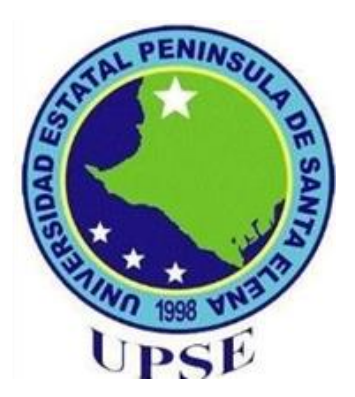

## **UNIVERSIDAD ESTATAL PENÍNSULA DE SANTA ELENA FACULTAD DE SISTEMAS Y TELECOMUNICACIONES CARRERA DE ELECTRÓNICA Y TELECOMUNICACIONES**

## **TRABAJO DE TITULACIÓN**

## **Propuesta Tecnológica, previa a la obtención del Título de:**

## **INGENIERO EN ELECTRÓNICA Y**

## **TELECOMUNICACIONES**

Análisis y medición vectorial de las características de transmisión de un enlace punto a multipunto basado en el estándar IEEE 802.16 en el rango de las súper altas frecuencias proporcionando conectividad a las estaciones suscriptoras.

## **AUTOR:**

Zully Yimabel Tumbaco Reyes

## **PROFESOR O TUTOR SUGERIDO:**

Ing. Luis Miguel Amaya

## **LA LIBERTAD – ECUADOR**

**2023**

## **APROBACIÓN DEL TUTOR**

<span id="page-1-0"></span>En mi calidad de Tutor del trabajo de titulación denominado: "Análisis y medición vectorial de las características de transmisión de un enlace punto a multipunto basado en el estándar IEEE 802.16 en el rango de las super altas frecuencias proporcionando conectividad a las estaciones suscriptoras", presentado por la estudiante Tumbaco Reyes Zully Yimabel, de la carrera de Electrónica y Telecomunicaciones de la Universidad Estatal Península de Santa Elena, me permito declarar que luego de haber orientado, estudiado y revisado, la apruebo en todas sus partes y autorizo a los estudiantes para que inicie los trámites legales correspondientes.

La Libertad, 19 de mayo del 2023

Ing. Luis Miguel Amaya Fariño Mgt. **TUTOR** 

## **DEDICATORIA**

<span id="page-2-0"></span>Durante mi trayectoria universitaria han existido personas que me han apoyado todo este tiempo para no desistir y poder cumplir con esta meta, es por ello que quiero dedicar este trabajo de titulación a mis Padres porque depositaron su confianza en mí, creyeron en que si lo lograría, me hicieron sentir siempre segura de mis decisiones y jamás me negaron nada a pesar de los malos momentos, a mi hermano que siempre me vio como ejemplo, aunque no lo soy y que ha estado para mí cada que requería su ayuda, a mis abuelitos que me cuidan desde el cielo a quienes prometí finalizar mi carrera y a mi angelito perruno Body que no logró llegar hasta este punto pero que estuvo siempre acompañándome en mis amanecidas durante 8 semestres. Para ustedes, mi familia, es este trabajo que con todo su amor permitieron que ahora sea una profesional.

*Zully Tumbaco Reyes*

## **AGRADECIMIENTO**

<span id="page-3-0"></span>En primer lugar, agradezco a Diosito, por la vida, la salud y la sabiduría brindada, a mis Padres porque son mi fortaleza y fueron la base fundamental de este triunfo ya que sin ustedes no lo hubiese logrado, su apoyo emocional siempre estuvo presente y no me dejaron rendir, gracias porque hasta cuando no tenían buscaban la manera de que no faltara a mis clases por eso y mucho más, estaré infinitamente agradecida con ustedes.

Cuando inicié la carrera no tenía los medios necesarios de estudios, por lo que era más difícil continuar, en el transcurso de esto conocí personas que me apoyaron un montón y aunque en la actualidad algunas ya no están y otras decidieron irse, siempre estaré muy agradecida por todo lo que me dieron en ese momento.

Gracias a mi grupo de amigos, que son los hermanos que la vida y esta carrera me dio, Jasson, Ángel, Freddy, Mabellyn, Tania y en especial a ti Joel porque estuviste hasta lo último, los quiero mucho, gracias por esas reuniones y trasnochadas diarias.

A mis compañeros de curso, a mis tutores de este proyecto y a los docentes que siempre fueron buenos conmigo y me brindaron sus conocimientos para aprender sobre mi profesión.

*"Todo lo puedo en el Dios de lo imposible"*

*Zully Tumbaco Reyes*

## **TRIBUNAL DE GRADO**

**TRIBUNAL DE GRADO** 

<span id="page-4-0"></span>

Ing. Washington Torres Guin, Mgt. **DECANO DE FACULTAD** 

Ing. José Sánchez Aquino, Mgt. **DIRECTOR DE CARRERA** 

Ing. Luís Amaya Fariño, Mgt. **PROFESOR TUTOR** 

Ing. Vladimir García Santos, Mgt. TUTOR DE ÁREA

dis Castro Martínez, Mgt. Ab. **SECRETARIO GENERAL** 

### **RESUMEN**

<span id="page-5-0"></span>El proyecto de tesis titulado "Análisis y medición vectorial de las características de transmisión de un enlace punto a multipunto basado en el estándar IEEE 802.16 en el rango de las super altas frecuencias proporcionando conectividad a las estaciones suscriptoras" tiene como finalidad proporcionar a los estudiantes un centro de pruebas de mediciones vectoriales sobre una red inalámbrica WIMAX , el cual permitirá al practicante interactuar con los equipos que la conforman, creando diferentes pruebas de enlaces punto a multipunto, para que por medio del análisis vectorial de cada escenario realizado, el estudiante pueda observar y conocer el funcionamiento de los Parámetros S de los equipos usados en este sistema basado en el estándar IEEE 802.16 en el rango de SHF.

El presente trabajo de titulación propone la implementación de un laboratorio de enlace punto a multipunto mediante el estándar IEEE 802.16 (WIMAX) en la Universidad Estatal Península de Santa Elena, para el cual se ocupa distintos escenarios variando la frecuencia de trabajo, tomando como referencia valores desde 5.4GHz hasta 5.7GHz y el Bandwith de 20MHz.

Para el análisis vectorial de los elementos del enlace se utilizará un analizador vectorial de redes (VNA), que nos ayudará a obtener medidas de los parámetros S, para poder realizar una evaluación logarítmica de los más importantes y de las representaciones graficas de la carta de Smith del principal parámetro, mismos que se obtienen durante el análisis del dispositivo; permitiendo así al estudiante poner en práctica ciertos cálculos matemáticos que posibiliten recabar las características precisas para un buen diseño de enlaces inalámbricos.

Por último, para la verificación de problemas de los protocolos de internet IP sobre redes IEEE 802.11, se optó por montar un sistema WLAN sobre el sistema WIMAX, logrando así que dispositivos que trabajan bajo este estándar puedan navegar en internet. A partir de esto, se examinará la tecnología especifica que usa la red y se identificará los problemas de acuerdo a la compatibilidad de las versiones de la misma al igual que los tipos de brechas que suelen presentarse en estas redes.

**PALABRAS CLAVES**: Medición vectorial, enlace punto a multipunto, WIMAX, WLAN, centro de pruebas, Parámetros S, VNA, Wireshark, protocolos de internet.

## **ABSTRACT**

<span id="page-6-0"></span>The thesis project entitled "Vector analysis and measurement of the transmission characteristics of a point-to-multipoint link based on IEEE 802. 16 in the super high frequency range providing connectivity to subscriber stations" aims to provide students with a test centre for vectorial measurements on a WIMAX wireless network, which will allow the student to interact with the equipment that make it up, creating different tests of point to multipoint links, so that through the vectorial analysis of each scenario performed, the student can observe and know the performance of the S-parameters of the equipment used in this system based on the IEEE 802.16 standard in the range of SHF.

This degree work proposes the implementation of a point-to-multipoint link laboratory using the IEEE 802.16 (WIMAX) standard at the Santa Elena Peninsula State University, for which different scenarios are used varying the working frequency, taking as reference values from 5.4GHz to 5.7GHz and the 20MHz Bandwith.

For the vector analysis of the link elements, a vector network analyser (VNA) will be used, which will help us to obtain measurements of the S parameters, to be able to make a logarithmic evaluation of the most important ones and of the graphical representations of the Smith chart of the main parameter, which are obtained during the analysis of the device; thus allowing the student to put into practice certain mathematical calculations that make it possible to obtain the precise characteristics for a good design of wireless links.

Finally, for the verification of problems of the IP internet protocols when executing the WIMAX network, it was decided to mount a WLAN system on the WIMAX system, thus achieving that devices compatible with the IEEE 802.11 technology can surf the internet. From this, using a packet analyser program (in this case "Wireshark") we will verify the proper functioning of several internet protocols and we will examine what types of breaches usually occur in these networks.

# **DECLARACIÓN**

<span id="page-7-0"></span>El contenido del presente Trabajo de Graduación es de nuestra responsabilidad; el patrimonio intelectual del mismo pertenece a la Universidad Estatal Península de Santa Elena.

Fully Embaue

**Zully Yimabel Tumbaco Reyes AUTOR** 

# ÍNDICE GENERAL

<span id="page-8-0"></span>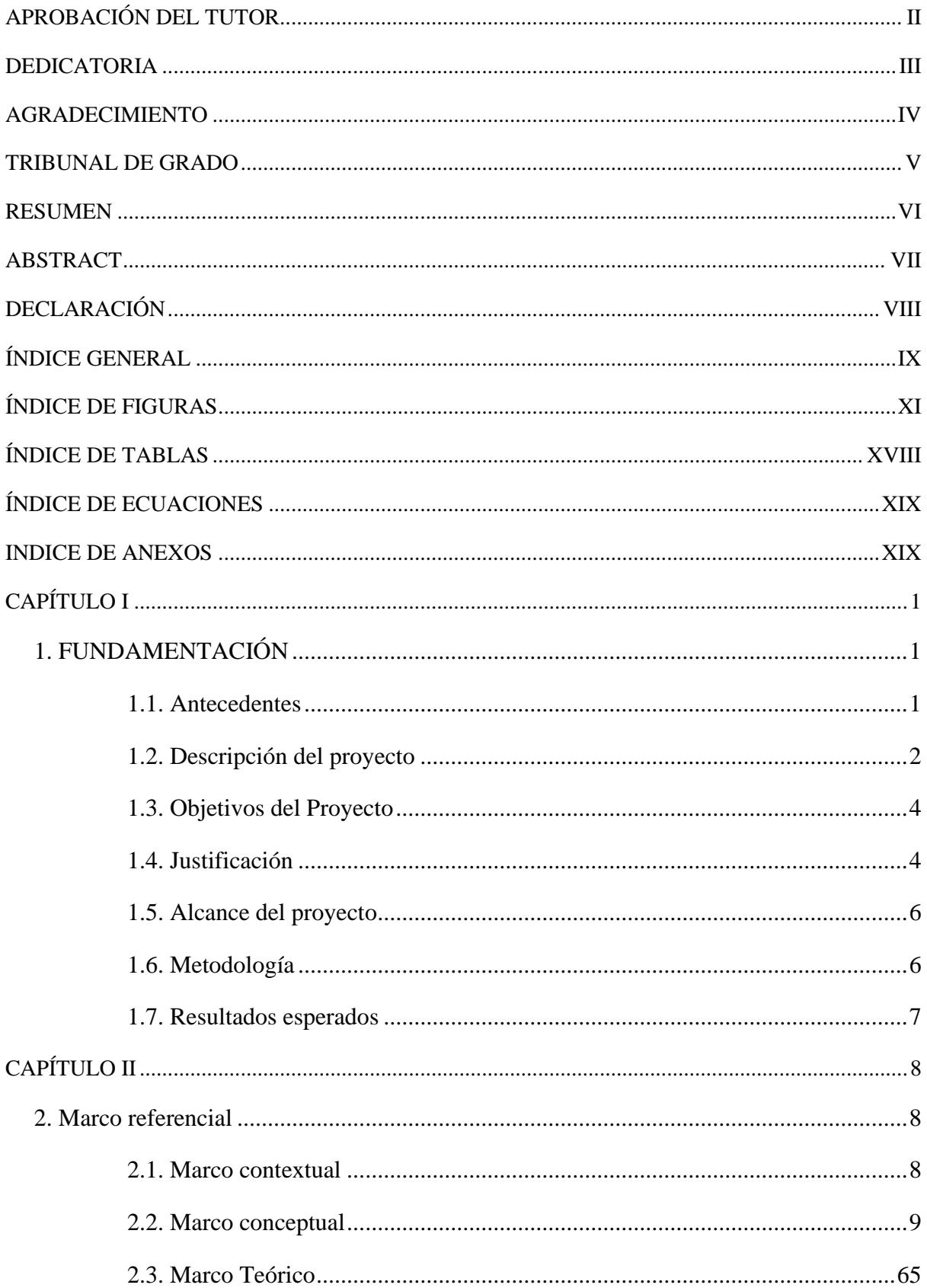

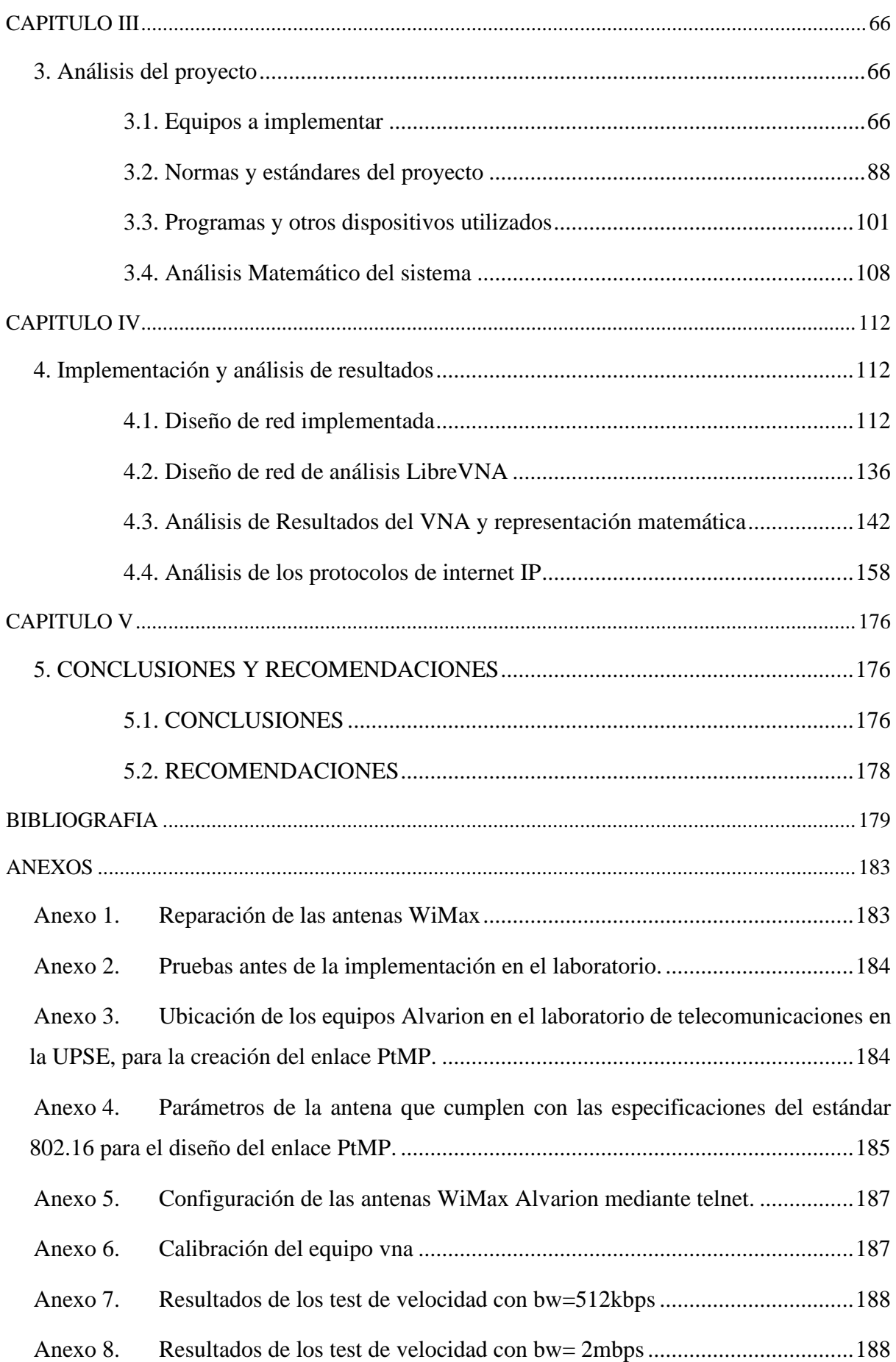

# **ÍNDICE DE FIGURAS**

<span id="page-10-0"></span>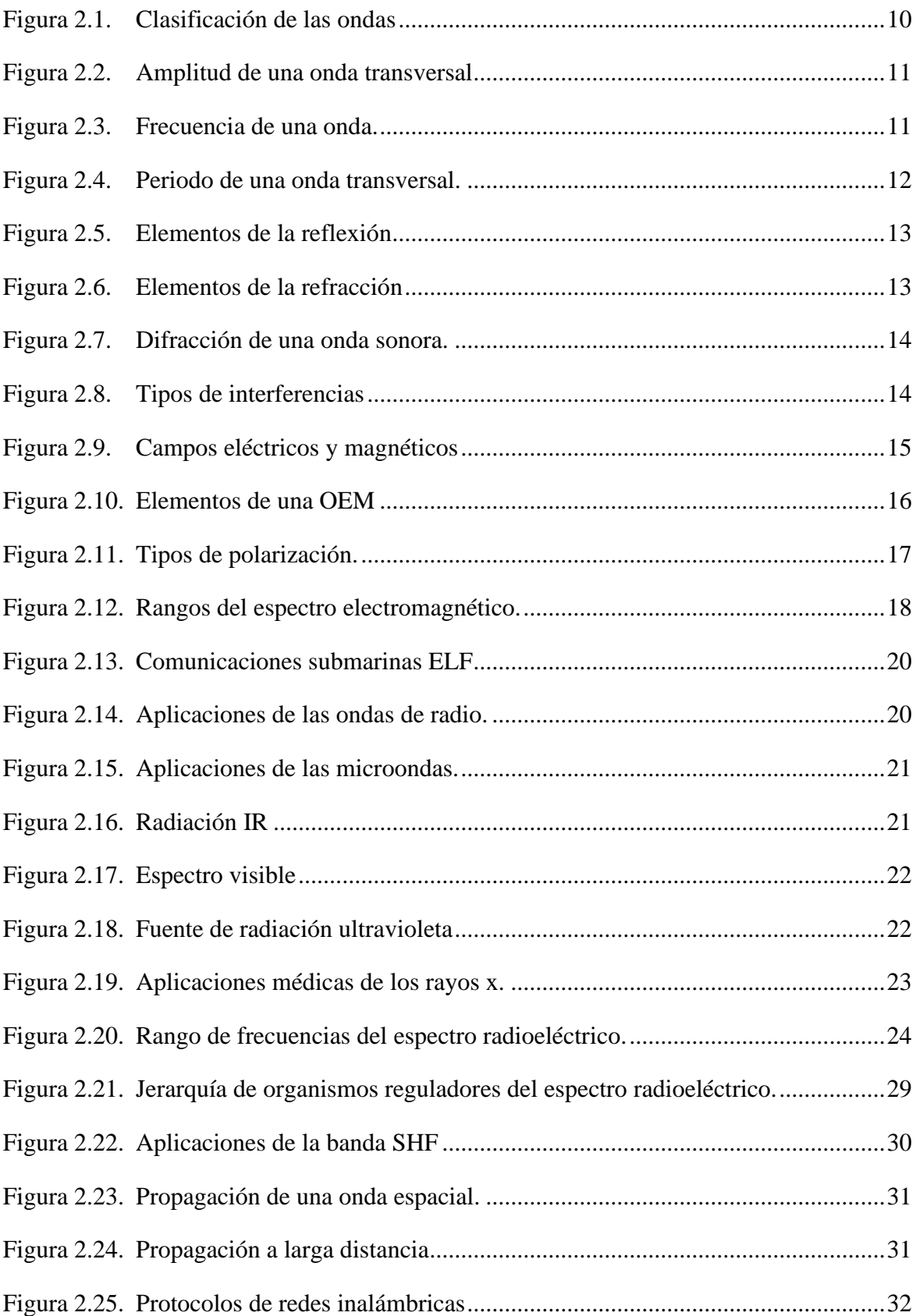

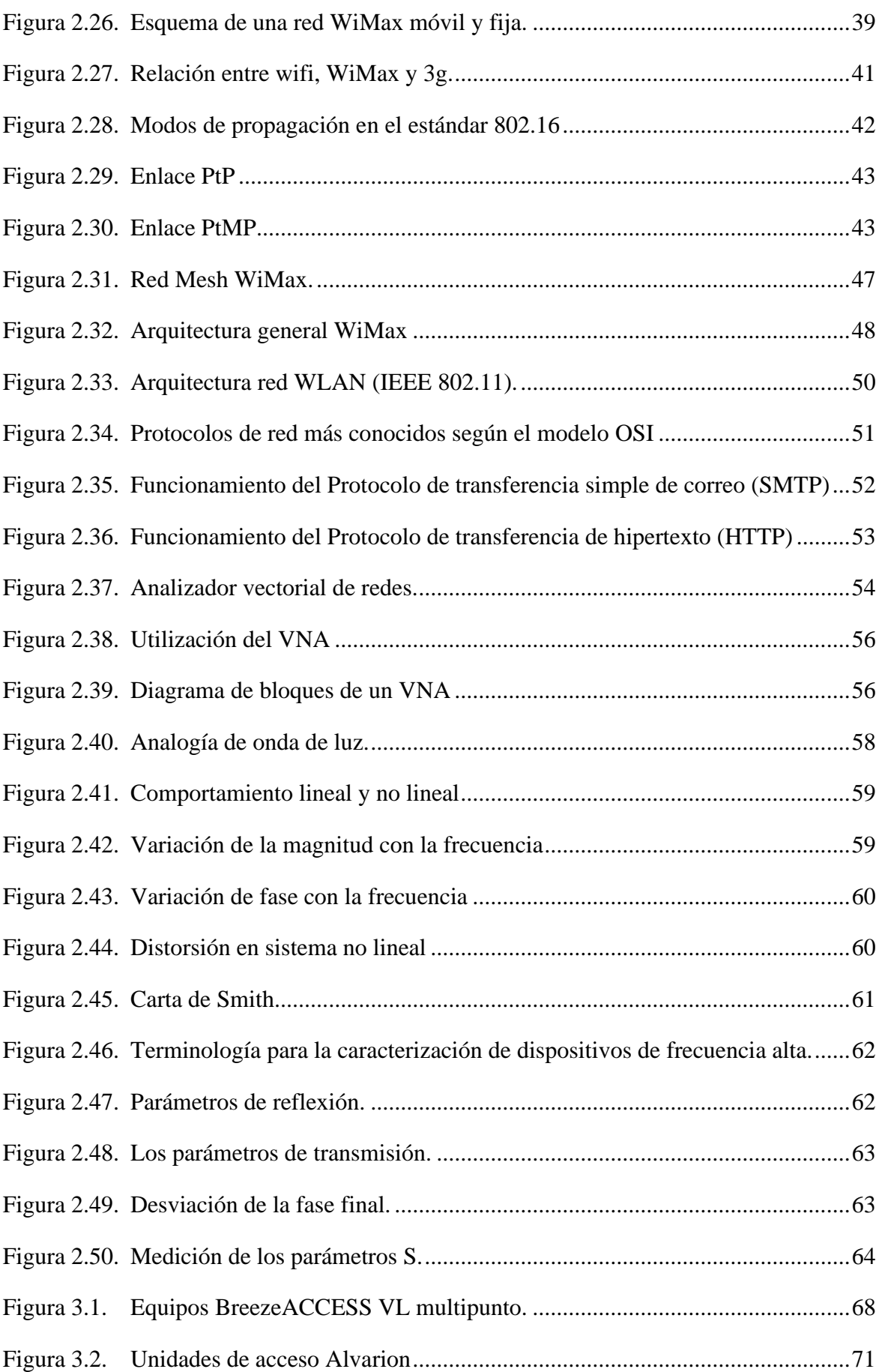

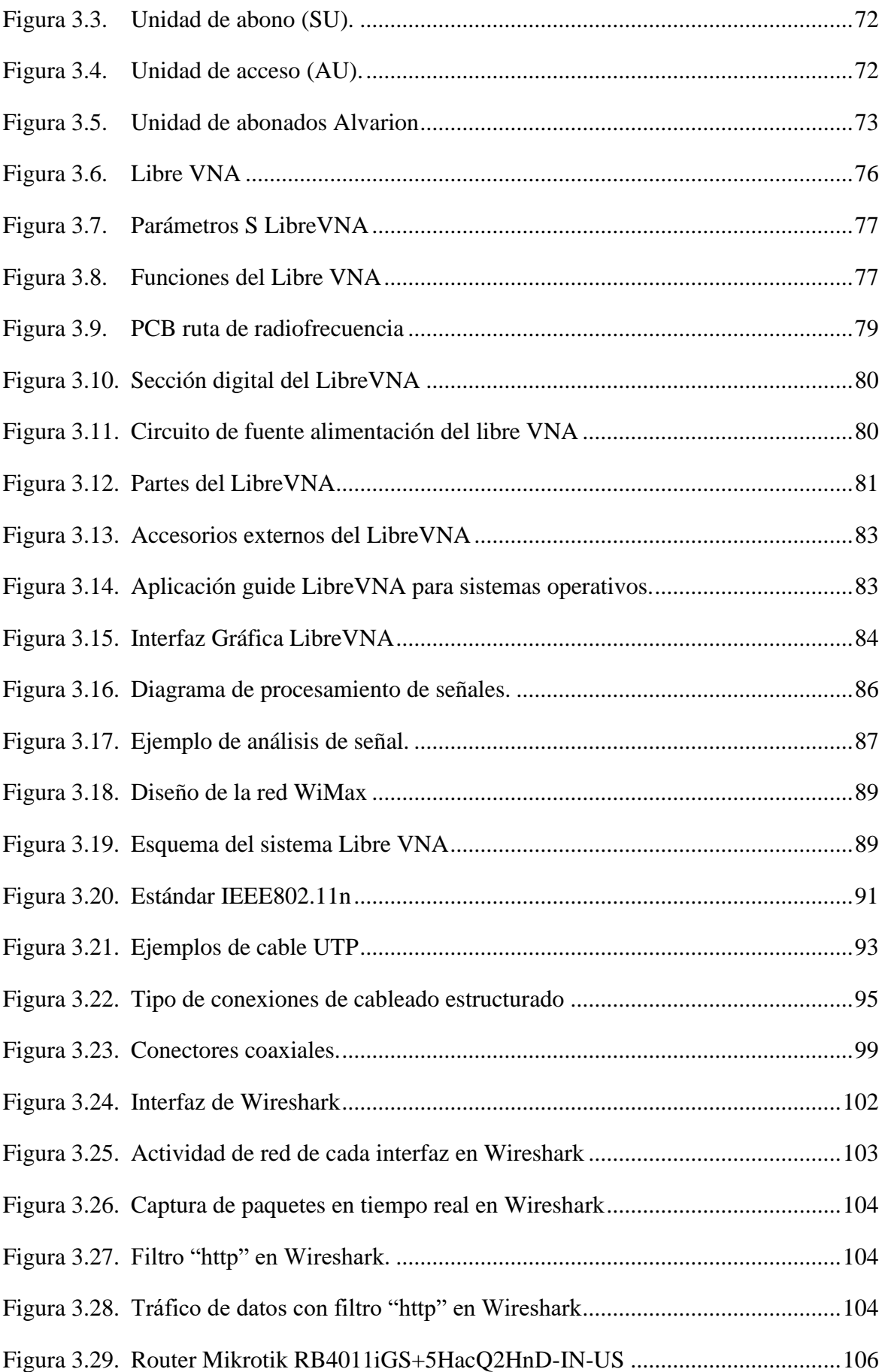

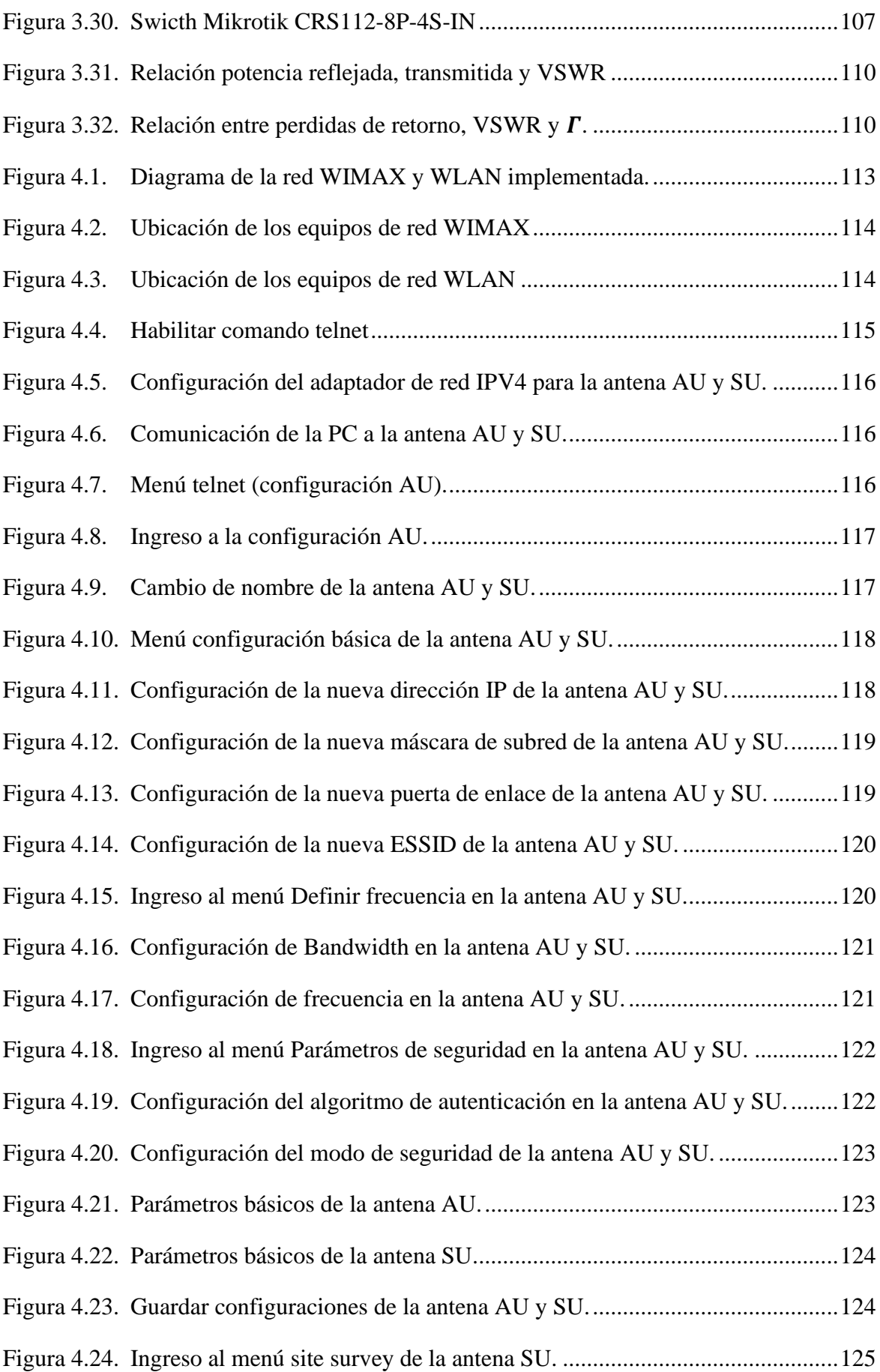

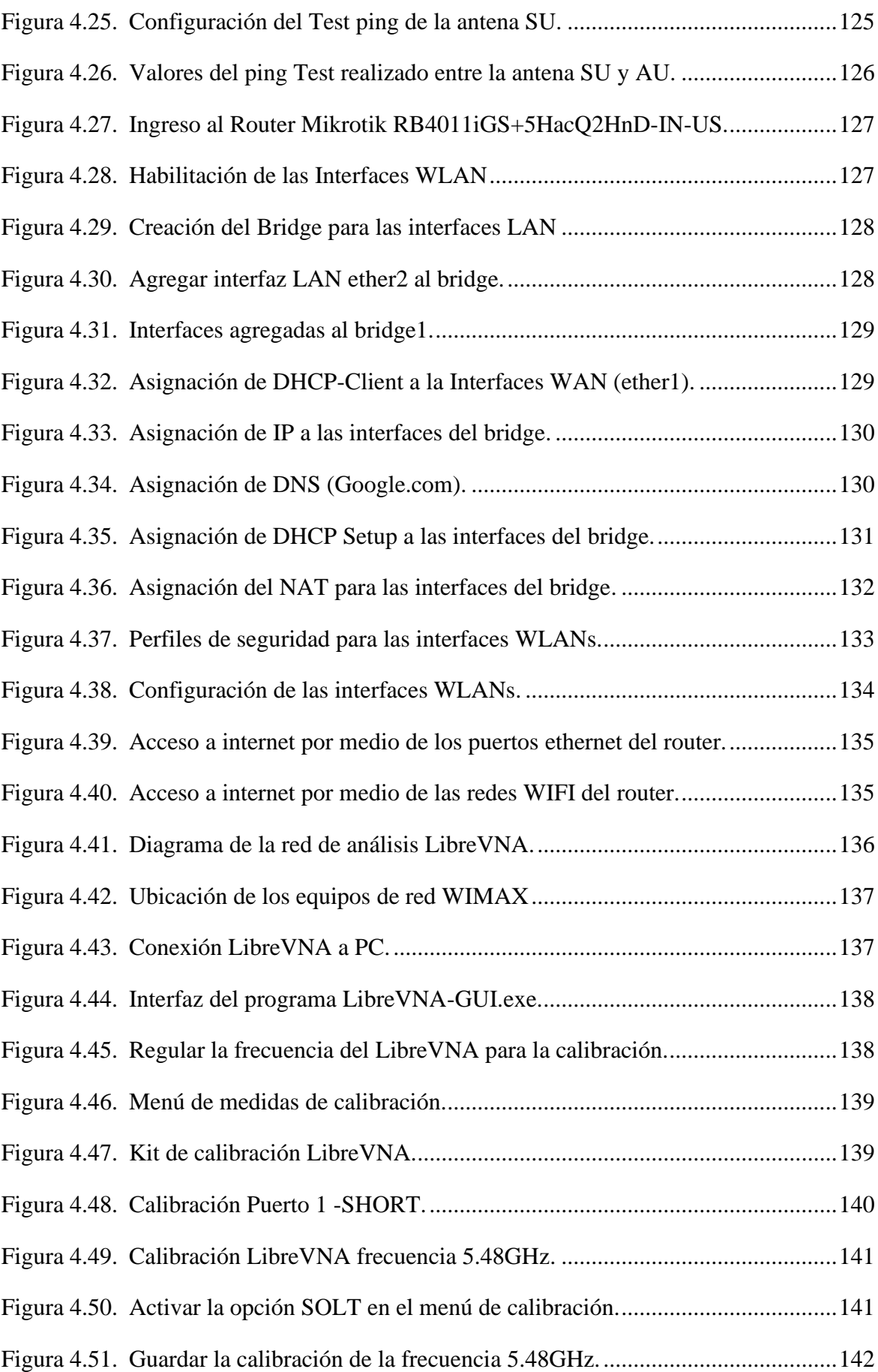

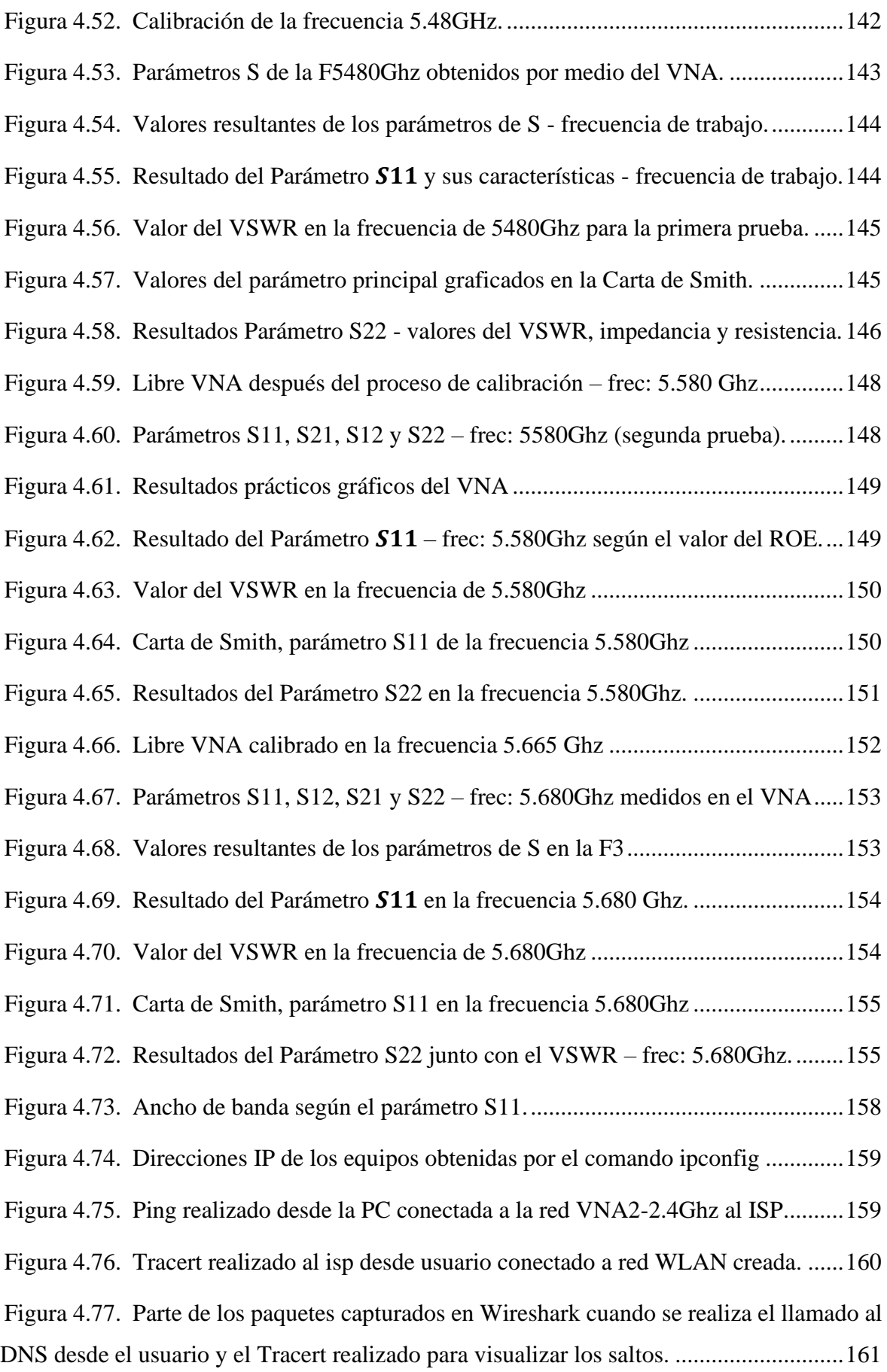

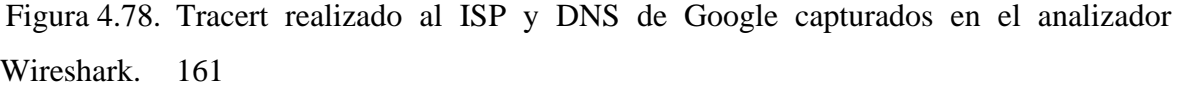

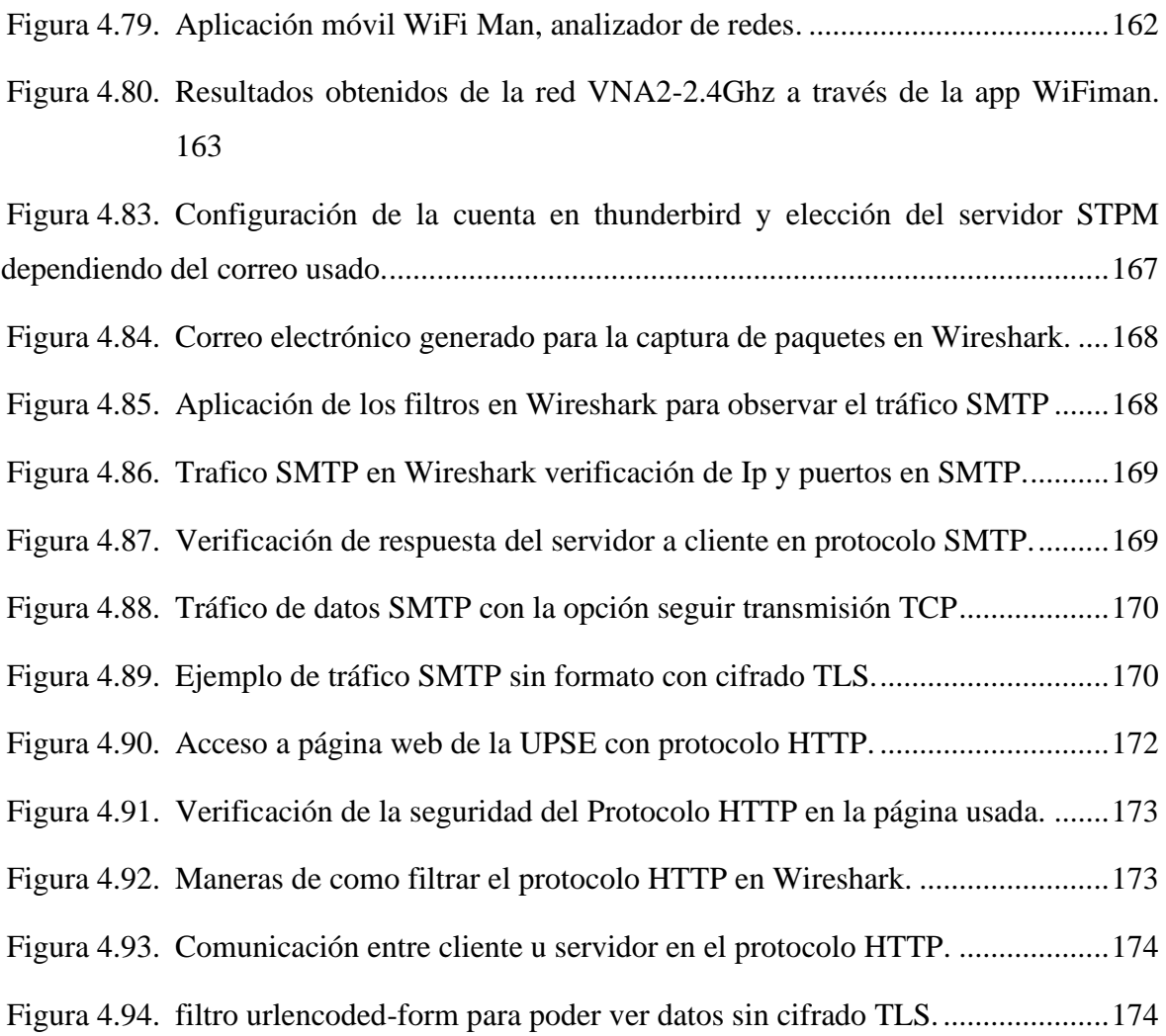

# **ÍNDICE DE TABLAS**

<span id="page-17-0"></span>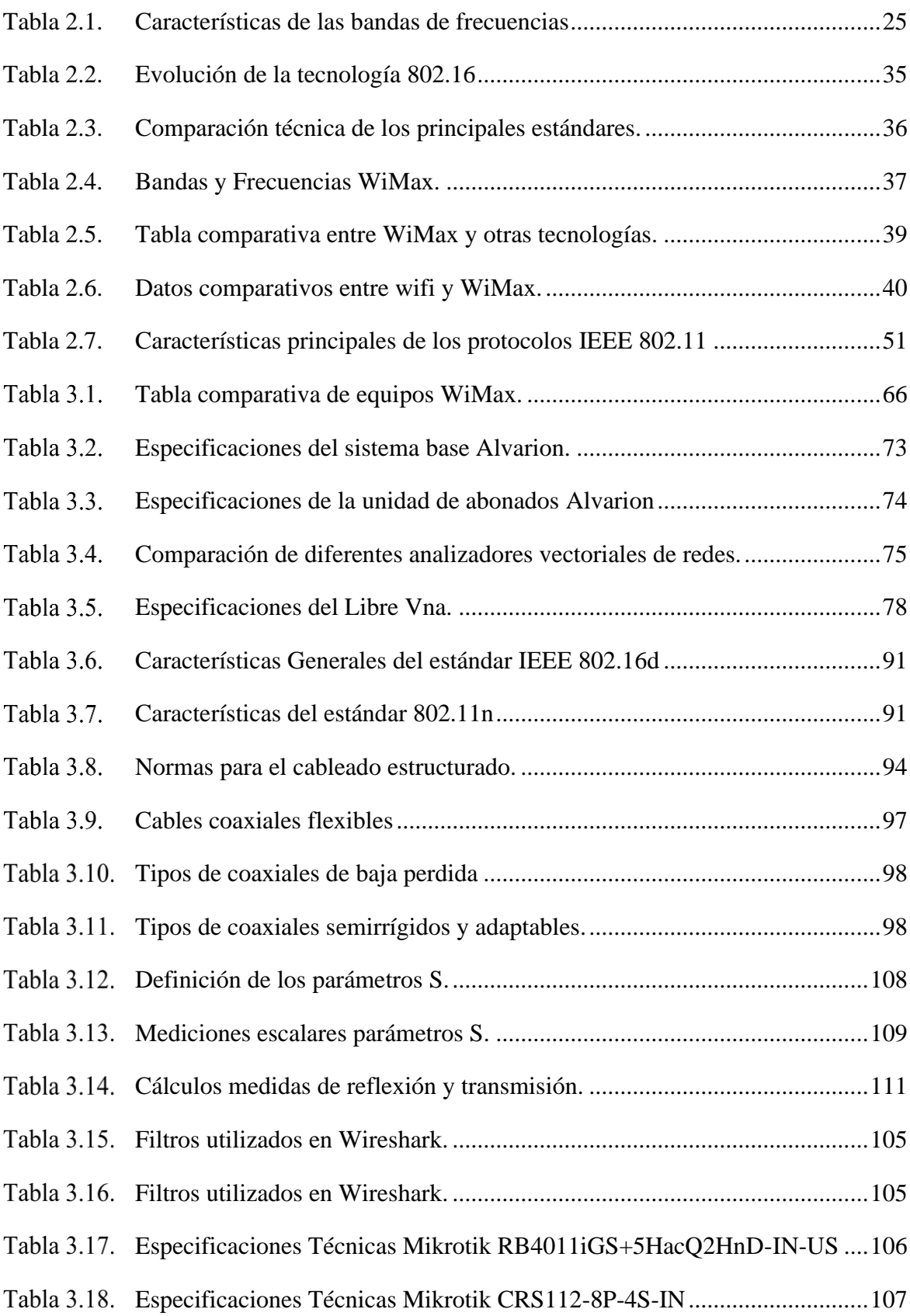

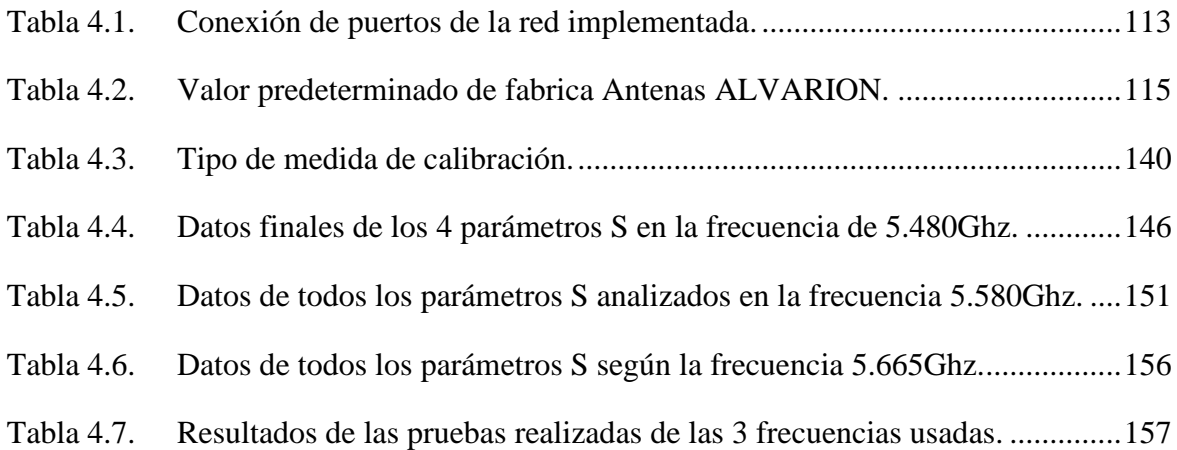

# **ÍNDICE DE ECUACIONES**

<span id="page-18-0"></span>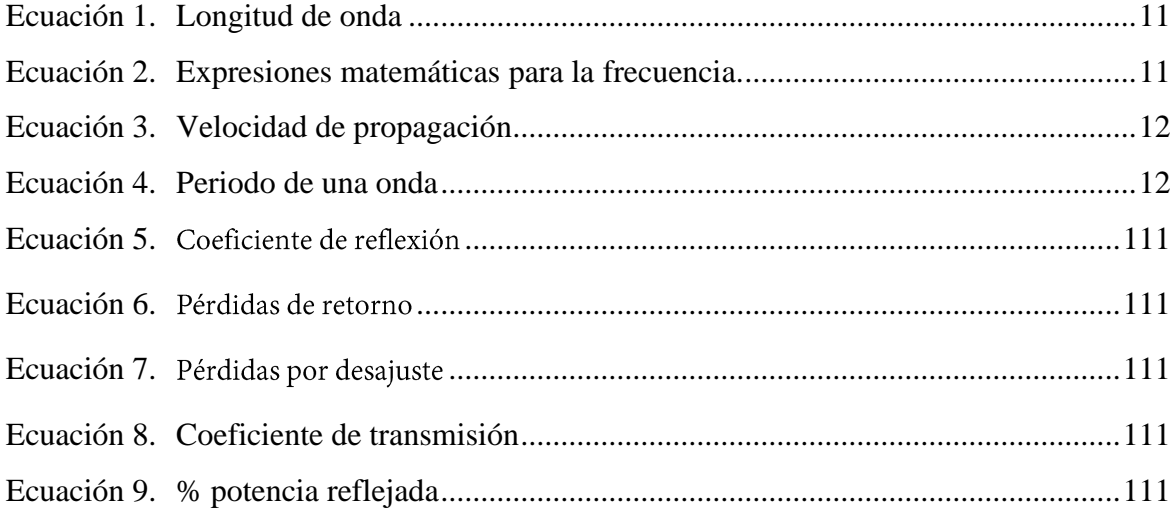

# <span id="page-18-1"></span>**ÍNDICE DE ANEXOS**

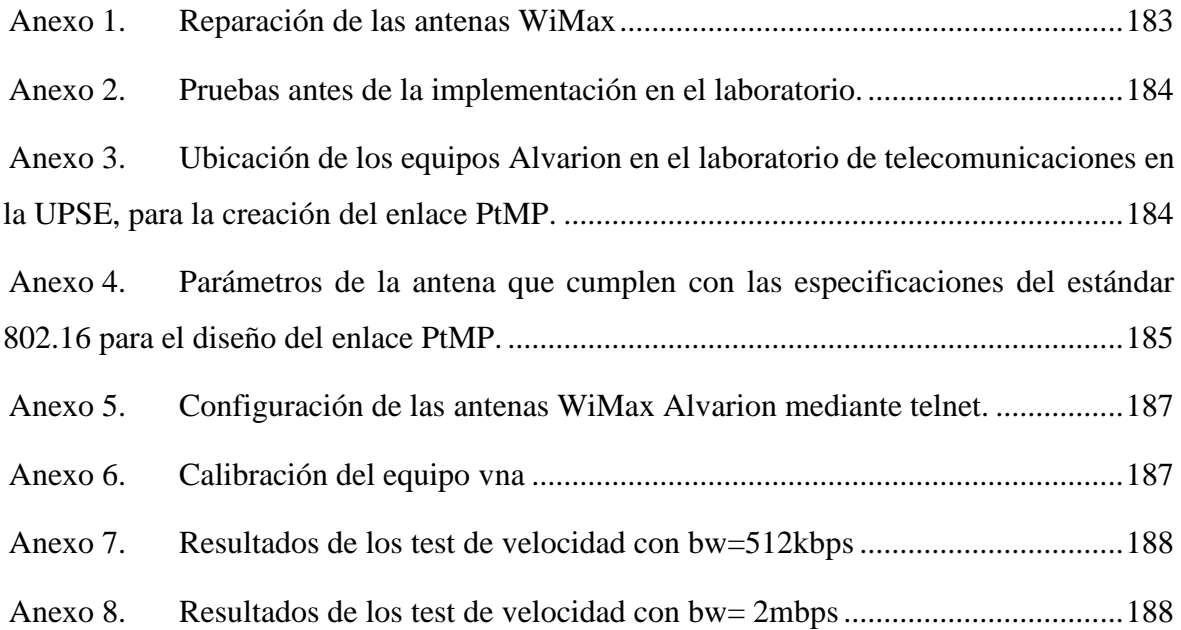

## **CAPÍTULO I**

## <span id="page-19-1"></span><span id="page-19-0"></span>**1. FUNDAMENTACIÓN**

#### <span id="page-19-2"></span>**1.1. Antecedentes**

Las comunicaciones inalámbricas han revolucionado al mundo, para transmitir información de un lugar a otro se requiere del uso de frecuencias, una de las bandas más utilizadas es SHF (Super High Frequencies) que va desde 3 GHz hasta 30 GHz., entre las principales aplicaciones que posee esta banda se encuentra la comunicación satelital y los enlaces por microonda. De la misma manera hay estándares que cumplen con la seguridad de dichas transmisiones como lo son los estándares IEEE, siendo la norma 802.16 el cual proporciona una red inalámbrica a través de la banda de microondas con la singularidad de no tener que contar con línea de vista entre el equipo receptor y el transmisor, proporcionando un radio de cobertura de área metropolitana. El despliegue de estas redes microondas ha promovido el desarrollo de aplicaciones y escenarios novedosos, el hardware utilizado para desplegarlas se ha desarrollado y la capacidad de las redes ha aumentado lo que ha causado que los operadores se esfuercen por ofrecer equipos bien estudiados y fabricados, por ello en la industria moderna se acentúa la importancia de las mediciones vectoriales rápidas y precisas.

Es esencial mencionar que dichas mediciones proporcionan a los ingenieros los conocimientos necesarios para diseñar, desplegar y mantener las redes inalámbricas por lo tanto la práctica experimental es de vital importancia en la instituciones de nivel superior que cuentan con carreras técnicas como telecomunicaciones en donde es fundamental el aprendizaje de las comunicaciones inalámbricas, ya que esta práctica puede mejorar la enseñanza y el progreso del aprendizaje en los futuros ingenieros, debido a que se emplean los conocimientos teóricos que se han adquirido, de manera que se prepara al estudiante para que pueda solucionar problemas e inconvenientes reales en distintos ámbitos.

La Universidad Estatal Península de Santa Elena cuenta con la Facultad de Sistemas y Telecomunicaciones la misma que está compuesta por las carreras de: Electrónica y Telecomunicaciones, Electrónica y Automatización y Tecnologías de la Información, esta institución posee nueve laboratorios técnicos que permiten brindar una educación adecuada a los estudiantes, por consiguiente, estos están distribuidos para sus diferentes especializaciones. Las carreras de telecomunicaciones perteneciente a esta facultad es una carrera que tiene como objetivo analizar y resolver problemas de transmisión y recepción de señales e interconexión de redes [1] y que además incorporan conocimientos de Sistemas Comunicacionales, Comunicaciones y Redes inalámbricas, Ondas y Campos, Circuitos, Antenas, Codificación, entre otros. Es la razón por lo que existen materias en sus mallas curriculares que tratan específicamente sobre los temas mencionados y es aquí en donde es necesario poder comprender estos puntos no solo con teoría sino también con ayuda de estudios prácticos en donde se logre visualizar y analizar los problemas presentes con ayuda de herramientas metodológicas y técnicas. Un claro ejemplo en donde se aplica el aprendizaje teórico-practico son las mediciones vectoriales, ya que estas desempeñan un papel importante en el diseño, la simulación y las pruebas de las redes inalámbricas y se utilizan para caracterizar los dispositivos clave que operan en las diferentes bandas de frecuencias que son usadas por estas redes por ende para el desarrollo de estas pruebas es el uso esencial de los analizadores vectoriales de redes (VNA) que son dispositivos para mediciones en RF y microondas y se utilizan para realizar comprobaciones en módulos completos que no son posibles con otros equipos de medición en RF [2].

En virtud de ello la incorporación de este instrumento a los laboratorios de telecomunicaciones sería de gran utilidad ya que brindará a los estudiantes la posibilidad de comprobar la parte teórica y usar el mismo para futuras aplicaciones en el área, tal como se pretende en el presente trabajo, en donde se desea analizar mediante este equipo las características de transmisión y reflexión de un enlace punto a multipunto en un estándar especifico, además es imprescindible saber que contar con herramientas de alta gama que manejen la tecnología actual ayudarían a mantener la calidad académica del alumnado y mejorar los procesos de aprendizaje y el desarrollo de investigaciones practicas-teóricas que queden a disposición de la carrera y permitan al estudiante cubrir esos pequeños vacíos que no son rellenados tan solo con teoría.

### <span id="page-20-0"></span>**1.2. Descripción del proyecto**

La idea principal de este trabajo es realizar un estudio practico en donde se haga uso de este equipo (VNA) con la finalidad de realizar y analizar una medición vectorial de las características de transmisión y reflexión de una red inalámbrica. El proyecto contendrá dos partes importantes, en primer lugar, se considerará la implementación de un laboratorio de cálculos digitales para procesos simulados de análisis vectoriales en la Universidad Estatal Península de Santa Elena en donde se efectuará la creación de un enlace punto a multipunto basado en el estándar IEEE 802.16. La siguiente parte será examinar las medidas de transmisión y reflexión del sistema inalámbrico realizado, para de esta manera poder formalizar el desarrollo del cálculo matemático en base a los resultados obtenidos con el analizador vectorial de redes y que así se permita o se logre la obtención de un buen enlace.

Para el diseño del enlace punto a multipunto se elegirá el estándar IEEE 802.16 el cual estandariza la tecnología de red WiMAX, que es una tecnología inalámbrica de banda ancha que soporta acceso fijo, nomádico, portable y móvil, la cual permite la recepción de microondas y retrasmisión de ondas de radio. El estándar 802.16 ocupa el espectro de frecuencias desde 2GHz hasta 11GHz para la comunicación entre la estación base a los usuarios finales y ocupando frecuencias entre 11GHz y 60 GHz para las comunicaciones con línea vista entre las estaciones bases [3].

Para implementar la red de comunicación inalámbrica con tecnología WiMAX se empleará equipos Alvarion Breezeaccess VL que trabajan en una banda de uso común de 5 GHz entre la estación principal y las estaciones secundarias, la cual se encuentra dentro del rango de la super altas frecuencias. Se realizará las configuraciones necesarias para la antena transmisora y la receptora que vayan de acorde a las especificaciones del dispositivo propuesto, con el fin de brindar conectividad a las estaciones suscriptoras. Además, se creará una pequeña red WLAN (802.11 Wifi), que estará provisionada por enlace WiMAX con el fin de que los usuarios puedan acceder fácilmente a internet. Cabe destacar que los equipos se encuentran a disposición en los laboratorios de telecomunicaciones de la Universidad, por tal motivo se deberá efectuar el respectivo mantenimiento para poder hacer uso de los mismos en esta propuesta tecnológica, a su vez se desarrollara una guía explicando el proceso de las configuraciones que se realizaron.

La segunda parte del proyecto consistirá en el análisis vectorial de la red, es decir de los elementos radiantes empleados en ella, este será por medio del analizador vectorial de redes o también conocido como VNA que es una de las herramientas esenciales para las medidas de RF y de microondas. Se realizara una evaluación de los parámetros y de las representaciones graficas de la carta de Smith que se pueden obtener por medio de este dispositivo, para este caso existen ejemplos de las medidas resultantes que se podrán considerar, estas son: medidas de transmisión (coeficiente de transmisión, pérdida de inserción, ganancia), medidas de reflexión (coeficiente de reflexión, relación de onda estacionaria, pérdida de retorno), impedancia y los parámetros S (parámetros de dispersión) S11, S12, S21, S22 [2]. Estos resultados permitirán como tal lograr poner en práctica ciertos cálculos matemáticos que posibiliten recabar las características precisas para un buen desempeño de los sistemas radiantes. Es importante recalcar que por medio del estudio que se perpetrara y del análisis técnico del proyecto se tratara de buscar la optimización del sistema inalámbrico realizado, esto se lograra desarrollando distintas pruebas, modificando el factor principal que en este caso sería la frecuencia del enlace así como también examinando los parámetros S que tienen cada una de las señales SHF aplicadas en los ejemplos que se ejecutaran y así determinar con que valores existe una mejor radiación de las antenas.

Por último, finalizado el proceso anterior se rectificará el acceso internet por medio de wifi y se realizará una pequeña evaluación de la red basada en el estándar 802.11 determinando problemas en la ejecución de los protocolos de internet IP , así como identificando brechas que se presenten en la misma.

### <span id="page-22-0"></span>**1.3. Objetivos del Proyecto**

#### **1.3.1. Objetivo General:**

Examinar el proceso de una señal SHF en un entorno real mediante un analizador vectorial de redes y evaluar cálculos de potencias, así como características de trasmisión y reflexión para la optimización de enlaces urbanos normalizados según el estándar IEEE 802.16.

#### **1.3.2. Objetivo Específicos:**

- ➢ Implementar un enlace Punto a multipunto mediante la tecnología WiMax, en el rango de SHF (super altas frecuencias).
- ➢ Analizar resultados de los parámetros de dispersión en las frecuencias seleccionadas de las antenas transmisoras del enlace PMP.
- ➢ Representación matemática en base a los Parámetros S adquiridos a través del Analizador vectorial de redes para la optimización de los elementos transmisores.
- ➢ Determinar problemas al ejecutar los protocolos de internet IP sobre redes IEEE 802.11, e identificar brechas específicas en IEEE 802.11 Media Control Access.

#### <span id="page-22-1"></span>**1.4. Justificación**

El fortalecimiento de conocimientos, conceptos y definiciones teóricas es un punto crucial a lo largo del proceso de aprendizaje, es por esto que el presente proyecto sería un buen aporte para la Facultad de Sistemas y Telecomunicaciones de la Universidad Estatal Península de Santa Elena, debido a que según las respectivas indagaciones en la página web del instituto de investigación científica y desarrollo de tecnologías (INCYT), así como en el repositorio de la UPSE existe muy poca información o contenidos relacionados sobre el análisis vectorial de redes incluso la universidad no contiene las herramientas necesarias para poder realizar investigaciones o practicas referente al tema mencionado. Por ende, la incorporación de este Analizador Vectorial de Redes a los laboratorios de telecomunicaciones beneficiaria tanto a los alumnos como a los docentes de "FACSISTEL" ya que de esta manera se podrá contar con el equipamiento preciso para efectuar procedimientos o estudios concernientes a esta tecnología y los estudiantes lograrán emplear o fortificar los conocimientos teóricos adquiridos y conseguir la experiencia necesaria en el uso de estos instrumentos.

Es ineludible indicar que hoy en día, el término "analizador de redes" se utiliza para evaluar herramientas para una variedad de sistemas. Desde las redes de telefonía móvil hasta las redes informáticas, Wi-Fi, WiMAX y la nube, todas estas tecnologías más comunes de la actualidad fueron posibles gracias a un Analizador Vectorial de Redes (VNA) [4]. Por ejemplo, la mayoría de las personas en la actualidad tienen un teléfono celular o móvil que funcionan en una red 3G o 4G. Además, un gran porcentaje de hogares, oficinas, locales comerciales, parques tienen redes Wi-Fi o LAN inalámbricas como también metropolitanas, así mismo, existen muchas computadoras y servidores que están configurados en "redes" y vinculadas entre sí a la nube.

Para cada una de estos casos, hay una determinada herramienta de análisis de red que se utiliza para verificar el rendimiento, trazar un mapa de las zonas de cobertura e identificar las áreas problemáticas. Es por ello que es transcendental realizar mediciones vectoriales a redes y analizar las mismas para el buen diseño de un sistema ya que a través de esto se podrá evaluar y asegurarse de que los distintos componentes funcionen correctamente juntos y cumplan con las especificaciones del diseño de la red inalámbrica que se desea crear.

En consecuencia, a lo mencionado anteriormente otra cuestión considerable es que por medio del desarrollo de este trabajo también se permitirá experimentar aquello, el diseño correcto de una red, ya que con ayuda del VNA se podrá examinar las consideraciones de potencia y energía de una señal SHF y así mismo conocer todas las mediciones necesarias para lograr comprobar y mejorar el funcionamiento del enlace inalámbrico. Además, esto ayudaría incluso a que los estudiantes puedan ver que tan factible es saber cómo empieza y el proceso que requiere poder establecer un buen sistema, específicamente poder comprender por medio de esto como las antenas de trasmisión trabajan adecuadamente, como estas poseen parámetros que cambian con la frecuencia de medición y que se logran visualizar a través de este equipo.

### <span id="page-24-0"></span>**1.5. Alcance del proyecto**

El desarrollo de este trabajo tiene como alcance el análisis vectorial de una red que trabaja en el rango de las super altas frecuencias, para poder realizar aquello se necesitará del Analizador Vectorial de Redes el cual nos ayudara a conocer el estado en el que se encuentra, así como verificar si existe algún fallo o problema en ella. Por otra parte, este análisis también se ejecuta para evidenciar si los elementos conectados a la red funcionan correctamente bajo la frecuencia aplicada en el sistema. Por tal motivo se plantea implementar un enlace inalámbrico punto a multipunto con tecnología WiMAX misma que está basada en el estándar IEEE 802.16 que es una de las que trabaja en este rango de frecuencias. Para ello se considerará realizar las configuraciones necesarias a los componentes que forman parte del sistema y así brindar una buena conectividad a las estaciones suscriptoras.

Para el caso del análisis de la red en primera instancia, se llevará a cabo la obtención de los resultados de medición a través del dispositivo VNA del sistema inalámbrico implementado, y se procederá a efectuar la evaluación de aquellos parámetros. A su vez estos datos servirían para el empleo de cálculos matemáticos que admitan la realización de un buen enlace.

Esta investigación teórica-practica también consentirá que por medio de este equipo se busque la mejora del enlace propuesto, cumpliendo distintas pruebas en el diseño del mismo y a su vez analizando que cambios se presentan en las consideraciones de potencia y energía de la señal SHF al momento de cometer las variaciones en la red inalámbrica, para de esta forma obtener la resolución más adecuada.

#### <span id="page-24-1"></span>**1.6. Metodología**

Este proyecto propuesto requiere del manejo de los tipos de investigación, que se especifican a continuación:

- ➢ **La investigación experimental** ya que como se conoce es aquella que obtiene datos a través de la experimentación y los compara con variables constantes [5], que es lo que se realizara en este trabajo ya que se usara el VNA para poder obtener ciertos parámetros de las señales que son emitidas y se realizara cálculos matemáticos en base a los resultados obtenidos de la práctica, a fin de determinar las causas y/o los efectos de los fenómenos en estudio.
- ➢ **Investigación diagnostica** es un método de estudio mediante el cual se logra conocer lo que ocurre en una situación específica, con el objetivo de identificar los factores que

promovieron mejores resultados [6]. En este caso es el estudio de las características de transmisión del enlace inalámbrico basado en la tecnología WiMAX para buscar una optimización del mismo.

➢ **Investigación Descriptiva** a través de este método se busca especificar propiedades, características y rasgos importantes de cualquier situación que se analice [7]. Por ende, en el proceso de esta investigación se realizará mediciones vectoriales de la red para el buen diseño de una trasmisión ya que a través de esto se podrá verificar que los componentes funcionen correctamente en todo el sistema planteado.

#### <span id="page-25-0"></span>**1.7. Resultados esperados**

La propuesta planteada tiene como finalidad analizar y realizar una medición vectorial de las características de transmisión y reflexión de las antenas de un enlace punto a multipunto basado en el estándar IEEE 802.16 en el rango de las super altas frecuencias para poder brindar conectividad a las estaciones receptoras. Por lo que se espera los siguientes resultados:

- ➢ Presentar un laboratorio que quede a disposición del estudiante para que se puedan realizar futuras practicas con el mismo.
- ➢ Implementar el enlace inalámbrico punto a multipunto usando correctamente la tecnología WiMAX, así como realizar una pequeña red wifi provisionada por el enlace.
- ➢ Se ejecutará el mantenimiento y las reparaciones necesarias a los equipos que se usaran en el desarrollo del enlace, así mismo se realizara las configuraciones necesarias para cada uno de ellos.
- ➢ Demostrar el uso correcto de los analizadores vectoriales de redes y la importancia que este tiene en el análisis y diseño de una red.
- ➢ Se obtendrá el cálculo matemático de ciertas características del sistema inalámbrico por medio de los resultados presentados por el VNA.
- ➢ Buscar la optimización de los elementos radiantes del enlace mediante pruebas de cambio de frecuencias y el análisis a través del VNA.
- ➢ Reconocer los inconvenientes que se presenten al momento de establecer los protocolos de internet IP en la red WLAN diseñada.
- ➢ Identificar los problemas o brechas que existen en una red basada en el estándar 802.11.
- ➢ Se pretende que el equipo VNA quede a disposición de los estudiantes de la facultad de sistemas y telecomunicaciones y que el presente proyecto sea una base para futuras investigaciones.

## **CAPÍTULO II**

## <span id="page-26-1"></span><span id="page-26-0"></span>**2. MARCO REFERENCIAL**

#### <span id="page-26-2"></span>**2.1. Marco contextual**

En Ecuador como en otros países, las comunicaciones inalámbricas se han convertido en una pieza fundamental en el mundo de las telecomunicaciones esto por la importancia que estas redes poseen en los mercados liderizados en esta industria y sobre todo por la calidad y efectividad en los servicios que se implementan, es por ello que cuando se trata de brindar servicios a zonas en donde es imposible llegar por medio de trasmisión guiados (cobre, fibra, etc.) o en otras palabras alcanzar lugares de difícil acceso, se usan estas redes inalámbricas haciendo que muchas personas se logren beneficiar por este medio. Por ende, gracias a esta tecnología se han generado nuevas maneras de brindar soluciones a inconvenientes que se presentan en cualquier ámbito de la vida diría, es decir son una ayuda muy grande en diferentes aspectos y cualquier área.

Una de las áreas o ámbitos donde las comunicaciones inalámbricas tienen gran relevancia es en el ámbito estudiantil ya que abarca distintos paradigmas de aprendizaje. Es por eso que la propuesta planteada se desarrollara en el laboratorio de telecomunicaciones de la Universidad Estatal Península de Santa Elena, ubicada en la provincia de Santa Elena en el cantón La Libertad, esta investigación se lograra realizar a través de la creación de una pequeña zona de trabajo en donde el estudiante o usuario podrá tener acceso a los diferentes radios enlaces y a la información que se tratara en este espacio. La ejecución de este proyecto contiene el uso de la tecnología WiMax bajo el protocolo IEEE 802.16 e implementado mediante un radio enlace inalámbrico punto a multipunto el cual utilizara antenas y demás equipos electrónicos que trabajaran en la banda de frecuencia de 5GHz además se empleara herramientas expertas en esta rama como lo es el analizador de redes vectoriales o más conocido como VNA.

El propósito de todo es que el estudiante pueda poner en práctica lo aprendido, que más que un estudio teórico este trabajo sea la base para poder evidenciar el conocimiento que se obtiene en el aula de clases y aplicarlos en los diferentes equipos de estudios. Con la ayuda del analizador los beneficiarios podrán examinar que los sistemas efectuados (enlace inalámbrico) y sus componentes funcionen perfectamente juntos y a su vez verificar el

rendimiento del mismo es decir se podrá utilizar tanto en la fase de diseño como para el control de calidad del sistema.

### <span id="page-27-0"></span>**2.2. Marco conceptual**

### **2.2.1. Introducción a las ondas electromagnéticas**

#### **2.2.1.1. Definición de Ondas**

Una onda o también conocida como movimiento ondulatorio es una perturbación que lleva consigo energía, y momento lineal pero no traslada materia o masa. Las ondas son vibraciones u oscilaciones de la materia que se propagan en el tiempo, tal y como las define la teoría ondulatoria, una rama de la física que sirve para entender este fenómeno tan extendido en el universo.

Los efectos y propiedades de las ondas están determinados por la naturaleza de su fuente y el medio en el que se propagan. Las ondas luminosas, sonoras, etc., tienen propiedades físicas y frecuencias diferentes, que dependen del medio en el que se propagan y de la energía que transportan.

#### **2.2.1.1.1. Tipos de ondas**

El movimiento ondulatorio puede clasificarse de distintas maneras. Algunas de ellas se comentan a continuación.

#### ➢ **La dirección de oscilación de las partículas y la propagación de las ondas.**

- o **Longitudinales:** Ondas en las que las partículas oscilan en la misma dirección en la que se propaga la onda, por ejemplo, ondas sonoras, ondas sísmicas.
- o **Transversales:** Ondas en las que las partículas oscilan en una dirección perpendicular a la dirección de propagación de la onda. Ejemplos: Ondas ligeras, de cuerda.

#### ➢ **Según la dimensión de la propagación de la onda.**

- o **Una dimensión**: Las que se propagan en una sola dimensión. Ejemplos. Vibración de una cuerda.
- o **Bidimensionales:** Las que se propagan en dos dimensiones. Ejemplos. Onda en la superficie del agua.
- o **Tridimensionales:** Las que se propagan en tres dimensiones. Ejemplos de ondas son: olas del mar, sonido, luz, ondas sísmicas, vibración de una cuerda, etc.

#### ➢ **En función del entorno necesario para la propagación.**

- o **Mecánicas:** debe propagarse a través de la materia. Ejemplo: las olas del mar.
- o **Electromagnéticas:** No necesitan medio para propagarse, se pueden propagar en el vacío. Ejemplo: la luz, calor radiante [8].

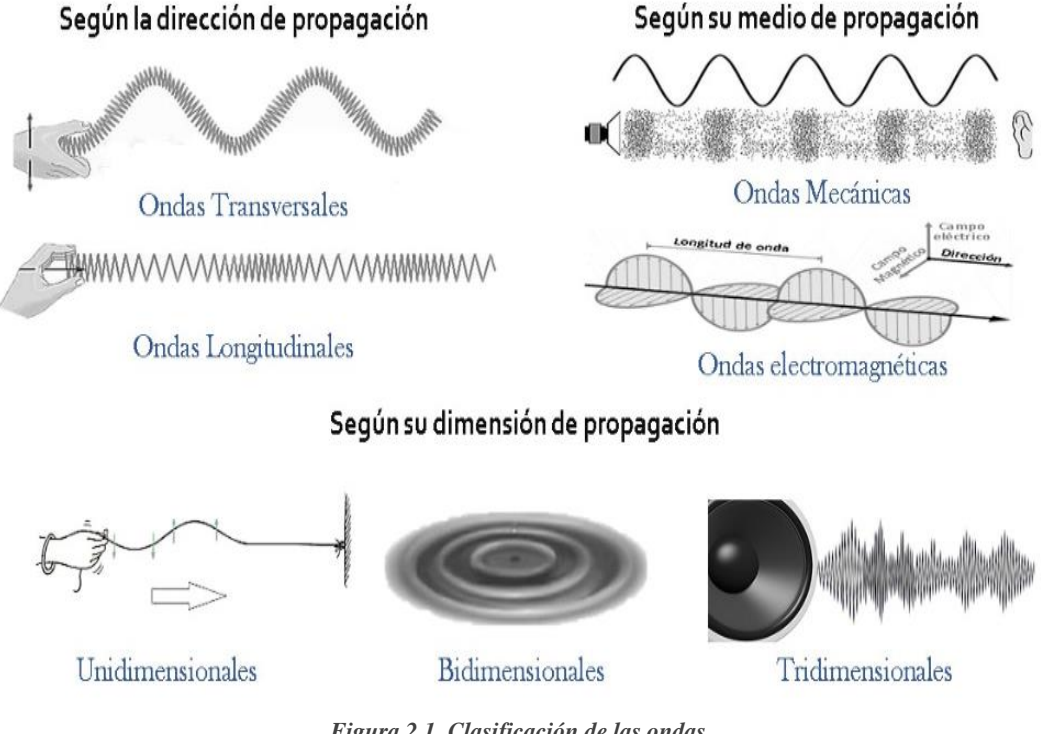

*Figura 2.1. Clasificación de las ondas Fuente: Elaborada por el autor*

#### <span id="page-28-0"></span>**2.2.1.1.2. Características de las ondas**

Las ondas tienen elementos espaciales, que se refieren a la longitud o distancia de un punto a otro, y temporales que describen cada tipo de onda. Estos elementos se denominan propiedades o características básicas de las ondas, que se explican a continuación:

➢ **Amplitud**: La amplitud de la onda (a) es la distancia máxima que puede recorrer una partícula desde su equilibrio o máxima expansión, es decir, desde la línea central (o punto fijo) hasta la parte superior o inferior del pico. Las amplitudes se miden en metros; cuanto mayor sea la amplitud, más energía se irradia. En el caso de las ondas transversales, como las vibraciones de los muelles, la amplitud se mide por la desviación máxima del punto del muelle respecto a su posición estacionaria. La amplitud de las ondas longitudinales, como las ondas acústicas, se mide por el desplazamiento máximo de una partícula desde su posición de equilibrio. Se dice que las ondas decrecen si su amplitud disminuye de forma constante al aumentar la disipación de energía.

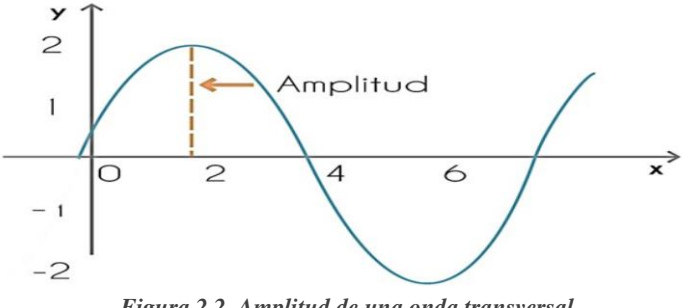

*Figura 2.2. Amplitud de una onda transversal Fuente: Elaborada por el autor.*

<span id="page-29-0"></span>➢ **Longitud de onda:** Es la distancia mínima entre dos partículas vibrantes con fase corta, es decir, que en todo el ciclo tienen la misma elongación. La longitud de onda simplemente es un ciclo de onda y es la distancia entre un punto de una onda y el mismo punto de la siguiente (el símbolo es la letra griega "lambda"). La unidad de medida de la longitud de onda es el metro (m). Se puede calcular a través de la siguiente formula:

$$
\lambda = \frac{v}{f} \text{ (m)}
$$
  
Ecuación 1. Longitud de onda

<span id="page-29-2"></span>➢ **Frecuencia:** La frecuencia de las ondas es el número de ondas que han pasado por un punto determinado en un tiempo fijo. La unidad de frecuencia es el hercio (Hz), ya que se suele utilizar un segundo y un hercio equivale a una onda por segundo. En otras palabras, es el número de oscilaciones que se producen cuando una onda recorre una distancia igual a la longitud de onda de la misma. Su expresión matemática es la siguiente la cual depende de los datos que se posean:

<span id="page-29-3"></span>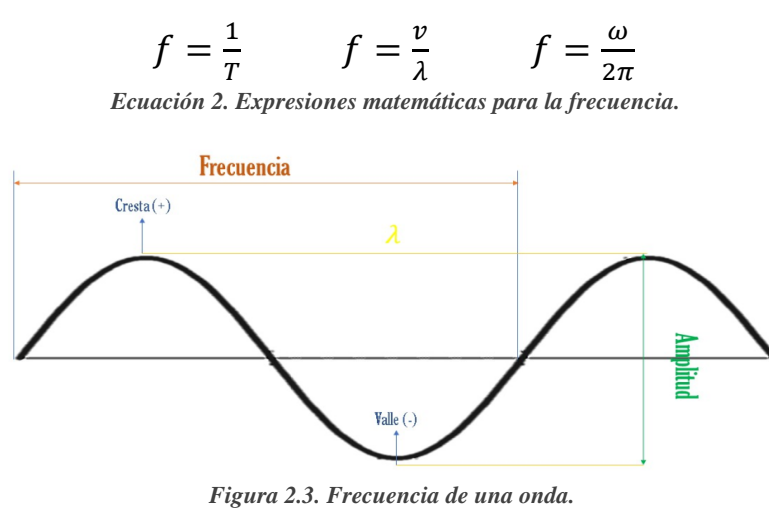

*Fuente: Elaborada por el autor.*

<span id="page-29-1"></span>➢ **Velocidad de propagación**: La velocidad de una onda es una cantidad que describe la velocidad a la que se propaga una onda perturbadora a lo largo de su trayectoria. Esta depende tanto del tipo de onda como del medio en el que se propaga. Esta velocidad

suele estar determinada por la longitud de onda de la misma y su periodo. Como el periodo y la frecuencia de la onda son inversamente proporcionales, se concluye que la velocidad cambia ya que depende de la frecuencia de la onda. Matemáticamente, esta relación puede detallarse de la siguiente forma:

> $v = \lambda \int [m/s]$   $v = \frac{\lambda}{r}$  $\frac{\pi}{T}$  [m/s] *Ecuación 3. Velocidad de propagación*

<span id="page-30-1"></span>➢ **Periodo**: El período de onda es el tiempo que tarda una partícula en un medio en completar un ciclo de oscilación, es decir, el tiempo que tarda una onda en pasar entre dos partículas que oscilan en la misma fase. Cuanto más alta y rápida sea la frecuencia, más corto será el periodo de la onda. Como la relación entre la frecuencia y el periodo de la onda es inversa, la fórmula del periodo de la onda es simplemente el recíproco de la frecuencia.

$$
T = \frac{1}{f} [s]
$$

*Ecuación 4. Periodo de una onda*

<span id="page-30-2"></span>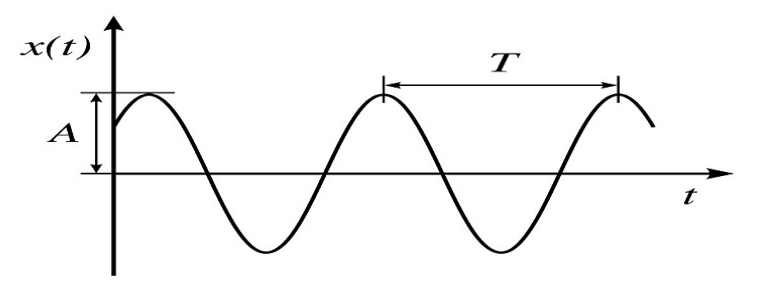

*Figura 2.4. Periodo de una onda transversal. Fuente: Elaborada por el autor.*

#### <span id="page-30-0"></span>**2.2.1.1.3. Propiedades de la onda**

Las propiedades de las ondas se deben a una serie de fenómenos que constituyen la esencia de su comportamiento. Por ejemplo, las ondas pueden rebotar sobre los obstáculos, cambiar de dirección al pasar de un medio a otro, reunirse de forma muy específica, evitar los obstáculos o doblarse en ángulo. Por lo tanto, a continuación, se analizan en detalle los fenómenos ondulatorios más importantes:

➢ **Reflexión. -** Cuando una onda choca con una superficie lisa y pulida sin cambiar el entorno de propagación, el cambio de su dirección se llama reflexión. Si la onda rebota en una superficie rugosa, lo hace en todas las direcciones, lo que se denomina dispersión. La reflexión tiene tres componentes: el rayo incidente, el rayo perpendicular y el rayo reflejado. El ángulo de incidencia es el ángulo entre el rayo vertical y el rayo incidente, y el ángulo de reflexión es el ángulo entre el rayo vertical y el rayo reflejado. Según la ley de la reflexión, el ángulo de incidencia es igual al ángulo de reflexión y el rayo incidente, el rayo reflejado y la normal se encuentran en el mismo plano.

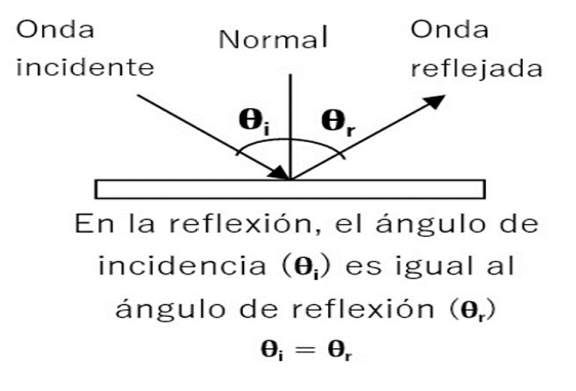

*Figura 2.5. Elementos de la reflexión Fuente: Imagen tomada de la página Leer Ciencia.*

<span id="page-31-0"></span>➢ **Refracción. -** Es el cambio de dirección y velocidad de una onda al pasar de un medio a otro por el que puede propagarse. Cada medio se caracteriza por su índice de refracción. La refracción consta de tres componentes: el rayo incidente, el rayo normal o perpendicular y el rayo refractado. El ángulo de incidencia es el ángulo formado por la normal del rayo incidente, y el ángulo de refracción es el ángulo formado por la normal del rayo refractado y el ángulo de refracción. Cuando una onda pasa de un medio a otro con una velocidad de propagación de onda mayor, la luz refractada se aproxima a la incidencia normal, y cuando una onda pasa de un medio a otro con una velocidad de propagación de onda menor, la luz se aleja de la incidencia normal.

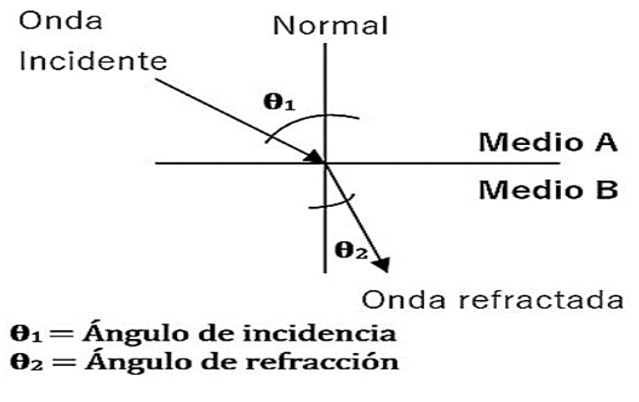

*Figura 2.6. Elementos de la refracción Fuente: Imagen tomada de la página Leer Ciencia*

<span id="page-31-1"></span>➢ **Difracción. -** La difracción de las ondas es la capacidad de una onda para rodear los obstáculos en determinadas condiciones. Cuando una onda choca con un obstáculo (abertura o punto material) de las mismas dimensiones que su longitud de onda, se convierte en la fuente de una nueva onda emitida. En otras palabras, cuando una onda choca con un obstáculo de las mismas dimensiones que su longitud de onda, el obstáculo se convierte en la fuente de una nueva onda. Cuanto más cerca esté la longitud de onda del obstáculo, más fuerte será el efecto de difracción. Si el tamaño de la abertura o la impedancia es muy diferente de la longitud de onda, el efecto de difracción se vuelve invisible.

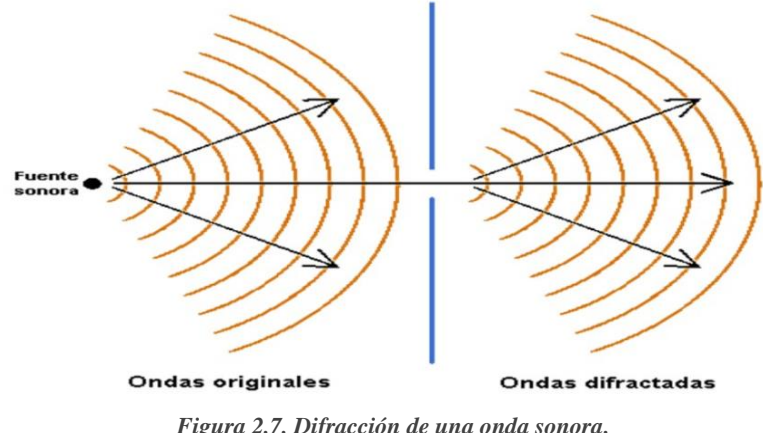

*Figura 2.7. Difracción de una onda sonora. Fuente: imagen elaborada por el autor.*

- <span id="page-32-0"></span>➢ **Interferencia. -** La interferencia es la superposición o adición de dos o más ondas. Se pueden distinguir dos tipos de interferencia en función de la longitud de onda, la amplitud y la distancia relativa:
	- o Constructiva. Se produce cuando las ondas en fase chocan o se superponen, dando lugar a ondas con mayor amplitud que las originales.
	- o Destructivo. Superposición de ondas en fases opuestas, que da lugar a una onda con una amplitud menor que la onda original. Las interferencias destructivas suelen provocar ruidos desagradables y deben ser eliminadas, mientras que las constructivas suelen producirse de forma espontánea [9].

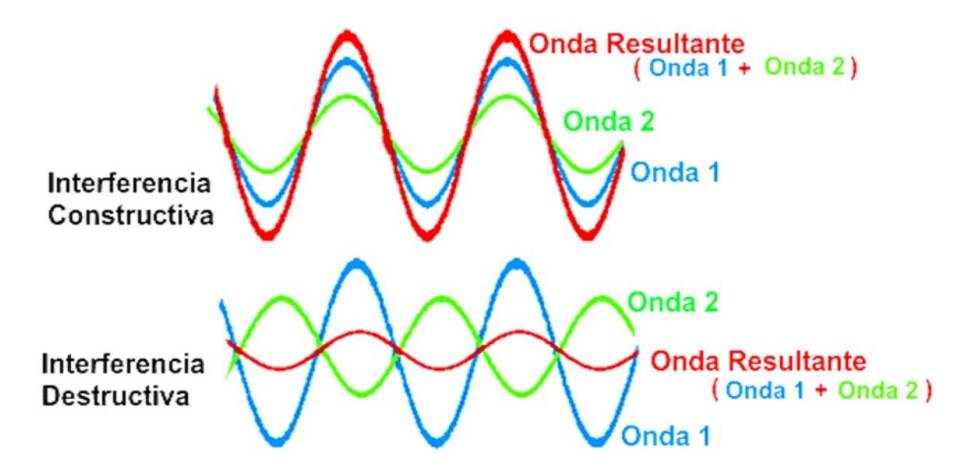

<span id="page-32-1"></span>*Figura 2.8. Tipos de interferencias Fuentes: Imagen tomada de la página UNAM*

#### **2.2.1.2. Las Ondas electromagnéticas**

#### **2.2.1.2.1. Concepto de ondas electromagnéticas**

Las ondas electromagnéticas no necesitan precisamente un medio material para propagarse, sino que transfieren energía y momento de forma lineal de una región del espacio a otra. Los campos eléctricos y magnéticos de las ondas electromagnéticas son perpendiculares entre sí y a la as ondas electromagnéticas se crean por la interacción de campos eléctricos y magnéticos. Una definición más precisa dice que las ondas electromagnéticas son causadas por la oscilación de electrones o partículas eléctricas, y la energía resultante de las oscilaciones se propaga como ondas electromagnéticas. La dirección de la onda (forma un ángulo recto), lo que constituye tres consideraciones importantes:

- ➢ Reproducción recíproca, por ejemplo, un campo magnético vibrante produce un campo eléctrico vibrante que a su vez produce un campo magnético vibrante. Esto demuestra que, en el caso de las ondas electromagnéticas, los campos eléctricos y magnéticos no pueden ser independientes, sino que son uno solo.
- ➢ La fuerza significa que un cambio en el campo magnético produce un campo eléctrico perpendicular a la dirección del cambio en el campo magnético y viceversa.
- ➢ La velocidad de disipación 'c' es constante en el vacío y en el espacio libre.

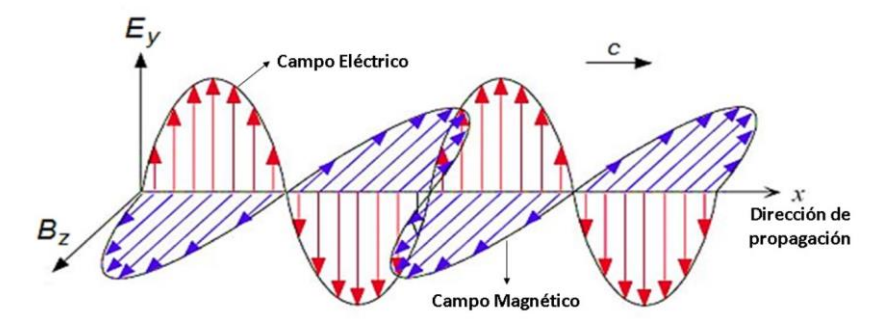

*Figura 2.9. Campos eléctricos y magnéticos Fuente: Imagen tomada de la página Mecánica Cuántica.* 

#### <span id="page-33-0"></span>**2.2.1.2.2. Características de las ondas electromagnéticas**

Las ondas electromagnéticas se definen como una combinación de ondas magnéticas y eléctricas provocadas por cargas en movimiento, es decir, campos magnéticos y eléctricos que se propagan a través de ellas. El estudio de las ondas electromagnéticas requiere el conocimiento de sus características:

➢ **Campo de onda electromagnética**. - Hay dos campos los cuales son el campo eléctrico y el campo magnético.

- ➢ **Angulo de campo de una OEM**. -En el caso de las ondas electromagnéticas, el ángulo entre los campos eléctrico y magnético es de 90 grados, lo que significa que los dos campos son perfectamente perpendiculares entre sí.
- ➢ **Dirección de una OEM durante la propagación. -** Los campos eléctricos y magnéticos son perpendiculares a la dirección de propagación.
- ➢ **Atenuación de una OEM. -** A medida que una onda electromagnética se propaga, su energía se pierde en su camino desde la fuente hasta la carga. Esta pérdida de energía se denomina atenuación y se debe a varios factores que normalmente ocurren durante la propagación de la onda.
- ➢ **Posición de campo de ondas electromagnética. -** Como se sabe, los campos eléctricos y magnéticos no sólo son perpendiculares entre sí, sino también a la dirección de propagación. Un cambio en la dirección de un campo provoca un cambio correspondiente en la dirección del otro campo, por ejemplo, si el campo E es vertical, el campo H es horizontal.
- ➢ **Velocidad de las ondas electromagnéticas. -** La velocidad que estas poseen en el aire es la misma que la velocidad de la luz de  $3x 10^8$   $m/s$ .
- ➢ **Separación de campos de onda EM**. Los campos eléctricos y magnéticos están siempre acoplados, es decir, si hay un campo eléctrico, hay también un campo magnético.
- ➢ **Energía de las OEM**. A medida que las ondas electromagnéticas se propagan, su energía se distribuye uniformemente entre los campos eléctricos y magnéticos.
- ➢ **Parámetros de las OEM**. Tiene los mismos elementos que las demás ondas. Cuando se estudia o analiza el comportamiento de las OEM, siempre se mencionan ciertos parámetros, como la amplitud, la frecuencia, la longitud de onda, el periodo y la velocidad [10].

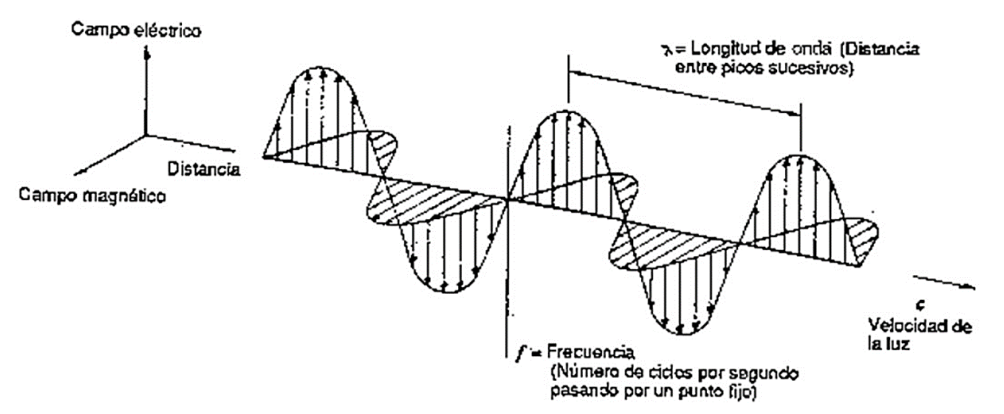

<span id="page-34-0"></span>*Figura 2.10. Elementos de una OEM Fuentes: Imagen tomada de la página Mariogonzalez.es*

#### **2.2.1.2.3. Propiedades de la Onda electromagnética**

Como todas las ondas, las OEM tienen sus propias propiedades que se manifiestan en diferentes fenómenos. Entre ellos están la reflexión, la refracción, la interferencia, la difracción y la polarización.

- ➢ **Polarización de la onda electromagnética. -** La polarización de una onda electromagnética es la trayectoria a lo largo de la cual se propaga el campo eléctrico de manera que la componente del vector campo eléctrico permanece perpendicular a la componente del vector campo magnético a medida que se propaga. La polarización puede ser de los siguientes tipos:
	- o **Lineal**. En este caso la trayectoria del campo eléctrico es lineal. A su vez la polarización lineal puede ser:
		- ✓ **Horizontal**. En este caso, la componente vectorial del campo eléctrico es horizontal a la superficie terrestre.
		- ✓ **Vertical. -** Las componentes vectoriales de las ondas del campo eléctrico son perpendiculares a la superficie terrestre.
	- o **Circular. -** La componente vectorial del campo eléctrico de la onda se propaga alrededor del eje de propagación. La polarización circular puede ser:
		- ✓ **Dextrógira**. Cuando el campo eléctrico se mueve en el sentido de las agujas del reloj.
		- ✓ **Levógira**. Cuando el movimiento circular del campo eléctrico es hacia la izquierda [11].

<span id="page-35-0"></span>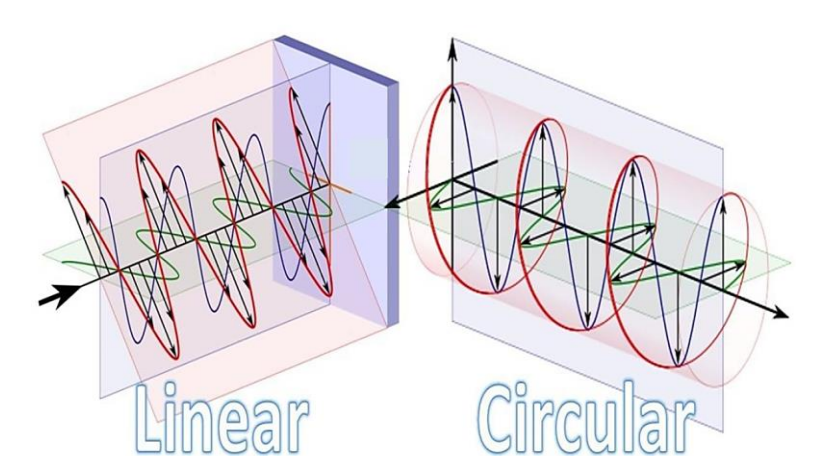

*Figura 2.11. Tipos de polarización. Fuente: Imagen tomada de la página Dronetrest.com*
### **2.2.1.3. Espectro electromagnético**

El espectro electromagnético es una representación gráfica de todas las frecuencias posibles o existentes. Es toda radiación electromagnética que se propaga en el espacio en forma de ondas. Cada tipo de radiación se caracteriza por su frecuencia, que es el número de períodos en un tiempo determinado. Puede expresarse en términos de energía, pero lo más habitual es que se exprese en términos de longitud de onda y frecuencia.

Consta de diferentes subdivisiones o elementos cuyos límites no están claramente definidos y a menudo se superponen. Cada banda del espectro se diferencia según el comportamiento de emisión, transmisión y absorción de las ondas y las aplicaciones prácticas. El descubrimiento del espectro electromagnético fue posible gracias a los experimentos y aportaciones del científico inglés James Maxwell. Observó las ondas electromagnéticas y desarrolló las ecuaciones necesarias para estudiarlas (ecuaciones de Maxwell) [12].

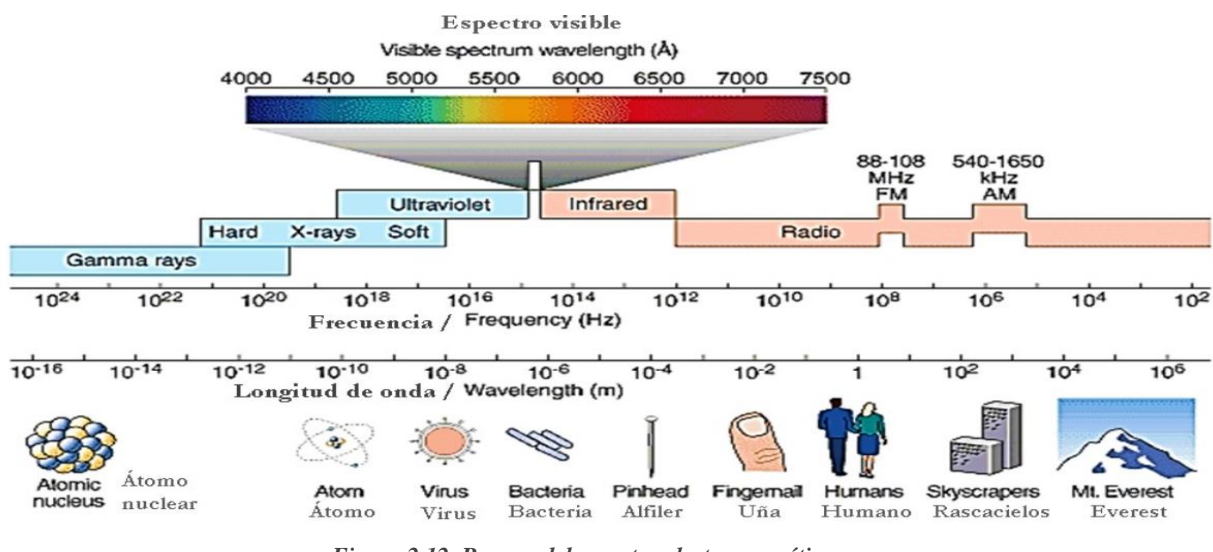

*Figura 2.12. Rangos del espectro electromagnético. Fuente: imagen tomada de la página geoarizona.*

El límite teórico inferior del espectro electromagnético es 0 (ya que no existen frecuencias negativas) y el teórico superior es ∞. Las ondas electromagnéticas con frecuencias inferiores a 30 Hz y superiores a  $2.9x10^{27}$  Hz se han detectado con medios técnicos modernos. Aunque el espectro suele ser infinitamente continuo, se considera que la longitud de onda electromagnética más corta (la distancia entre los dos valores máximos de la amplitud de onda) es la longitud de Planck ( $l_p \approx 1.616252 \times 10^{-35}$  m), y se supone que el espacio pierde su estructura geométrica clásica a distancias y escalas de longitud inferiores a este valor (las mediciones por debajo de este valor no pueden ser manejadas por los modelos de física actuales debido a la presencia de efectos gravitatorios cuánticos). Del mismo modo, se dice que el límite superior de las longitudes de onda electromagnéticas es igual al tamaño del universo [13].

#### **2.2.1.3.1. El espectro electromagnético en las telecomunicaciones**

Las telecomunicaciones se han convertido en una de las industrias de más rápido crecimiento en el mundo. Los avances tecnológicos han transformado esta industria, y la necesidad de modificar y modular las ondas electromagnéticas cuando se utilizan para transmitir información (normalmente cambiando la amplitud, la fase y/o la frecuencia de las ondas originales) ha dado lugar a la aparición de las telecomunicaciones tal y como se la conoce. Las ondas electromagnéticas de diferentes frecuencias se utilizan ampliamente para transmitir información, utilizando tanto medios direccionales que transmiten físicamente las ondas (pares trenzados, cable coaxial, fibras ópticas, etc.) como medios no direccionales (normalmente aire o vacío) que transmiten, pero no guían las ondas transmitidas. En cada caso, la frecuencia utilizada depende del comportamiento de las ondas en los diferentes materiales empleados como medios de transmisión y de la velocidad de transmisión deseada. Cuando las ondas electromagnéticas se propagan de manera no guiada, esta forma de telecomunicación se denomina radiocomunicación o comunicación inalámbrica. Por esta razón, la parte del espectro electromagnético que se manipula principalmente para las comunicaciones por radio se denomina espectro radioeléctrico [13].

#### **2.2.1.3.2. Regiones del espectro electromagnético**

El espectro electromagnético es casi infinitamente continuo, pero sólo se conocen ciertas regiones llamadas bandas o segmentos. Sus límites son más o menos arbitrarios y dependen en gran medida de la capacidad del hombre para crear o reconocer estas regiones [14]. Esta clasificación básica del espectro electromagnético se realiza en base a bandas o longitudes de onda, ya que no todas las ondas electromagnéticas se comportan de la misma manera en el medio de propagación, ni tienen el mismo origen, ni interactúan de la misma forma con la materia. Se basa en diversos criterios y no siempre es preciso, ya que a veces las bandas se solapan, de modo que una frecuencia determinada puede estar dentro de dos bandas.

Las distintas zonas del espectro también se caracterizan por otra cantidad: la energía. Cuando la radiación electromagnética interactúa con la materia, se comporta físicamente intercambiando energía en forma de partículas elementales multidimensionales discretas llamadas fotones, cuya energía es proporcional a su frecuencia. Desde el punto de vista de la energía, el espectro se subdivide en dos grandes rangos: el de las radiaciones *no ionizantes* y el de las *ionizantes* [15].

El espectro electromagnético se compone de los siguientes dominios, ordenados por frecuencia creciente (longitud de onda decreciente): **ondas de subradio, ondas de radio,**  **microondas, ondas infrarrojas, radiación visible, radiación ultravioleta, rayos X y rayos gamma**.

➢ **Ondas de subradio. -** En ocasiones se denominan ondas subradio o subhertz a aquellas pertenecientes al intervalo de frecuencias que empieza en 0 Hz y alcanza hasta 3 kHz. Suelen utilizarse para transportar electricidad en cables de alta y baja tensión. Estas señales de muy baja frecuencia pueden penetrar a mucha más profundidad el agua de mar, por lo que se utilizan para las comunicaciones militares submarinas [16].

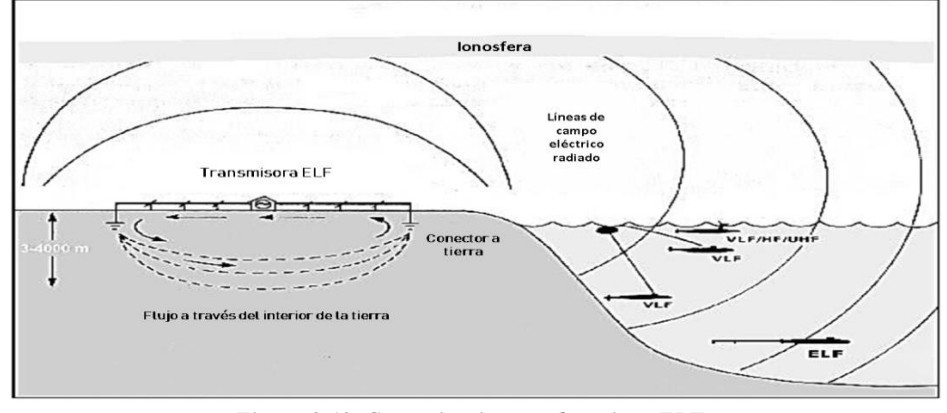

*Figura 2.13. Comunicaciones submarinas ELF Fuente: imagen tomada de la página elsnorkel.*

➢ **Ondas Radioeléctricas**. -Las ondas de radio son un tipo de radiación eléctrica que viaja por el espacio y que oscila a diferentes frecuencias y representa una radiación electromagnética con longitudes de onda que van desde unos pocos milímetros hasta cientos de kilómetros. Las ondas de radio cubren el espectro de 10 kHz a 300 GHz. Suelen utilizarse para la comunicación por radio o inalámbrica. Estas ondas pueden penetrar la atmósfera y se utilizan para las comunicaciones por satélite y aplicaciones ISM. Como estas ondas o frecuencias cubren un amplio espectro, están reguladas internacionalmente por la Unión Internacional de Telecomunicaciones (UIT-R) [17].

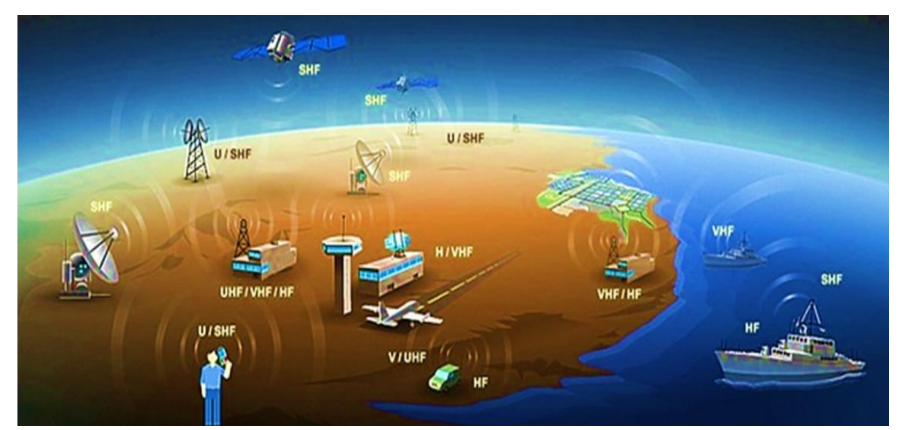

*Figura 2.14. Aplicaciones de las ondas de radio. Fuentes: Imagen tomada de la página CNC*

➢ **Microondas**. - Generadas por resonancia molecular, se encuentran en el rango de 0.3- 3 GHz y 3GHz-30GHz. Las microondas componen la fracción superior del espectro radioeléctrico. Los hornos de microondas, telefonía móvil, satélites de comunicación, entre otros, son tan solo algunos equipos que trabajan con estas ondas. Todos estos dispositivos transmiten y/o reciben las ondas electromagnéticas para lograr establecer comunicación con otros mecanismos análogos. Las aplicaciones que están dentro de las microondas está la telefonía móvil, cuyos dispositivos trabajan en el rango de 1 y 2 GHz; Wi-Fi por parte de las comunicaciones inalámbricas y la creación de radioenlaces mismos que pueden comunicarse a varias de decenas de kilómetros [17].

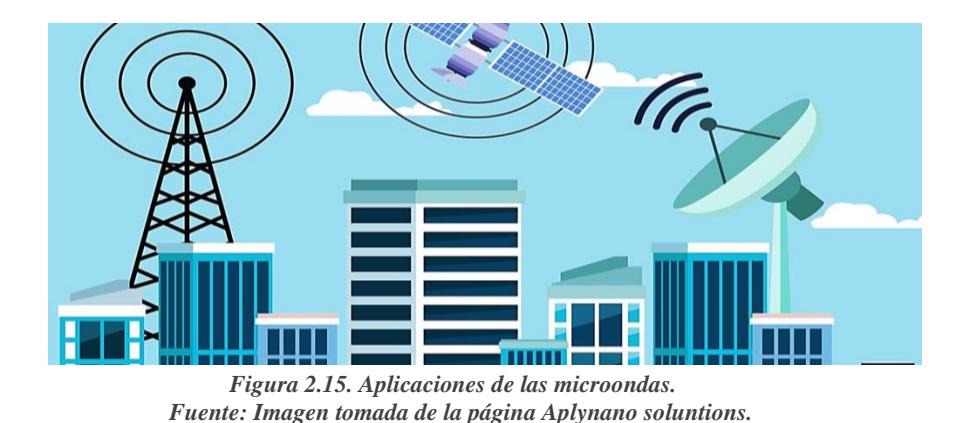

➢ **Infrarrojo**. -Es una radiación electromagnética con longitudes de onda más largas que la luz visible pero más cortas que las microondas. Su nombre hace referencia a su ubicación por debajo del color rojo, que es el color visible más largo (longitud de onda). Son ondas electromagnéticas entre 300 GHz y 385 THz. La longitud de onda oscila entre 0,7 y 1.000 µm, según la clasificación. La radiación infrarroja es una radiación no ionizante que se maneja en una amplia gama de aplicaciones, incluida la comunicación por radio en distancias muy cortas [14].

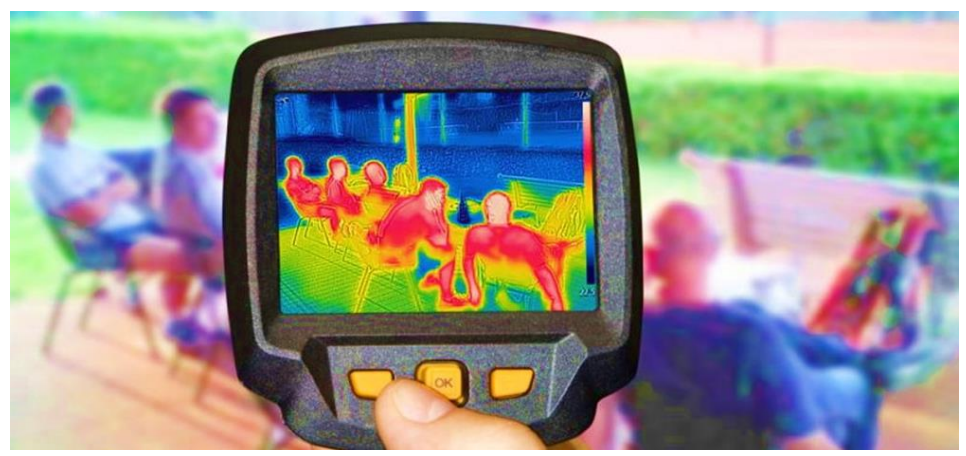

*Figura 2.16. Radiación IR Fuente: imagen tomada de la página Concepto.*

➢ **Luz visible**. - El espectro visible es una pequeña parte del espectro electromagnético. El rango de estas ondas electromagnéticas esta entre 385 THz y 750 THz y son utilizados generalmente en Iluminación y en fibra óptica (en compañía con las radiaciones infrarrojas) en el área de las telecomunicaciones. El espectro contiene todos los colores que puede originar una sola longitud de onda de luz visible (luz monocromática), estos colores se denominan colores espectrales puros [13].

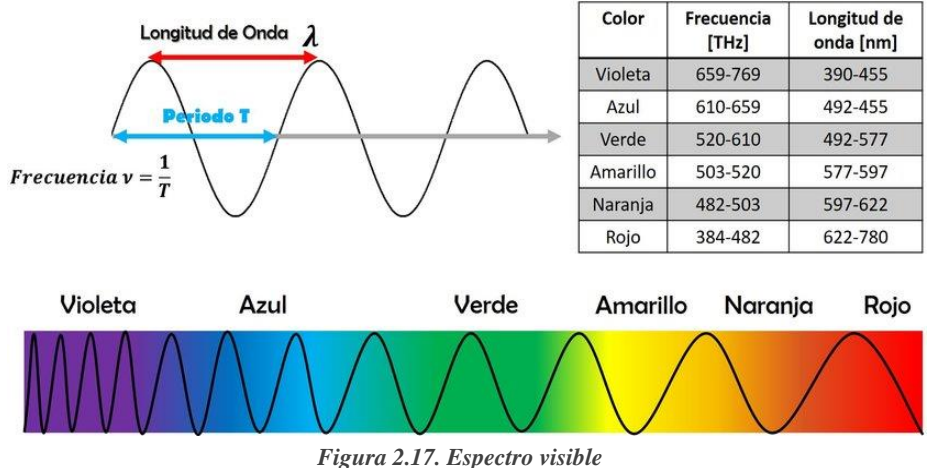

*Fuente: imagen tomada de la página ResearchGate*

➢ **Ondas ultravioletas**. - Las ondas ultravioletas son un tipo de radiación electromagnética. La longitud de onda de la luz ultravioleta (UV) es más corta que la de la luz visible y se localiza entre los rayos x y la luz visible del espectro electromagnético ya que posee longitudes de onda entre los 380 nm y 10 nm. Tratando en términos de frecuencia la radiación UV se ubica entre 800 THz y 30,000 THz. No es usada en el área de comunicaciones, debido a que se clasifica como radiación ionizante (cambia la estructura de los átomos y las moléculas), lo que la hace dañino para el ser humano [14].

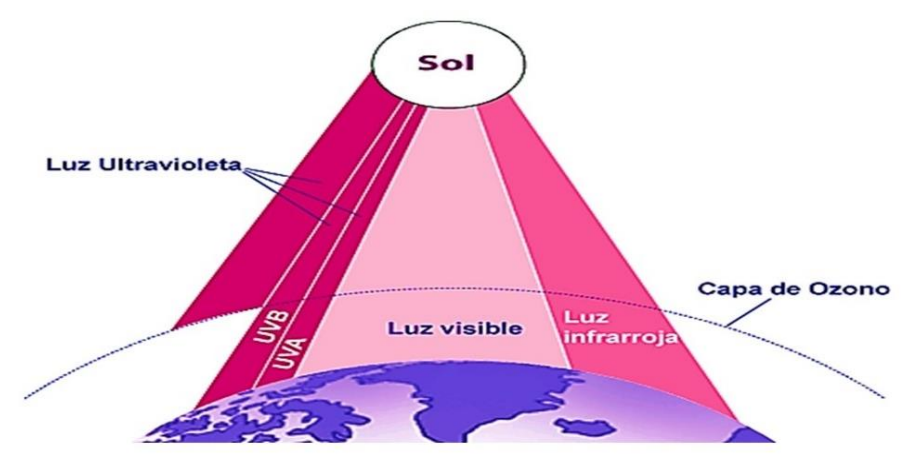

*Figura 2.18. Fuente de radiación ultravioleta Fuente: Imagen tomada de la página CIENTEC.*

➢ **Rayos X**.- La energía de los rayos X se sitúa generalmente entre la radiación ultravioleta y los rayos gamma naturales, con longitudes de onda de aproximadamente entre  $10^{11}$  y  $10^8$ m, y frecuencias correspondientes a  $3x10^{16}$  y  $3x10^{19}$  Hz. A energías comprendidas entre 120 eV hasta 120 keV, los rayos X entran en la categoría de radiación ionizante y no se utilizan para la comunicación por radio debido a su alta energía y frecuencia. Su uso está muy extendido y pueden penetrar en objetos opacos e imprimirse en película fotográfica. Por lo tanto, se utiliza para el examen radiográfico de huesos y órganos internos [13].

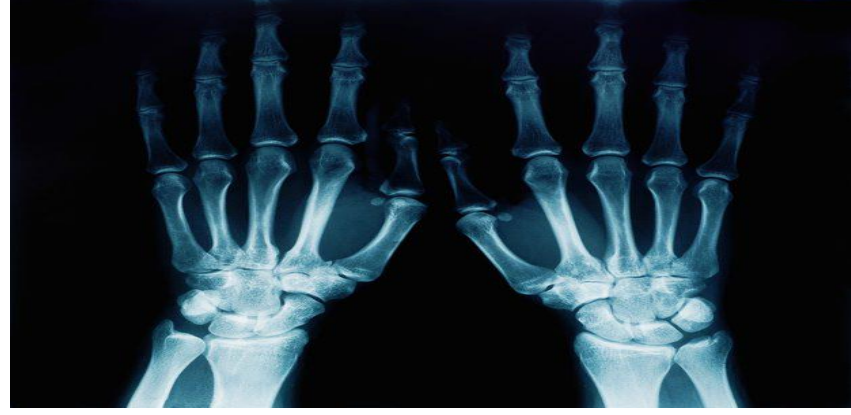

*Figura 2.19. Aplicaciones médicas de los rayos x. Fuente: imagen tomada de la página El heraldo.*

➢ **Rayos gamma. -** Los rayos gamma son la gama de fotones más energéticos del espectro electromagnético, con energías comprendidas entre MeV (10<sup>6</sup>eV) y pueden llegar a 1010eV. Estas ondas son útiles para los astrónomos y los físicos que estudian los objetos y las regiones más energéticas ya que pueden penetrar en la materia y producir isótopos radiactivos mediante la ionización [14].

## **2.2.1.4. Espectro radioeléctrico**

## **2.2.1.4.1. Definición del espectro radioeléctrico**

Según la conferencia de 1947 de la UIT-R (Sector de Radiocomunicaciones de la Unión Internacional de Telecomunicaciones, entonces denominado CCIR) se denomina a la radiocomunicación como toda telecomunicación procedente por medio de ondas electromagnéticas que alcanzan entre 10 kHz y 3.000 GHz, así mismo únicamente se atribuían bandas de frecuencia para su uso en radiocomunicaciones entre 10 kHz y 10,5 MHz. En la actualidad y de acuerdo al vigente Reglamento de Radiocomunicaciones de la UIT-R, se considera que el espectro radioeléctrico es el conjunto de ondas cuya frecuencia se fija convencionalmente por debajo de 3.000 GHz y se propagan por el espacio sin guía artificial [18].

Considerado originalmente como un concepto matemático, el espectro radioeléctrico es ahora un medio multidimensional, una especie de recurso físico, finito y medible que permite la transferencia de energía, así como la transmisión y recepción de diferentes tipos de mensajes a largas distancias mediante mecanismos que se propagan en el espacio sin guía artificial [19].

En la práctica, el UIT-R no atribuye actualmente frecuencias por debajo de 9 kHz (porque son inadecuadas y tienen bajas tasas de transmisión) y por encima de 275 GHz (debido a las limitaciones técnicas y a la parte del espectro que aún está en gran medida inexplorada) para las radiocomunicaciones. Sin embargo, algunas de estas frecuencias no reguladas por el UIT-R (como los infrarrojos y la luz visible en el rango de cientos de THz) se utilizan para las comunicaciones inalámbricas.

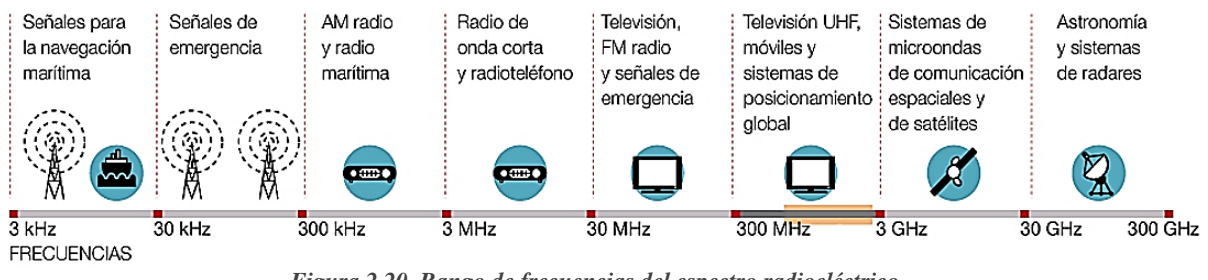

*Figura 2.20. Rango de frecuencias del espectro radioeléctrico. Fuente: Imagen tomada de la página El periódico.*

### **2.2.1.4.2. Características básicas del espectro radioeléctrico**

- ➢ El espectro radioeléctrico proporciona integridad y estructura interna, regula y coordina las actividades industriales y comerciales relacionadas con las telecomunicaciones, la radiodifusión de audio y televisión, el transporte, la investigación y el desarrollo, los servicios públicos, y es especialmente importante para el desarrollo del mercado y la creación de empleo en los sectores económicos para la prestación y explotación comercial de los servicios.
- ➢ Las señales necesitan rangos de frecuencia, denominadas bandas, cuya longitud depende directamente de la cantidad de información transmitida.
- ➢ El espectro radioeléctrico se divide en bandas que tienen diferentes características en cuanto a propagación, ruido e interferencias, aspectos técnicos y costes asociados a su uso.
- ➢ Todos los tipos de información, incluida la voz, el audio, los datos y el vídeo, requieren bandas de frecuencia específicas. Estos criterios son utilizados por la autoridad de planificación de frecuencias para asignar bandas de frecuencias para servicios específicos de radiocomunicación y las bandas correspondientes para la radiodifusión [19].

### **2.2.1.4.3. División y Bandas de frecuencias del espectro radioeléctrico**

La Recomendación UIT-R V.431-8 proporciona directrices para la denominación de las diferentes bandas de frecuencia que definen el espectro electromagnético y establece los siguientes principios generales:

- $\triangleright$  La banda N esta entre 0,3x10<sup>N</sup> hasta 3x10<sup>N</sup>.
- ➢ El límite inferior de cada banda no está definido, pero sí un límite superior.
- ➢ Cada banda posee una nomenclatura que está de acuerdo a su frecuencia y una abreviatura en función de su longitud de onda [20].

Las radiofrecuencias se componen generalmente de nueve bandas de frecuencias: desde la banda 4 (VLF) hasta la banda 12. A la banda LF se llamaba "onda larga", la banda FM "onda media" y la banda HF "onda corta". Por otro lado, a propuesta de la Unión Radio Científica Internacional (URSI), se añadieron las bandas -1, 0, 1 y 2, ampliando así la nomenclatura al espectro de baja frecuencia. Por lo tanto, las bandas de frecuencias se enumeran en el siguiente cuadro.

| <b>BANDAS DE FRECUENCIAS</b> |                         |                                           |                                                |                   |              |
|------------------------------|-------------------------|-------------------------------------------|------------------------------------------------|-------------------|--------------|
| Banda                        | Símbolo                 | Frecuencia                                | Longitud de onda                               | Nomenclatura      | Abrev.       |
| $-1$                         | ELF (Extremely<br>Low)  | $0,03 \text{ Hz} < f \leq 0.3 \text{ Hz}$ | $1$ Gm $\leq \lambda \leq 10$ Gm               | Gigamétricas      | B.Gm         |
| 0                            |                         | $0.3 \text{ Hz} < f \leq 3 \text{ Hz}$    | $100 \text{ Mm} \leq \lambda < 1 \text{ Gm}$   | Hectomegamétricas | B.hMm        |
| 1                            |                         | $3 \text{ Hz} < f \leq 30 \text{ Hz}$     | $10 \text{ Mm} \leq \lambda < 100 \text{ Mm}$  | Decamegamétricas  | B.daMm       |
| 2                            | SLF (Super Low)         | $30 \text{ Hz} < f \leq 300 \text{ Hz}$   | $1 \text{ Mm} \leq \lambda < 10 \text{ Mm}$    | Megamétricas      | B.Mm         |
| 3                            | ULF (Ultra Low)         | 300 Hz < $f \le 3000$ Hz                  | 100 km $\leq \lambda < 1$ Mm                   | Hectokilométricas | <b>B.hkm</b> |
| $\overline{4}$               | VLF (Very Low)          | $3 kHz < f \leq 30 kHz$                   | $10 \text{ km} \leq \lambda < 100 \text{ km}$  | Miriamétricas     | B.Mam        |
| 5                            | LF(Low)                 | $30$ kHz < f $\leq$ 300 kHz               | $1 \text{ km} \leq \lambda \leq 10 \text{ km}$ | Kilométricas      | B.km         |
| 6                            | MF (Medium)             | 300 kHz < $f \le 3000$ kHz                | $100 \text{ m} \leq \lambda < 1 \text{ km}$    | Hectométricas     | B.hm         |
| $\overline{7}$               | HF (High)               | $3 MHz < f \leq 30 MHz$                   | $10 \text{ m} \leq \lambda < 100 \text{ m}$    | Decamétricas      | B.dam        |
| 8                            | VHF (Very High)         | $30 MHz < f \leq 300 MHz$                 | $1 m \leq \lambda < 10 m$                      | métricas          | B.m          |
| 9                            | UHF (Ultra High)        | 300 MHz < $f \le 3000$ MHz                | $100$ mm $\leq \lambda < 1$ m                  | Decimétricas      | B.dm         |
| 10                           | SHF (Super High)        | $3 \text{ GHz} < f \leq 30 \text{ GHz}$   | $10 \text{ mm} \leq \lambda < 100 \text{ mm}$  | Centimétricas     | B.cm         |
| 11                           | EHF (Extremely<br>High) | $30 \text{ GHz} < f \leq 300 \text{ GHz}$ | $1$ mm $\leq \lambda < 10$ mm                  | Milimétricas      | B.mm         |
| 12                           |                         | 300 GHz < $f \le 3000$ GHz                | 100 μm $\leq$ λ < 1 mm                         | Decimílimétricas  | B.dmm        |
| 13                           |                         | $3 THz < f \leq 30 THz$                   | $10 \mu m \leq \lambda < 100 \mu m$            | Centimilimétricas | B.cmm        |
| 14                           |                         | 30 THz $<$ f $\leq$ 300 THz               | $1 \mu m \leq \lambda < 10 \mu m$              | Micrométricas     | $B.\mu m$    |
| 15                           |                         | 300 THz < $f \le 3000$ THz                | 100 nm $\leq \lambda < 1$ µm                   | Decimicrométricas | B.dµm        |

*Tabla 2.1. Características de las bandas de frecuencias*

*Fuente: Tabla tomada del libro Espectro electromagnético y espectro radioeléctrico*

### **División del espectro radioeléctrico:**

**Banda 4 (VLF). -** En esta banda, las ondas superficiales se propagan con poca atenuación, lo que permite la comunicación por radio a largas distancias. La transmisión en esta banda se realiza a muy baja velocidad, por lo tanto, no se pueden transmitir señales de voz, sólo se pueden transmitir mensajes alfanuméricos a muy baja velocidad. Las frecuencias por debajo de 9 kHz no están asignadas por la UIT-R y, por tanto, no están reguladas internacionalmente, lo que significa que algunos países pueden manejarlas como frecuencias sin licencia.

**Banda 5 (LF). -** las características de propagación son similares a las de la banda LF (baja atenuación, largo alcance, penetración en el agua, propagación en la superficie y en el cielo, etc.). Esta banda se utiliza para los equipos de navegación de barcos y aviones las señales meteorológicas, los servicios meteorológicos y los sistemas de radiodifusión (donde la banda de 148,5-283,5 kHz se utiliza para los servicios de radiodifusión AM).

**Banda 6 (MF). -** En esta banda la propagación se realiza a través de las ondas terrestres o aéreas (según la hora del día y la frecuencia), lo que provoca una dispersión a larga distancia. La banda MF se utiliza habitualmente para los servicios marítimos y aéreos. También se utiliza en el servicio de radioaficionados de AM (entre 526,5 y 1606,5 kHz).

**Banda 7 (HF). -** Se emplea especialmente para las difusiones de radio, donde el alcance de las ondas de radio depende de varios factores (hora del día, año, etc.). En condiciones óptimas, se puede lograr una cobertura global en esta banda. En las condiciones menos favorables, sólo se transmiten ondas de superficie; la banda de HF es muy utilizada por los radioaficionados.

**Banda 8 (VHF). -** Esta banda es adecuada para las comunicaciones terrestres de corto alcance debido a sus características de propagación (la ionosfera no suele reflejar las ondas VHF). Se utiliza para la transmisión de voz en la banda FM (88-108 MHz), para los sistemas de ayuda al aterrizaje, para la radionavegación aeronáutica y el control del tráfico aéreo, para los servicios de control del tráfico marítimo y aéreo, para los servicios de radioaficionados y para la televisión analógica.

**Banda 9 (UHF)**. - En esta banda, las ondas espaciales troposféricas se propagan linealmente; el tamaño de la longitud de onda de la banda UHF la convierte en una antena muy adecuada para servicios de radiocomunicación de voz bidireccionales, denominados "radio de dos vías". Esta banda se utiliza para servicios de televisión digital terrestre (TDT), los servicios de radio móvil terrestre (por ejemplo, GSM, UMTS) y las tecnologías de redes inalámbricas como WiFi (WLAN) y Bluetooth (WPAN).

**Banda 10 (SHF). -** La propagación directa de las ondas en esta banda de frecuencias se produce a través de caminos ópticos. El SHF se utiliza en algunos tipos de tecnología inalámbrica, como el radar, enlaces ascendentes y descendentes de satélite, los servicios de radio fijan y el Wi-Fi 802.11n.

**Banda 11 (EHF). -** La atenuación atmosférica y las condiciones meteorológicas tienen una gran influencia en esta región. Por ello, se utiliza principalmente en la radioastronomía y las comunicaciones por satélite (meteorología, observación de la Tierra, etc.) y en las radiocomunicaciones de corto alcance. Debido a limitaciones técnicas, esta banda aún no ha sido asignada en su totalidad por el UIT-R y sólo está regulada hasta 275 GHz [13].

### **2.2.1.4.4. Parámetros técnicos asociados al espectro radioeléctrico**

**Propagación. -** La característica básica del espectro radioeléctrico es su capacidad de propagación en el espacio sin inducción artificial, y su alcance estar en manos principalmente de los parámetros técnicos, a saber, la potencia y la frecuencia, que tienen sus propios valores de atenuación.

**Capacidad de la banda de frecuencia**. - Cada banda de frecuencias tiene su propio ancho de banda; a bajas frecuencias, la cantidad de datos transmitidos es pequeña y el ancho de banda se limita a unos pocos kHz. Por otro lado, a frecuencias más altas, hay más frecuencias disponibles, por lo que el ancho de banda de transmisión es más amplio y se puede considerar un mayor ancho de banda en MHz.

**Anchura de banda**. - Parámetro técnico que determina la cantidad de datos que pueden transmitirse a una velocidad y con una calidad determinadas en una serie de condiciones. El ancho de banda es un indicador de la eficiencia del espectro y depende del nivel de madurez técnica y del tipo de servicio. Por ejemplo, el ancho de banda necesario para la transmisión de audio en FM es de 220 kHz y para la transmisión de audio y vídeo en televisión analógica, el ancho de banda es de 6 MHz.

**Potencia**. - La potencia es un parámetro técnico relacionado con la infraestructura de transmisión de señales de radio que tiene en cuenta las características de propagación de las ondas de radio y el dominio del medio por el que se propaga la señal. En general, los transmisores de baja frecuencia utilizan una mayor potencia, mientras que los de alta frecuencia requieren una potencia menor.

**Interferencias**. - Los transmisores provocan interferencias en los receptores. Es importante determinar el nivel de interferencia, es decir, la cantidad de reducción de potencia no deseada y la pérdida de información [19].

### **2.2.1.4.5. Regulación del espectro radioeléctrico**

#### **Normativa internacional**

La armonización internacional de la gestión de las radiofrecuencias es importante. La coordinación entre países es necesaria para garantizar que la calidad de la información transmitida y recibida no se vea comprometida. El organismo supranacional responsable de la gestión global del espectro radioeléctrico es el Sector del Espectro Radioeléctrico de la Unión Internacional de Telecomunicaciones (UIT-R), su principal función es: "garantizar la utilización racional, equitativa, eficaz y económica del espectro de frecuencias radioeléctricas por todos los servicios de radiocomunicación, incluidos los que emplean órbitas de satélites, así como la de realizar estudios y adoptar recomendaciones sobre las radiocomunicaciones [21]". La ITU-R se encarga de redactar el Reglamento de Radiocomunicaciones, que se asemeja a un Tratado Internacional.

#### **2.2.1.4.6. Regulación nacional del espectro radioeléctrico.**

En cada país, la gestión del espectro radioeléctrico se rige por leyes nacionales, políticas gubernamentales y reglamentos de radiocomunicaciones, así como por un plan nacional permanente de frecuencias. La Constitución de la República del Ecuador de 2008 establece que el espectro radioeléctrico es un dominio público estratégico y, por lo tanto, debe permanecer integrado, completo e inviolable. La Dirección Técnica de Gestión del Espectro de Ecuador, dependiente de la Agencia de Gestión y Control de las Telecomunicaciones, ha elaborado el Plan Nacional de Espectro de Ecuador (PNF), teniendo en cuenta las decisiones adoptadas desde 2012 por la antigua CONATEL y ARCOTEL, así como los parámetros normativos de la Unión Internacional de Telecomunicaciones (UIT) adoptados en la Conferencia Internacional de Radiocomunicaciones de 2015. El PNF expresa la soberanía nacional de Ecuador sobre la gestión de las frecuencias radioeléctricas para establecer ciertas pautas para una gestión eficaz y eficiente. Cabe destacar que el PNF es una importante herramienta que ARCOTEL utiliza para la gestión del espectro, las concesiones de frecuencias, las transmisiones y las autorizaciones [22].

El Estado ecuatoriano es responsable de la asignación y el uso de las frecuencias. El PNF recomienda que los estados limiten el uso del espectro al mínimo necesario para el buen funcionamiento del servicio. La asignación del espectro no es algo que dependa de la voluntad de cada país, por lo tanto, el gobierno ecuatoriano debe respetar las normas de la UIT y las tablas de asignación del espectro, para no interferir con las posiciones de otros países. La regulación nacional también debe tener en cuenta las normas y acuerdos establecidos por las organizaciones regionales de las que es miembro un estado miembro; estas normas pueden ser supranacionales o formar parte de acuerdos bilaterales o multilaterales y deben incluirse en la legislación de aplicación correspondiente.

La gestión nacional del espectro se considera jerárquicamente en los niveles subregional, regional y mundial, representados por los siguientes organismos: la Comunidad Andina de Naciones (CAN), la Organización de Estados Americanos (OEA), la Comisión de la Agencia de los Estados Unidos (CITEL) y la Unión Internacional de Telecomunicaciones (UIT), como se muestra en la siguiente figura [23]:

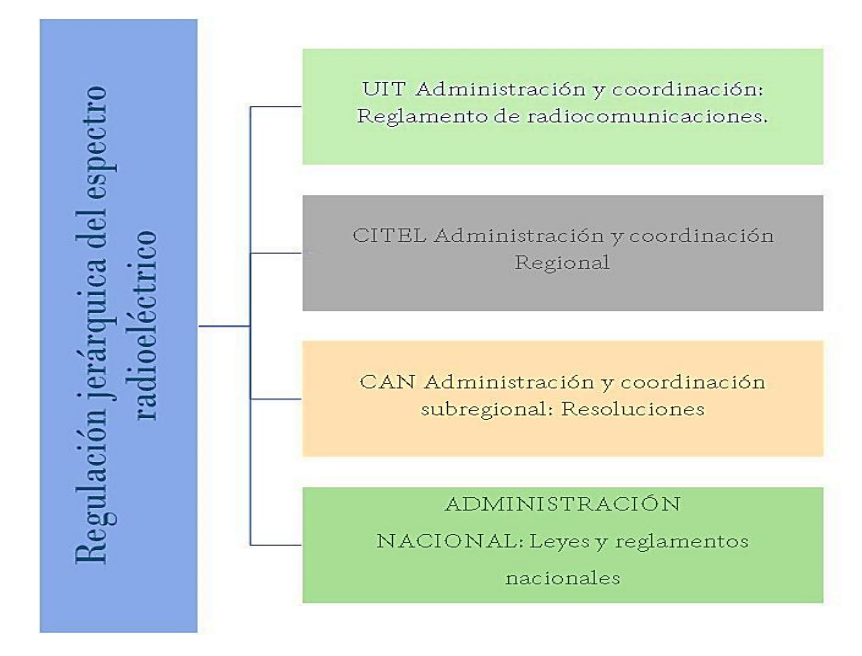

*Figura 2.21. Jerarquía de organismos reguladores del espectro radioeléctrico. Fuente: Imagen elaborada por Alonso Llanos* 

### **2.2.1.5. Super altas frecuencias**

Super alta frecuencia (o SHF) se refiere a las frecuencias de radio (RF) en el rango que van desde 3 GHz a 30 GHz. También conocido como banda de centímetros u ondas de centímetros ya que las longitudes de onda varían de uno a diez centímetros. La Unión Internacional de Telecomunicaciones (UIT), un organismo internacional de las Naciones Unidas para la normalización mundial de las telecomunicaciones, ha establecido que las frecuencias súper altas oscilan entre 100 mm y 10 mm, es decir, de 3 GHz a 30 GHz. Las microondas también se encuentran en esta banda ya que las ondas de radio con estas frecuencias se denominan de esta manera. Estas frecuencias se utilizan para dispositivos de microondas, WLAN, puentes de radio terrestres, comunicaciones por satélite y Radar.

La pequeña longitud de onda de las microondas les permite ser dirigidas en haces

estrechos por antenas de apertura tales como platos parabólicos y antenas de bocina, por lo que se utilizan para comunicación punto a punto y enlaces de datos y para radar. Este rango de frecuencia se utiliza para la mayoría de los transmisores de radar, LAN inalámbricas, comunicación por satélite, enlaces de retransmisión de radio de microondas y numerosos enlaces de datos terrestres de corto alcance.

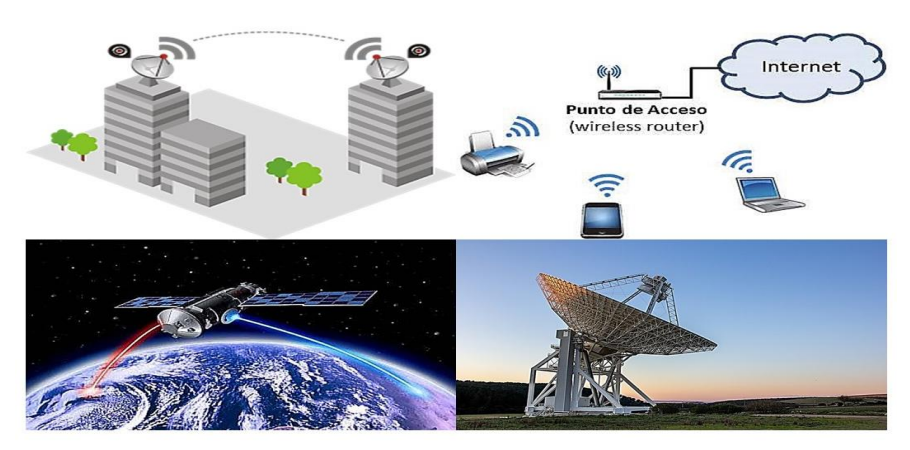

*Figura 2.22. Aplicaciones de la banda SHF Fuente: Imagen elaborada por el autor.*

## **2.2.1.5.1. Sub-bandas de Microondas en SHF**

- ➢ **Banda S**.- 2 a 4 GHz (onda corta). Es un rango de frecuencia que va desde 1.5 a 5.2 GHz, cruzando el límite imaginario entre el UHF y el SHF a 3.0 GHz. Actualmente es parte de la banda de microondas del espectro electromagnético.
- ➢ **Banda C**.- 4 a 8 GHz (compromiso entre S y X). La Banda C es un rango del espectro electromagnético de las microondas que comprende frecuencias de entre 3.7 y 4.2GHz (rango canal descendente) y desde 5.9 hasta 6.4GHz (rango de canal ascendente).
- ➢ **Banda X**.- Es la designación de una banda de frecuencias en la región de radio de microondas del espectro electromagnético. En algunos casos, como en la ingeniería de comunicaciones, el rango de frecuencia de la banda X se establece indefinidamente en aproximadamente 7.0–11.2 GHz. Se usa en aplicaciones de radar que incluyen onda continua, pulsos, polarización simple, polarización dual, radar de apertura sintética y arreglos en fase.
- ➢ **Banda Ku**. Se abrevia como "K-under", que significa una frecuencia de radio entre 20 y 40 GHz (equivalente a una longitud de onda entre 1,5 y 0,75 cm). Se define hoy como parte del espectro electromagnético en el rango de frecuencia de microondas de 12 a 18 GHz. Se dividió en tres bandas (Ku, K y Ka). Se utiliza principalmente para las comunicaciones por satélite, sobre todo el enlace descendente utilizado por los satélites de transmisión directa para transmitir la televisión por satélite.

### **2.2.1.5.2. Propagación de las ondas Centimétricas**

Las ondas centimétricas viajan únicamente por caminos de visibilidad directa también denominados LOS (Line Of Sight); a diferencia de las ondas de radio de baja frecuencia, no viajan como ondas terrestres que siguen el contorno de la Tierra ni se reflejan en la ionosfera (ondas del cielo), estas utilizan la modalidad de propagación de onda espacial, es la única que interesa en UHF, VHF y SHF.

La propagación de la energía electromagnética en forma de ondas espaciales incluye la energía irradiada que viaja en los kilómetros inferiores de la atmósfera terrestre. Las ondas espaciales incluyen ondas directas y las reflejadas en el suelo. Las ondas directivas viajan esencialmente en línea recta entre las antenas de transmisión y recepción. La propagación de estas ondas se denomina transmisión por línea de vista. Por consiguiente, la propagación directa de ondas espaciales está limitada por la curvatura de la Tierra.

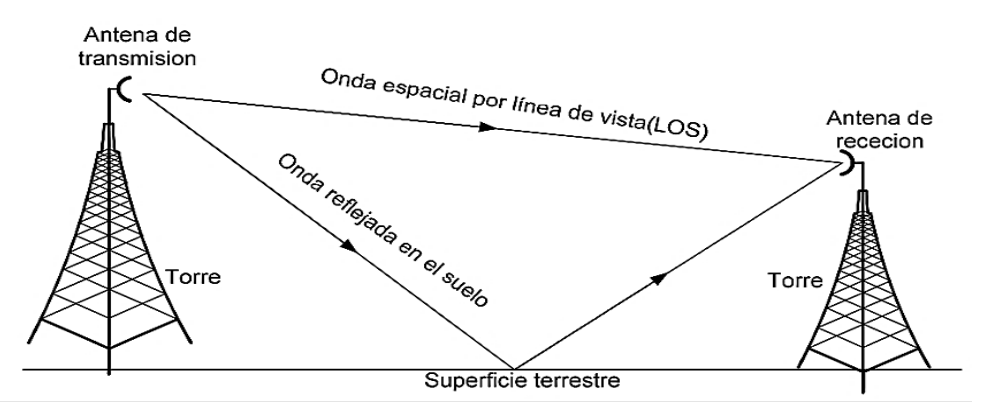

*Figura 2.23. Propagación de una onda espacial. Fuente: Imagen tomada de la página Telecomunicaciones.*

La curvatura de la Tierra presenta un horizonte en la propagación de este tipo de ondas que se suele llamar horizonte de radio. A causa de la refracción atmosférica, el horizonte de radio está más allá del horizonte óptico. La refracción se debe a la tropósfera, a cambios en su densidad, temperatura, contenido de vapor de agua y conductividad relativa. El horizonte de radio se puede alargar elevando las antenas de transmisión o recepción o ambas respecto a la superficie terrestre, con torres o colocándolas sobre montañas o edificios altos [24].

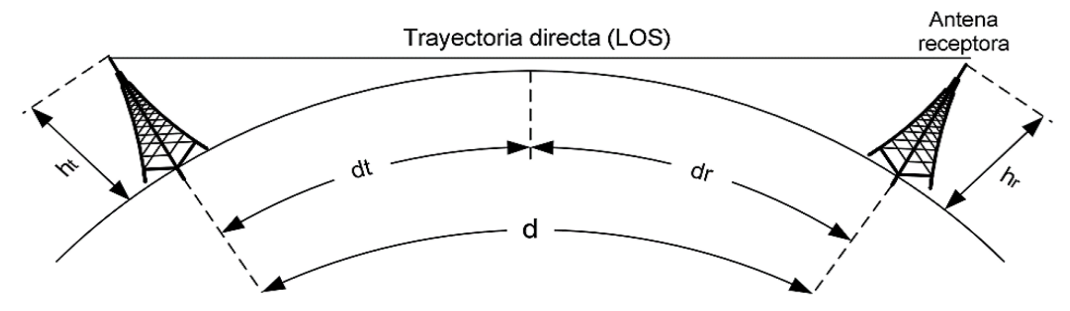

*Figura 2.24. Propagación a larga distancia Fuente: imagen tomada de la página Telecomunicaciones.*

# **2.2.2. Redes inalámbricas**

## **2.2.2.1. Definición de las redes inalámbricas**

Las redes inalámbricas permiten que los equipos informáticos se conecten entre sí mediante ondas electromagnéticas sin una conexión física, haciendo que los datos se intercambian a través de ondas de radio. Los dispositivos que suelen utilizar las redes inalámbricas son los ordenadores portátiles, los netbooks, los asistentes digitales personales (PDA), los teléfonos móviles, las Tablet, etc. Las redes inalámbricas funcionan de la misma manera que las redes por cable, salvo que la señal de información debe convertirse en una forma adecuada para su transmisión por el aire. Estas redes inalámbricas se manejan en muchas aplicaciones. Pueden utilizarse como alternativa a las redes cableadas o para acceder a los datos de la empresa desde lugares remotos. Las redes inalámbricas proporcionan una conectividad sin fisuras entre dispositivos que se encuentran a varios metros o kilómetros de distancia [25].

## **2.2.2.2. Protocolos de comunicaciones inalámbricas**

Las redes inalámbricas son aquellas que posibilitan la interconexión de dos o más equipos entre sí sin que intervengan cables, constituyendo así un eficaz medio para la transmisión de cualquier tipo de datos, estas se basan en un enlace que utiliza ondas electromagnéticas en lugar de cableado estándar. Dependiendo del tamaño de la red o de la cobertura que proporciona, se pueden clasificar en los diferentes tipos:

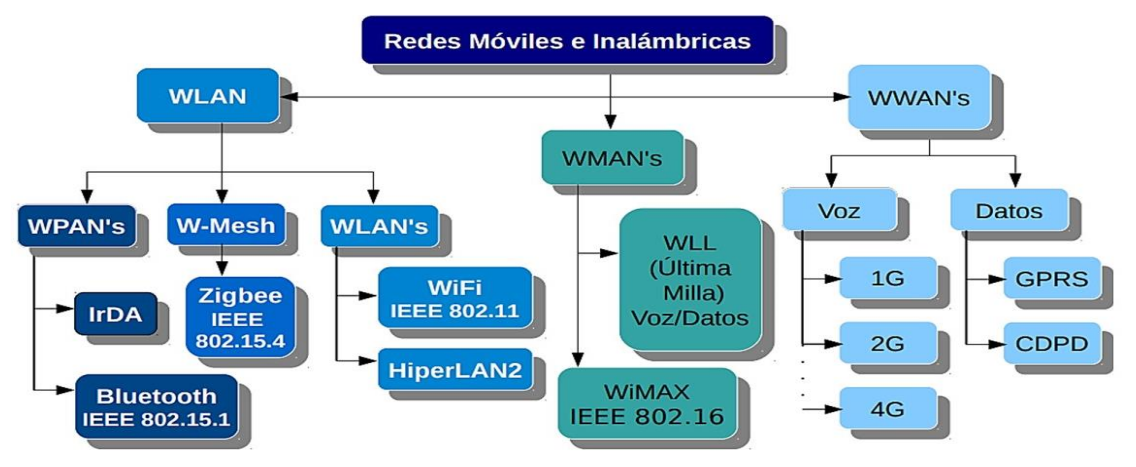

*Figura 2.25. Protocolos de redes inalámbricas Fuente: Imagen tomada de la página itq.*

### **2.2.2.2.1. WLAN o Red de área local inalámbrica**

Red de comunicaciones inalámbricas con un alcance de aproximadamente 100 metros en la que dos o más dispositivos se comunican entre sí mediante ondas de radio y en la que todos se encuentran en la misma ubicación, normalmente en el mismo edificio, como una oficina o un hogar. En esta red están presentes diferentes tecnologías.

- ➢ **WPAN's. -** Tienen cobertura particular, y usualmente se utiliza tecnología inalámbrica de corto alcance como Bluetooth y Home R. F. Este tipo de tecnología tiene un alcance medio de aproximadamente 10 m y se utiliza para la comunicación directa entre dispositivos personales y periféricos y también para la comunicación a corta distancia entre ellos [26].
	- ✓ **Bluetooth (IEEE 802.15.1). -** Actualmente es un estándar industrial y se utiliza en todo tipo de dispositivos personales. La versión 4 puede alcanzar velocidades de datos de hasta 24 Mbps en condiciones óptimas [27].
	- ✓ **HomeRF. -** (también conocido como Homer), que está más pensado para los hogares digitales, se basa en los estándares de telefonía DECT y Wi-Fi y conecta todos los dispositivos a una única red de voz y datos. La versión 2 puede alcanzar velocidades de datos de hasta 10 Mbps [27].
	- ✓ **IrDA. -** Publicado por primera vez en 1993. Funciona en el espectro infrarrojo. Aunque las velocidades de transmisión de datos se han mantenido estables en los últimos años, pueden alcanzar hasta 4 Mbit/s [27].
	- ✓ **Zigbee (IEEE 802.15.4)**: Tiene una pila de protocolos básicos, una red de malla, un tamaño reducido, una baja velocidad de datos (hasta 250 kbit/s), pero sobre todo una duración de la batería muy larga, de hasta 5 años [27].
- ➢ **WPAN's**. Permite que los dispositivos se conecten a las redes y a Internet desde cualquier lugar. En lugar de cables, los dispositivos utilizan canales de radio inalámbricos (Wi-Fi) para conectarse a Internet [28].
	- ✓ **WiFi (IEEE 802.11).-** La norma más utilizada para este tipo de redes. Esta tecnología proporciona la mayor velocidad (54 Mbit/s) y funciona a una distancia de varios cientos de metros; Wifi puede establecer una conexión WLAN rápida si el dispositivo que se conecta está cerca del punto de acceso [29].
	- ✓ **ETSI HiperLAN2**.- Norma europea desarrollada por el ETSI (Instituto Europeo de Normas de Telecomunicaciones) que proporciona una velocidad máxima (54 Mbit/s) de unos 100 metros y se transmite en las bandas de 5150 MHz y 5300 MHz. Esta tecnología se originó en Europa y es un competidor del Wi-Fi; utiliza la banda de 5 GHz y tiene una velocidad máxima de 54 Mbit/s, pero no ha sido ampliamente adoptada [30].

#### **2.2.2.2.2. WMAN o Red de área metropolitana inalámbricas**

WMAN se basa en la norma IEEE 802.16 y se caracteriza por su capacidad de alcanzar velocidades muy altas (1-100 Mbit/s) en distancias de 4 a 12 km, es decir, en zonas congestionadas como las ciudades, lo que supone un gran beneficio para los operadores de telecomunicaciones. Hasta ahora una de las tecnologías de esta red es:

➢ **WIMAX. -** WiMAX es similar a Wi-Fi, pero puede operar en distancias más largas: Wi-Fi está diseñado para áreas relativamente pequeñas, como oficinas y puntos de acceso, mientras que WiMAX cubre las bandas de frecuencia de 2 GHz a 11 GHz y de 10 GHz a 66 GHz. Opera en dos bandas de frecuencias, una combinación de bandas con y sin licencia, y es capaz de alcanzar velocidades de transmisión de casi 70 Mbit/s a miles de usuarios en un radio de 50 km de una sola estación base [25].

### **2.2.2.2.3. WWAN o redes inalámbricas de áreas amplias.**

Las redes inalámbricas de banda ancha, que suelen extenderse a más de 50 kilómetros, utilizan frecuencias con licencia. Estas redes pueden cubrir grandes áreas, como ciudades o países, y utilizan múltiples sistemas de satélites y antenas operadas por un proveedor de servicios. Existen dos tecnologías básicas: el celular y la satelital [25].

## **2.2.2.3. WiMax estándar IEEE 802.16**

El estándar IEEE 802.16, comúnmente conocida como WiMax, es una tecnología de última milla que permite la recepción inalámbrica de datos por microondas. Su principal objetivo es proporcionar servicios de banda ancha en zonas poco pobladas donde el tendido de cables de cobre o fibra sería prohibitivo para cualquier usuario. Esta interfaz inalámbrica se utiliza para prestar servicios de banda ancha y, por tanto, se considera tecnología de acceso inalámbrico de banda ancha (BWA).

#### **2.2.2.3.1. Evolución de los estándares de la tecnología WiMax**

Los cambios, correcciones y mejoras de IEEE 802.16 mantienen el espíritu de la norma principal, pero no son necesariamente compatibles con versiones anteriores. Al examinar la evolución de estas normas, hay que tener en cuenta que las distintas versiones pueden incluir diferentes capas físicas en el protocolo de control de acceso a los datos de la norma original.

Sin embargo, los protocolos definidos en las diferentes versiones han cambiado ligeramente, en función de las características de la capa física. Su evolución se muestra a continuación:

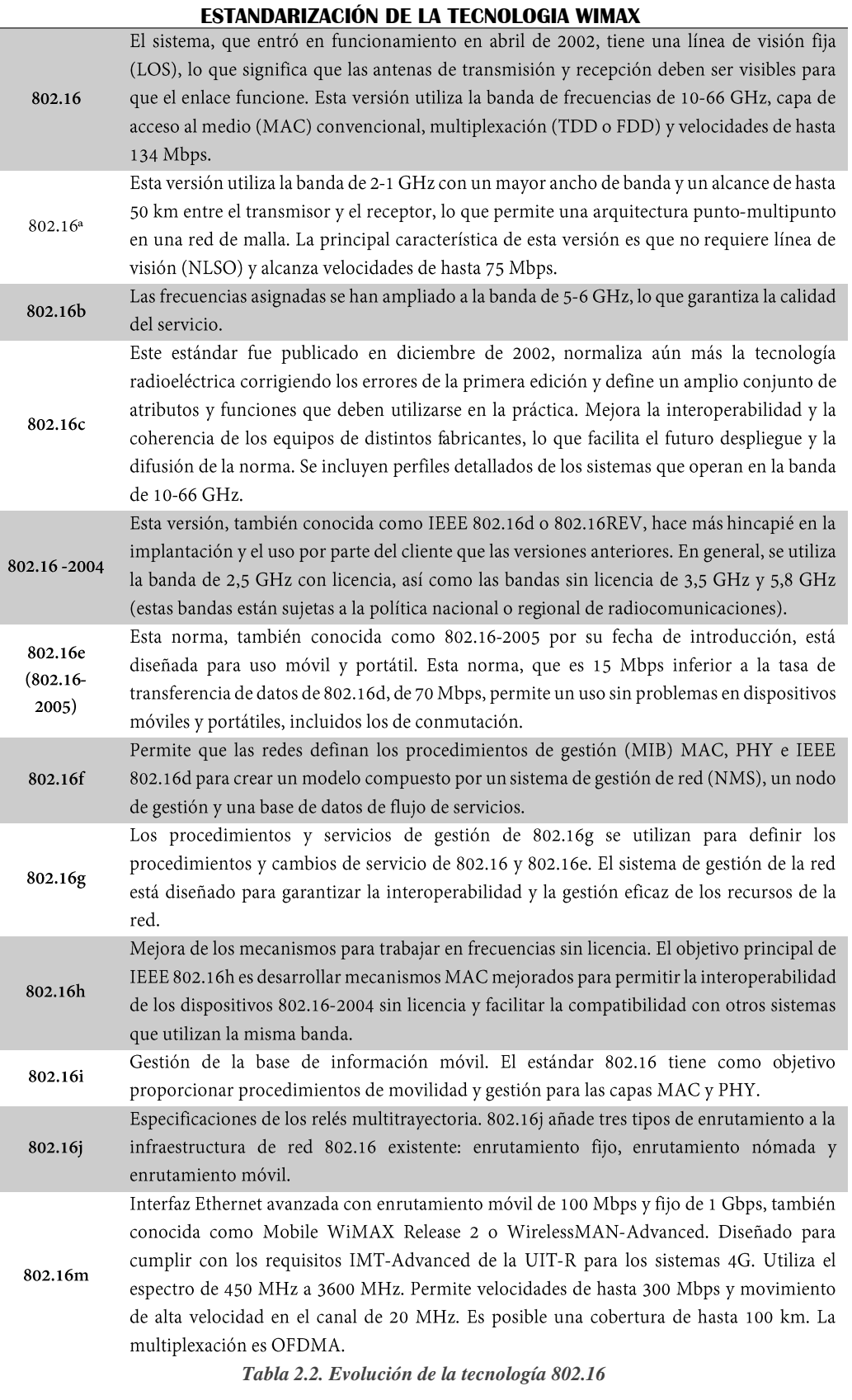

*Fuente: Tabla tomada de la página Library.*

**Comparación entre las versiones más importante del estándar 802.16**  Como ya se conoce la primera versión del estándar fue promulgada en abril del 2002. Posteriormente dicho estándar fue enmendado y se promulgaron nuevas versiones del mismo. Las últimas versiones publicadas y concluidas son: IEEE 802.16-2009 e IEEE 802.16m por lo que los principales estándares pertenecientes al proyecto IEEE 802.16 son: 802.16-2001, 802.16a, 802.16d, 802.16e, 802.16-2009 y 802.16m. Es necesario saber ciertos parámetros técnicos de cada una de estas versiones por lo que se plasmaran a continuación en la siguiente tabla:

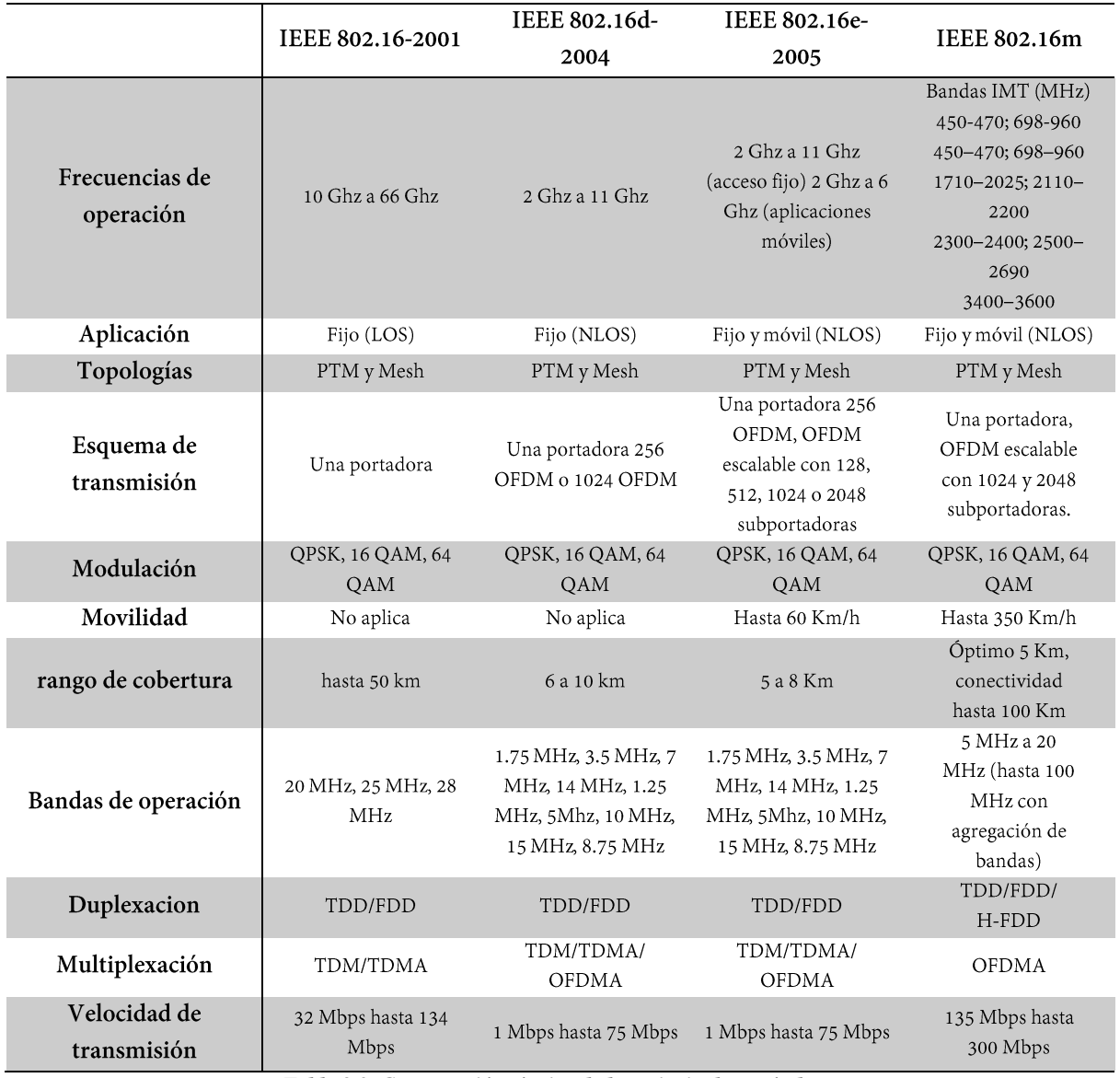

*Tabla 2.3. Comparación técnica de los principales estándares.*

*Fuente: Tabla tomada del libro análisis del estándar IEEE 802.16m [31]*

## **2.2.2.3.2. Características del estándar 802.16**

El IEEE 802.16 normaliza la tecnología de red WiMAX, una tecnología de banda ancha inalámbrica que proporciona acceso fijo, móvil y portátil. Las principales características del estándar IEEE 802.16/WIMAX son:

- ➢ Puede utilizarse como medio de transmisión por aire, evitando así los costes del cableado estructurado en los sistemas existentes, y puede utilizarse para conectarse a lugares remotos donde no se dispone del sustrato necesario para la comunicación.
- ➢ La frecuencia de la portadora es inferior a 11 GHz. Actualmente se están considerando las siguientes bandas de frecuencia: 2,3 GHz, 2,5 GHz, 3,5 GHz y 5,7 GHz.
- ➢ OFDM: la especificación 802.16 se basa principalmente en la técnica de transmisión OFDM, que es conocida por su uso muy eficiente de los recursos de radio.
- ➢ Velocidad de transmisión. Un valor apropiado para la tasa de datos es 10 Mbit/s. Algunos informes hablan de velocidades de datos aún mayores, de hasta 70 Mbit/s y 100 Mbit/s. Estos valores se alcanzarán en condiciones ideales de radioenlace y con una carga muy baja del sistema, por lo que son muy optimistas.
- ➢ El estándar 802.16 o WiMAX se desarrolló para los enlaces punto a punto y punto a multipunto, los más habituales en las comunicaciones por radio, y, como ya se ha mencionado, se ha ampliado para incluir la primera movilidad estandarizada disponible.
- ➢ Alcance. Hasta 20 km, algo menos para los dispositivos de interior. [32].

### **2.2.2.3.3. Bandas y Espectro de Frecuencias WiMax**

WIMAX opera en las bandas de 10-66 GHz y 2-11 GHz, así como en las bandas libres (5,8 GHz) y otras de 3,5 GHz utilizadas actualmente por los LMDS (sistemas locales de distribución multipunto). Además, la banda de 2-11 GHz se utiliza para la transmisión de antena a antena, que requiere una línea de visión directa entre el transmisor y el receptor, y la banda de 2-6 GHz se utiliza para la distribución directa a los abonados (usuarios finales). Hay que tener en cuenta que las frecuencias más altas tienen una menor calidad de datos debido a su sensibilidad a las condiciones meteorológicas, pero proporcionan una mayor velocidad de datos. Internet de banda ancha amplía el alcance y la flexibilidad de las comunicaciones personales, incluyendo una potente VoIP, videoconferencia, mensajería instantánea y correo electrónico instantáneo. La siguiente tabla enumera las bandas disponibles para WiMax [33]:

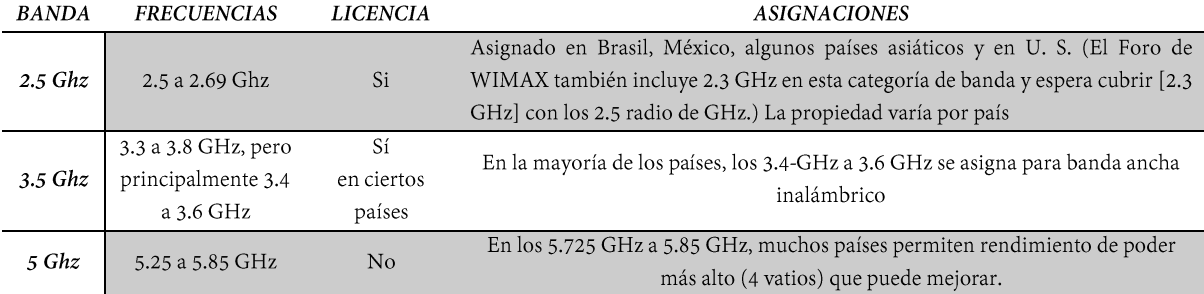

*Tabla 2.4. Bandas y Frecuencias WiMax.*

*Fuente: Tabla tomada del informe de Magno Demetrio Orozco.*

WIMAX está disponible en muchos mercados en las bandas sin licencia de 2,4 GHz y 5,8 GHz. Como estas frecuencias no tienen licencia, las barreras de entrada son bajas y los operadores potenciales pueden lanzar fácilmente servicios en estas frecuencias. Pueden ser utilizados por diversos sistemas de radiofrecuencia y, por tanto, son especialmente susceptibles de sufrir interferencias. Los sistemas de radiofrecuencia que no requieren licencia van desde las redes WIMAX de la competencia hasta los puntos de acceso Wi-Fi.

El espectro con licencia también puede ser más caro, pero merece la pena utilizarlo, sobre todo si los servicios ofrecidos son de alta calidad. La principal ventaja del espectro bajo licencia es que el licenciatario tiene el derecho exclusivo de utilizarlo. Está protegido de las interferencias externas y los competidores sólo pueden entrar en el mercado si son propietarios o alquilan el espectro. El espectro autorizado abarca las bandas de 700 MHz, 2,3 GHz, 2,5 GHz y 3,5 GHz, siendo las dos últimas las más interesantes en este momento [33].

### **2.2.2.3.4. WiMax Fijo y WiMax Móvil**

Las revisiones del estándar IEEE 802.16 se dividen en dos categorías:

- ➢ **WiMax Fijo**. Conocido como IEEE 802.16-2004, ofrece soluciones de bajo coste punto a punto y punto a multipunto y establece una conexión de red fija a través de una antena de banda ancha, similar a una antena de televisión. La WiMAX fija opera en las bandas licenciadas de 2,5 GHz y 3,5 GHz y en la banda no licenciada de 5,8 GHz. La norma 802.16-2004 también es adecuada para los puntos de acceso Wi-Fi y la transmisión inalámbrica de datos en redes móviles, especialmente cuando se utilizan frecuencias sin licencia. Los equipos en las instalaciones del cliente (CPE) suelen consistir en una antena externa y un módem interno. Esta versión del estándar puede conseguir velocidades que rondan los 70Mbps con anchos de banda de 20MHz
- ➢ **WiMax móvil**. También conocido como IEEE 802.16e, permite que los dispositivos móviles de los usuarios se conecten a Internet. La tecnología WiMAX móvil permite el acceso a teléfonos móviles e incluso a servicios IP móviles de alta velocidad. Es compatible con SOFDMA (una variante de la tecnología de modulación OFDMA) y permite una longitud de portadora variable, además de los modos OFDM y OFDMA existentes. Ofrece una mayor compatibilidad con las tecnologías de entrada/salida múltiple (MIMO) y de sistema de antena adaptable (AAS). La norma también incluye mejoras para optimizar el consumo de energía de los dispositivos móviles, reducir el tamaño de los módems CPE y mejorar las funciones de seguridad [34].

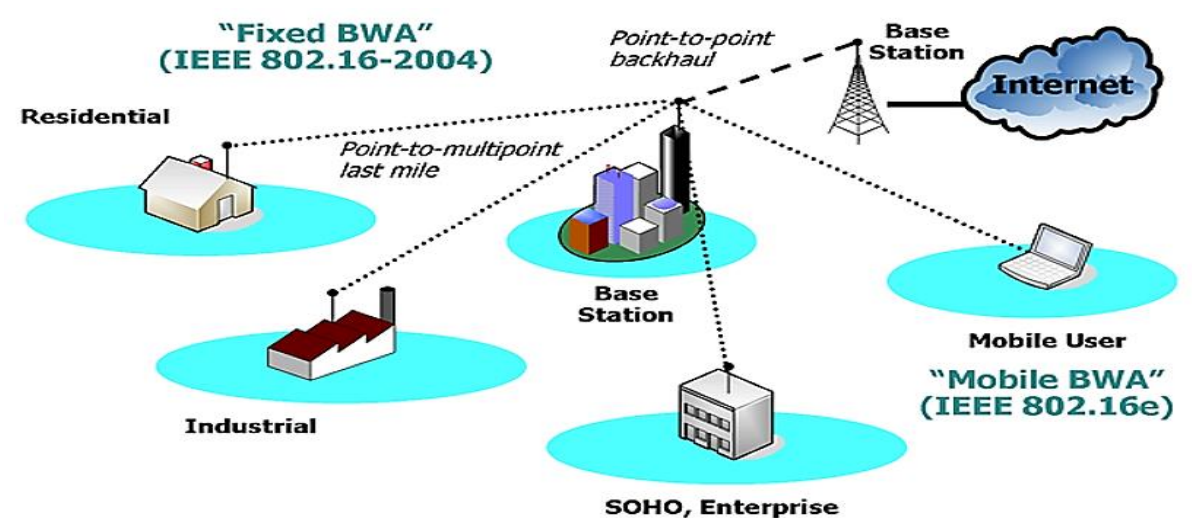

*Figura 2.26. Esquema de una red WiMax móvil y fija. Fuente: Imagen tomada de la página Raytel.*

## **2.2.2.3.5. Estándar IEEE 802.16 y otras tecnologías.**

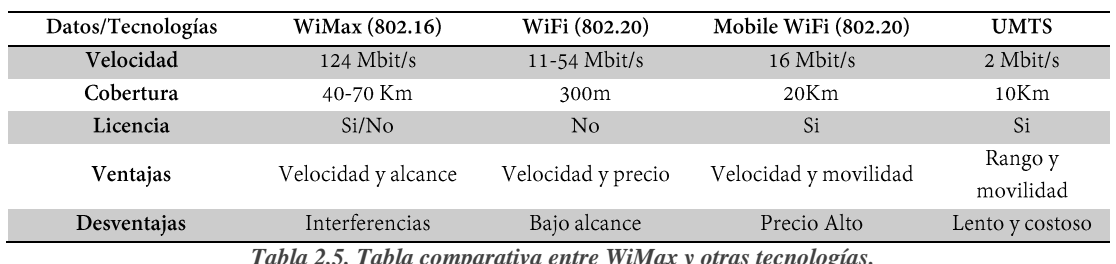

### **Comparación entre WiMax y otras tecnologías.**

*Tabla 2.5. Tabla comparativa entre WiMax y otras tecnologías. Fuente: Tabla tomada del informe Estándar IEEE 802.16 ac [35].*

### **WiMAX Móvil y Wi-Fi**

Wi-Fi y WiMAX presentan características interesantes y atractivas como tecnologías de banda ancha; sin embargo, WiMAX se ha descrito como un sucesor de Wi-Fi, quizá como un complemento técnico para superar sus limitaciones, como la cobertura, la escalabilidad de la red adaptada al usuario, las consideraciones de seguridad y los mecanismos de calidad de servicio.

- ➢ El rendimiento de Wi-Fi empieza a degradarse cuando hay más de 20 personas trabajando simultáneamente; esto se debe a que está diseñado como un sustituto del cableado estructurado para las redes LAN en edificios donde no se dispone de cableado estructurado o no se puede instalar por razones económicas o de otro tipo, mientras que WiMAX móvil puede soportar cientos de usuarios con una sola estación base.
- ➢ Además de tener que contar con una gran potencia para la transmisión a grandes distancias, las señales Wi-Fi son bloqueadas por el hormigón, las señales WiMAX pueden atravesar árboles y paredes gracias al NLOS, lo que las hace más efectivas y con mayor penetración.
- ➢ El Wi-Fi ofrece un alcance de decenas de metros, el WiMAX móvil puede alcanzar un rango de kilómetros gracias a las configuraciones flexibles, los tipos de antena, etc.
- ➢ Mientras que el Wi-Fi se basa en las claves del usuario, tiene fallos de seguridad y es vulnerable a los ataques externos y a las intrusiones no autorizadas en la red, el WiMAX móvil se centra en la privacidad y la confidencialidad del usuario, y la versión actual del cifrado del tráfico y la gestión de las claves es esencial y proporciona una seguridad similar a la de las redes móviles.
- ➢ Una de las principales diferencias entre Wi-Fi y WiMAX móvil es que Wi-Fi no admite QoS porque no está diseñado para transportar voz. WiMAX, en cambio, ha ofrecido esta capacidad desde el principio, ya que se diseñó para entornos sólo IP, y permite la priorización de paquetes mediante QoS.

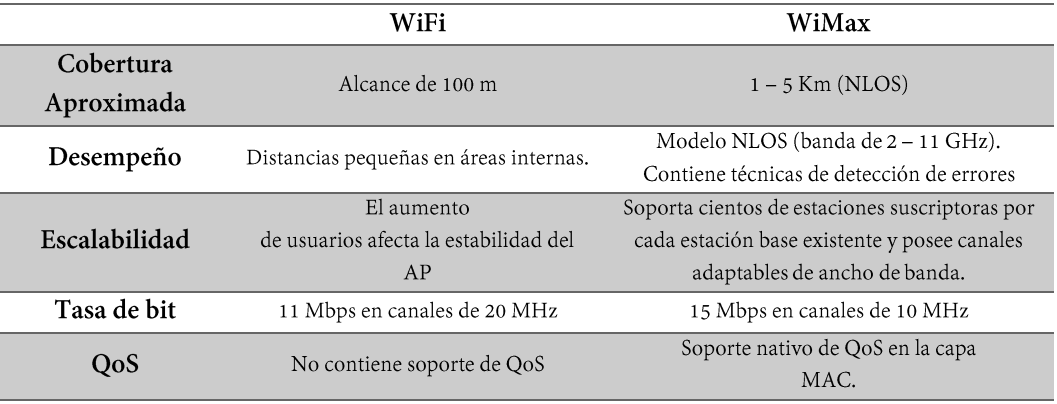

*Tabla 2.6. Datos comparativos entre wifi y WiMax. Fuente: Tabla tomada del libro Red WiMax [36].*

### **WiMAX Móvil & 3G**

Este entorno crea un panorama opaco y algo imprevisible, ya que el modelo 3G se basa principalmente en tecnologías móviles con una infraestructura bien establecida y optimizada que sólo se adapta y amplía según sea necesario para trabajar con CDMA2000 y UMTS, que recientemente se han vuelto más abiertas y rentables; por otro lado, WiMAX ha comenzado a avanzar recientemente y podría ser utilizado teóricamente por los mismos operadores de telecomunicaciones, lo que compensa los potentes mecanismos de QOS útiles para el procesamiento en tiempo real, no real, de mejor valor y de prioridad. WiMAX puede integrarse con las redes de telefonía móvil y 3G para ofrecer conectividad de banda ancha en cualquier momento y lugar.

### **Interoperabilidad**

La interoperabilidad pone de relieve los aspectos que pueden surgir de la convergencia y/o complementariedad de estas tecnologías inalámbricas basadas en diferentes interfaces y protocolos, ya que no sólo es necesaria para los enlaces aéreos, sino también para las redes. El objetivo de la interoperabilidad es proporcionar a los usuarios la tecnología más adecuada para satisfacer sus requisitos y necesidades, ya que la mayoría de los usuarios utilizan actualmente soluciones alámbricas o inalámbricas, y sería muy difícil, y a veces muy caro, trasladar o sustituir toda la infraestructura existente para ofrecer un mejor servicio. Por lo tanto, es esencial prestar más atención a este aspecto, ya que se puede conseguir el máximo rendimiento a un coste y con una transparencia técnica favorable para los usuarios [36].

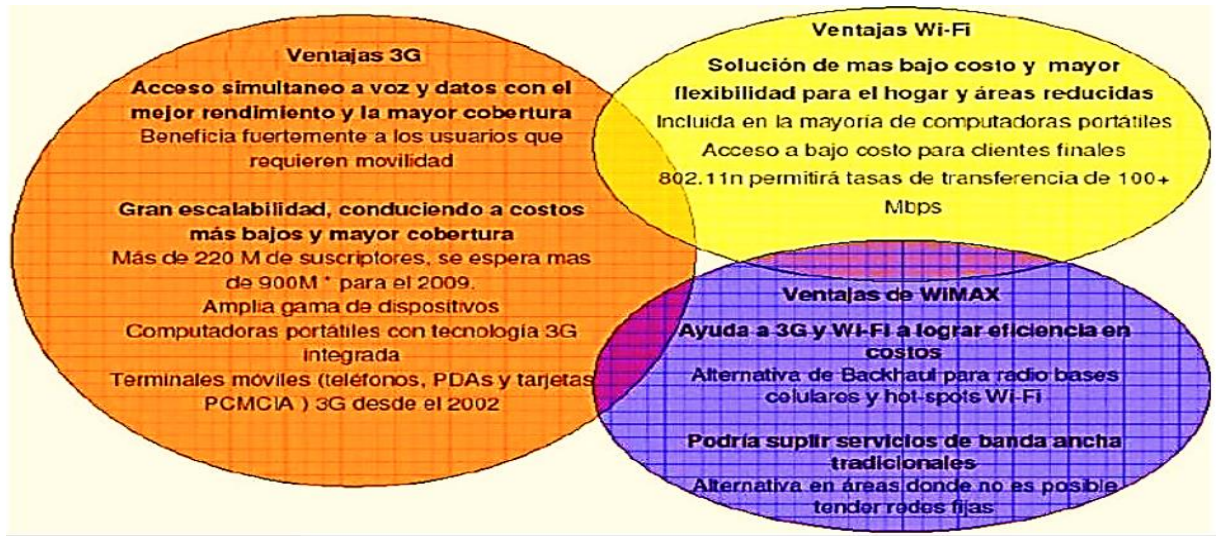

*Figura 2.27. Relación entre wifi, WiMax y 3g. Fuente: Imagen tomada de la página Yankee Group.*

## **2.2.2.3.6. Topologías WiMax 802.16**

### **Propagación LOS y NLOS**

En los sistemas de comunicación inalámbrica, los canales de radio se clasifican normalmente en:

- ➢ **LOS "Line of Sight". -** Con línea de visión, la señal viaja en una trayectoria directa y sin obstrucciones desde la base emisora hasta los suscriptores remitentes. En este tipo de enlace, al menos el 60% de la banda de Fresnel debe quedar libre, y si no se cumple esta condición, la intensidad de la señal se reduce considerablemente. La frecuencia operativa del enlace de radio, la distancia entre las dos antenas y sus alturas son parámetros importantes para el cálculo de la banda de Fresnel de un radioenlace.
- ➢ **NLOS "Non Line of Sight". -** La propagación NLOS la señal llega al receptor a través de la reflexión, la difracción y la dispersión. Debido a que estas señales están compuestas de diferentes retrasos, atenuaciones y polarizaciones, pueden ocurrir interferencias en la comunicación y la información puede perderse. Para minimizar la pérdida de información debido a estas perturbaciones, se han desarrollado nuevos

mecanismos y técnicas para permitir que los dispositivos funcionen en condiciones NLOS. Aunque la tecnología LOS se puede utilizar para una variedad de aplicaciones, la tecnología NLOS tiene varias ventajas importantes que la hacen ideal para esta aplicación. Por ejemplo, es menos costoso instalar el dispositivo en condiciones NLOS, y también elimina la limitación de altura de antena aplicada por las antenas de tecnología LOS.

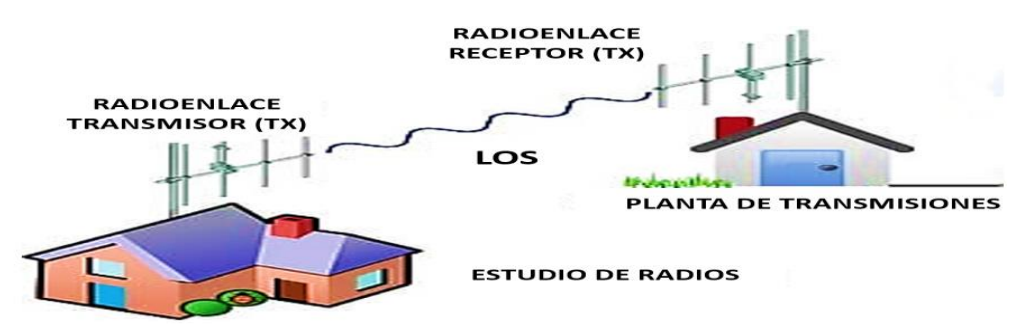

*Figura 2.28. Modos de propagación en el estándar 802.16 Fuente: Imagen tomada de la página web Radio enlaces.*

#### **Topología de Red**

Para el diseño e implementación de redes WiMAX; según su capa de Control de Acceso al Medio (MAC) soporta infraestructuras de:

- ➢ Topología punto a punto (PtP): utilizados para backhaul o radios enlaces;
- ➢ Topología punto multipunto (PtMP): utilizados para acceso a última milla;
- ➢ Topología Mesh o Malla.

Cada una de estas topologías está diseñada como una solución para que los proveedores de servicios amplíen sus redes de acceso inalámbrico, y a veces la mejor solución es construir redes híbridas. Cabe mencionar que en estas configuraciones están compuestas por dos tipos de estaciones que son:

- ➢ Estación base (BS: Base Station) realizan las funciones de transmisión definidas por el estándar 802.16; y proporcionan mecanismos de control y gestión; y conectividad a estaciones de abonado.
- $\triangleright$  Estación de Abonado (SS: Subscriber Station) realizan las funciones de recepción definidas por el estándar 802.16; y proporcionan conectividad a la estación base.

A continuación, se describirán las diferentes topologías utilizadas en las redes WiMax:

### **Topología punto a punto (PtP)**

Es el modelo de red inalámbrica más sencillo que utiliza WiMax, en el que dos radios y dos antenas se comunican directamente entre sí, lo que facilita su instalación, pero dificulta la creación de grandes redes. Esta tecnología hace un buen uso de las antenas altamente directivas en combinación con la propagación LOS utilizando bandas de frecuencias de 11-66 GHz; aunque estas requieren de una instalación de torres altas para proporcionar visibilidad entre ellas, lo que es más caro que otros métodos. Sin embargo, esta topología proporciona un área de cobertura de 50 km, brindando una comunicación fiable y estable; y se suele utilizar para las conexiones punto a punto con los usuarios finales o backhauls de la red.

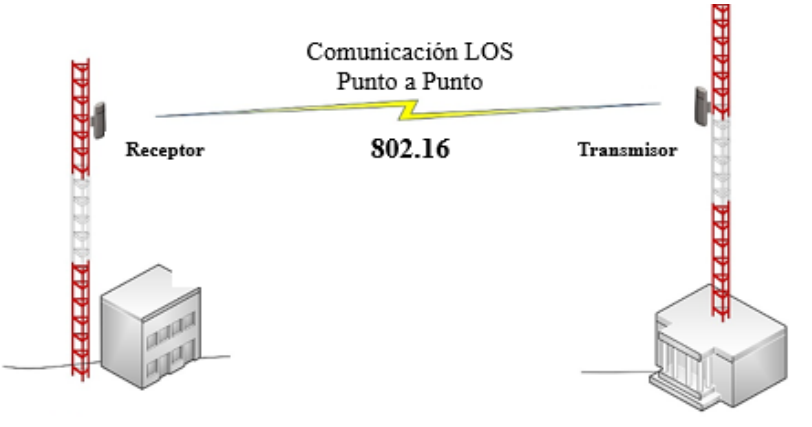

*Figura 2.29. Enlace PtP Fuente: imagen tomada de la página web ubiquiti.*

### **Topología punto multipunto (PtMP)**

Este tipo de topología que utiliza las redes WiMax se basa en una sola estación base que envía simultáneamente señales de radio a estaciones remotas simultáneamente; en otras palabras, una estación base transmisora y varias estaciones base receptoras se conectan formando una configuración tipo estrella. Este tipo de red es más fácil de desplegar que las redes punto a punto PTP porque al momento de añadir un nuevo abonado solo se necesita conectar su equipo receptor al cliente sin cambiar de estación base, el cual permite un gran número de abonados a bajo coste, esta topología se basa comunicaciones NLOS utilizando bandas de frecuencias de 2 a 11 GHz. Este tipo de topología generalmente suele utilizar un arreglo de antenas o conjunto de antenas para garantizar que el abonado reciba la mejor señal.

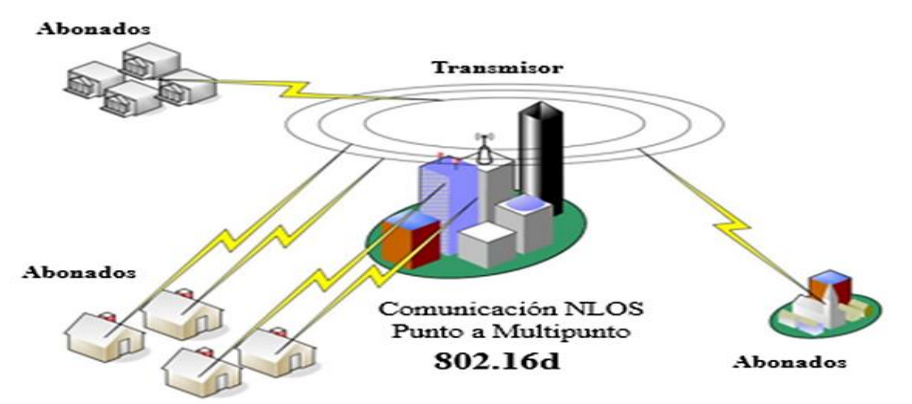

*Figura 2.30. Enlace PtMP Fuente: Imagen tomada de la página web Ubiquiti.*

Cuando una red 802.16 está en modo puramente punto a multipunto (PMP), la estación base actúa como enlace descendente hacia todas las subestaciones y éstas no pueden comunicarse con otras subestaciones. La estación base utiliza una antena sectorizada que le permite comunicarse en múltiples direcciones y todas las subestaciones que se encuentran en la trayectoria de la señal reciben la misma transmisión y escuchan su identificador de conexión (CID) para determinar los paquetes que van a recibir. Dado que la estación base es el único transmisor que opera en una dirección determinada, no necesita coordinar los tiempos de transmisión con otras estaciones; sin embargo, utiliza el dúplex por división de tiempo para dividir una conexión en periodos de transmisión de enlace ascendente y descendente.

A continuación, se indica las especificaciones mas importantes en esta topología para que logre cumplirse bajo este el estándar usado IEEE 802.16

- 1. Modo de operación: WiMAX PtMP opera en modo TDD (Time Division Duplexing) o FDD (Frequency Division Duplexing). En el modo TDD, el equipo base y las estaciones de suscriptor comparten el mismo espectro de frecuencia, pero utilizan ranuras de tiempo separadas para la transmisión y recepción. En el modo FDD, se utilizan bandas de frecuencia separadas para la transmisión y recepción. En general, se utiliza un esquema TDD con una relación de tiempo de transmisión y recepción de 3:1.
- 2. Asignación de frecuencias: Para implementar una red WiMAX PtMP, es importante asignar y coordinar adecuadamente las frecuencias utilizadas por el equipo base y las estaciones de suscriptor, para evitar interferencias y asegurar un rendimiento óptimo. Esto implica la gestión del espectro de frecuencia y la obtención de las licencias necesarias, si corresponde, de acuerdo con las regulaciones locales. En general, se utilizan frecuencias en el rango de 2 a 6 GHz, con un ancho de banda de hasta 20 MHz.
- 3. Configuración de antenas: Las antenas utilizadas en una red WiMAX PtMP deben estar correctamente configuradas para asegurar una cobertura adecuada y una buena calidad de señal. Esto incluye la altura y orientación de las antenas en el equipo base y las estaciones de suscriptor, así como la selección de antenas con patrones de radiación apropiados para la topología de la red y el entorno local.
- 4. Planificación de la red: La planificación de la red WiMAX PtMP implica determinar la ubicación y la configuración de los equipos base y las estaciones de suscriptor, teniendo en cuenta la cobertura requerida, la capacidad de la red, los obstáculos físicos y otros factores ambientales. También implica la planificación de la capacidad de la red para

asegurar un rendimiento adecuado y la escalabilidad de la red a medida que se agregan más estaciones de suscriptor.

- 5. Gestión de la calidad de servicio (QoS): La configuración de QoS en una red WiMAX PtMP es importante para asegurar un rendimiento confiable de las aplicaciones sensibles al retraso y la pérdida de paquetes, como VoIP o transmisión de video. Esto implica la configuración de parámetros de QoS, como la asignación de ancho de banda, la priorización de tráfico y la gestión de colas en el equipo base y las estaciones de suscriptor.
- 6. Seguridad: Esto implica la configuración de medidas de seguridad, como la autenticación de usuarios, el cifrado de datos y la gestión de acceso a la red, para proteger la privacidad y la confidencialidad de las comunicaciones inalámbricas. WiMax utiliza diferentes protocolos de seguridad, como el protocolo EAP (Extensible Authentication Protocol) y el protocolo AES (Advanced Encryption Standard).

Los valores de potencia de transmisión (Tx) en una red WiMAX PtMP dependen del equipo específico utilizado y las regulaciones locales aplicables. Sin embargo, aquí hay algunos valores típicos de potencia de transmisión que se pueden usar como referencia:

- $\checkmark$  Equipo Base (Estación Base) y estaciones suscriptoras: La potencia de transmisión del equipo base en una red WiMAX PtMP generalmente varía entre 20 y 30 dBm (decibelios milivatios) o 100 a 1000 mW (milivatios), dependiendo del fabricante y el modelo del equipo, así como del espectro de frecuencia utilizado y las regulaciones locales. La potencia de transmisión de las estaciones de suscriptor en una red WiMAX PtMP generalmente varía entre 14 y 24 dBm o 25 a 250 mW, dependiendo de la distancia y las condiciones de propagación entre el equipo base y las estaciones de suscriptor.
- $\checkmark$  Sensibilidad de recepción: la sensibilidad de recepción de los equipos de Wimax se refiere a la capacidad del equipo para detectar señales de baja potencia. En general, la sensibilidad de recepción puede variar entre -90 y -110 dBm.

Es importante tener en cuenta que la potencia de transmisión es solo uno de los muchos factores que afectan el rendimiento de una red WiMAX PtMP. Otros factores, como la altura y orientación de las antenas, la calidad del enlace de radio, la planificación del espectro y la gestión de interferencias, también son importantes para asegurar un rendimiento óptimo de la red.

Para ser más específicos los parámetros técnicos que definen el desempeño del enlace en un sistema PtMP, y que deben medirse para verificar el cumplimiento con el estándar IEEE 802.16, incluyen:

- $\checkmark$  Potencia de la señal: Es la cantidad de energía de la señal transmitida y recibida por el equipo. Esta medida se realiza en decibelios (dBm).
- $\checkmark$  Relación señal-ruido (SNR): Es la relación entre la potencia de la señal recibida y el ruido ambiental. Esta medida se realiza en decibelios (dB).
- $\checkmark$  Ancho de banda: Es la cantidad de información que se puede transmitir por segundo. Esta medida se expresa en bits por segundo (bps).
- $\checkmark$  Tiempo de retardo (Latencia): Es el tiempo que tarda un paquete de datos en viajar desde el emisor hasta el receptor. Esta medida se expresa en milisegundos (ms).
- $\checkmark$  Jitter: Es la variación en el tiempo de llegada de los paquetes de datos al receptor. Esta medida se expresa en milisegundos (ms).
- $\checkmark$  Capacidad de transmisión: Es la cantidad máxima de datos que se pueden transmitir por segundo. Esta medida se expresa en bits por segundo (bps).
- $\checkmark$  Cobertura: Es el área geográfica que se puede cubrir con una determinada señal. Esta medida se expresa en metros cuadrados (m²).

Existen algunos valores técnicos típicos de los parámetros mencionados anteriormente, según el estándar IEEE 802.16:

- $\checkmark$  Potencia de la señal: la recibida en el receptor esté por encima de -65 dBm para una buena calidad de la conexión.
- $\checkmark$  Relación señal-ruido (SNR): debe ser mayor de 10 dB
- $\checkmark$  Ancho de banda: El ancho de banda puede variar, pero el estándar IEEE 802.16 establece diferentes perfiles de ancho de banda, desde 1,25 MHz hasta 20 MHz.
- $\checkmark$  Tiempo de retardo (Latencia): La latencia típica en una red WiMAX es de 10-40 ms.
- $\checkmark$  Jitter: El jitter aceptable es de 5-10 ms.
- $\checkmark$  Capacidad de transmisión: La capacidad de transmisión máxima de un canal WiMAX depende del ancho de banda, la modulación y la eficiencia del espectro, pero puede ser del orden de varios Mbps.
- $\checkmark$  Cobertura: La cobertura de un enlace Punto a Multipunto puede variar dependiendo de la potencia de transmisión, la altura de la antena, la frecuencia utilizada y el entorno en el que se encuentra, pero puede ser de varios kilómetros cuadrados.

### **Topología Mesh o Malla**

Este tipo de topología es una alternativa a la topología punto a multipunto PtMP, el cual está diseñada para conectar estaciones de abonado, que actúan como transmisores y receptores, para dirigir el tráfico desde la estación base a través de las estaciones de abonado hasta el destino. La ventaja de este tipo de red es que puede aumentar el alcance de las estaciones base, dado el número de rutas posibles, y puede sortear obstáculos mayores, como las montañas. Este tipo de red puede realizar dos tipos de operaciones:

- ➢ Distribuida: Todos los nodos deben coordinar sus métodos de transmisión con otros nodos para evitar la contaminación del tráfico de datos y de control, y deben comunicar el estado, las solicitudes y la asignación de recursos disponibles a todos los nodos vecinos.
- ➢ Centralizada: Las estaciones base de malla recogen un gran número de solicitudes de una zona y realizan una asignación de recursos para cada enlace, asignando los recursos adecuados a cada enlace descendente y ascendente; comunicando esta decisión a otras estaciones del sector.

Cada nodo de una red de malla tiene varios nodos vecinos, por lo que puede haber múltiples vías de comunicación entre dos dispositivos. Las redes Mesh son, por tanto, tolerantes a los fallos, lo que significa que, si un nodo de la red falla o se interrumpe la comunicación, la red sigue funcionando y los datos simplemente se transmiten por otro canal.

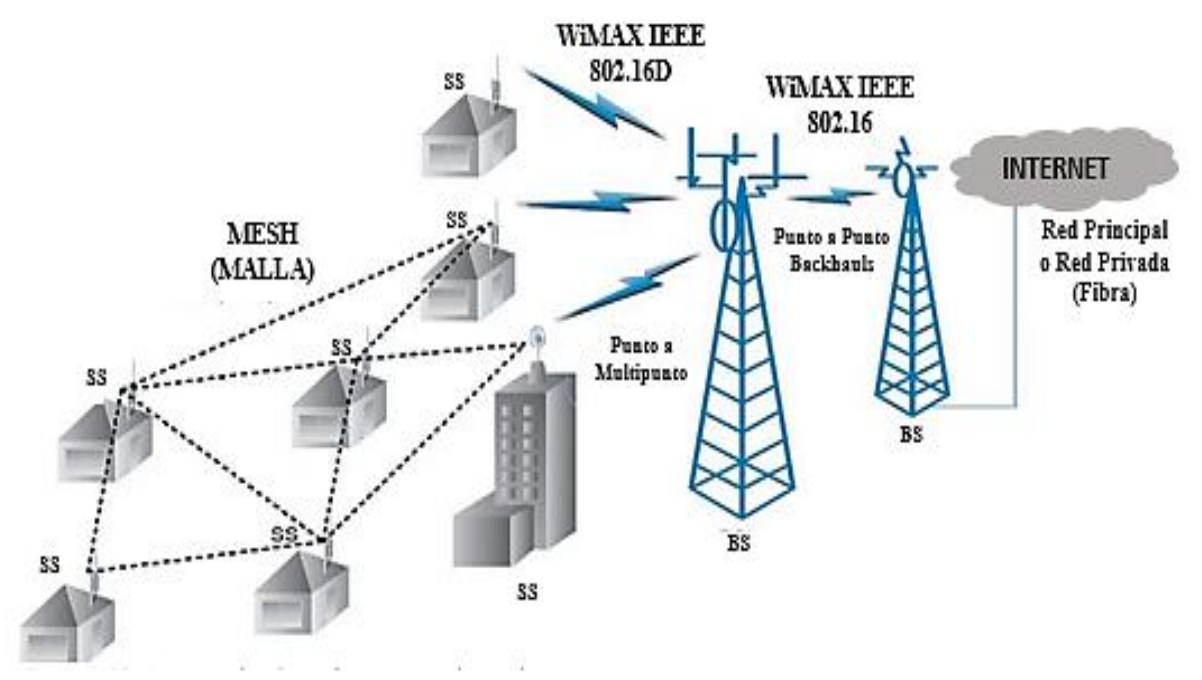

*Figura 2.31. Red Mesh WiMax. Fuente: Imagen tomada de la página web ubiquiti.*

## **2.2.2.3.7. Arquitectura del estándar 802.16**

La tecnología WiMax está concebida como una arquitectura de red de próxima generación (NGN), una tecnología que integra a la perfección servicios de comunicaciones nuevos y tradicionales a través de redes de paquetes de alta velocidad y conecta a clientes con diferentes anchos de banda [37]. La arquitectura general de la tecnología de conmutación de paquetes WiMax se muestra en la siguiente figura.

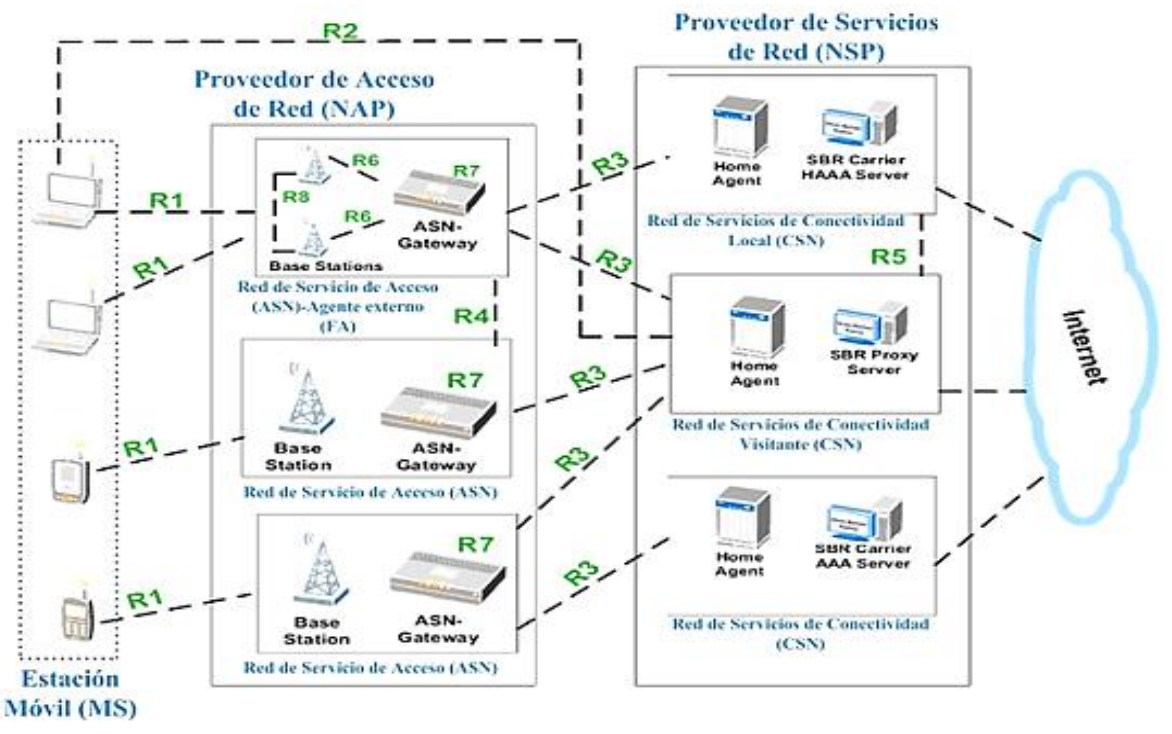

*Figura 2.32. Arquitectura general WiMax Fuente: imagen tomada del libro Mobile WiMax.*

La arquitectura WiMax se divide en cuatro capas tecnológicas que son: servicio, conectividad y transporte, acceso y gestión. Cabe mencionar que el estándar IEEE 802.16 sólo define las especificaciones de la capa física (PHY) y la subcapa de control de acceso al medio (MAC); aunque desde el estándar IEEE 802.16e-2005 la infraestructura WiMax se implementa con tecnología de conmutación de paquetes sobre una plataforma IP [37]. Los principales componentes de la arquitectura de conmutación de paquetes WiMax son:

- ➢ **La estación móvil (MS). -** Son dispositivos terminales destinado a ser conectado a la red, tales como: teléfonos móviles, ordenadores y portátiles, etc.
- ➢ **El Proveedor de Acceso de Red (NAP). -** Son dispositivos que proporcionan funciones de acceso inalámbrico y permite conexiones entre varios proveedores de servicios de red (NSP); las NAP cumple con funciones de:
	- o Red de Servicios de Acceso (ASN);
- o Distribución por Handover;
- o ASN Gateway;
- o Estación Base (BS);
- o Calidad de Servicio (QoS);
- o Agentes externos (FA);
- o Aplicación de políticas;
- o Flujo de información a la Red de Servicios de Comunicación (CSN).

➢ **Proveedor de Servicios de Red (NSP). -** Son dispositivos que proporciona servicios de conectividad IP y permite conexiones entre varios proveedores de servicios (NSP) o varios proveedores de acceso de red (NAP); las NSP cumple con las siguientes funciones:

- o Red de Servicios de Conectividad (CSN);
- o El Agente Local (HA);
- o Servidores locales o visitantes AAA (autenticación, autorización, tarifación);
- o Conectividad a internet;
- o Gestión de direcciones IP;
- o Movilidad;
- o Roaming entre distintas ASN.
- ➢ **Internet**. Son dispositivos que permiten a los usuarios o suscriptores acceder a internet; e interconectan a los NSP [37].

### **2.2.2.4. WLAN y WiFi estándar IEEE 802.11**

El protocolo IEEE 802.11 es un estándar de protocolo de comunicación IEEE que determina el uso de dos capas de la arquitectura OSI (capa física y transmisión de datos); este protocolo permite a los usuarios conectarse de forma inalámbrica a la red sin tener que estar en una ubicación específica para mantener una conexión por cable. Estas redes se han vuelto muy populares en todo el mundo debido a sus ventajas sobre las redes LAN.

Ahora se utilizan en organizaciones y hogares de todo el mundo, y debido a que son fáciles de instalar, cada día se construyen más y más redes inalámbricas, por lo que la cantidad de usuarios de WLAN está creciendo.

### **2.2.2.4.1. Características del estándar IEEE 802.11**

Entre sus principales características tenemos:

- ➢ **Sistema flexible de comunicación de datos**. Permite el uso de radio frecuencia (RF) para la transmisión y recepción de datos por aire, conectando las comunicaciones inalámbricas con la movilidad de los usuarios.
- ➢ **Múltiples conexiones simultáneamente**. Permite alojar tantos dispositivos como lo permita el ancho de banda. Por ejemplo, si el ancho de banda es de 10 Mbps, se pueden agregar un máximo de 100 dispositivos.
- ➢ **Frecuencias 2.4GHz y 5GHz** simultáneamente permite el uso simultáneo de seis canales diferentes en diferentes frecuencias. Proporciona la mejor tasa de transferencia de datos.

## **2.2.2.4.2. Arquitectura del estándar IEEE 802.11**

El estándar IEEE 802.11 está constituido por las siguientes partes:

- ➢ **Estación (STA). -** Dispositivo compatible con IEEE 802.11 que cumple con la capa de control de acceso a medios (MAC) y con la interfaz de capa física (PHY) para el acceso inalámbrico a medios (WM).
- ➢ **Medio inalámbrico (WM).-** Medio utilizado por las estaciones (STA) para enviar y recibir tramas en la capa física (PHY).
- ➢ **Puntos de acceso (AP). -** Actúa como transmisor/receptor para los usuarios de la red inalámbrica; además puede combinar redes cableadas e inalámbricas.
- ➢ **Sistema de distribución (DS). -** Sistema utilizado para conectar diferentes BSS (conjunto básico de servicios) e integrarlos para formar un conjunto extendido de servicios (ESS).

## Sistema de Distribución

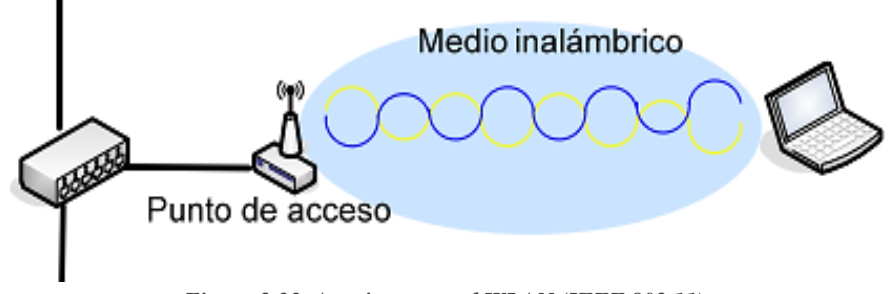

*Figura 2.33. Arquitectura red WLAN (IEEE 802.11). Imagen tomada del repositorio de la Escuela politécnica nacional.*

## **2.2.2.4.3. Principales protocolos de la familia IEEE 802.11**

Al pasar los años se desarrollaron varias implementaciones del estándar IEEE 802.11. A continuación, se presentan los principales estándares con sus principales características:

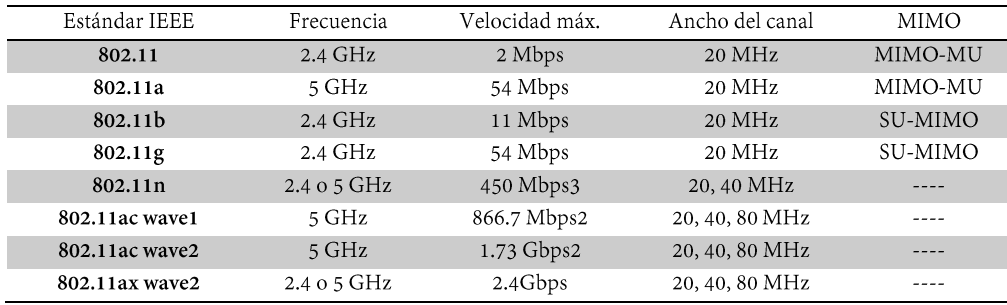

*Tabla 2.7. Características principales de los protocolos IEEE 802.11 Tabla tomada de la página web Intel.la*

## **2.2.2.5. Protocolos de comunicación de redes**

La interconexión de redes es la base de la comunicación en la actualidad, esta se define a través de una serie de protocolos de comunicación que establece la conexión entre un dispositivo y el servidor; por ejemplo, cuando establecemos una conexión a internet desde cualquier dispositivo, existirán un sin número protocolos de internet de distintas características, estas dependerán de la conexión o la acción realizada. Entre las acciones que los protocolos de comunicación nos permitirán realizar son: transferir datos, navegar por la web, enviar correos electrónicos, escuchar música on-line, ver streaming, etc.

Cabe mencionar que estos protocolos los usamos casi todos los días; sin embargo, la mayoría de los usuarios no lo conocen o no saben cómo funciona. En la siguiente imagen se mencionan los protocolos de red más conocidos basados en las capas del modelo OSI:

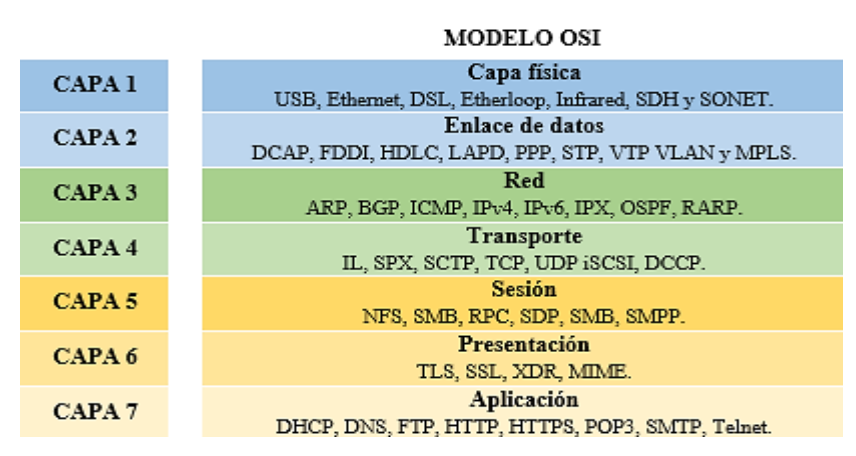

*Figura 2.34. Protocolos de red más conocidos según el modelo OSI Imagen elaborada por el autor*

## **2.2.2.5.1. Protocolos de la capa 7 – Aplicación**

## **SMTP - Protocolo de transferencia simple de correo**

SMTP es un protocolo de conexión a Internet que reside en la capa de aplicación del modelo OSI. Este protocolo es responsable de procesar y transmitir el correo electrónico del remitente al receptor.

**Funcionamiento. -** El proceso SMTP significa comprender cómo funciona la entrega de correo electrónico. Básicamente, el proceso se ve así:

- ➢ **Paso 1.-** el cliente SMTP carga el correo electrónico en el servidor SMTP. Esto se lo realiza a través del web-mail en un navegador o un programa de correo llamado agente de usuario de correo "MUA".
- ➢ **Paso 2.-** El servidor SMTP se comunica con el servidor DNS, y este busca la dirección IP del servidor SMTP de destino, conocido como agente de entrega de correo "MDA".
- ➢ **Paso 3.-** El servidor SMTP envía el correo electrónico a través de uno o varios agentes de transferencia de correo "MTA" al servidor SMTP de destino.
- ➢ **Paso 4.-** El servidor SMTP de destino almacena temporalmente el correo electrónico en el archivo de correo.
- ➢ **Paso 5.-** El agente de usuario de correo "MUA" del destinatario descarga el correo electrónico ya sea a través de IMAP o POP3.

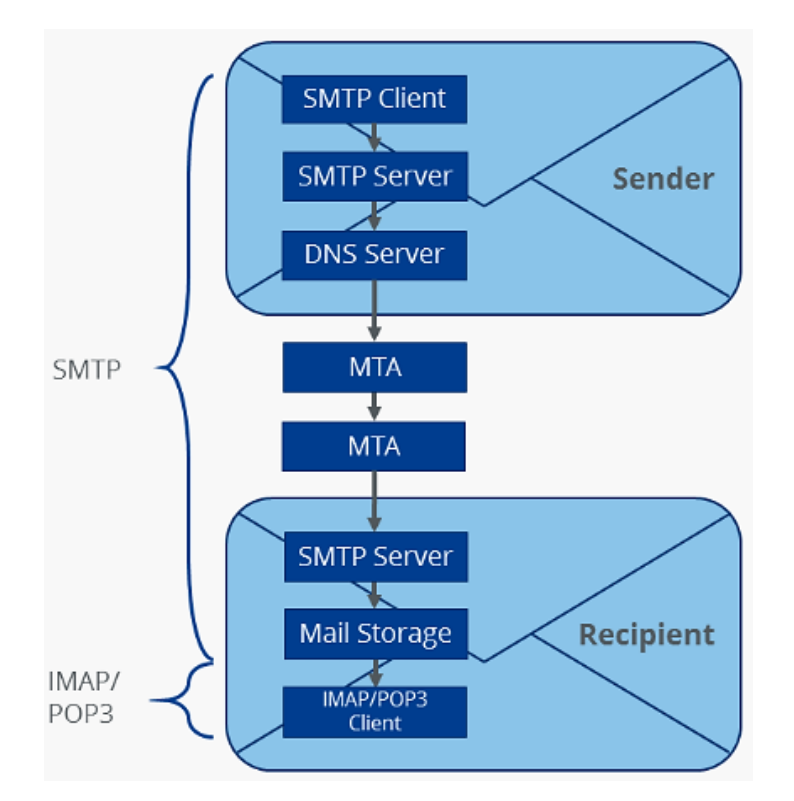

*Figura 2.35. Funcionamiento del Protocolo de transferencia simple de correo (SMTP) Imagen tomada de la página web IONOS*

### **HTTP - Protocolo de transferencia de hipertexto**

SMTP es un protocolo de conexión a Internet que reside en la capa de aplicación del modelo OSI. Este protocolo es el código que usa el navegador para decirle al servidor qué página quiere mostrar; vemos esto cuando ingresamos la dirección web en el navegador y abrimos la página solicitada, es porque el navegador se ha puesto en contacto con el servidor a través de HTTP.

**Funcionamiento. -** el proceso HTTP significa comprender cómo se abre una página web. Básicamente, el proceso se ve así:

- ➢ **Paso 1.-** En la barra de direcciones del navegador, el usuario ingresa ejemplo.com.
- ➢ **Paso 2.-** El navegador envía una solicitud HTTP al servidor web que administra el dominio ejemplo.com.
- ➢ **Paso 3.-** El servidor web recibe la solicitud HTTP, encuentra el archivo solicitado y envía el encabezado (resultado) al cliente con un código de estado.
- ➢ **Paso 4.-** Si se encuentra el archivo solicitado y el cliente lo solicitó, el servidor envía el cuerpo de la solicitud después del encabezado.
- ➢ **Paso 5.-** El navegador recibe el archivo y lo abre como una página web.

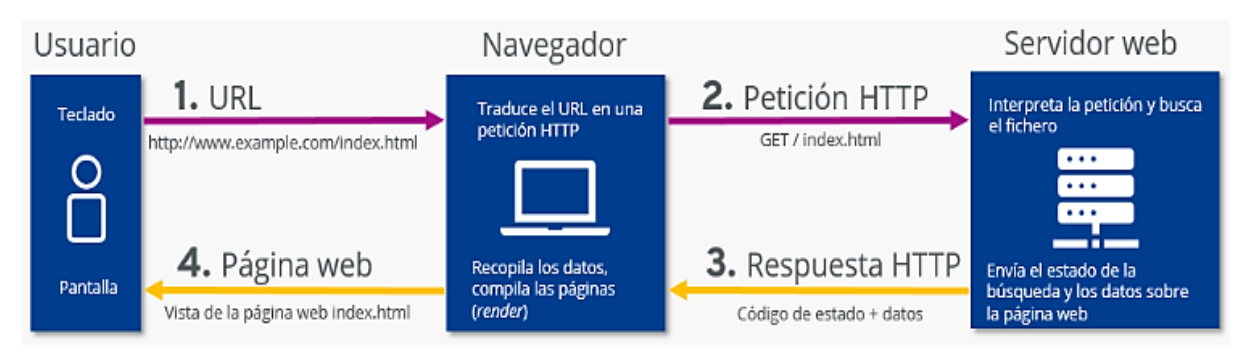

*Figura 2.36. Funcionamiento del Protocolo de transferencia de hipertexto (HTTP) Imagen tomada de la página web IONOS*

# **2.2.3. Los analizadores vectoriales de redes**

## **2.2.3.1. Definición de VNA**

El análisis de red es el proceso mediante el cual se mide el rendimiento eléctrico de componentes y circuitos utilizados en sistemas complejos. Un analizador de redes vectoriales (VNA, por sus siglas en inglés) es un instrumento electrónico que nos permite medir la magnitud y fase de las señales que atraviesan estos sistemas o dispositivos, su principio fundamental es medir la amplitud y la fase de las ondas incidentes y reflejadas en los distintos puertos del dispositivo bajo pruebas (DUT). El VNA permite analizar las propiedades de las redes eléctricas, especialmente los parámetros de dispersión o parámetros S a altas frecuencias, que dan información acerca de la reflexión y la transmisión de las señales eléctricas y se suelen utilizar para probar componentes o dispositivos y verificar las simulaciones de los diseños con el fin de comprobar que los sistemas y sus componentes funcionan correctamente.
#### **2.2.3.1.1. Analizadores Vectoriales de redes en la actualidad**

Los primeros analizadores vectoriales de redes se desarrollaron debido a la necesidad de realizar mediciones precisas en las bandas de alta frecuencia y microondas, lo que conseguía la mejora y diseño de componentes de alta frecuencia. Tras la evolución de los analizadores de redes, se desplegó el cable coaxial de precisión, cuyos conductores tienen una conductividad y propiedades dieléctricas muy elevadas, como un estándar de impedancia para la transmisión de señales eléctricas de alta frecuencia.

Hoy en día, los requisitos para los VNA están cambiando y las principales tendencias son la necesidad de probar más terminales en menos tiempo sin comprometer la precisión de los mismos, por lo que se han perfeccionado nuevos métodos para garantizar el rendimiento de las mediciones de estos equipos, así como la optimización de sus componentes (amplificadores, convertidores de frecuencia, divisores de señal y dispositivos de filtrado). El VNA se convirtió en una herramienta para determinar las características básicas de las redes eléctricas y los circuitos de alta frecuencia. Sin embargo, existen otras aplicaciones como la caracterización de materiales en una amplia gama de escalas, que hacen del VNA una herramienta indispensable y ventajosa durante mas años [38].

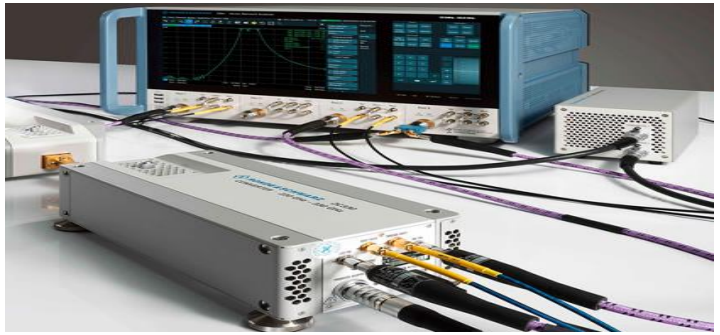

*Figura 2.37. Analizador vectorial de redes. Fuente: Imagen tomada de la página web interempresa.*

# **2.2.3.1.2. Tipos de analizadores vectoriales de redes**

Para analizar las redes de radiofrecuencia se pueden utilizar ciertos tipos de analizadores de redes. Estos tipos de analizadores de redes son diferentes, pero cada uno de ellos mide los parámetros de los componentes y dispositivos de radiofrecuencia de forma distinta:

➢ **Analizador de redes escalares (SNA). -** Es un analizador de redes de RF que mide únicamente las características de amplitud del dispositivo bajo prueba, es decir, las características de una red escalar. En este sentido, es el más sencillo de los distintos tipos de analizadores.

- ➢ **Analizador de redes vectoriales (VNA). -** El VNA es un analizador de redes de RF más útil que el SNA porque puede medir más parámetros del dispositivo bajo prueba. No sólo mide las amplitudes, sino también la respuesta de fase. Por lo tanto, un VNA también puede denominarse amplificador de fase o analizador automático de redes.
- ➢ **Analizador de red de señal grande (LSNA). -** Este dispositivo supervisa las características armónicas y no lineales de la red en estas condiciones y proporciona un análisis completo del rendimiento de la red. Una de las primeras versiones del LSNA se denominó Analizador de Transitorios de Microondas (MTA) [39].

Los distintos tipos de analizadores de redes de RF difieren en su configuración y en la forma de realizar las mediciones. Los más comunes son los modelos de dos puertos, pero también hay modelos de cuatro puertos, con otras extensiones como pantallas táctiles, puertos para ratón y teclado, y plataformas Windows.

# **2.2.3.1.3. Usos y Funcionamiento del VNA Usos del analizador vectorial de redes**

Todas las soluciones inalámbricas están formadas por transmisores y receptores, incluyendo muchos componentes de radio y microondas. Esto contiene no solo los teléfonos inteligentes y las redes WiFi, sino también los coches conectados y los dispositivos del Internet de las Cosas (IoT). Las redes de datos modernas también funcionan a altas frecuencias, lo que significa que las señales se transmiten en bandas de radio y microondas. Los equipos de VNA se utilizan para probar las especificaciones de los componentes y verificar las simulaciones de diseño para garantizar que los sistemas y sus componentes funcionan correctamente.

Los ingenieros de investigación y los ingenieros de pruebas de los fabricantes suelen utilizar equipos de VNA en las distintas fases del desarrollo de los productos. Los diseñadores de componentes necesitan verificar el rendimiento de componentes como amplificadores, filtros, antenas, cables y mezcladores. Los diseñadores de sistemas deben comprobar las especificaciones de los componentes para asegurarse de que el rendimiento del sistema utilizado cumple las especificaciones del subsistema y del sistema. En la línea de producción, los VNA se utilizan para garantizar que todos los productos cumplen las especificaciones antes de ser entregados a los clientes. En algunos casos, los VNA se utilizan para comprobar y solucionar los problemas de los sistemas de microondas y radio instalados sobre el terreno.

#### **Funcionamiento del analizador vectorial de redes**

Como se ha mencionado anteriormente, el VNA es un dispositivo para el análisis de las

características del sistema de potencia, la búsqueda de frecuencia mide la magnitud y la fase del vector que genera los parámetros S a altas frecuencias, lo que provoca que un VNA se caracterice por la presencia de una fuente que produce una señal de excitación conocida y un conjunto de receptores que detectan los cambios en esta señal de excitación causados por el dispositivo bajo prueba (DUT). El siguiente diagrama muestra la interfaz de un sistema de RF y el uso de un VNA para probar diferentes componentes y partes del sistema: se aplica una señal de estimulación al DUT y el VNA mide la señal reflejada en el lado de entrada del DUT y la señal que pasa por el lado de salida. Los resultados de las mediciones son procesados por un ordenador interno o externo y enviados a una pantalla.

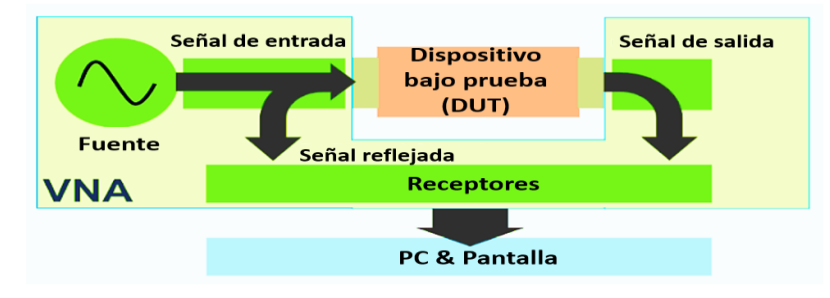

*Figura 2.38. Utilización del VNA Fuente: imagen tomada de la página web Tektronix.*

### **2.2.3.1.4. Arquitectura de un VNA**

Para entender mejor el funcionamiento de un analizador vectorial de redes, es útil observar el diagrama esquemático del equipo de prueba. El esquema muestra los principales bloques del VNA, incluyendo el generador de señales, el receptor de señales, el procesador y la pantalla. Se ofrece un diagrama de bloques simplificado de un analizador vectorial de redes como guía general del equipo de pruebas. El VNA real es mucho más complejo, pero contiene estos componentes básicos.

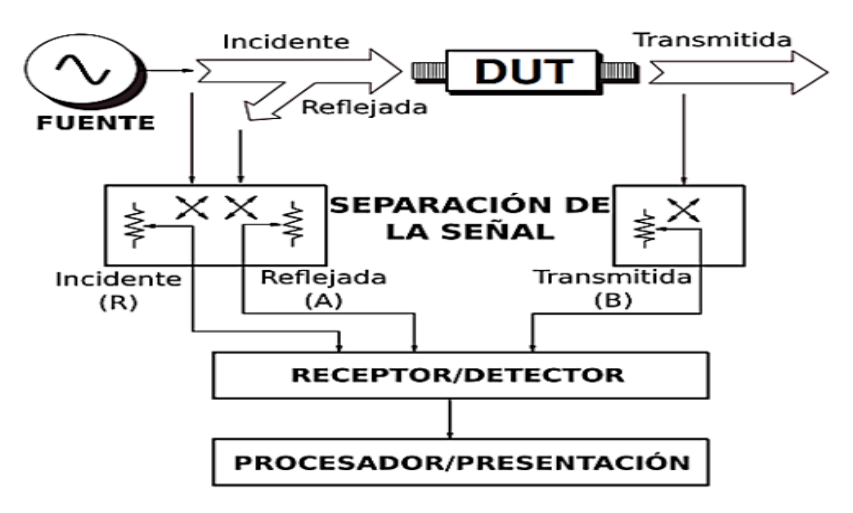

*Figura 2.39. Diagrama de bloques de un VNA Fuente: imagen tomada de la página web electronics notes*

- ➢ **Fuente de señal**. La fuente de señal del VNA proporciona la excitación de la red de RF. Este generador está integrado en el VNA y puede cambiar el rango de frecuencias del equipo de prueba.
- ➢ **El separador de señal**. Se encarga de medir la señal de referencia. Esta función la puede realizar un divisor de tensión o un atenuador, que suele ser resistivo, pero tiene pérdidas. Un acoplador direccional, que tiene bajas pérdidas y un buen aislamiento y que normalmente se utiliza a altas frecuencias, también puede realizar esta función. El aislador de señal también se encarga de separar la onda incidente de la reflejada en la entrada del dispositivo bajo prueba.
- ➢ **Receptor y detector**. Esta unidad de un analizador de radiofrecuencia de red recibe las señales del divisor de señales y las procesa para detectar las ondas reflejadas y transmitidas en relación con las ondas incidentes. Estos resultados se transmiten al procesador y se muestran en la pantalla.
- ➢ **Procesador y pantalla**. Esta parte del analizador de redes de RF proporciona una interfaz hombre-máquina y muestra los resultados según sea necesario; los resultados del análisis de la red pueden mostrarse en una variedad de formatos, incluyendo gráficos de Smith, mapas y valores reales e imaginarios. La salida más común de un analizador de redes vectoriales es el gráfico de Smith, que muestra las características de la red de un vistazo [39].

#### **2.2.3.2. Principios del análisis de redes vectoriales**

El análisis de redes es el proceso mediante el cual los diseñadores y fabricantes miden las características eléctricas de los componentes y circuitos utilizados en sistemas más complejos. Al transmitir señales con contenido informativo, el objetivo principal de estos sistemas es transmitir la señal de un punto a otro con la máxima eficacia y la mínima distorsión. El análisis de redes vectoriales es un método para caracterizar con precisión estos componentes midiendo el efecto del muestreo de frecuencia y potencia en la amplitud y la fase de la señal de prueba [40].

#### **2.2.3.2.1. Importancia de las mediciones vectoriales**

La medición de la amplitud y la fase de un elemento es importante por varias razones En primer lugar, ambas mediciones son necesarias para caracterizar adecuadamente una red lineal y garantizar una transmisión sin distorsiones. Para diseñar una red adaptativa eficaz, hay que medir las impedancias complejas. Los ingenieros que desarrollan modelos para programas de simulación de circuitos asistidos por ordenador necesitan datos de amplitud y fase para obtener modelos precisos. Además, la información de amplitud y fase es necesaria para realizar la transformada inversa de Fourier para la caracterización en el dominio del tiempo. La corrección de errores vectoriales, que mejora la precisión de las mediciones eliminando los efectos de los errores de medición inherentes, requiere información de magnitud y fase para crear un modelo de error válido. La capacidad de medir la fase también es esencial para que las mediciones escalares, como la pérdida de retorno, alcancen un alto grado de precisión [40].

#### **2.2.3.2.2. La base de la potencia incidente y reflejada**

La forma más sencilla de analizar una red vectorial es medir las ondas entrantes, reflejadas y transmitidas a lo largo del trayecto de transmisión. Cuando la luz entra en una lente transparente (energía incidente), parte de la luz se refleja en la superficie de la lente, pero la mayor parte de la luz sigue atravesando la lente (energía transmitida). Si la superficie de la lente es un espejo, la mayor parte de la luz se refleja y poca o ninguna luz pasa a través de la lente. Las ondas de radio y las microondas siguen el mismo principio, aunque las longitudes de onda son diferentes. El análisis de redes vectoriales mide con precisión la energía de entrada, reflejada y transmitida [40].

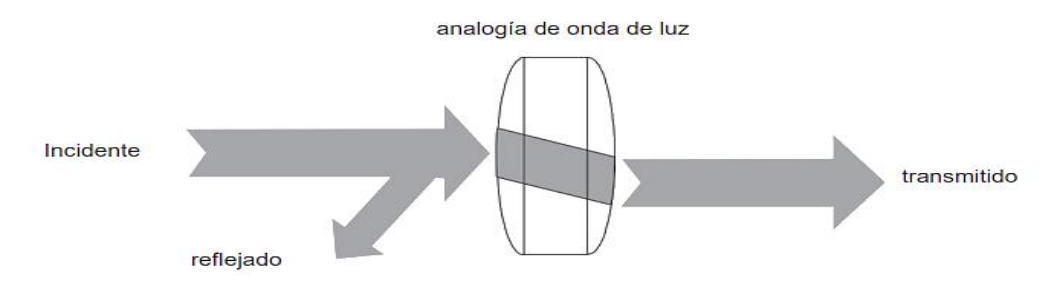

*Figura 2.40. Analogía de onda de luz. Fuente: imagen tomada de la página web Keysight techonologies.*

#### **2.2.3.2.3. Mediciones en sistemas de comunicaciones**

En cualquier sistema de comunicación hay que tener en cuenta los efectos de la distorsión de la señal. Aunque se suele considerar la distorsión causada por efectos no lineales (por ejemplo, cuando surgen productos de intermodulación de las señales portadoras deseadas), los sistemas puramente lineales pueden causar también este efecto. Los sistemas lineales pueden modificar el historial temporal de las señales que los atraviesan cambiando la amplitud o la relación de fase de los componentes espectrales de la misma. Los dispositivos lineales obligan a las señales de entrada a cambiar de fase y magnitud. Cualquier onda sinusoidal que aparezca en la entrada también aparecerá en la salida y tendrá la misma frecuencia. No se recibe ninguna señal nueva. Los dispositivos no lineales activos y pasivos pueden cambiar la frecuencia de la señal de entrada o añadir componentes de frecuencia adicionales, como armónicos y ruido. Las señales de entrada grandes tienden a comprimir o saturar los dispositivos lineales, haciéndolos no lineales [40].

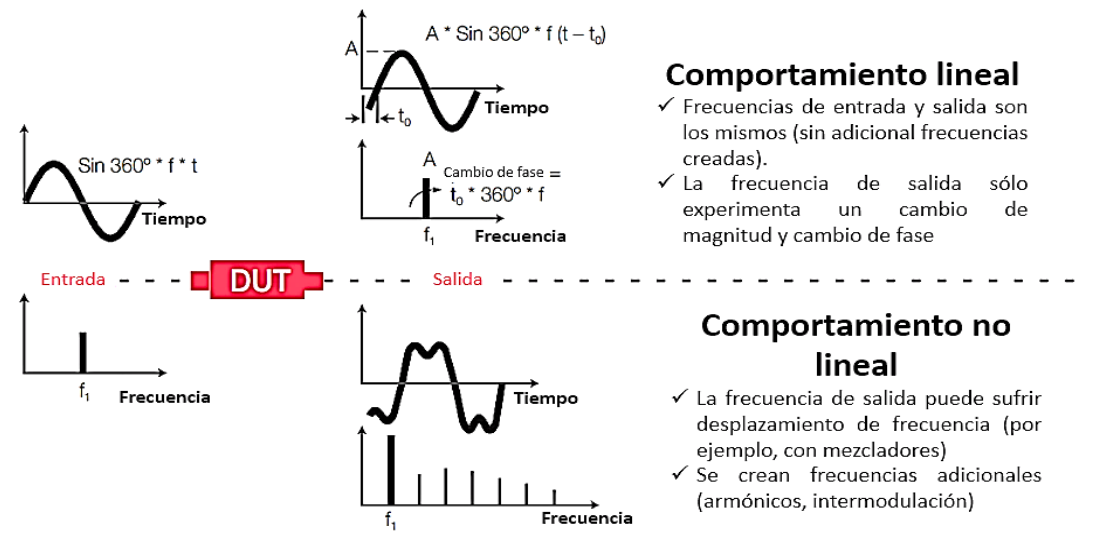

*Figura 2.41. Comportamiento lineal y no lineal Fuente: Imagen tomada de la página web Keysight techonologies.*

Para garantizar una transmisión lineal sin distorsión, las características de amplitud del dispositivo bajo prueba (DUT) deben ser uniformes y las características de fase deben ser lineales en el ancho de banda deseado. Por ejemplo, si una señal en cuadratura con un componente de alta frecuencia pasa por un filtro de paso de banda, las frecuencias muestreadas pasan sin atenuación significativa, mientras que las frecuencias fuera de banda están sujetas a una atenuación variable. La característica de fase del filtro es lineal, pero los componentes fuera de banda de la onda cuadrada se atenúan, por lo que en este caso la señal de salida suele ser una onda sinusoidal. Si la misma señal de entrada de onda cuadrada se hace pasar por un filtro que simplemente invierte la fase de la onda triple manteniendo las mismas amplitudes armónicas, la señal de salida será más impulsiva. Si esto se hace mediante un filtro de referencia, la forma de onda de salida suele estar distorsionada debido a la no linealidad de amplitud y fase.

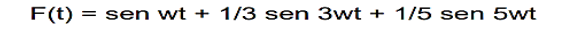

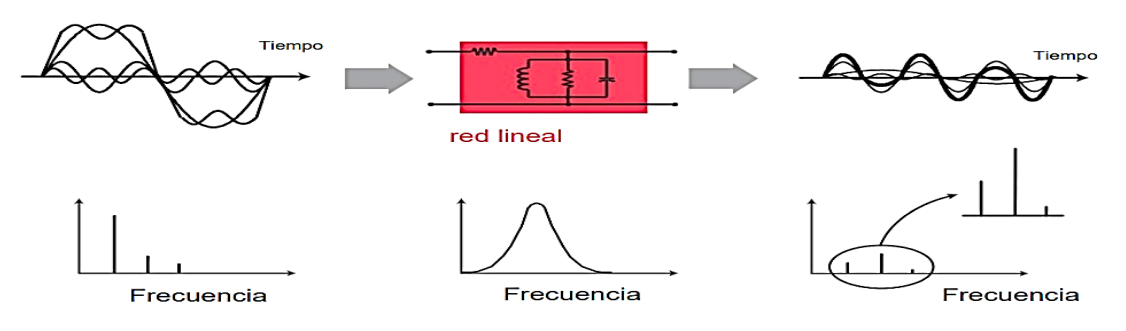

*Figura 2.42. Variación de la magnitud con la frecuencia Fuente: imagen tomada de la página web Keysight techonologies.*

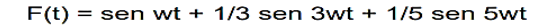

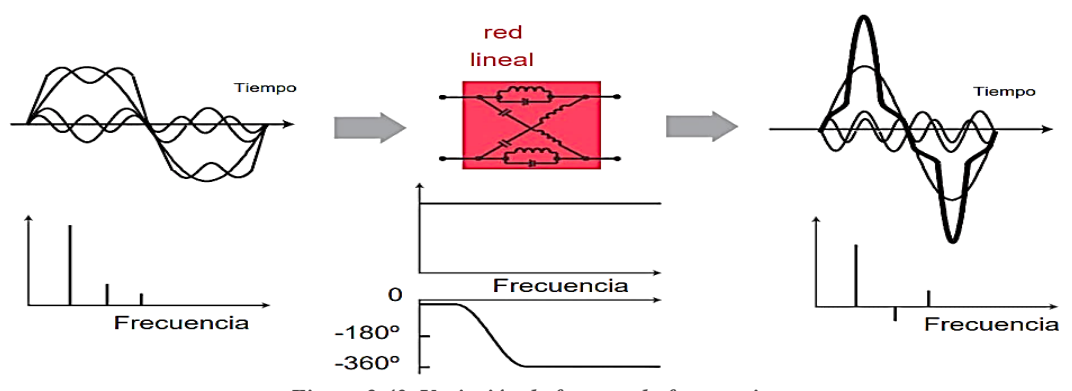

*Figura 2.43. Variación de fase con la frecuencia Fuente: imagen tomada de la página web Keysight techonologies.*

Los instrumentos no lineales también provocan distorsión. Por ejemplo, si un amplificador está saturado, la señal de salida se cancelará, está ya no es una onda sinusoidal pura y la distorsión de la frecuencia de entrada es armónica. Los dispositivos pasivos también pueden mostrar un comportamiento no lineal a alta potencia; un buen ejemplo es un filtro LC que utiliza inductores de campo magnético. Los materiales magnéticos se caracterizan a menudo por fenómenos histéricos altamente no lineales. Otro reto importante para los sistemas de comunicación es la transferencia eficiente de energía. Para transmitir, emitir o recibir energía radioeléctrica de forma eficaz, los equipos como las líneas de transmisión, las antenas y los amplificadores deben tener una impedancia suficiente respecto a la fuente de la señal. Un desajuste de impedancia se produce cuando las partes real e imaginaria de las impedancias de entrada y salida de dos dispositivos conectados no son ideales [40].

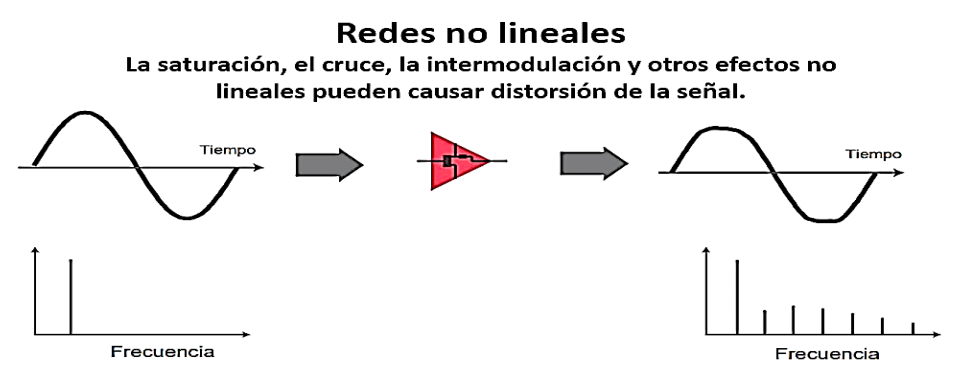

*Figura 2.44. Distorsión en sistema no lineal Fuente: Imagen tomada de la página web Keysight techonologies*

### **2.2.3.2.4. La carta de Smith**

El número de reflexiones presentes al caracterizar un dispositivo depende de la impedancia que "ve" la señal de entrada. Cada impedancia puede ser representada por una parte real y otra imaginaria (R+jX o G+jB) que pueden ser mapeadas en una retícula ortogonal llamada plano de impedancia compleja. Desgraciadamente, los circuitos abiertos (impedancias comunes de RF) no se pueden trazar porque están representados por el infinito en el eje real. Los gráficos polares son útiles porque cubren todo el plano de impedancia. Sin embargo, en lugar de representar la impedancia directamente, el coeficiente de reflexión complejo se representa como un vector. La magnitud del vector se expresa como la distancia desde el centro de la pantalla y su fase como el ángulo del vector con respecto a una línea recta desde el centro hasta el borde recto. Una desventaja del esquema es que el valor de la impedancia no se puede leer directamente en la pantalla.

Dado que existe una relación uno a uno entre la impedancia compleja y el coeficiente de reflexión, la verdadera mitad positiva del plano de la impedancia compleja puede representarse en coordenadas polares. El resultado es el gráfico de Smith: todos los valores positivos de reactancia e impedancia de 0 a infinito se encuentran en el círculo exterior del gráfico de Smith. La impedancia del diagrama de Smith siempre se normaliza a la impedancia característica del componente o sistema, que suele ser de 50 ohmios para los sistemas de radiofrecuencia y microondas y de 75 ohmios para los sistemas de radiodifusión y televisión por cable. La terminación completa aparece en el centro del diagrama de Smith.

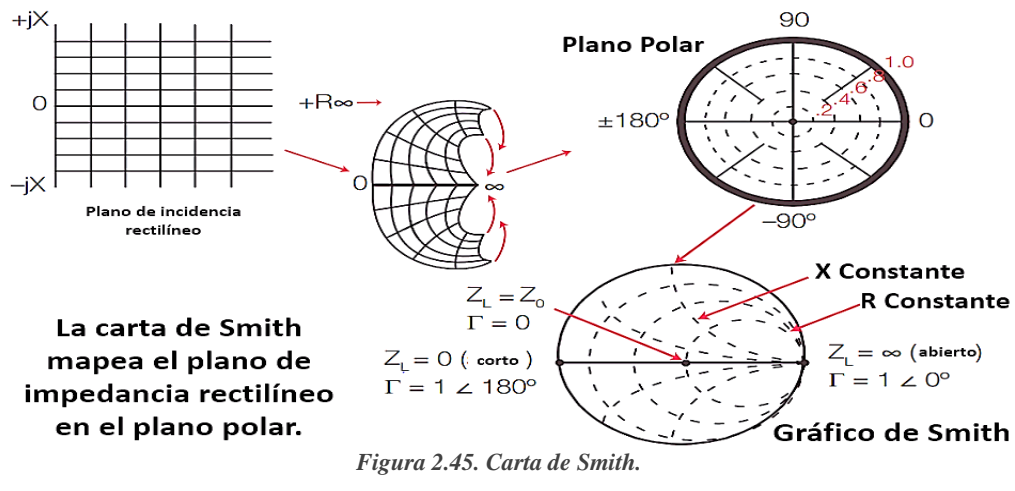

*Fuente: Imagen tomada de la página web Alange.*

#### **2.2.3.2.5. Terminología de análisis de redes vectoriales**

La terminología utilizada en los analizadores de redes suele referirse a la medición de las ondas recibidas en el canal R o de referencia. La onda reflejada se mide en el canal A y la onda transmitida en el canal B. La información sobre la amplitud y la fase de estas ondas puede utilizarse para medir las características de reflexión y transmisión de la muestra. Las características de reflexión y transmisión pueden expresarse como vectores (amplitud y fase), escalares (sólo amplitud) o sólo fase. Por ejemplo, la pérdida de retorno es una medida escalar de la reflexión y la impedancia es una medida vectorial de la reflexión. Las medidas relativas pueden utilizarse para medir la reflectancia y la transmitancia independientemente de la potencia absoluta, y el cambio de la potencia de la fuente en función de la frecuencia. La reflectancia relativa suele designarse como A/R y la transmitancia relativa como B/R. Ambos términos se refieren a la unidad de medida del canal.

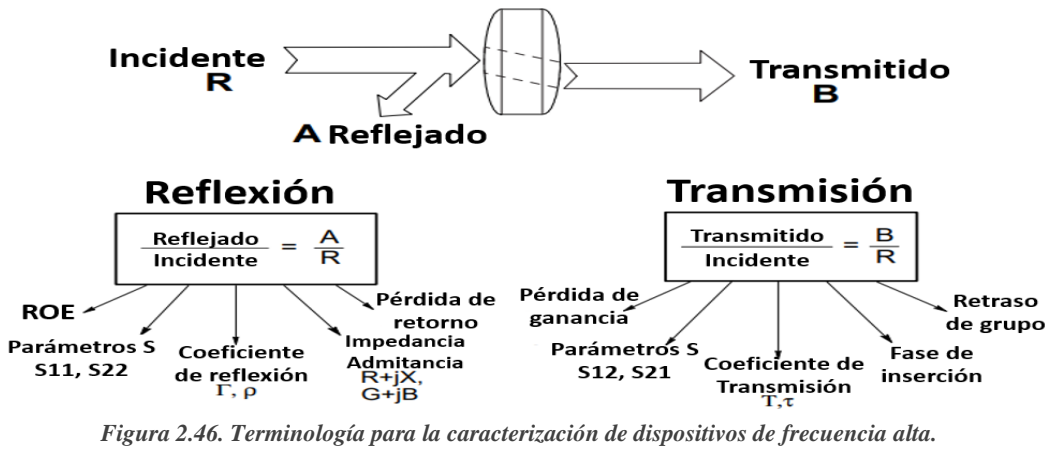

*Fuente: Imagen tomada de la página web Alange.*

El término más general para la reflexión proporcional es el coeficiente de reflexión complejo,  $\Gamma$  o gamma. La porción de magnitud de  $\Gamma$  se llama  $\rho$  o rho. El coeficiente de reflexión es la relación entre el nivel de tensión de la señal reflejada y el nivel de tensión de la señal incidente. Por ejemplo, una línea de transmisión terminada en su impedancia característica  $Z_o$ , tendrá toda la energía transferida a la carga por lo que  $V_{refl} = 0$  y  $\rho = 0$ . Cuando la impedancia de la carga,  $Z_L$  no es igual a la impedancia característica, la energía se refleja y  $\rho$  es mayor que cero. Cuando la impedancia de la carga es igual a un cortocircuito o circuito abierto, toda la energía se refleja y  $\rho = 1$ . En consecuencia, el rango de valores posibles para ρ es de 0 a 1 [41].

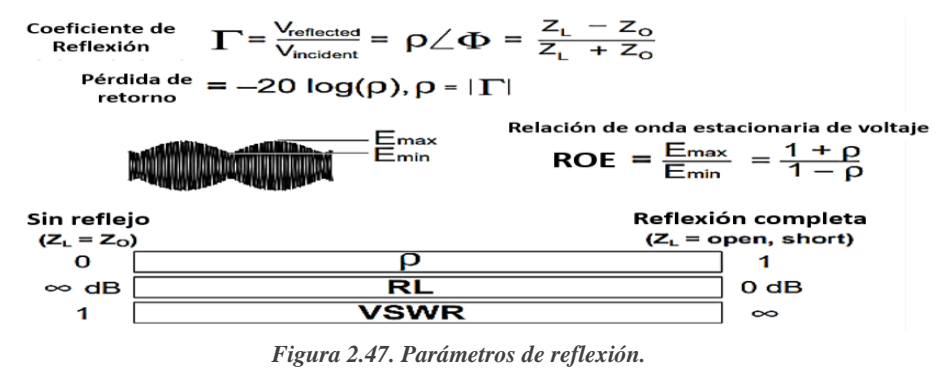

*Fuente: imagen tomada de la página web Alange.*

La pérdida por reflexión es el coeficiente de reflexión expresado en valores logarítmicos (decibelios). Es el número de decibelios en que la señal reflejada es inferior a la señal de entrada. La pérdida por reflexión se expresa siempre como un número positivo y oscila entre el infinito para una carga con impedancia característica y 0 dB para un circuito abierto o en cortocircuito. Otro término que se utiliza a menudo para describir las pérdidas de retorno es VSWR (relación de onda estacionaria de tensión), que se define como el valor máximo de retorno de RF en relación con el valor mínimo de retorno de RF. En este caso  $\Gamma$  es (1 +  $r$ ) / (1 – r). VSWR varía de 1 (sin reflexión) a infinito (reflexión total). La relación de transmisión se define como la relación entre la tensión transmitida y la tensión entrante. Si el valor absoluto de la tensión transmitida es mayor que el valor absoluto de la tensión entrante, se considera que la DUT o el circuito están amplificados. Si el valor absoluto de la tensión transmitida es menor que el valor absoluto de la tensión entrante, el DUT o el circuito se atenúan o pierden potencia. La componente de fase del coeficiente de transferencia se denomina fase de entrada [41].

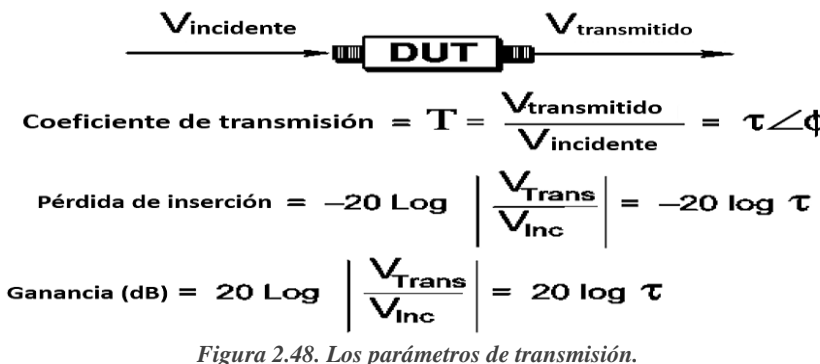

*Fuente: imagen tomada de la página web Angilent.*

Las pruebas directas no suelen proporcionar información útil sobre la fase de precipitación. Esto se debe a que la fase de asentamiento tiene una gran pendiente (negativa) con respecto a la frecuencia debido a la longitud eléctrica del componente bajo prueba. Está pendiente es proporcional a la longitud del componente sometido a prueba. Dado que sólo los desplazamientos de fase lineales causan interferencias en los sistemas de comunicación, se recomienda restar la parte lineal de la respuesta de fase para el análisis de la parte no lineal restante. Esto puede lograrse reduciendo matemáticamente la longitud eléctrica media del dispositivo sometido a prueba mediante la función de latencia eléctrica de un analizador vectorial de redes. El resultado es una imagen de alta resolución sin distorsión de fase ni desviación de líneas.

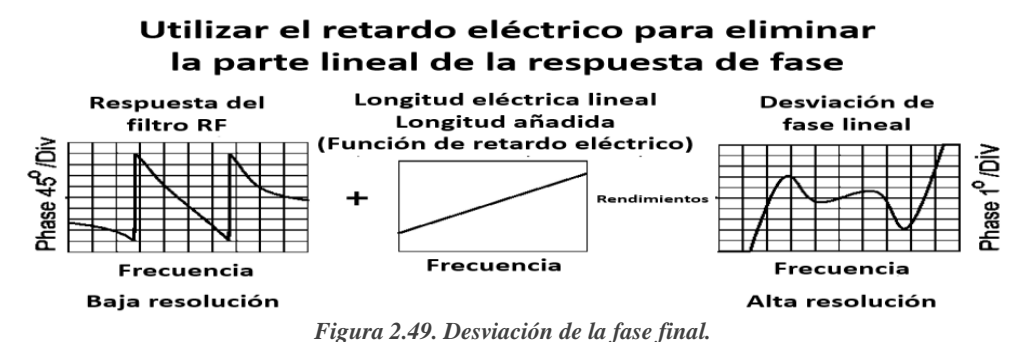

*Fuente: Imagen tomada de la página web Angilet.*

#### **2.2.3.2.6. Caracterización de Redes**

Para caracterizar completamente un dispositivo lineal desconocido con dos conexiones, es necesario realizar mediciones en diferentes condiciones y calcular varios parámetros. Estos parámetros ofrecen una imagen completa del comportamiento eléctrico del dispositivo (o de la red), incluso en diferentes condiciones de medición. La caracterización de redes y dispositivos a bajas frecuencias suele basarse en las mediciones de los parámetros H, Y o Z. Se trata de la suma de la tensión y la corriente en los terminales de entrada y salida del dispositivo o nodo de la red también se realizan en condiciones de vacío y de cortocircuito. Como resulta difícil medir la corriente total y la tensión total a frecuencias más altas, se suelen medir los parámetros S, están relacionados con mediciones conocidas como los coeficientes de ganancia, pérdida y reflexión estas son relativamente sencillas y no requieren conexiones de carga innecesarias en el dispositivo sometido a prueba. Los parámetros S de varios dispositivos pueden combinarse para estimar el rendimiento global del sistema, el número de parámetros S de la unidad es igual al número de conexiones de la red, por ejemplo, una unidad con dos conexiones tiene cuatro parámetros S. La numeración de los parámetros S es la siguiente: El primer número después de la S indica el puerto desde el que se transmite la potencia y el segundo número indica el puerto al que entra la potencia. Así pues, S21 es una medida de la potencia de salida del puerto 2 después de que el estímulo de RF se haya aplicado al puerto 1, si los números son iguales (por ejemplo, S11) se trata de una medición reflejada [41].

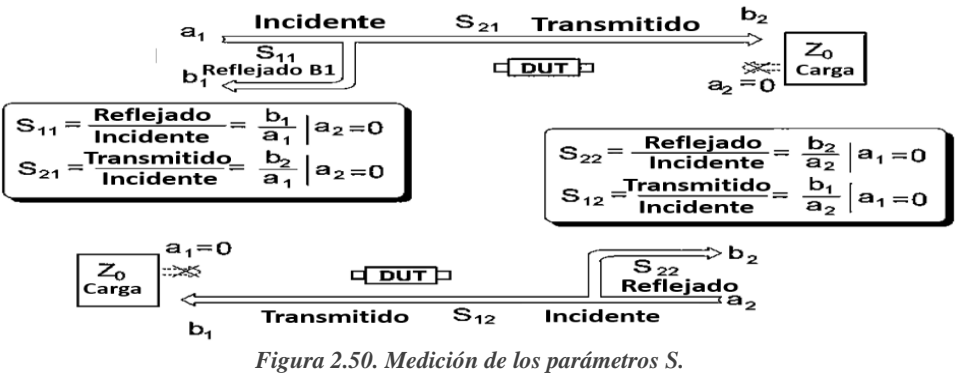

*Fuente: Imagen tomada de la página web Angilet.*

Los parámetros S se determinan directamente midiendo la amplitud y la fase de la señal recibida, reflejada y de recepción cuando la salida se conecta a una carga exactamente igual a la impedancia característica del circuito de prueba. Para una red simple de dos terminales, S11 es el coeficiente de reflexión de entrada complejo o la impedancia equivalente del DUT, y S21 es el equivalente directo del coeficiente de transmisión complejo. Si se coloca una fuente a la salida del DUT y se conecta la entrada a una carga ideal, se pueden medir otros dos parámetros S (en orden inverso).

# **2.3. Marco Teórico**

Para el desarrollo de la presente propuesta tecnológica se basó en los distintos ejemplos de fuentes investigativas como: artículos, publicaciones, tesis, revistas, libros, proyectos, etc. que aportaron en la recopilación de información en contexto del tema planteado, las investigaciones con más influencia se resumen a continuación:

En la ciudad de Cuenca año 2018, en la Universidad de Cuenca, se realiza un trabajo de titulación: **"Diseño y construcción de un prototipo de analizador vectorial de redes de bajo costo con interfaz gráfica"** en donde se desarrolló un VNA paso a paso demostrando la funcionalidad del mismo, empezando con un estudio previo de los parámetros a analizar y que se obtienen directamente de este dispositivo y a su vez explicando el trabajo interno que este realiza para poder alcanzar dichos resultados dependiendo del objeto que se encuentre bajo prueba, fue muy relevante para el proceso de la propuesta ya que explica las bases importantes para el entendimiento del VNA.

En el año 2021, en la Universidad Politécnica Salesiana Sede Quito, se presentó como proyecto de titulación el siguiente articulo: **"Análisis del impacto de la frecuencia de resonancia en los parámetros de dispersión de una antena LPDA"** se basa en analizar el comportamiento de estas antenas al resonar en frecuencias de un rango específico y estudiar el impacto del material, cumpliendo con los valores estándares del coeficiente de reflexión S11 y VSWR para el buen diseño de la antena y obtención de mejores resultados, realizando comparaciones entre lo simulado y fabricado. Aporta considerablemente ya que permite demostrar que el parámetro principal en una antena es el S11 y nos indica la forma de como este debe ser evaluado, tomando el mismo como guía al momento de hacer el análisis respectivo de los resultados obtenidos por el VNA de este parámetro en específico.

En la Universidad Tecnológica Nacional de Argentina año 2015, se realizó una investigación respecto a la **medición de parámetros de dispersión S.** El fin del informe es la caracterización de dispositivos de dos puertos efectuando mediciones en diferentes condiciones y calcular parámetros en relación a los puertos del sistema, logrando describir el comportamiento de un dispositivo bajo condiciones lineales en una determinada frecuencia y de la misma manera verificando discontinuidades en la línea de trasmisión del sistema. La información que se recopilo aporta en gran consideración pues ayuda primero a conocer cada uno de los parámetros S y su definición, así como también a entender los tipos de cálculos matemáticos que se pueden obtener en base a ellos.

# **CAPÍTULO III**

# **3. ANÁLISIS DEL PROYECTO**

# **3.1. Equipos a implementar**

# **3.1.1. Enlace inalámbrico WiMax**

WiMax está disponible en dos versiones de red (802.16d - 802.16e) para satisfacer los diferentes requisitos de las aplicaciones fijas y móviles en mercados emergentes de redes de telecomunicaciones. La elección de la norma depende del tipo de servicio prestado, para el acceso inalámbrico residencial a través de una antena externa, se puede elegir la versión fija de WiMAX (802.16d), que tiene ventajas como una configuración menos compleja, espectro sin licencia y disponibilidad comercial. Si se requiere proporcionar movilidad o complementar una red 3G, se debería elegir WiMAX móvil (802.16e) porque ofrece mayor flexibilidad en la gestión del espectro, mejor cobertura en interiores, mejor calidad de servicio, mayor movilidad, etc.

Las redes WiMAX pueden dar servicio a una amplia gama de dispositivos, y muchos fabricantes de renombre mundial están desarrollando tecnologías avanzadas para todo tipo de usuarios en los mercados más exigentes. Este despliegue utilizará WiMax 802.16d como conexión fija y nómada entre las estaciones base y los abonados que se establezcan. Por ello, se analizaron cuidadosamente las diferentes marcas de WiMAX y se seleccionaron los fabricantes con los equipos más adecuados.

| <b>TECNOLOGIA WIMAX</b>  |                                   |                 |                     |                     |  |  |  |  |  |  |  |
|--------------------------|-----------------------------------|-----------------|---------------------|---------------------|--|--|--|--|--|--|--|
| DATOS/FABRICANTE         | <b>AIRSPAN</b><br><b>NETWORKS</b> | <b>APERTON</b>  | <b>ALVARION</b>     | <b>TELSIMA</b>      |  |  |  |  |  |  |  |
| Modelo                   | Micromax                          | PacketMax       | <b>BreezeACCESS</b> | StarMax 3100        |  |  |  |  |  |  |  |
| Frecuencia (GHz)         | $3,4,3,6$ y $5,8$                 | $3,4,3,6$ y 5,8 | 4.9 y 5.8 GHz       | 2.3, 2.7, 3.3 y 3.8 |  |  |  |  |  |  |  |
| Potencia de Tx (dBm)     | 28                                | $20 - 28$       | 21                  | No especifica       |  |  |  |  |  |  |  |
| Sensibilidad en Rx (dBm) | $-115$                            | $-100$          | $-92$               | No especifica       |  |  |  |  |  |  |  |
| Ancho de banda (Mhz)     | 1.75, 3.5, 5, 7 y 10              |                 | 10y20               | 5 y 10              |  |  |  |  |  |  |  |
| <b>QoS</b>               | UGS; rtPS; nrtPS; BE              | CG; RT; NRT; BE | RT                  | No especifica       |  |  |  |  |  |  |  |
| IPv6                     | Si                                | No especifica   | No especifica       | No especifica       |  |  |  |  |  |  |  |
| Encriptación             | AES Encryption<br>AES Key Updates | No especifica   | AES Encryption      | No especifica       |  |  |  |  |  |  |  |
| Ganancia de la antena    | 18dBi, 13dBi                      | No especifica   | 16 dBi              | 10 dBi              |  |  |  |  |  |  |  |

*Tabla comparativa de equipos WiMax. Fuente: Tabla tomada de la página web slideshare.*

Basándose en las características de los fabricantes de equipos WiMAX, se seleccionó la marca Alvarion para el diseño de la red. La tecnología WiMAX utilizada por Alvarion se considera una solución muy útil para los operadores por su sencillez y rapidez de despliegue,

amplia cobertura, alta capacidad, escalabilidad, configuración flexible, transmisión IPv6 y ancho de banda de 4,9/5,8 GHz.

Esta plataforma, ampliamente probada, ofrece conectividad exterior de clase portadora, seguridad, rendimiento mejorados y calidad de servicio para datos, voz y vídeo. Las configuraciones de frecuencias de enlace de carga y descarga son mejores para soportar las aplicaciones comerciales. Al momento de escoger las antenas para las redes WiMAX, se consideró importante el uso de vías de transmisión como el cable coaxial esto para una transmisión de datos más rápida y para permitir la conexión de dispositivos de medición externos con conectores RF.

# **3.1.1.1. Alvarion**

Alvarion suministra sistemas de banda ancha inalámbrica a operadores, ISP y operadores de redes privadas, es líder mundial en el suministro y fabricación de sistemas WiMAX y soluciones de banda ancha inalámbrica, ofrece una amplia gama de soluciones troncales WiMAX inalámbricas microondas que pueden configurarse en bandas de frecuencia con y sin licencia para proporcionar conectividad en cualquier momento o lugar y ampliar las redes de clientes y el número de abonados [42]. Alvarion posee ciertas características:

- ➢ Los sistemas Alvarion se caracterizan por su robustez.
- ➢ Todas las unidades tienen un grado de protección IP67 y están diseñadas para su uso en exteriores.
- ➢ La comunicación no se ve afectada por las condiciones meteorológicas.
- ➢ Por lo general, no es necesario instalarlos en un lugar visible, pero siempre se recomienda evitar los obstáculos.
- ➢ Todas las señales están codificadas, por lo que no hay riesgo de escuchas no autorizadas ni de interferencias con otras redes de transmisión.
- $\triangleright$  El sistema WiMAX de Alvarion es seguro y fiable.
- ➢ Fácil instalación y configuración del software.
- $\triangleright$  Opera en la banda sin licencia (5,4 GHz).

#### **3.1.1.1.1. Sistemas Alvarion**

Desde su creación, Alvarion ha desarrollado varios modelos de redes WiMAX fijas y los ha desplegado en todo el mundo: la familia BreezeACCESS VL y la familia BreezeNET B son los sistemas WiMAX en los que se basan las soluciones WiMAX de Alvarion. Ambos tienen características únicas. BreezeNET B es un sistema que se considera para conexiones punto a punto. Tiene un exterior robusto (IP67) y es adecuado para proporcionar servicios de datos, voz y vídeo de alta calidad; es adecuado para aplicaciones NLOS (línea de visión) y funciona en frecuencias sin licencia; BreezeACCESS VL tiene velocidades de transferencia de datos de hasta 3, 6, 10 y 54 Mbps. Está diseñado específicamente para sistemas multipunto y opera en la banda sin licencia (5,4 GHz) por lo que se usan canales de mayor ancho de banda, arriba de los 10MHz. Alvarion ha desarrollado esta plataforma para proporcionar a los operadores una cobertura, una capacidad y un rendimiento superior para ofrecer servicios de alta calidad y una mejor experiencia de usuario [42].

### **3.1.1.2. BreezeACCESS VL**

BreezeACCESS VL de Alvarion es una solución de banda ancha inalámbrica PtMP para exteriores, flexible y probada en la práctica, adecuada para una gran variedad de aplicaciones urbanas y rurales. La plataforma está disponible en las bandas de 5 GHz y 300 MHz y está ampliamente implantada. BreezeACCESS VL es compatible con una amplia gama de terminales de abonado y ofrece soluciones optimizadas para diferentes mercados y requisitos de los clientes en términos de rendimiento y coste. Permite a los operadores, municipios, empresas y comunidades de todo el mundo acceder a una amplia gama de servicios de banda ancha de alta calidad de forma rápida y rentable [43].

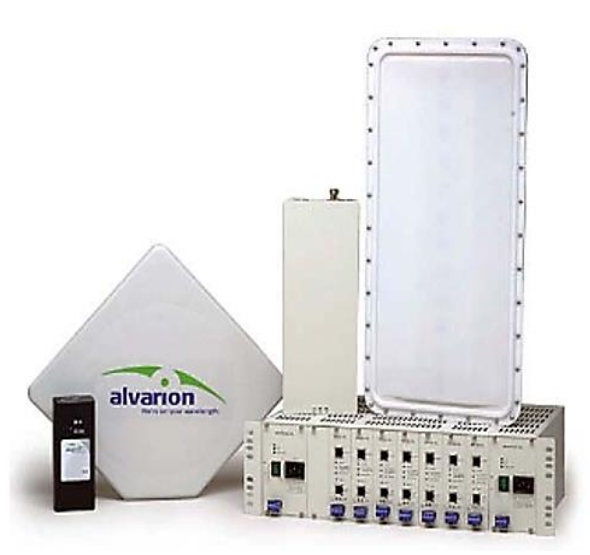

*Figura 3.1. Equipos BreezeACCESS VL multipunto. Fuente: Imagen tomada de la página web Alvarion.*

### **3.1.1.2.1. Características de BreezeACCESS VL**

#### ➢ **Extensivas características de Acceso**

- o Funcionalidad de puente: fácil configuración de VLAN 802.1Q e implementación rápida con soporte para los modos troncal, de acceso, híbrido 802.1Q y QinQ.
- o QoS: QoS de extremo a extremo con priorización MAP

o Refuerzo de SLA: admite CIR (tasa de información comprometida) y MIR (tasa de información máxima) por usuario y dirección; clasificación de TOS IP, VLAN, DiffServ y rango de puertos UDP/TCP; y priorización de paquetes mediante degradación progresiva en condiciones de congestión.

# ➢ **Opciones de Seguridad y Filtrado**

- o AES 128 y WEP 128 y un nuevo modo de encriptación FIPS 197 certificado según las Normas Federales de Procesamiento de la Información, listas de acceso/denegación que sólo permiten conectarse a los CPE autorizados.
- o El control de acceso con filtrado IP y MAC proporciona un control ampliado para limitar el número de direcciones IP permitidas para aumentar los ingresos o evitar que la red inalámbrica interfiera con el tráfico local.

# ➢ **Flexibilidad y Modularidad**

- o La topología flexible permite configuraciones individuales o basadas en chasis, y los pagos por etapas pueden utilizarse como una solución modular y escalable. Se pueden seleccionar diferentes antenas y utilizarlas en diferentes sectores.
- o Opciones de alimentación CA y CC.
- o Opciones de antena interna o externa que admiten velocidades de CPE de 3, 6 y 54 Mbps.
- o Capacidad de amplificación del ancho de banda del CPE.

# ➢ **Alcance de espectro**

- o Cubre toda la banda de 5 GHz y puede integrarse fácilmente utilizando la misma infraestructura y cobertura tecnológica que las bandas BreezeACCESS de 900 MHz, 2,4 GHz, 3,5 y 4,9 GHz.
- o Admite la competencia LOS, NLOS y multibanda con velocidades de abonado de 3-54 Mbps.
- o Esto permitirá a los operadores adaptar sus redes a los distintos segmentos del mercado para maximizar el beneficio por célula.

# ➢ **Robustez y Confiabilidad**

- o Configuración adaptativa con 8 esquemas de velocidad y transición fluida entre velocidades en función de las condiciones de comunicación, facilitando la fiabilidad de la conexión, con la máxima velocidad por abonado.
- o Control automático de la potencia del transmisor (ATPC): el dispositivo de acceso mide y ajusta automáticamente el rendimiento del transmisor del abonado, facilitando el despliegue y la optimización de la red.
- o Se admiten varias opciones de redundancia.
- o Corrección de errores instantánea y retransmisión incorporada para corregir los bits corruptos o perdidos.
- o Selección de equipos de campo mediante OPS-AC-HD.

#### **3.1.1.2.2. Ventajas Tecnológicas**

- ➢ Amplia cobertura, más abonados con menos estaciones base.
- ➢ La priorización de aplicaciones multimedia (MAP) utiliza la priorización inalámbrica para proporcionar una QoS de extremo a extremo.
- ➢ El exclusivo Protocolo de Asignación Dinámica de Recursos (DRAP) con la pasarela de acceso de Alvarion garantiza una alta calidad de voz al tiempo que mantiene la capacidad restante para los servicios de datos.
- ➢ Capacidad extremadamente alta y procesamiento de paquetes para mejorar el rendimiento de la red y los altos volúmenes de llamadas VoIP.
- ➢ DFS+ (Selección Dinámica de Frecuencias) para los países que lo requieran y el algoritmo único de Alvarion que mejora la gestión de los canales en determinadas condiciones de radar bajo.
- ➢ Selección de la mejor unidad de acceso (AU) Asignación rápida y sencilla de SU con la mejor unidad detectada y también actúa como mecanismo de redundancia para seleccionar automáticamente la segunda mejor unidad si la mejor falla.
- ➢ Diseño de red flexible. Se admiten opciones de subcanales de 10 y 20 MHz con búsqueda automática de subcanales para la planificación de radioenlaces y la evitación de interferencias [43].

### **3.1.1.2.3. Componentes del Sistema**

La solución BreezeACCESS VL consta de una estación base y un módulo CPE (Customer Premises Equipment). La estación base puede ser un componente modular o un microelemento independiente. El CPE está disponible en diferentes modelos para distintos anchos de banda y configuraciones mono puesto o multipuesto.

#### **Unidades de Acceso (AU)**

Cada UA se instala en una estación base y consta de unidades interiores y exteriores. La unidad interior se conecta a la red a través de una interfaz Ethernet 10/100 BaseT (RJ-45) estándar y la unidad exterior se conecta a la unidad interior a través de un cable de red. Alvarion brinda dos tipologías de estación base:

- ➢ La estación base modular de montaje en rack (BS-SHVL) puede alojar hasta 6 dispositivos AU en un rack estándar de 19" 3U. Para garantizar un funcionamiento ininterrumpido, la caja BS-SH-VL puede utilizar dos fuentes de alimentación (CC o CA). La unidad AU-D-BS se compone de una unidad interior dentro del recinto, una unidad exterior en un mástil y una antena exterior.
- ➢ Una estación base en miniatura independiente (AU-D-SA) consta de una pequeña unidad interior, una unidad exterior montada en un poste y una antena exterior [43].

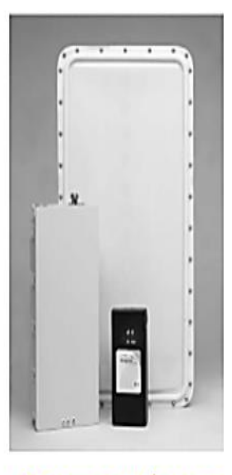

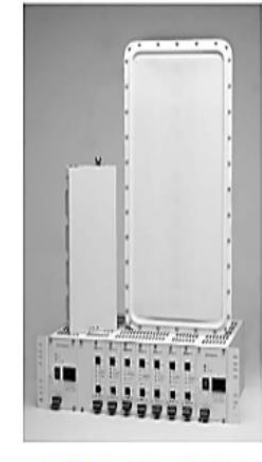

Sistema autónomo

**Sistema modular** 

*Figura 3.2. Unidades de acceso Alvarion Fuente: imagen tomada de la página web Alvarion.*

#### **Unidades de Abonado (SU)**

Las unidades de abonado permiten que los abonados se conecten a una estación base y admitan uno o más usuarios. Las unidades de abonado proporcionan una plataforma eficaz para servicios como redes fijas de alta velocidad, intranets, VoIP y VPN. Cada SU se conecta a la red a través de una interfaz Ethernet 10/100 BaseT estándar (RJ-45) y se conecta a la unidad interior mediante un cable Ethernet. Cada serie SU consta de una unidad interior con un puerto de datos, cables Ethernet interiores y exteriores, una unidad exterior que se monta en un poste y, en la mayoría de los casos, una antena integrada. Se pueden conectar varios módulos a la unidad interior, por ejemplo, pasarelas que proporcionan servicios de red flexibles por cable e inalámbricos para usuarios domésticos, usuarios de SOHO y PYMES, y pasarelas de voz para conexiones eficientes de voz y datos. Existen varios modelos de CPE:

- ➢ El SU-A-ff-3-1D-VL soporta velocidades de hasta 3 Mbps por usuario y tiene una antena integrada.
- ➢ El SU-A-ff-6-BD-VL admite velocidades de datos de hasta 6 Mbps para múltiples usuarios y cuenta con una antena interna.
- ➢ EL SU-A-ff-54-BD-VL admite velocidades de datos de hasta 54 Mbps para múltiples usuarios y cuenta con una antena interna.
- ➢ El SU-E-ff-54-BD-VL admite velocidades de datos de hasta 54 Mbps para múltiples usuarios. No incluye antena [43].

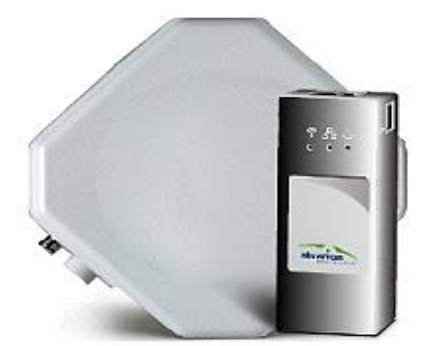

*Figura 3.3. Unidad de abono (SU). Fuente: imagen tomada de la página web Alvarion*

# **3.1.1.3. Elementos del enlace WiMax**

Para la implementación del enlace se requiere de equipos para la estación base y un equipo suscriptor que vaya de acorde al estándar mencionado, aquellos se detallarán a continuación:

### **3.1.1.3.1. Unidad de acceso**

Como ya se conoce el sistema BreezeACCESS VL de Alvarion es una solución Punto Multipunto flexible y acreditada. Los equipos de este sistema operan en la banda de uso libre de 5 Ghz y puedan alcanzar un rango de cobertura de hasta 30 Km cuando existe línea de vista, y este sistema está dividida en dos unidades (acceso y abonado). Para este proyecto, en la unidad de acceso se empleará el conjunto de la micro estación base autónoma. Esta estación Base está compuesta por tres componentes; IDU (unidad interior), ODU (unidad exterior) y la antena. La figura siguiente muestra el dispositivo de acceso compuesto por una antena, una ODU y una IDU:

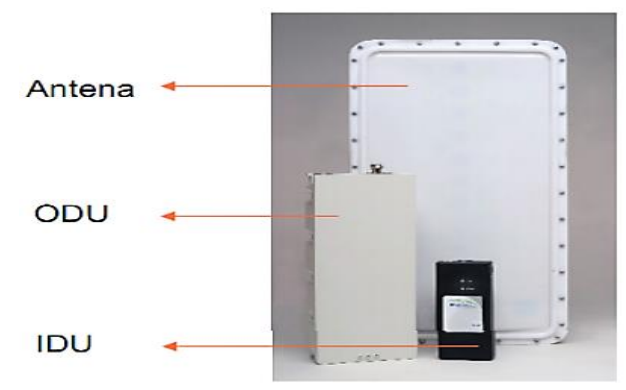

*Figura 3.4. Unidad de acceso (AU). Fuente: imagen tomada de la página web Alvarion.*

Se empleará un ODU AUS-E-SA-5.4-VL Breeze ACCESS VL (854567) que en conjunto con el resto de elementos del sistema base tienen las siguientes especificaciones técnicas generales:

 $\Gamma$  and  $\Gamma$   $\Omega$  are obtained at  $\Omega$  and an a

|                                                        | LSPULINGUOIRS URUNROS |                                                                         |                                                                   |       |                |                |       |       |       |       |  |
|--------------------------------------------------------|-----------------------|-------------------------------------------------------------------------|-------------------------------------------------------------------|-------|----------------|----------------|-------|-------|-------|-------|--|
|                                                        | General               | Consumo de energía: 25 W                                                |                                                                   |       |                |                |       |       |       |       |  |
|                                                        | IDU                   | Alimentación de entrada AC: 85-265 VAC, 50-60 Hz                        |                                                                   |       |                |                |       |       |       |       |  |
|                                                        | <b>AU-ODU</b>         |                                                                         | 54 VDC desde la IDU a través del cable Ethernet interior-exterior |       |                |                |       |       |       |       |  |
|                                                        |                       |                                                                         |                                                                   |       |                |                |       |       |       |       |  |
| Especificaciones del sistema base de acceso Alvarion   |                       |                                                                         |                                                                   |       |                |                |       |       |       |       |  |
| Estándar                                               |                       | IEEE 802.16-2004                                                        |                                                                   |       |                |                |       |       |       |       |  |
| Frecuencia                                             |                       | 4.900 - 5.100 GHz, 5.15 - 5.35 GHz, 5.47 - 5.725 GHz, 5.725 - 5.850 GHz |                                                                   |       |                |                |       |       |       |       |  |
| Método de acceso a radio (Duplexacion)                 |                       | Dúplex por División de Tiempo (TDD)                                     |                                                                   |       |                |                |       |       |       |       |  |
| Canal                                                  |                       | 10 MHz, 20 MHz                                                          |                                                                   |       |                |                |       |       |       |       |  |
| Resolución frecuencia central                          |                       | 5 MHz, 10 MH                                                            |                                                                   |       |                |                |       |       |       |       |  |
| Potencia de salida Max. (en puerto de antena)          |                       | AU: -10 dBm a 21 dBm, en intervalos de 1 dB                             |                                                                   |       |                |                |       |       |       |       |  |
| Sensibilidad típica (dBm en puerto de antena)          |                       | Modulación                                                              | $\mathbf{1}$                                                      | 2     | $\overline{3}$ | $\overline{4}$ | 5     | 6     | 7     | 8     |  |
|                                                        |                       | Nivel (20 Mhz)                                                          | $-89$                                                             | $-88$ | $-86$          | -84            | $-81$ | $-77$ | $-73$ | $-71$ |  |
|                                                        |                       | Nivel (10 Mhz)                                                          | $-92$                                                             | $-91$ | $-89$          | $-87$          | $-84$ | $-80$ | $-76$ | $-74$ |  |
| Modulación                                             |                       | OFDM: BPSK, QPSK, QAM 16, QAM 64                                        |                                                                   |       |                |                |       |       |       |       |  |
| Conector de la antena                                  |                       | Tipo N, 50 ohm                                                          |                                                                   |       |                |                |       |       |       |       |  |
| Ganancia de la antena                                  |                       | 60°: 16 dBi, Sector 60° horizontal, 10° vertical                        |                                                                   |       |                |                |       |       |       |       |  |
|                                                        |                       | 90°: 16 dBi, Sector 90° horizontal, 6° vertical                         |                                                                   |       |                |                |       |       |       |       |  |
|                                                        |                       | 120°: 15 dBi, Sector 120° horizontal, 6° vertical                       |                                                                   |       |                |                |       |       |       |       |  |
|                                                        |                       |                                                                         | 360°: 8 dBi, Sector 360° horizontal, 9° vertical                  |       |                |                |       |       |       |       |  |
| Tipo de antena                                         |                       | Sectorial                                                               |                                                                   |       |                |                |       |       |       |       |  |
| Apertura del haz                                       |                       | 60° vertical, 90° vertical, 120° vertical                               |                                                                   |       |                |                |       |       |       |       |  |
| Tabla 3.2. Especificaciones del sistema base Alvarion. |                       |                                                                         |                                                                   |       |                |                |       |       |       |       |  |

#### *Fuente: Tabla tomada del manual Alvarion Breeze Access VL [43].*

# **3.1.1.3.2. Unidad de abonado**

La unidad del suscriptor SU está compuesta por tres componentes; IDU (unidad interior), ODU (unidad exterior) y la antena. La IDU se conecta a la red a través de una interfaz estándar Ethernet 10/100 BaseT, y se conecta a su unidad exterior ODU mediante un cable UTP. Como se muestra en la imagen siguiente:

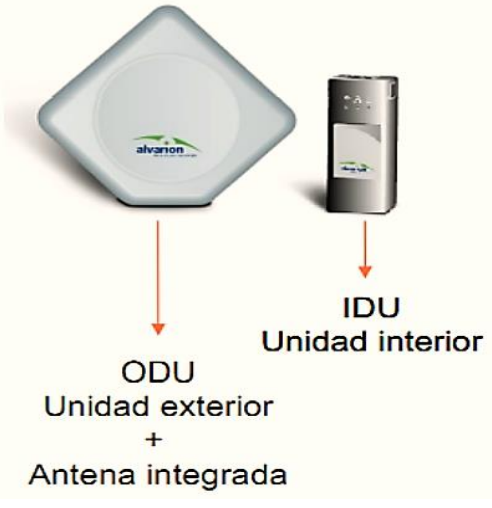

*Figura 3.5. Unidad de abonados Alvarion Fuente: imagen tomada de la página web Alvarion.*

El modelo para la parte del módulo CPE (Unidad del abonado) es SU-A-5.4-3-BD-VL BreezeACCESS VL-RU (854614RU) que posee las siguientes especificaciones técnicas:

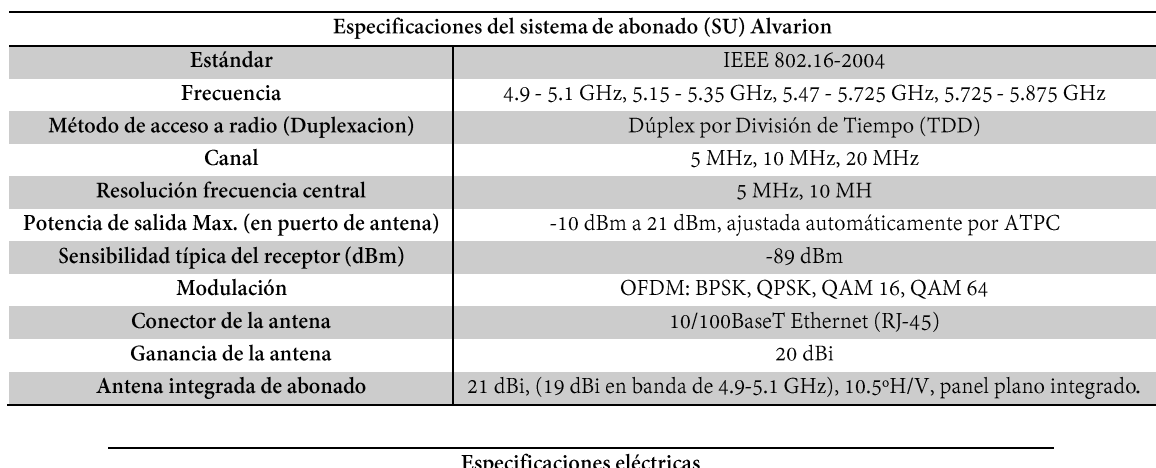

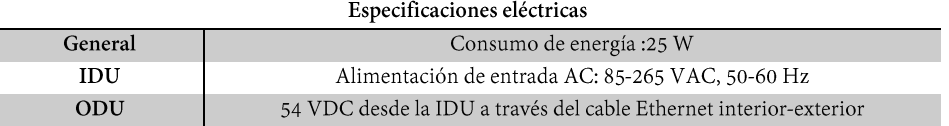

*Especificaciones de la unidad de abonados Alvarion Fuente: Tabla tomada del manual Alvarion Breeze Access VL [43].*

# **3.1.2. Analizador Vectorial de redes**

El análisis vectorial de redes (VNA) es uno de los métodos más importantes para las mediciones de RF/microondas. Los analizadores de redes ofrecen un excelente rendimiento de RF y una amplia gama de funciones de análisis que permiten evaluar parámetros importantes. Los analizadores de redes, que en un principio se limitaban a los parámetros S, son ahora muy completos y sofisticados y se han convertido en una importante herramienta de prueba o referencia, no sólo para las mediciones de parámetros S, sino también para las mediciones de transmisión, reflexión e impedancia en el diseño y la construcción de sistemas. Por lo tanto, los analizadores de redes vienen en muchos tamaños diferentes, desde los avanzados hasta los compactos.

Varias empresas han desarrollado analizadores vectoriales, pero a la hora de elegir un analizador hay que tener en cuenta criterios de selección específicos, que dependen principalmente de la aplicación o el uso. Entre los criterios de selección más habituales se encuentran la banda de frecuencia, el número de puertos necesarios (multi-puertos) o los diferentes conmutadores, la potencia de salida y la clase de dispositivo (desde los de bajo coste hasta los portátiles y de alta tecnología). Por ello, se analizaron cuidadosamente las diferentes marcas de VNA portátiles y se seleccionaron los fabricantes con los equipos más adecuados, a continuación, se muestra una tabla comparativa de los distintos modelos:

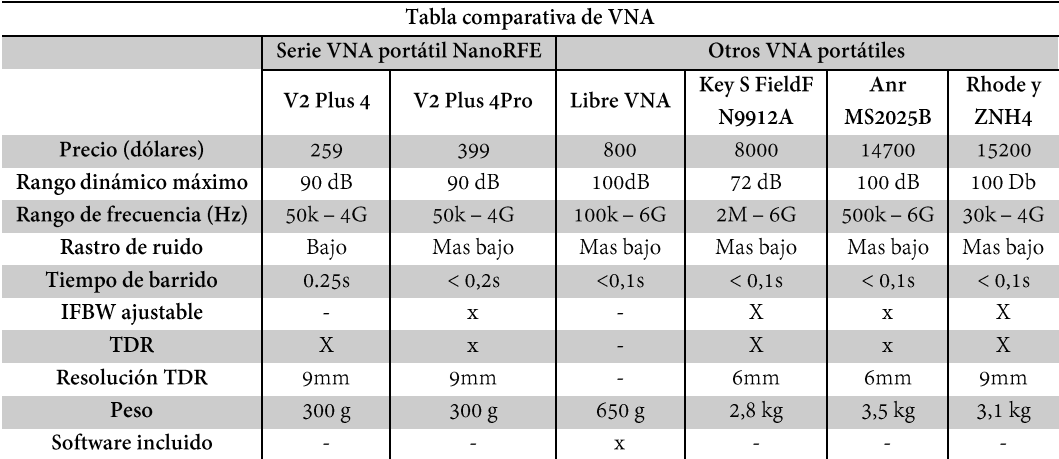

*Comparación de diferentes analizadores vectoriales de redes.*

*Fuente: Tabla tomada de la página web nanorfe.*

Basándose en las características de los fabricantes de los VNA portátiles se seleccionó la marca LibreVNA para el diseño del sistema. El LibreVNA en comparación con la serie nanovna y con dispositivos de grado de laboratorio; posee una versión mejorada del algoritmo de frecuencia en donde el rango de medición es de 100KHz-6GHz (otros analizadores como la Serie VNA portátil NanoRFE van aproximadamente de 50KHz-4GHz). Al igual que otros VNA de fabricantes más conocidos como Rhode el LibreVNA posee ciertas características similares a sus equipos que suelen ser usados en áreas más profesionales como su tiempo de barrido, el rastro de ruido etc. A pesar de no tener una pantalla incluida este equipo posee su propio software en donde se podrán manipular los datos que se deseen observar con ayuda de su aplicación descargable que es apta para cualquier computadora que contenga los sistemas operativos más renombrados. Un aspecto importante para la elección de este VNA es que a diferencia de los otros equipos este tiene un precio considerable y accesible.

### **3.1.2.1. Jankae/Seesii**

Jankae es una organización dedicada a las innovaciones tecnológicas, el cual carga sus proyectos de código abierto a la plataforma GitHub (es un servicio de nube basado en un sistema de control de versiones "VCS"; que aloja más de 100 millones de repositorios, los cuales la mayoría de estos son de código abierto). Esta organización coopera con información detallada de sus proyectos como: esquemas, diagramas de flujos, líneas de código, programas, archivos, entre otros; permitiendo que empresas, ingenieros o usuarios de la plataforma realicen cambios en sus proyectos compartidos, manteniendo un seguimiento detallado de su progreso. Entre sus principales proyectos compartidos tenemos:

- ➢ LibreVNA: VNA basado en USB de 2 puertos de 100 kHz a 6 GHz;
- ➢ VNA: Analizador de red vectorial basado en USB de 1 MHz a 6 GHz;
- ➢ LCR: Medidor LCR de sobremesa de 100 Hz a 200 kHz;
- ➢ Spectrum Analyzer: analizador de espectro muy limitado;
- ➢ Signal generator: Sintetizador RF de 5MHz a 2.1GHz con capacidad de modulación [44].

### **3.1.2.2. LibreVNA**

LibreVNA (TM) es un analizador de redes vectoriales de dos puertos basado en USB desarrollado por Jankae y fabricado por Seesii, ofrece una gama de frecuencias muy amplia, de 100 kHz a 6 GHz (los VNA anteriores tenían de 10 kHz a 1,5/3 GHz). Este VNA es un gran accesorio para la oficina, además de ser muy práctico para la electrónica y la radioafición. Dispone de una interfaz de radiofrecuencia con cierta potencia informática para que todos los datos puedan ser procesados en una aplicación para PC. Utilizando tres ADC para el muestreo simultáneo y una FPGA para el procesamiento de la señal, puede medir con dos entradas a 10.000 puntos por segundo y alcanzar un rango dinámico efectivo de 100 dB.

El diseño de la placa de circuito impreso de seis capas del analizador de antenas LibreVNA está optimizado para el aislamiento de los puertos S12 y la adaptación de alta frecuencia. El dispositivo puede medir todos los coeficientes de reflexión y transmisión (S11/S12/S21/S22). Aunque LibreVNA está diseñado como un VNA, la arquitectura general del dispositivo es similar a la de un analizador de espectro, por lo que se pueden realizar incluso simples mediciones de espectro de dos canales.

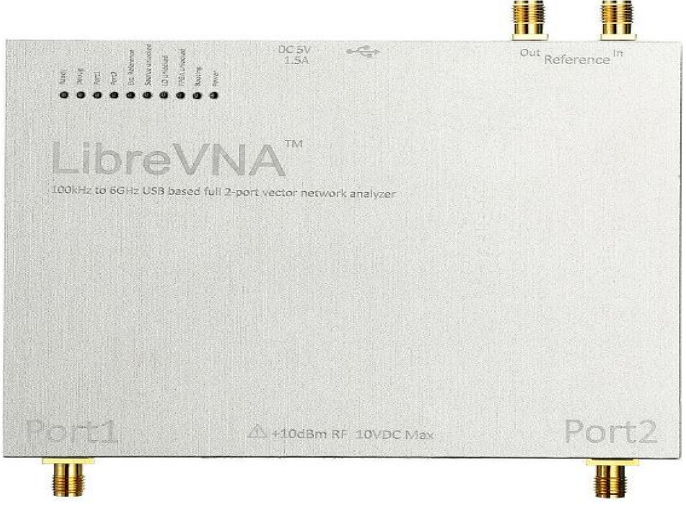

*Figura 3.6. Libre VNA Fuente: imagen tomada de la página web eleshop.*

#### **3.1.2.2.1. Características del LibreVNA**

**Medición de parámetros S integrada**. - En el modo de analizador vectorial de redes, el VNA realiza las cuatro mediciones de parámetros S. Estas señales recibidas se miden en las dos entradas de RF para determinar los cuatro parámetros S11 y S21 (si la señal está conectada a la entrada 1) y S12 y S22 (si la señal está conectada a la entrada 2) [45].

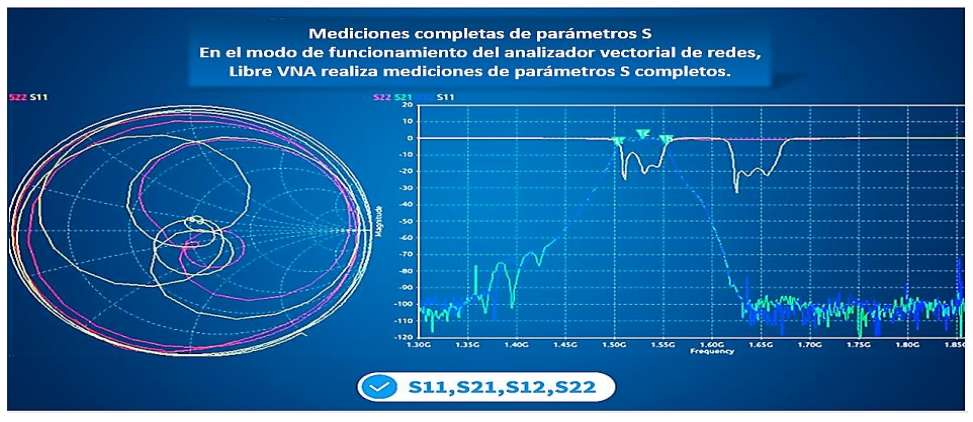

*Figura 3.7. Parámetros S LibreVNA Fuentes: Imagen tomada de la página web QRZ.*

**Dispositivo 3 en 1**.- El LibreVNA no fue diseñado para ser utilizado como un analizador de espectro, pero su arquitectura general de hardware permite la medición básica del espectro de dos canales y la medición básica de la salida de CW profesional; es muy similar al VNA. Si no se dispone de otro equipo profesional, esto puede ser suficiente. La principal diferencia entre un verdadero analizador de espectro y un generador de señales es que, al igual que un analizador de espectro, un VNA utiliza un receptor de radiofrecuencia para analizar la señal de RF a la salida del dispositivo bajo prueba. A diferencia de un analizador de espectro, un VNA puede medir una amplia gama de características eléctricas.

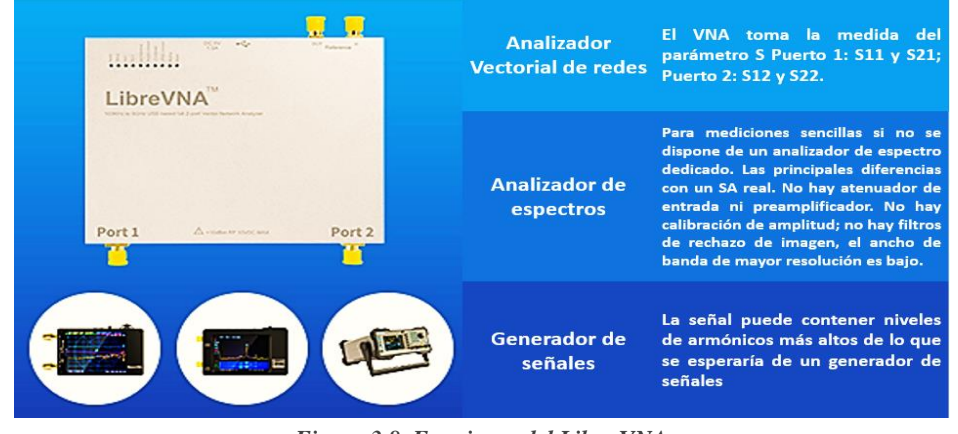

*Figura 3.8. Funciones del Libre VNA Fuente: Imagen tomada de la página web QRZ.*

**Algoritmo de frecuencia mejorado**. - El algoritmo de frecuencia también se ha mejorado con un rango de medición de 100 kHz a 6 GHz (los VNA convencionales funcionan de 10 kHz a 3 GHz). Por encima de 3 GHz, el rendimiento se degrada con el aumento de la frecuencia; a 6 GHz, el ruido de puerta es de sólo 50 dB; por debajo de 1 MHz, la frecuencia se degrada y el rango dinámico efectivo cae a 70 dB a 100 kHz.

**Comparable a un VNA de grado de laboratorio**. - En muchos aspectos es similar al VNA de laboratorio. El procesamiento básico de datos se transfiere al ordenador central a través de una interfaz gráfica de usuario, y hay paquetes de software disponibles para Windows, Linux y OSX. La fuente de alimentación extremadamente baja, el ADC de 16 bits y la carcasa de aluminio con protección CNC proporcionan un rango dinámico efectivo de hasta 100 dB. El software puede actualizarse para cargar nuevas configuraciones de software de microcontroladores y FPGA en el LibreVNA [45].

#### **3.1.2.2.2. Especificaciones del LibreVNA**

Este dispositivo contiene las siguientes especificaciones de acorde a las funcionalidades que el mismo posee:

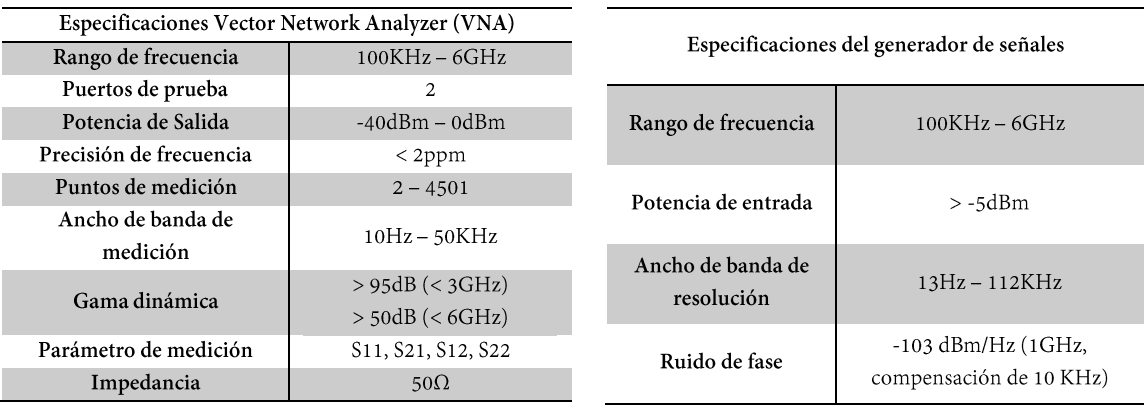

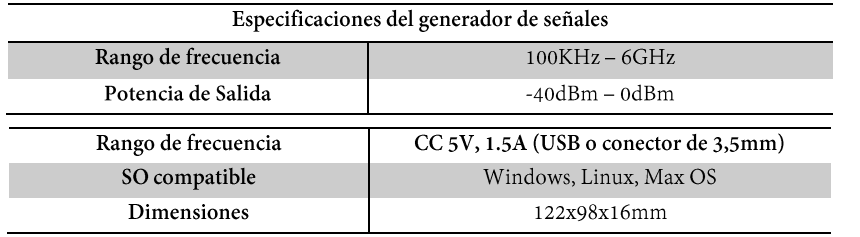

*Especificaciones del Libre Vna.*

*Fuente: Tabla tomada de la página web Eleshop [46].*

# **3.1.2.2.3. Hardware del equipo Estructura interna del LibreVNA**

Estos analizadores vectoriales de redes constan de una fuente de señal que genera una señal de excitación conocida y un receptor que detecta los cambios en la señal de excitación causados por el dispositivo bajo prueba (DUT), es importante conocer que en este dispositivo el PCB es realmente solo la interfaz de RF con algo de potencia de procesamiento. Todo lo demás se maneja en la aplicación para PC una vez que los datos se transfieren a través de USB; por esto el libre VNA contiene tres secciones en su estructura interna:

#### *Ruta de radiofrecuencia:*

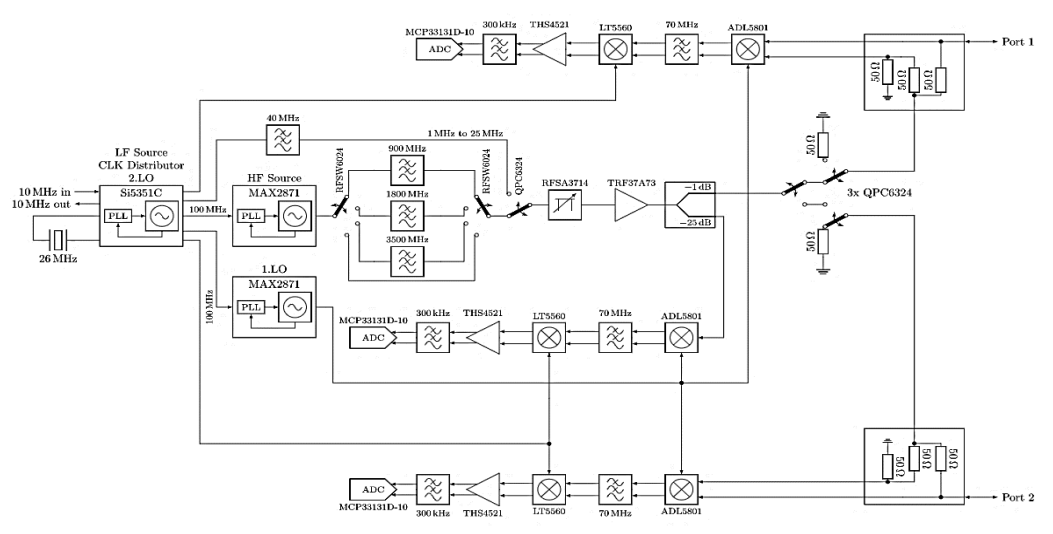

*Figura 3.9. PCB ruta de radiofrecuencia Fuentes: imagen tomada de la página web Jankae.*

- ➢ El generador de reloj principal es el Si5351C, que proporciona todas las señales de reloj necesarias para las distintas unidades. También puede utilizarse como fuente de excitación a frecuencias inferiores a 25 MHz. La señal de reloj de referencia es un cristal de 26 MHz o una señal externa de 10 MHz.
- ➢ La señal de salida se filtra ligeramente para reducir los armónicos. La fuente de estímulo para frecuencias superiores a 25 MHz es un MAX2871.
- ➢ El nivel de la señal de excitación puede ajustarse de -42 a -10 dBm mediante un atenuador digital (RFSA3714).
- ➢ Cuando la señal pasa por el amplificador (TRF37A73), se divide y la parte más débil se envía al receptor de referencia.
- ➢ La parte más fuerte de la señal puede transmitirse a ambos puertos. Para mejorar el aislamiento entre los enlaces, se utilizan dos conmutadores de RF en serie en cada ruta de señal.
- ➢ Se utilizan interruptores reversibles con pérdida de campo (diseño más sencillo para un gran ancho de banda) en lugar de interruptores direccionales.
- ➢ Las dos entradas tienen rutas de recepción completamente separadas. Esto aumenta el coste del cableado, pero permite medir simultáneamente dos parámetros (S11 y S21 o S22 y S12). Esto también evita los posibles problemas de aislamiento que pueden producirse al combinar rutas de entrada en un mezclador/ADC.
- ➢ Cada receptor consta de dos mezcladores de conversión descendente. El 1. IF se encuentra a 60MHz, el 2. IF a 250kHz.
- ➢ El ADC recoge los últimos 16 bits de la FI de 800 kHz.

#### *Sección digital:*

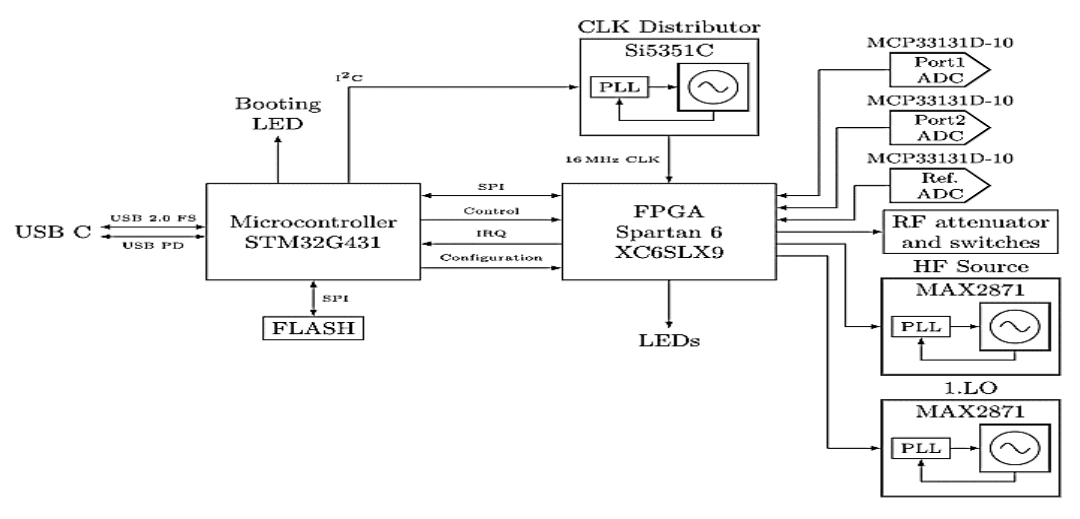

*Figura 3.10. Sección digital del LibreVNA Fuente: imagen tomada de la página web Jankae.*

- ➢ El componente principal es una FPGA Spartan6. Se encarga de toda la comunicación con el dispositivo de RF y realiza el muestreo del ADC. Esto permite un cambio casi instantáneo de la frecuencia de medición, limitado únicamente por el tiempo de subida del PLL.
- ➢ El microcontrolador controla la configuración del escaneo del PLL, recoge y procesa los resultados de las mediciones y los transmite por USB.
- ➢ La memoria flash contiene el flujo de bits de la FPGA. Dado que el microcontrolador tiene acceso a la memoria flash, no es necesario ningún hardware relacionado con la FPGA (por ejemplo, un programador JTAG); todo se puede actualizar a través de USB.

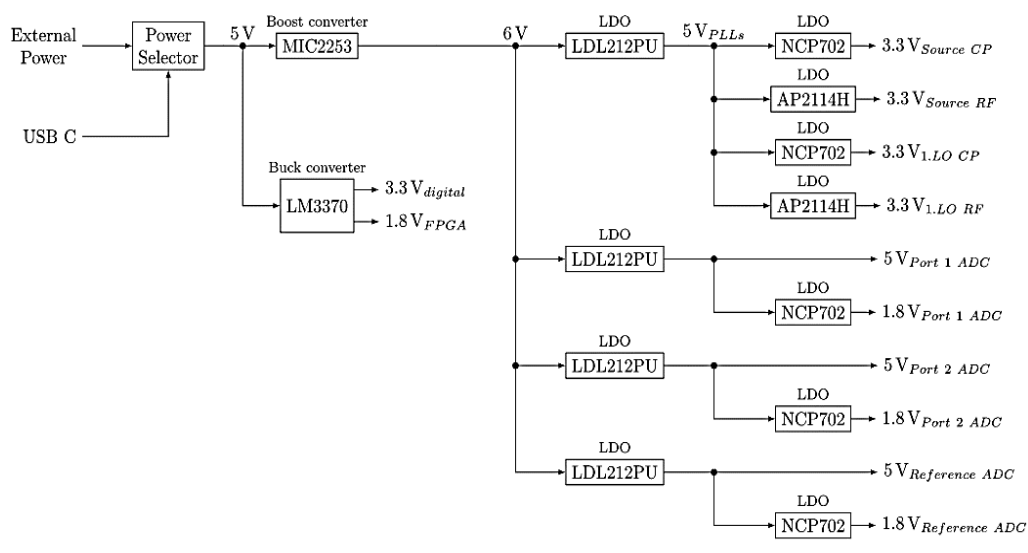

#### *Fuente de alimentación:*

*Figura 3.11. Circuito de fuente alimentación del libre VNA Fuente: imagen tomada de la página web Jankae*

- ➢ La alimentación se realiza a través de USB (u opcionalmente a través de una fuente de alimentación externa de 5 V DC).
- ➢ Casi todos los dispositivos de alta frecuencia tienen su propio regulador local para evitar que el ruido y las señales conectadas al cable de alimentación se propaguen por la placa [44].

### **Partes físicas del LibreVNA**

La estructura física del LibreVNA se encuentra compuesta por las siguientes partes:

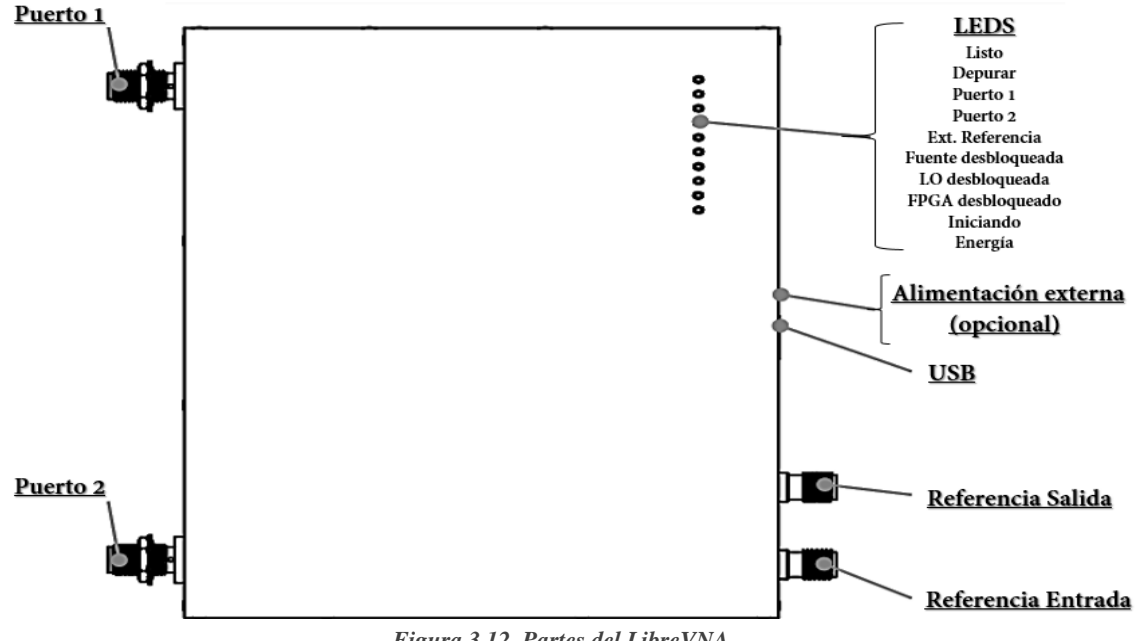

*Figura 3.12. Partes del LibreVNA Fuente: imagen tomada del manual LibreVNA [44].*

*USB. -* LibreVNA utiliza un puerto USB-C para la alimentación y la transferencia de datos. El hardware es compatible con la alimentación USB estándar, que requiere 5V y consume hasta 1.2A. El dispositivo USB incorporado solo puede funcionar a la velocidad máxima del USB 2.0, y los datos pueden transferirse a través de cualquier puerto USB 2.0 o 3.0 (no es necesario el USB-C). Sin embargo, el consumo de energía supera las especificaciones de los puertos USB 2.0 y 3.0, por lo que es posible que el LibreVNA no pueda alimentarse completamente sin energía externa.

*Alimentación Externa. -* Conector de entrada para alimentación DC externa (5V, 1.5A, conector central positivo). El puerto USB ya no se desactiva cuando se alimenta.

*Puertos RF*. - Conector RF para conectar el DUT. Ambas entradas son idénticas y el diseño del instrumento permite medir todos los parámetros S (S11, S21, S12 y S22).

*LEDs. -* Diez LEDs indican el estado del VNA.

- ➢ Listo (verde) Indica que el LibreVNA está completamente encendido y listo para las mediciones.
- $\triangleright$  Debug (verde) no se utiliza actualmente.
- ➢ Puerto 1 (verde) señal de salida válida para el puerto 1.
- ➢ Puerto 2 (verde) la señal de salida del puerto 2 está activa.
- ➢ Referencia externa (verde) referencia externa en uso
- ➢ Fuente desbloqueada (rojo) la fuente PLL está desbloqueada (puede encenderse brevemente durante la navegación, pero no es un problema).
- ➢ LO desbloqueado (rojo) el PLL de 1LO no se ha bloqueado (puede encenderse brevemente durante el escaneo, pero no es un problema).
- ➢ FPGA desbloqueado (rojo) el PLL del reloj de la FPGA esta desbloqueado
- ➢ Arranque (rojo) indica el proceso de depuración, se utiliza para los códigos de error.
- ➢ Alimentación (verde) la alimentación del USB está activada [44].

*Salida de referencia*. - Puerto de salida de referencia opcional (10 MHz o 100 MHz seleccionables por el usuario). La potencia de salida es de aproximadamente +3 dBm.

*Entrada de referencia*. - Conector de entrada de referencia de alta impedancia. Si se dispone de una señal de entrada de 10 MHz, se puede utilizar para atenuar el TCXO interno. Debido a la alta impedancia de entrada, la entrada externa puede detectar señales válidas en presencia de radiación externa. Si se produce un problema, se desconecta la entrada de referencia o se desactiva la conmutación automática de la referencia.

#### **Elementos externos del LibreVNA**

Las herramientas de calibración y conexión de alta calidad son necesarias para aumentar la precisión y la fiabilidad del sistema de medición del VNA. Jankae ofrece accesorios de última generación para los VNA. Además de los cables de prueba dobles para analizadores de redes, esta línea también incluye la electrónica y el equipo de calibración necesarios para una calibración eficaz, precisa y sencilla. Para el encendido del equipo y un análisis de rendimiento, hay disponibles kits de cable USB y calibración manual. Los atenuadores conmutables son opcionales para un control preciso de los niveles de potencia en equipos complejos y para aplicaciones especiales como la calibración de fuentes y receptores. A continuación, se muestra una lista de los accesorios suministrados con el equipo.

- ➢ Cable USB a USB
- ➢ Cable USB a USB-C
- $\geq$  2x 30cm SMA macho a macho SS405 RF cable
- ➢ Kit de calibración macho SMA ABIERTO
- ➢ Kit de calibración SMA macho CORTO
- $\geq$  2x kit de calibración SMA macho CARGAR
- $\geq 2x$  conector SMA hembra a hembra
- $\geq 2x$  conector SMA macho a macho

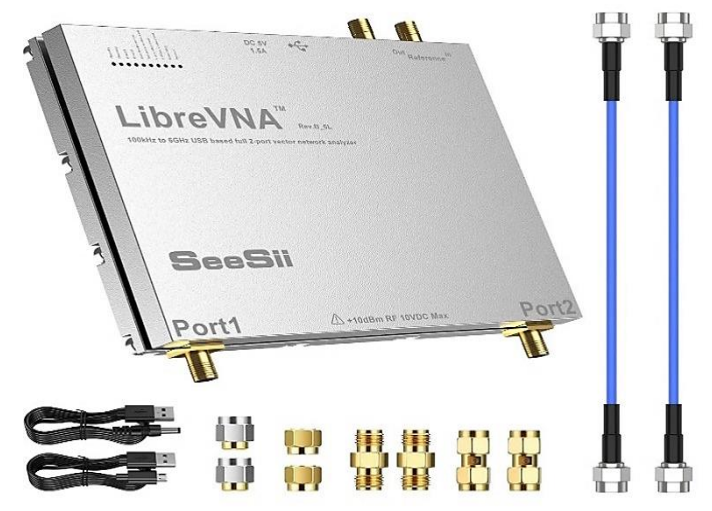

*Figura 3.13. Accesorios externos del LibreVNA Fuente: imagen tomada de la página web Amazon.*

# **3.1.2.2.4. Software del equipo Aplicación LibreVNA**

Para simplificar el uso del LibreVNA, JANKE ha desarrollado una aplicación para el control simultáneo de varias funciones del instrumento y la visualización de los datos analíticos. Los iconos y las imágenes son esenciales para crear una aplicación versátil e independiente del texto. Por lo tanto, la aplicación GUI del instrumento y las versiones de firmware publicadas para los respectivos sistemas operativos están disponibles en el sitio web de la empresa. La interfaz gráfica está disponible para Windows, Linux y Mac OS.

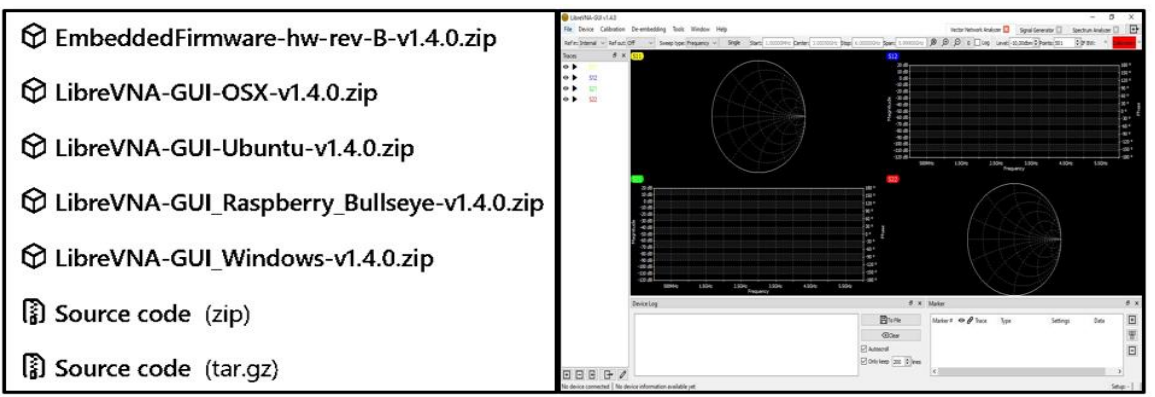

*Figura 3.14. Aplicación guide LibreVNA para sistemas operativos. Fuente: Imagen tomada de la página web Jankae.*

### **Interfaz Grafica**

Para iniciar el software de PC del LibreVNA, se debe seguir los siguientes pasos:

- 1. Conectar el LibreVNA al ordenador mediante el puerto USB y encenderlo; luego donde se debe esperar unos segundos, hasta que los LEDs "Power" y "Ready" permanezcan encendidos; si en el caso que el LED "Ready" no enciende o el LED "Ready" muestra un código de error, el dispositivo presenta un problema (no está funcionando correctamente).
- 2. Una vez que el LibreVNA haya iniciado correctamente, procedemos a abrir la aplicación del PC, el cual se conectará al dispositivo. La pantalla principal debería aparecer de la siguiente manera:

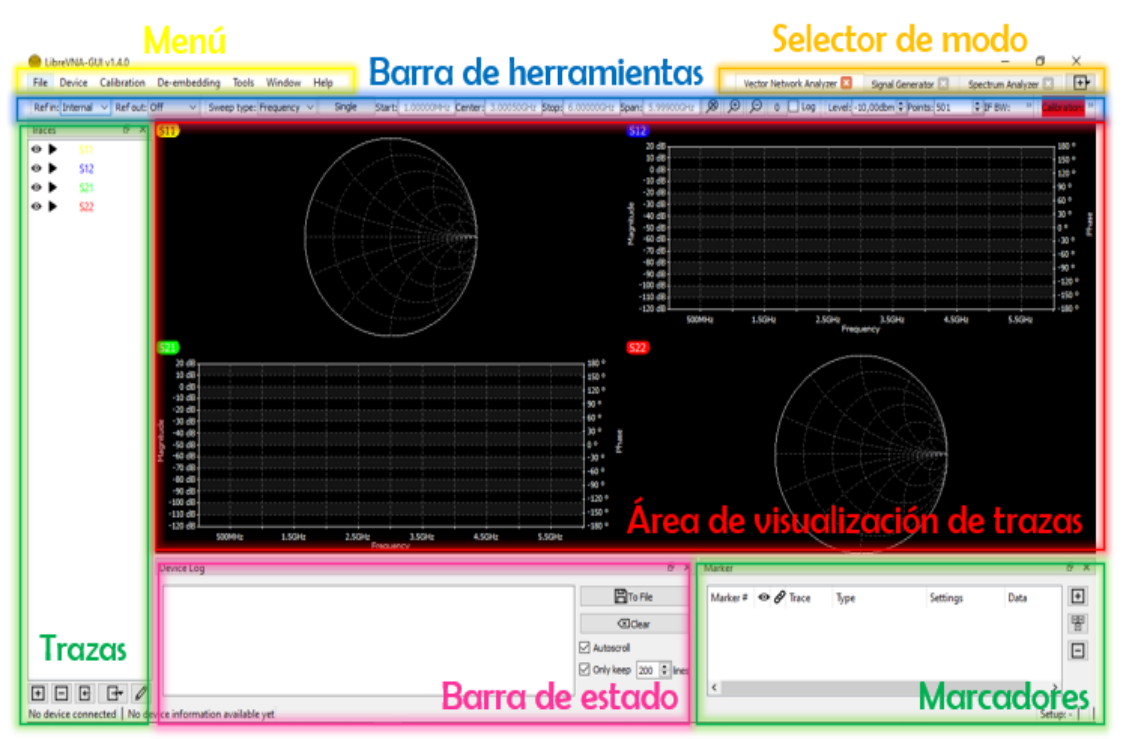

*Figura 3.15. Interfaz Gráfica LibreVNA Fuente: Imagen tomada de la página web Jankae.*

La aplicación "LibreVNA" consta de seis áreas con diferentes tipos de controles, estas

son:

- ➢ **"Área de visualización de trazas". -** Muestra los datos de medida en los diferentes gráficos.
- ➢ **"Barra de herramientas". -** Proporciona acceso a los parámetros del instrumento más utilizados.
- ➢ **"Trazas y Marcadores". -** Suele utilizarse para acceder a los ajustes relacionados con la pantalla, como trazas y marcadores.
- ➢ **"Barra de estado". -** Se encuentra en la parte inferior se muestra información básica sobre el dispositivo conectado. Si se produce un fallo (por ejemplo, una sobrecarga del ADC), esta información se muestra en la esquina inferior derecha.
- ➢ **"Selector de modo". -** Se encuentra en la parte superior derecha y sirve para cambiar el modo de LibreVNA.
- ➢ **"Menú". -** Se encuentra en la esquina superior izquierda y muestra los ajustes poco utilizados y las funciones más complejas (normalmente estas funciones aparecen a través de ventanas emergentes adicionales).

#### **Arquitectura del procesamiento de señales**

Antes de ingresar al tema es importante mencionar que un LibreVNA genera una fuente de señal y la envía secuencialmente a los puertos de RF para medir el parámetro S. La señal de entrada se mide en ambos puertos de RF, dando como resultado cuatro parámetros:

- $\triangleright$  S11 y S21 (si la señal de salida se envía al puerto 1);
- $\triangleright$  S12 y S22 (si se envía al puerto 2).

Cabe mencionar que el flujo de señales en la aplicación LibreVNA no es necesario para utilizar LibreVNA; pero este ayuda a entender las capacidades y limitaciones del dispositivo.

#### *El flujo de señales*

Se basa en el concepto de trayectoria. Se crea una traza a partir del parámetro S de una frecuencia (medida en LibreVNA o importada desde un archivo externo). Una vez que los datos han sido asignados a una traza, se pueden realizar operaciones matemáticas adicionales (por ejemplo, TDR para convertir los datos a un dominio de tiempo), y los resultados de estas operaciones se pueden transferir a un gráfico.

#### *Proceso del flujo de señales*

Después de que LibreVNA haya recibido los datos, se realizan operaciones adicionales sobre los mismos antes de transferirlos a la traza. En primer lugar, LibreVNA mide cuatro parámetros S entre los dos puertos, donde los resultados de las mediciones en bruto se transfieren por USB. El primer bloque de procesamiento es la calibración, seguida de un procedimiento opcional de desencriptar. Tras la desencriptar, los cuatro parámetros S se dividen en parámetros S individuales y se actualizan las trazas correspondientes, esto se demuestra en la siguiente imagen:

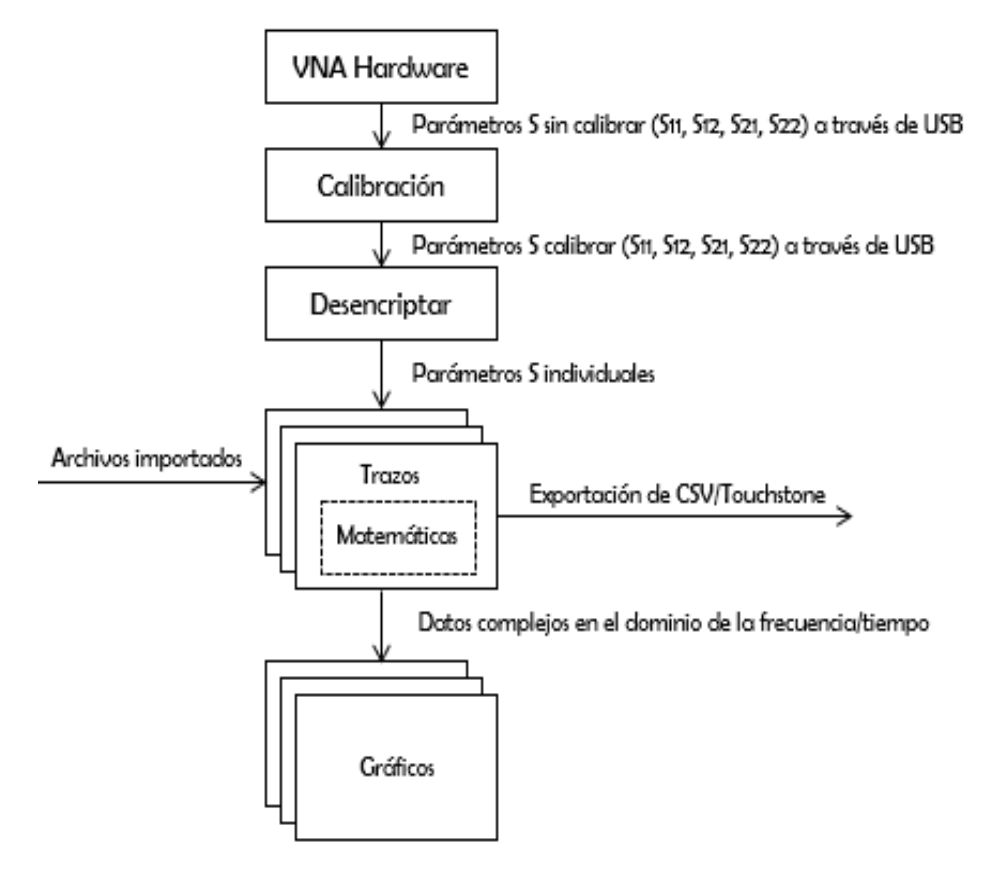

*Figura 3.16. Diagrama de procesamiento de señales. Fuente: Imagen tomada de la página web Jankae.* 

El LibreVNA, dentro de este concepto tiene varias consecuencias, entre ellas tenemos:

- ➢ Las mediciones de calibración pueden realizarse en cualquier momento. El ajuste de la función de desencriptar o cualquier operación matemática realizada sobre las trazas no afecta al proceso de calibración.
- ➢ Se debe realizar una calibración válida antes de utilizar las opciones de borrado (de lo contrario, la mayoría de las opciones de borrado no funcionarán correctamente).
- ➢ La calibración y la extracción no pueden aplicarse a las curvas importadas desde un archivo.
- ➢ Los parámetros S dejarán de estar vinculados (por ejemplo, S11 y S21 dejarán de estar vinculados) si los datos están en trazas (se puede "detener" una traza guardando S11 mientras se actualiza S21).

# **3.1.2.3. LibreVNA: Función analizador de espectro.**

### **Definición de analizador de espectro:**

Se conoce un analizador de espectro es un instrumento de prueba muy utilizado que mide y controla la intensidad (amplitud) de una señal en un rango de frecuencias. En el sentido más general, es un instrumento que mide la potencia y la frecuencia de señales conocidas y desconocidas. Con una gama tan desarrollada de analizadores de espectro se puede valorar el procedimiento de distintas redes y señales. Por medio de esta herramienta la frecuencia y el ancho de banda de la señal de salida pueden compararse con la señal de entrada recibida logrando de esta manera poder observar los cambios existentes o datos presentes en la señal original [47].

#### **Analizador de espectro y el LibreVNA**:

Aunque el hardware de LibreVNA no está esbozado para ser manipulado como un analizador de espectro, la arquitectura general del hardware de un analizador de espectro es lo bastante similar a la de un VNA para efectuar mediciones básicas de espectro de dos canales. No es tan potente como un analizador de espectro dedicado, pero puede ser de ayuda para medidas sencillas si no se dispone de otro dispositivo.

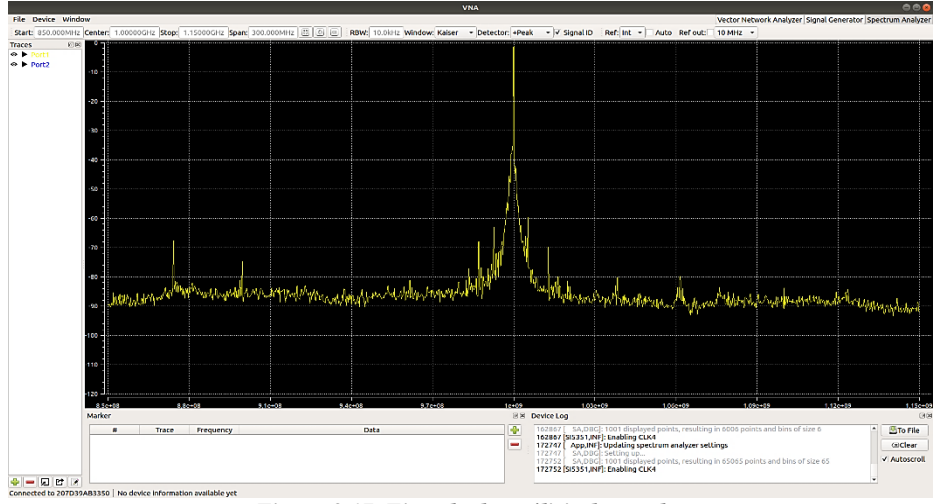

*Figura 3.17. Ejemplo de análisis de señal. Fuente: Imagen tomada de la página web Jankae.*

En comparación con un analizador de espectro real, hay algunas diferencias importantes, por ejemplo:

- $\triangleright$  Sin atenuador de entrada ni preamplificador: Esto representa que el rango de medición está substancialmente adherido entre -110 dBm a -10 dBm.
- ➢ Sin calibración de amplitud: El nivel de señal expuesto no es muy exacto, fundamentalmente en las frecuencias más altas.
- ➢ Esta es probablemente la limitación más grave, ya que, por cada señal real en el espectro, aparecerá una señal diferente que no está presente en la señal de entrada. La mayoría de los fotogramas pueden ser filtrados por la detección de la señal, pero algunos fotogramas (con baja amplitud) permanecen en los datos reportados.

➢ El ancho de banda preciso para lograr una alta resolución es bastante estrecho: la frecuencia de muestreo es demasiado baja para cubrir toda la banda de frecuencias de 1 MHz a 6 GHz en un tiempo razonable. La mayoría de los controles (frecuencia, rango, división, etiquetado, etc.) son los mismos que en el modo de análisis de redes vectoriales [44].

# **3.2. Normas y estándares del proyecto**

Las normas son la base de todas las redes de telecomunicaciones. Proporcionan orientación y recomendaciones sobre las mejores prácticas en todos los ámbitos de las telecomunicaciones y los sistemas de cable, desde el diseño y la construcción de redes hasta el funcionamiento y las pruebas de los cables. Las normas facilitan el desarrollo técnico y garantizan la coherencia y la compatibilidad entre las redes de diferentes fabricantes.

Es importante saber que las normas de los cables de telecomunicaciones garantizan la interoperabilidad entre los dispositivos autónomos de la red, así como la técnica de rehacer un componente de forma sistemática, avalar la operatividad de la red y en especial permiten especificar los tipos de cables, las distancias, las conexiones, los diseños de los cables y los requisitos de rendimiento y pruebas. Incluyen las mejores prácticas recomendadas para reducir el tiempo de inactividad y los costes de implantación. Hacen que transferir, añadir y cambiar sea fácil. Aumentan el tiempo de funcionamiento del sistema y prolongan la vida útil de los sistemas de cables. Estas normas permiten desarrollar sistemas de cableado estructurado que pueden adaptarse fácilmente a las tecnologías, dispositivos y usuarios actuales y futuros.

Por esta razón antes de explicar las normas y estándares que se aplicaran en esta propuesta tecnológica es necesario saber la arquitectura que tendrá el mismo ya que se estará al tanto de las distintas partes que habrá en el diseño del proyecto en otras palabras se debe conocer la estructura de la red como tal para poder identificar que norma y que estándar se van a implementar en la red diseñada.

# **3.2.1. Arquitectura de la red del proyecto**

# **3.2.1.1. Red del sistema Alvarion**

Se refiere a las especificaciones del sistema que se está modelando. La arquitectura utilizada es un sistema punto-multipunto (PTP) formado por usuarios CPE conectados a una estación base. La estación base proporciona cobertura a través de antenas sectoriales, por lo que es necesario instalar antenas direccionales CPE. El servicio prestado es el acceso a Internet.

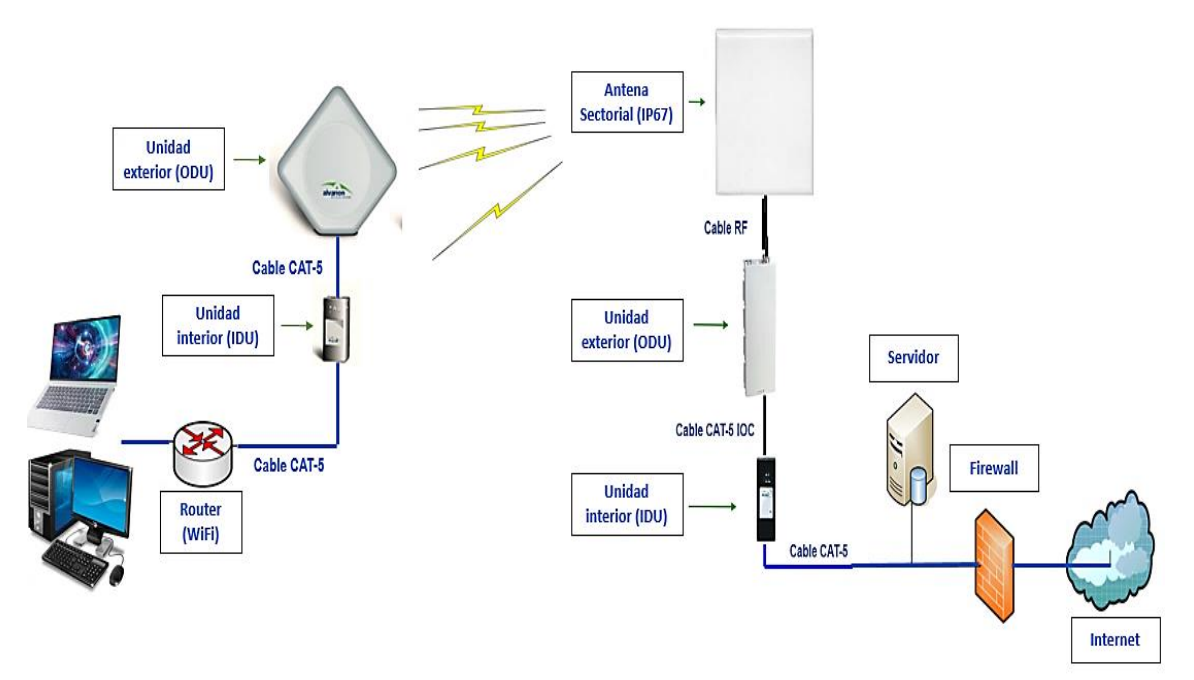

*Figura 3.18. Diseño de la red WiMax Fuente: Imagen elaborada por el autor.*

# **3.2.1.2. Red del LibreVNA**

A diferencia de las mediciones en onda continua, el analizador vectorial de redes (VNA) ofrece el mayor ancho de banda de medición posible. Dado que el principio de la medición del VNA es medir con precisión los coeficientes de coherencia de las señales recibidas y transmitidas, las antenas de transmisión y recepción deben estar conectadas al VNA mediante cables de RF. Por ello en esta sección, se utiliza un VNA libre junto con una estación base WiMax de Alvarion.

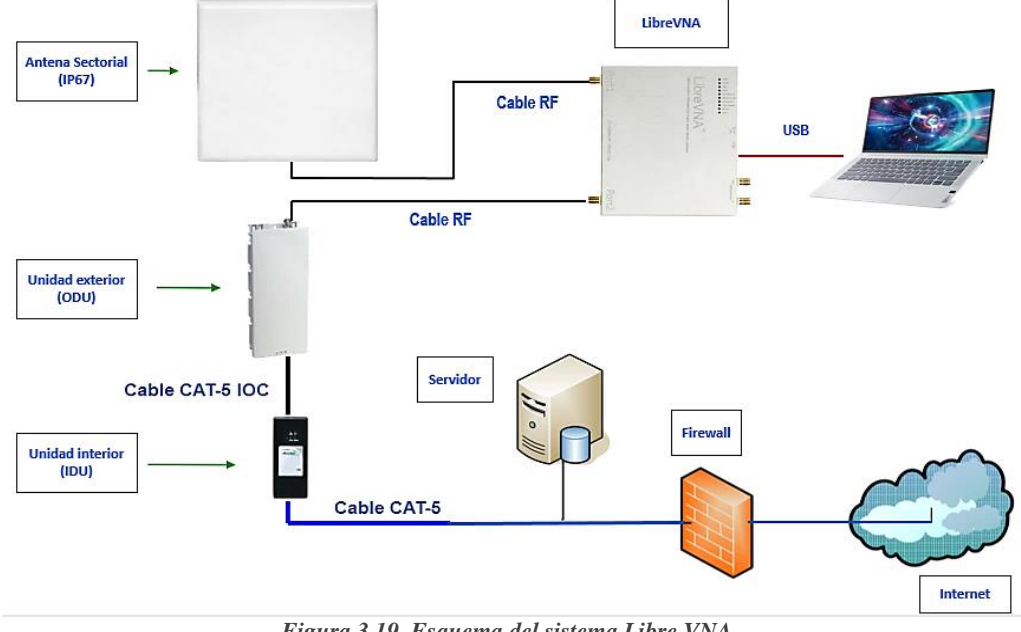

*Figura 3.19. Esquema del sistema Libre VNA Fuente: imagen elaborada por el autor*
## **3.2.2. Estándares para sistemas Alámbricos e Inalámbricos**

Las redes cableadas e inalámbricas son muy útiles para diversas aplicaciones, ya que permiten la transmisión y el intercambio de datos entre dispositivos. La comunicación por cable es un sistema en el que la información se transmite a través de cables mediante electricidad, mientras que la comunicación inalámbrica utiliza pulsos eléctricos o luz (ondas electromagnéticas) para transmitir la información. Cuando se instala una red cableada, la colocación de los cables utilizados debe planificarse cuidadosamente de antemano y para el diseño de las redes inalámbricas se debe tener en cuenta la velocidad de transmisión de los datos y los obstáculos que las ondas electromagnéticas pueden encontrar en el camino de la red, es por eso que se requieren protocolos y cables de red estandarizados para la transmisión de datos por cualquiera de estos medios con el fin de facilitar el diseño, simplificar el desarrollo de los productos, promover la competencia y garantizar una comunicación o normas uniformes.

En la actualidad, dos grandes organizaciones están desarrollando normas para los sistemas de cableado estructurado. En Norteamérica, las normas son desarrolladas por la Asociación de la Industria de las Telecomunicaciones (TIA), mientras que fuera de Norteamérica se suelen utilizar las normas de la Organización Internacional de Normalización. La principal organización de normalización de las redes inalámbricas es el Instituto de Ingenieros Eléctricos y Electrónicos (IEEE), que promueve, difunde y normaliza las innovaciones tecnológicas en una amplia gama de ámbitos, como la energía, la sanidad, las telecomunicaciones y las redes.

# **3.2.3. Normas y estándares para sistema Alvarion**

## **3.2.3.1. Estándar IEEE 802.16d**

IEEE 802.16d es una versión modificada de la familia de normas IEEE 802.16-2001 (WiMAX) para redes inalámbricas que utilizan enlaces fijos entre estaciones base y terminales de usuario. Se publicó el 24 de junio de 2004 bajo el nombre IEEE 802.16-2004, y especifica a la estandarización de redes inalámbricas y de área metropolitana (WMAN) operando en la banda de frecuencia de 2 a 11 GHz. El estándar para redes de radio WLAN y Wide Area Network (WMAN) utiliza la multiplexación por división de frecuencias ortogonales (OFDM) y establece enlaces punto a punto o punto a multipunto con o sin línea de vista (LOS o NLOS) de manera fija o nómada permanente (no móvil). La norma combina las bandas con licencia de 3,5 GHz y sin licencia de 5,8 GHz en la plataforma WiMAX. Está disponible en modo full-Duplex, dúplex por división de frecuencia (FDD) y dúplex por división de tiempo (TDD) [48].

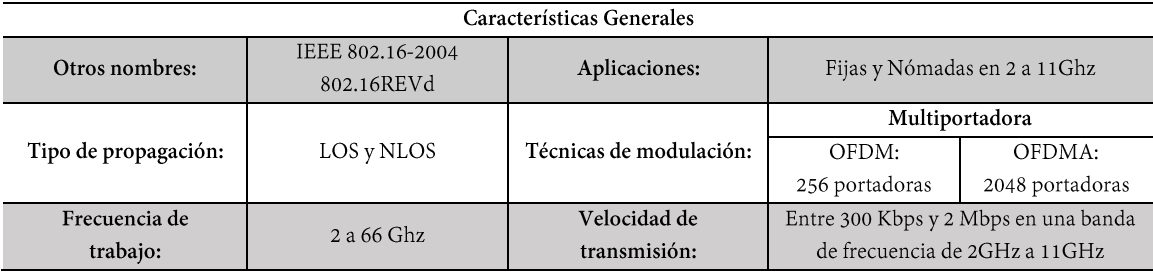

*Características Generales del estándar IEEE 802.16d Fuente: Tabla realizada por el autor.*

# **3.2.3.2. Estándar IEEE 802.11 b/g/n**

El estándar IEEE 802.11 b/g/n, introducido en 2009, funciona en las bandas de 2,4 GHz y 5 GHz y se denomina "dispositivo de doble banda". Las velocidades de datos típicas van desde150 Mb/s hasta 600 Mb/s, con un alcance de hasta 70 m (0,5 mi). Sin embargo, para lograr mayores velocidades, los AP y los clientes inalámbricos requieren varias antenas con tecnología de múltiple entrada múltiple salida (MIMO). Se pueden admitir hasta cuatro antenas. El estándar 802.11n es compatible con dispositivos 802.11a/b/g anteriores. Sin embargo, si se admite un entorno mixto, se limitan las velocidades de datos previstas [48].

IEEE 802.11n está diseñado para maximizar el rendimiento de la tecnología inalámbrica

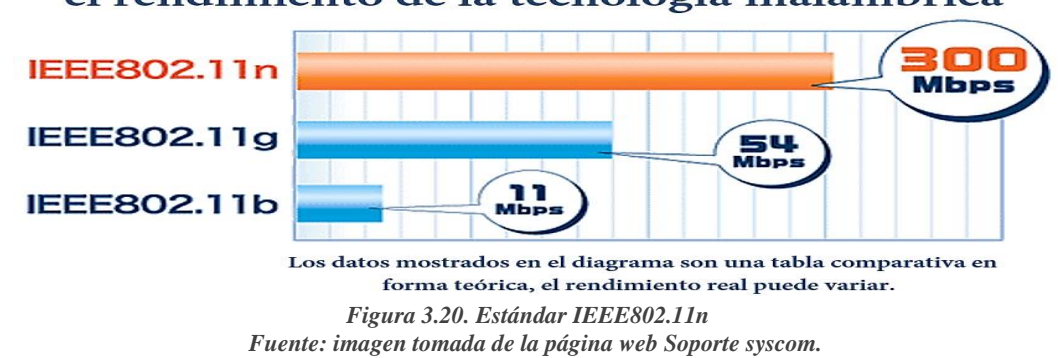

# **3.2.3.2.1. Características del estándar**

La certificación indica que el 802.11n contiene canales de 20 MHz y 40 MHz. El cual permite un máximo de dos flujos de datos; para el ancho del canal de 20 MHz, el ancho de banda es igual a 144,4 Mb/s y 300 Mb/s para el ancho del canal de 40 MHz como se observa en la tabla:

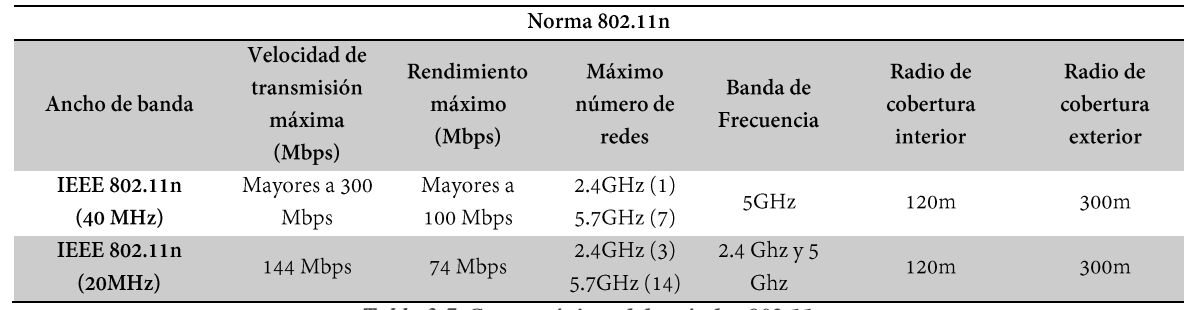

*Características del estándar 802.11n Fuente: tabla tomada de la página web Lenovo*

### **3.2.3.3. Norma ANSI/TIA/EIA 568 (A-B)**

La norma ANSI/TIA/EIA-568 y su última edición establecen requisitos detallados para los sistemas de cableado de los edificios comerciales, independientemente de la aplicación y el proveedor. Los sistemas de cableado en edificios comerciales deben servir de 15 a 25 años. También especifica los tipos de cables, las distancias entre ellos, los conectores, la eficiencia, el diseño de los cables, los requisitos de tendido y los métodos de prueba de los cables instalados. La norma define.

- $\triangleright$  Requisitos mínimos de los cables de telecomunicaciones para las diferentes tecnologías de cable (cables de cobre y fibra óptica) en entornos de oficina.
- ➢ Topologías y distancias recomendadas.
- ➢ Parámetros de rendimiento de los equipos de telecomunicaciones (cobre y fibra óptica).

### **3.2.3.3.1. Norma EIA/TIA-568-A**

La norma se centra en la construcción, el diseño y la gestión de los sistemas de cableado estructurado y define los requisitos individuales aplicables, lo que significa que el sistema está diseñado en mecanismos con particularidades de rendimiento muy específicas. Estos bloques están vinculados jerárquicamente para formar un único sistema de comunicación. La norma incluye cuatro entornos físicos de transmisión que pueden utilizarse de forma individual o combinada.

- ➢ Cable UTP de 100 Ω
- $\triangleright$  Cable STP de 150 Ω
- $\geq$  Cables de fibra óptica multimodo y unipolares de 62,5/125 µm.

La vida útil de los sistemas de cables de comunicación cubiertos por esta norma será de al menos 10 años.

### **3.2.3.3.2. Norma EIA/TIA-568-B**

Esta norma define aplicaciones específicas y se centra en el diseño de sistemas de cableado estructurado para entornos de centros de datos. Especifica los sistemas de cableado comunes para la transmisión de datos a través de un medio común a las redes externas y define los requisitos de rendimiento para estos sistemas de cableado, tales como:

- ➢ Requisitos de datos y limitaciones de la distancia de los cables
- ➢ Interconexión/configuración de la conexión
- ➢ Topología [49].

### **3.2.3.3.3. Cable UTP ethernet**

El UTP (Unshielded Twisted Pair) es un cable de cobre. Este tipo de cable contiene pares trenzados sin apantallar, lo que significa que no hay espacio entre cada par para separarlo de otros pares. Se utiliza principalmente en redes de área local en distancias cortas, ya que la señal se degrada con una carga elevada si los amplificadores de señal no se utilizan con regularidad. La velocidad y la clase de los cables de datos UTP están aprobadas según la frecuencia de funcionamiento. Habitualmente poseen una impedancia característica de 100 Ω y se manejan en distribución de 4 pares mediante los conectores RJ45, DB25 o DB11. Las categorías más comunes de cables UTP en el mercado son las siguientes:

- ➢ **CAT 5:** esta categoría llega hasta los 100 Mbps, especial para la transmisión a frecuencias de hasta 100 MHz y es usada en redes fast ethernet.
- ➢ **CAT 5e:** la más usada y conocida a pesar de ya tener reemplazo. Trabaja bajo la norma TIA/EIA-568-B y tiene velocidades gigabit ethernet de 1000 Mbps. Usa frecuencias de hasta 100 MHz para la transmisión de datos.
- ➢ **CAT 6:** determinada según la norma TIA/EIA-568-B; su tasa de transmisión se da en gigabit ethernet a 1000 Mbps. Fue fabricado para transmitir en frecuencias de hasta 250 MHz.
- ➢ **CAT 6a:** es usado especialmente en redes con velocidad de 10 gigabit ethernet o 10000 Mbps. Su frecuencia de trabajo es de hasta 500 MHz.

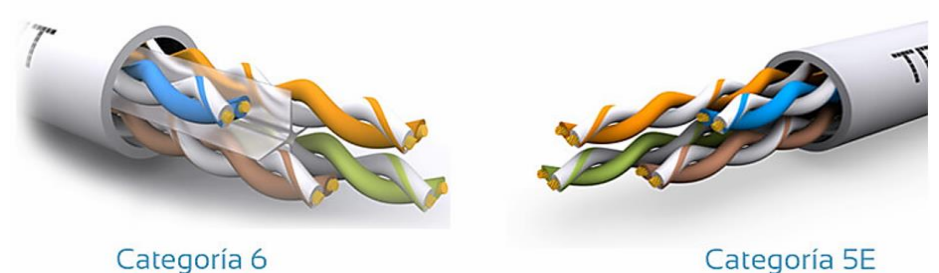

*Figura 3.21. Ejemplos de cable UTP Fuente: imagen tomada de la página web Telecocable.*

# **3.2.3.3.4. Código de colores según la Norma A y B**

Uno de los elementos más distinguidos y debatidos de las normas TIA 568A y 568B es la identificación de los puertos conductores de par trenzado equilibrado de ocho pares o 100 ohmios, como los cables UTP de categoría 3, 5 y 6. Las normas también delimitan las tipologías de los cables, las familias, los puntos de conexión, las terminaciones de los cables, las especificaciones del cableado, los requisitos del cableado y las técnicas de prueba de los cables instalados.

**Conector RJ45.-** Un conector RJ45 es una interfaz física que suele utilizarse para enlazar redes en sistemas de cableado estructurado. Cada conector RJ45 posee ocho pines, lo que significa que contiene ocho unidades de cable diferentes. Los cables RJ45 pueden conectarse de dos maneras diferentes. Una versión se llama T-568A y la otra T-568B.

**Código de colores para conexión RJ45 según las normas. -** Las normas T568A y T568B especifican cómo se conectan los conectores RJ45. La diferencia entre las dos normas está en la secuencia de colores que deben seguir las parejas. Aunque la norma T568B se utiliza más comúnmente para los cableados rectos, se debe estar familiarizado con las designaciones de color utilizadas en ambas normas. La siguiente tabla muestra el orden de los colores de los contactos del conector RJ45.

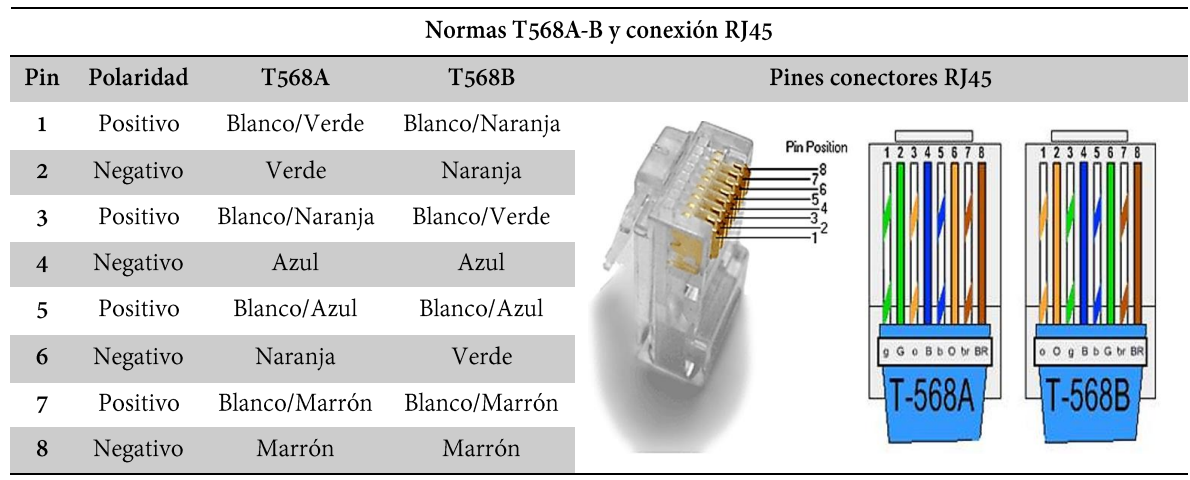

*Normas para el cableado estructurado. Fuente: tabla tomada de la página web el capored.*

#### **3.2.3.3.5. Cableado estructurado directo y cruzado**

Hay dos maneras diferentes de conectar redes, que dependen de la disposición del cableado estructurado basado en las normas.

**Cable directo**. - El cable de red directo es aquel que no varía en su dirección. Las dos puntas usan estándares de cableado iguales sea este T-568A o T-568B. En consecuencia, ambos extremos (conector A y conector B) del cable directo rigen una estructura de cables de colores iguales. Se emplea al momento de enlazar un dispositivo de conexión a un equipo común, un ejemplo puede ser un computador o un panel de parcheo que se conecte a un hub o a un switch.

**Cable cruzado. -** Tal como su nombre lo indica este cable cruza o invierte de dirección de un lado a otro. Al contrario que el cable directo, este maneja distintos estándares de cableado en ambos extremos: en un lado el estándar T568A y en el otro el estándar T568B. Cada extremo (conector A y conector B) del cable cruzado poseerán una secuencia de cables de diferente color y se emplea cuando se pretende relacionar dos equipos de conexión.

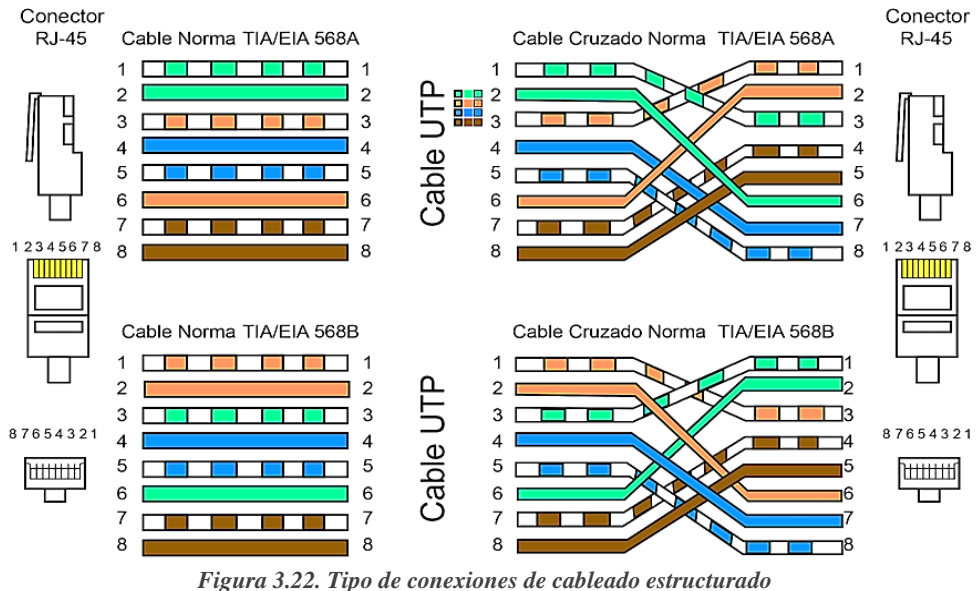

*Fuente: imagen tomada de la página web WordPress.*

# **3.2.3.4. Norma y estándar del Cable RF**

## **3.2.3.4.1. Líneas de transmisión**

El transmisor, que genera la energía de radiofrecuencia que se envía a la antena, suele estar situado a cierta distancia de ésta por lo que el enlace que los une es la línea de transmisión de RF que fue diseñada para transferir la energía de radiofrecuencia de un lugar a otro con la mayor eficacia posible. En el extremo receptor, la antena se encarga de recibir las ondas de radio del aire y transmitirlas al receptor lo menos distorsionadas posible, para que éste pueda decodificar la señal. Por ello, los cables RF desempeñan un papel muy importante en los sistemas de radio, ya que mantienen la entereza de la señal en ambas direcciones. Hay dos tipos principales de líneas de transmisión: los cables y las guías de ondas. Ambos son muy adecuados para la transmisión eficaz de energía radioeléctrica de alta frecuencia.

Si se trata de frecuencias mayores que HF (alta frecuencia, por su sigla en inglés) los cables que suelen usarse son exclusivamente los coaxiales (abreviado coax, procedente de "of common axis" eje en común).

### **Características de las líneas de transmisión**:

➢ **Impedancia característica (Ω).-** Es la oposición del cable al paso de la señal transmitida, su unidad es en  $\Omega$  (ohmios), es constante para diferentes tipos de cable y no depende de la longitud del cable ni de la frecuencia de la señal que se transmite por lo tanto para que la transmisión sea lo más eficaz posible, la impedancia del transmisor, del receptor y del cable debe ser la misma, ya que de lo contrario la señal se reflejará, dificultando la transmisión. Los valores típicos de impedancia de los cables coaxiales son 50 ohmios para los transmisores, 75 ohmios para los receptores PTB y 93 ohmios para las señales digitales (sistemas informáticos añejos como ARCNET).

- ➢ **Resistencia (Ω)**. Es la oposición al paso de la corriente continua. Normalmente se especifica como Ω x km para la corriente y la protección. Cuanto menor sea el valor, mejor será el cable.
- **►** Atenuación (*dB/m*). Es la pérdida de potencia en base a la frecuencia, el valor de la misma reduce al agrandar el diámetro del cable, el área de la sección transversal del conductor, la conductividad eléctrica y el apantallamiento.
- ➢ **Potencia transmisible (W). -** Es la potencia que puede transmitirse a una frecuencia determinada cuando la temperatura no afecta a las características del cable. Disminuye al aumentar la frecuencia y su unidad esta expresada en vatios
- ➢ **Tensión de trabajo (kV). -** Es el máximo voltaje con el que el cable puede trabajar constantemente sin que se presente el fenómeno eléctrico denominado efecto corona que no es más que descargas o interferencias eléctricas que provocan a largo plazo daños en el sistema eléctrico.

#### **3.2.3.4.2. Cable coaxial**

Es un cable comúnmente utilizado para transmitir señales eléctricas de alta frecuencia y se utiliza en cables inalámbricos, cables de radiofrecuencia y microondas, cables de datos y cables de control. Los cables coaxiales poseen un conductor central recubierto de un material no conductor llamado dieléctrico o simplemente aislamiento, se cubre con un apantallamiento conductor, generalmente en forma de trenza, que impide el contacto eléctrico entre el conductor central y el apantallamiento, finalmente el cable coaxial se protege con una cubierta, generalmente de cloruro de polivinilo. El conductor interno traslada la señal de radiofrecuencia, y el blindaje imposibilita que la señal de radiofrecuencia se divulgue a la atmósfera y evita que las señales externas interfieran con la señal transmitida a través del cable. Otro hecho interesante es que las señales de radiofrecuencia siempre se propagan a lo largo de la capa exterior del conductor central: cuanto más grande es el conductor central, mejor se propaga la señal.

### **3.2.3.4.3. Estándar MIL-C-17**

MIL-C-17 es una especificación gubernamental utilizada para estandarizar los cables coaxiales y se ha utilizado desde la década de 1940 para definir los requisitos mecánicos y eléctricos mejorados para los cables coaxiales, detalla los requisitos mínimos y máximos para el dieléctrico del núcleo y las conexiones del conductor central. La norma define las letras RG (Radio Frequency - Government) seguidas de un número (número de tipo progresivo) y de las letras U (especificación universal) o A/U, B/U, etc., y especifica cómo deben realizarse los cambios y modificaciones incrementales del tipo original además indica que la impedancia característica de la mayoría de los cables coaxiales es de 50, 75 o 93 Ω.

### **3.2.3.4.4. Tipos de cable coaxial**

Los cables coaxiales varían en su tamaño y material dependiendo del tipo de necesidad y las aplicaciones que se desean desarrollar de tal manera que se presentan los siguientes tipos:

- ➢ **Cable coaxial flexible. -** se utiliza para la transmisión de datos, el procesamiento de vídeo y la comunicación por radio. Los cables flexibles pueden conectarse a una gran variedad de conectores como BNC, SMA, N y TNC y son ideales para aplicaciones de media y baja frecuencia como GPS, CATV y LAN/WAN.
	- o **Características y beneficios:**
		- $\checkmark$  Amplias opciones para una gran gama de aplicaciones, requerimientos de eficiencia y apropiado para estudios internos y externos.

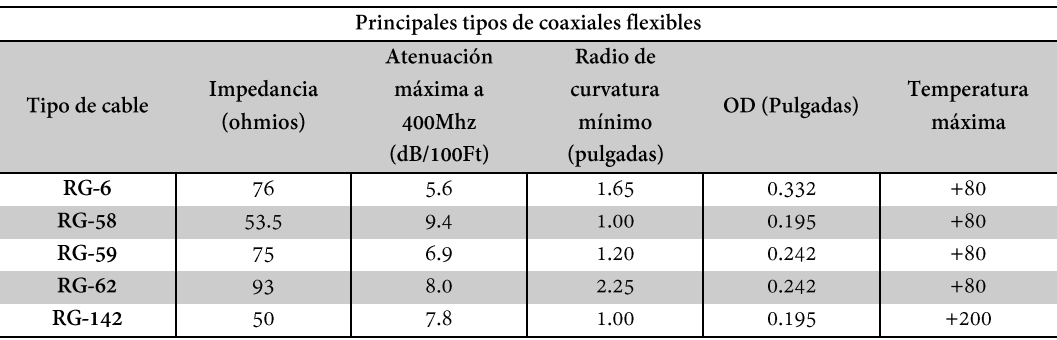

 $\checkmark$  Elecciones favorables de 50 y 75 ohmios.

*Cables coaxiales flexibles Fuente: Tabla tomada de la página web digikey [50].*

- ➢ **Cable de baja pérdida. -** Los cables LMR brindan un buen uso y flexibilidad en disposiciones de 50 ohmios, son perfectos para conexiones inalámbricas, redes de gran banda ancha, cables puente para antenas y para aplicaciones industriales. Normalmente sus extremos emplean conectores BNC, TNC, SMA y de Tipo N.
	- o **Características y beneficios:**
		- $\checkmark$  Promete baja pérdida de señal y una protección fuerte y confiable.
		- $\checkmark$  Pequeño radio de curvatura mínimo.
		- $\checkmark$  Excelentes para redes de exterior. Utilizables en iniciativas de conexiones directas.

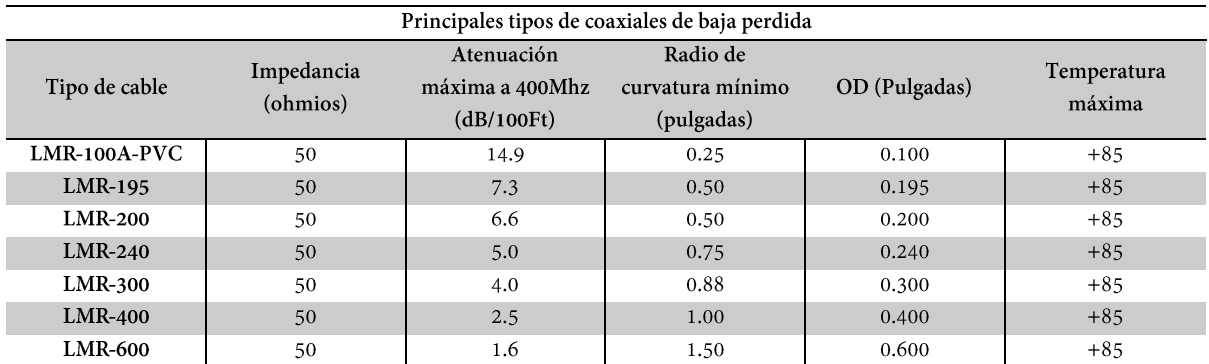

*Tipos de coaxiales de baja perdida*

*Fuente: tabla tomada de la página web digikey [50].*

➢ **Cable semirrígido y adaptable**. - Los cables semirrígidos se utilizan a menudo en dispositivos de precisión, amplificadores y fuentes de microondas que requieren un alto nivel de apantallamiento. Estos cables pueden estar equipados con diversos conectores, como SMA, TNC y MCX.

#### o **Características y beneficios:**

- $\checkmark$  Los cables personalizados pueden configurarse manualmente sin necesidad de herramientas especiales.
- $\checkmark$  Adecuado para aplicaciones PIM

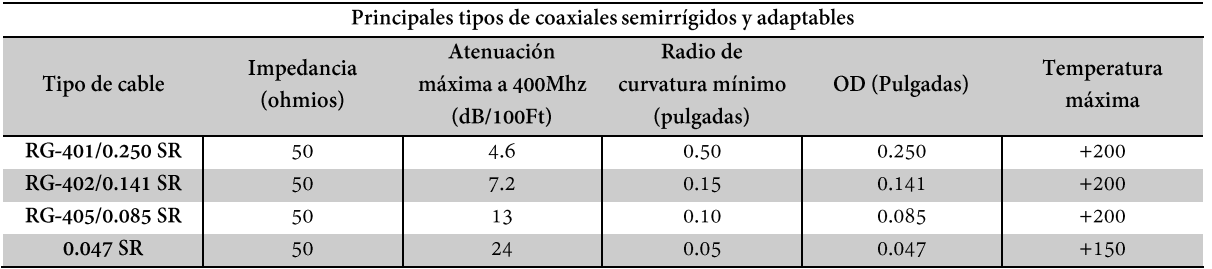

 $\checkmark$  Se utiliza habitualmente en instalaciones interiores de alta frecuencia.

*Tipos de coaxiales semirrígidos y adaptables. Fuente: tabla tomada de la página web digikey [50].*

### **3.2.3.4.5. Conectores Coaxiales**

Un conector es un dispositivo utilizado para conectar y transmitir señales entre dos dispositivos o sistemas siendo los conectores coaxiales dispositivos que se colocan en el extremo de un cable coaxial para proteger y apantallar el extremo libre del cable evitando interferencias o daños. Los cables y los conectores coaxiales se emplean principalmente para transmitir señales de alta frecuencia, también conocidas como señales de radiofrecuencia (RF).

En la actualidad, se dispone de una gran selección de conectores coaxiales, entre los más conocidos tenemos las series UHF, F, BNC, TNC, N y SMA, también existen conectores para conexiones no permanentes. A continuación, se presenta una breve descripción de cada uno:

- ➢ **Conector UHF. -** Este conector de vídeo coaxial, también conocido como Amphenol, se utilizó ampliamente para aplicaciones de radar durante la Segunda Guerra Mundial. Actualmente se utiliza mucho en las bandas VHF y KV. También es uno de los conectores más utilizados en aplicaciones de radioaficionados hasta 150 MHz.
- ➢ **Conectores tipo F**.- Conector coaxial de alta frecuencia utilizados principalmente en la televisión terrestre, por cable y por satélite. Se inventó en los años 50 y se utilizaron ampliamente en los 70 como conectores entre las antenas de TV y las de VHF.
- ➢ **Conector BNC**. "Bayonet Neill-Concelman"; conector macho que se conecta a ambos extremos de un cable. Se utiliza principalmente para conexiones de vídeo y Ethernet.
- ➢ **Conector TNC**. Son ideales para su uso en entornos sensibles a las vibraciones; funcionan en 50  $\Omega$  y 75  $\Omega$  y pueden emparejarse; los conectores TNC están disponibles en varias formas y configuraciones.
- ➢ **Tipo N**. Flexible, robusto y especialmente adecuado para aplicaciones exigentes. El rango de frecuencia efectivo es de 11 GHz a 1,5 GHz. Esto permite una relación señal/ruido (SNR) muy baja y una potencia de salida relativamente alta de hasta 200 vatios.
- ➢ **Conectores SMA**. Conectores de tornillo para bandas de microondas de hasta 33 GHz, pero generalmente no se utilizan en bandas superiores a 18 GHz.

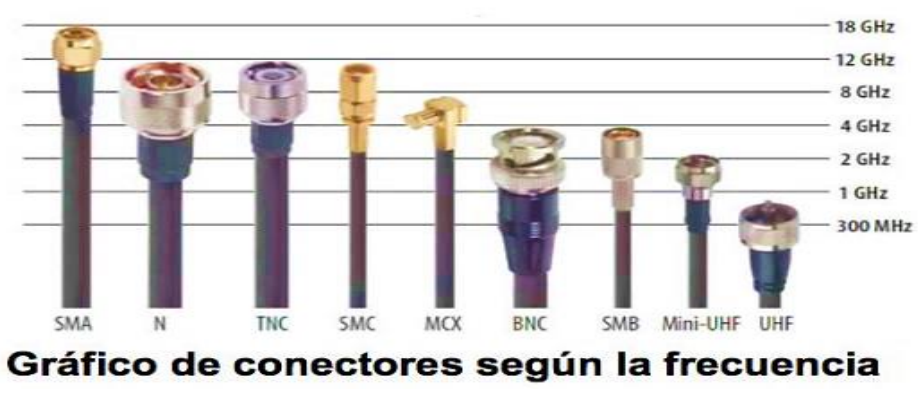

*Figura 3.23. Conectores coaxiales. Fuente: imagen tomada del libro" Guía para entender el cable de coaxial".*

# **3.2.4. Estándares para la red Libre VNA**

El uso de un analizador vectorial de redes (VNA) a frecuencias de microondas es esencial para caracterizar la fase lineal y la amplitud a nivel de medida del dispositivo bajo prueba (DUT), es decir, cualquier sistema o componente. Antes de usar el VNA debe calibrarse antes de las mediciones para excluir los errores propios del VNA y la influencia negativa del equipo de prueba o de las líneas de transmisión (cables, conectores, adaptadores, etc.) que conectan el VNA al dispositivo bajo prueba. De este modo, el VNA se calibra o descalibra ya que estos distintos métodos permiten caracterizar y eliminar los efectos no deseados de la medición. La calibración es un estándar de medición para la determinación de la relación entre el valor indicado por un instrumento de medida y el valor real utilizando una referencia, por lo tanto, es una práctica común calcular la desviación del error interno entre el patrón de prueba y el VNA. En base a la calibración que se realice, y dependiendo de los puertos a emplear este procedimiento suele hacer uso de uno o más patrones, así como estándares conocidos y/o desconocidos. Existen varios métodos de calibración del VNA, algunos más precisos que otros y otros más fáciles de realizar, aunque esto reduce la precisión. Por ejemplo:

➢ Los métodos SOLT, TRM y TRRM. - Se utilizan a menudo para medir circuitos MMI que son circuitos integrados que trabajan en frecuencias de microondas entre el rango de 300Mhz y 300 Ghz es decir se usan estos métodos ya que tienen un amplio ancho de banda y no requieren un banco de pruebas móvil como el TRL.

### **3.2.4.1. Estándares de calibración SOLT**

### **3.2.4.1.1. Calibración SOLT**

Con el método de calibración SOLT, el valor de error puede determinarse a partir de mediciones de patrones de calibración conocidos. Para utilizar este método, los parámetros de dispersión de los patrones deben conocerse con precisión a fin de obtener mediciones exactas del objeto sometido a prueba. El método se fundamenta en un modelo con 12 condiciones de error, de modo que para el calibrado de dos compuertas (puertos) se calculan seis condiciones de avance y seis de retroceso, esta técnica requiere tres referencias de calibración conocidas, para un puerto normalmente son: cortocircuito (short), circuito abierto (open) y carga acoplada (load), además de una referencia para dos puertos: una conexión directa entre ambos puertos de medición (thru); es esencial mencionar que si el conector no permite una conexión directa, puede utilizarse un adaptador en estos casos una línea de transmisión.

Las mediciones de cortocircuito, circuito abierto y carga se realizan en ambos terminales, por lo que se necesitan siete medidas. Su gama de frecuencias depende de la banda de referencia utilizada, es decir, de la frecuencia empleada para la simulación o la medición. Este tipo de calibración se emplea principalmente para la calibración de conductores coaxiales y para la calibración de placas de medición de MMIC.

#### **3.2.4.1.2. Medición de los estándares**

Específicamente el método SOLT, demanda la medición de un total de siete puntos de referencias: tres puntos de referencia de calibración de puerto único y un punto de referencia de puerto doble para ambos puertos del VNA. Los patrones de calibración más habituales son los de cortocircuito, circuito abierto, carga y continuidad.

- $\triangleright$  "Cortocircuito" se determina mediante cuatro factores que definen la inductancia y una constante de retardo que indica la diferencia de tiempo entre un cortocircuito real y un conector.
- ➢ "Abierto" se concreta de la misma manera, pero tiene en cuenta la dependencia de la capacitancia con la frecuencia.
- ➢ "Thru" se precisa absolutamente por el retardo entre los dos conectores, se utiliza para calibrar las mediciones de conductividad y/o transmisión por ende no es obligatorio para la calibración de un VNA de puerto único.

La calibración y medición de los estándares se realiza fácilmente conectando un patrón de calibración diferente a cada conector y realizando mediciones de calibración cada vez que se conecta a un puerto.

# **3.3. Programas y otros dispositivos utilizados**

# **3.3.1. Wireshark – Capturador de paquetes**

Wireshark es un software que nos permite analizar paquetes de red mostrando en pantalla los datos de los paquetes capturados en un momento dado y con todo el detalle posible. Se puede decir que este software es un dispositivo que nos permite analizar lo que sucede dentro del cable de red; Este software está disponible gratuitamente para los usuarios, es de código abierto y se ha convertido en una de las mejores herramientas de análisis de paquetes disponibles en la actualidad. Lo utilizan administradores, ingenieros de seguridad, ingenieros de administración, desarrolladores y aquellos que desean aprender sobre redes, software y más.

Este programa es útil en diferentes situaciones, tales como:

- ➢ Solución de problemas de red;
- ➢ Aprender sobre temas de seguridad;
- ➢ Depuración de implementación de protocolo o pruebas internas de protocolo.

## **3.3.1.1. Características de Wireshark**

- ➢ Proporciona información detallada del protocolo;
- ➢ Capturar paquetes de datos desde la interfaz de red;
- ➢ Admite archivos por lotes capturados con Tcpdump/WinDump;
- ➢ Permitido para sistemas Unix y Windows;
- $\triangleright$  Le permite guardar archivos de paquetes capturados;
- ➢ Capacidad de filtrar y buscar paquetes por criterio de usuario;
- ➢ Te permite colorear la visualización de los paquetes según su filtro.

# **3.3.1.2. Interfaz de Wireshark**

La interfaz de Wireshark o ventana principal tiene seis componentes elementales:

- ➢ **Los menús de comando. -** Son menús desplegables estándar situados en la parte superior de la ventana.
- ➢ **La barra de herramientas de filtro. -** Permite a los usuarios configurar filtros de visualización para filtrar qué paquetes se muestran.
- ➢ **El panel de listado de paquetes. -** Determina el flujo de paquetes o los paquetes capturados en el tráfico.
- ➢ **La ventana de detalles del paquete. -** Contiene información detallada sobre los componentes de los paquetes.
- ➢ **El panel de bytes del paquete. -** Muestra el contenido en formato ASCII y hexadecimal.
- ➢ **La barra de estado. -** Muestra información detallada sobre el estado actual del programa y los datos capturados.

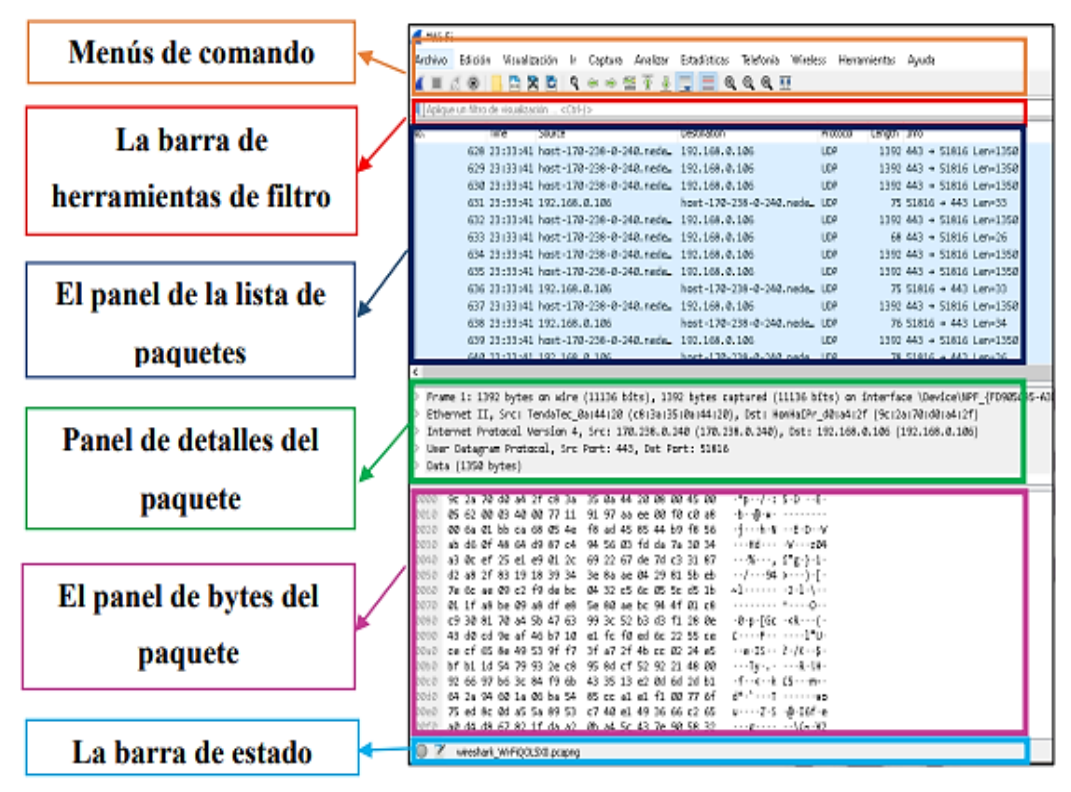

*Figura 3.24. Interfaz de Wireshark Fuente: Imagen elaborada por el autor*

## **3.3.1.3. Capturar paquetes de red en vivo**

La captura de datos de red en tiempo real es una de las principales funciones de Wireshark. El motor de captura de Wireshark tiene las siguientes características:

- o Entradas de varios tipos de hardware de red como Ethernet o 802.11.
- o Grabación desde múltiples interfaces de red simultáneamente.
- o Deje de capturar varios factores desencadenantes, como la cantidad de datos registrados, el tiempo transcurrido o la cantidad de paquetes.
- o Muestre el paquete decodificado capturándolo en Wireshark.
- o Filtrar paquetes para reducir la cantidad de datos ingeridos.
- o Guarde paquetes para varios archivos durante la grabación a largo plazo y, opcionalmente, gire un número fijo de archivos ("búfer circular").

Algunas de las opciones de menú descritas anteriormente se utilizarán como ejemplos para comprender qué es la captura de paquetes en tiempo real. En primer lugar, se explican las diferentes formas de iniciar la captura de paquetes.

Una forma de hacer esto es cuando abre Wireshark sin iniciar una grabación o abrir un archivo de grabación, mostrará una "Pantalla de bienvenida" con una lista de archivos de grabación abiertos recientemente e interfaces de grabación disponibles. La actividad de red de cada interfaz se mostrará con un destello junto al nombre de la interfaz. Se pueden seleccionar y capturar múltiples interfaces simultáneamente.

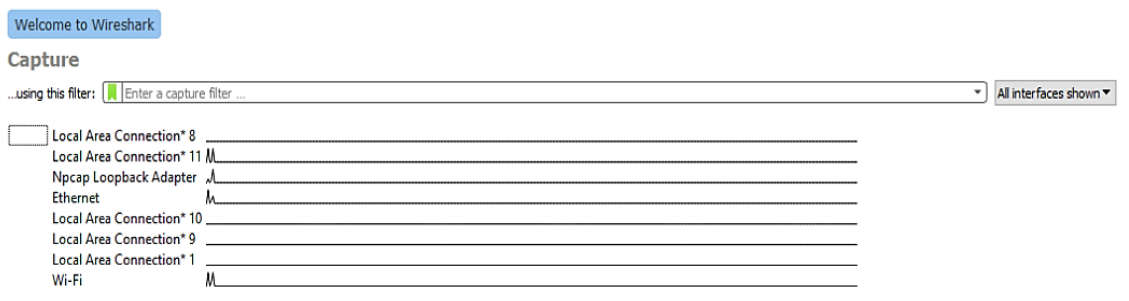

### *Figura 3.25. Actividad de red de cada interfaz en Wireshark Fuente: Imagen elaborada por el autor*

En este ejemplo, se seleccionará Ethernet. Luego se abrirá una nueva ventana que mostrará todo el tráfico de red actual. En la imagen 3.26 se informa sobre la captura de paquetes en tiempo real, y Wireshark debería verse así:

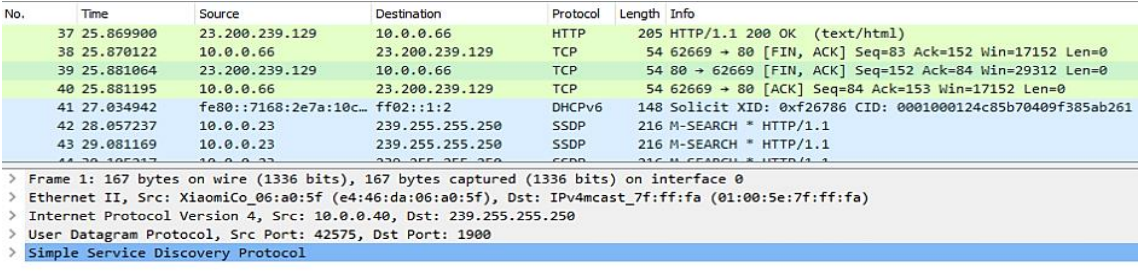

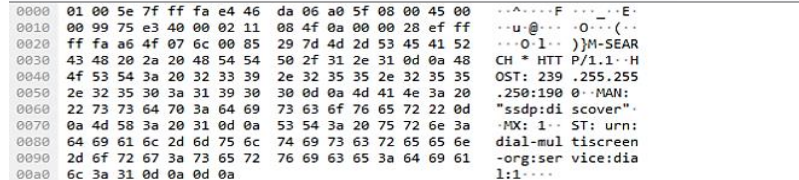

*Figura 3.26. Captura de paquetes en tiempo real en Wireshark*

*Fuente: Imagen elaborada por el autor*

Se puede empezar a filtrar paquetes según el protocolo a trabajar como en el siguiente ejemplo e la que se aplica el filtro http.

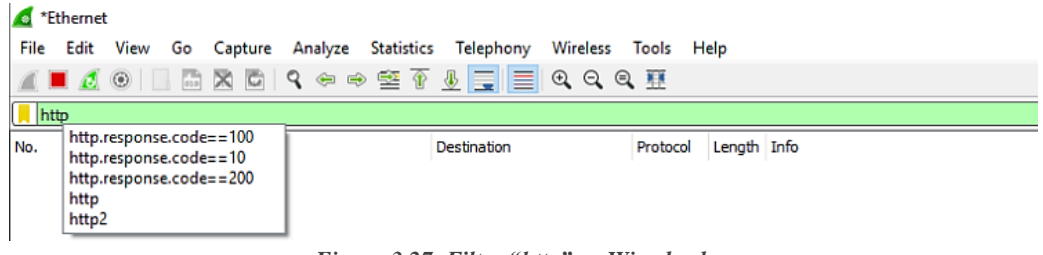

*Figura 3.27. Filtro "http" en Wireshark. Fuente: Imagen elaborada por el autor*

La pantalla anterior estaba en blanco, es decir, no había tráfico en este momento. En este ejemplo, se debe abrir cualquier navegador. Tan pronto como abramos el navegador e ingresemos la dirección de cualquier sitio web, el tráfico comenzará a mostrarse y también comenzará el intercambio de paquetes, a esto se lo denomina detección de paquetes.

|                                                                                                    | "Ethernet                                                                      |                                                                |                                                                |                                            |                                                                                                    |                              |                                              |                                                      |                                                                                                    |                     |                                           |   | m        | $\times$ |
|----------------------------------------------------------------------------------------------------|--------------------------------------------------------------------------------|----------------------------------------------------------------|----------------------------------------------------------------|--------------------------------------------|----------------------------------------------------------------------------------------------------|------------------------------|----------------------------------------------|------------------------------------------------------|----------------------------------------------------------------------------------------------------|---------------------|-------------------------------------------|---|----------|----------|
| File                                                                                                    | Capture Analyze Statistics Telephony Wireless Tools Help<br>Edit<br>Go<br>View |                                                                |                                                                |                                            |                                                                                                    |                              |                                              |                                                      |                                                                                                    |                     |                                           |   |          |          |
|                                                                                                    | □ 因 □ く ← ← 竺 至 ↓ □ □ □ ○ ○ ○ 亞<br>$A \equiv A \odot$                          |                                                                |                                                                |                                            |                                                                                                    |                              |                                              |                                                      |                                                                                                    |                     |                                           |   |          |          |
| http                                                                                                    |                                                                                |                                                                |                                                                |                                            |                                                                                                    |                              | $\nabla$ Tutorials List - Javatpoir $\times$ |                                                      | $+$                                                                                                    |                     |                                           |   | $\Box$   | $\times$ |
| No.                                                                                                    | Time<br>4384 36,800619<br>4469 37.694621<br>4472 37.703539                     | Source<br>151.139.128.14<br>192.168.1.9<br>117.18.237.29       | Destination<br>192.168.1.9<br>117.18.237.29<br>192.168.1.9     | Protocol<br>OCSP<br><b>HTTP</b><br>OCSP    | Length Info<br>526 Response<br>294 GET /MFEwTzBNMEswSTAJBeUrDeMCGeUABBTnvAI%<br>684 Response                                                                 | $\leftarrow$                 | $\circ$<br>java point                        | $\hat{m}$                                            |                                                                                                    | 合 https://www.ja 13 | $\Box$                                    | ☆ |          | $\cdots$ |
|                                                                                                    | 4707 38.092383<br>4729 38,105043<br>6829 48.863582<br>6838 48.871858           | 192.168.1.9<br>172.217.167.227<br>192.168.1.9<br>117.18.237.29 | 172.217.167.227<br>192.168.1.9<br>117.18.237.29<br>192.168.1.9 | <b>HTTP</b><br>OCSP<br><b>HTTP</b><br>OCSP | 291 GET /gts1o1/MFIwUDBOMEwwSjAJBgUrDgMCGgUAB<br>768 Response<br>292 GET /MFEwTzBNMEswSTAJBgUrDgMCGgUABBTPJvUY<br>842 Response                               |                              | Google Custom Search                         |                                                      |                                                                                                    |                     |                                           |   | $\alpha$ |          |
| Frame 412: 290 bytes on wire (2320 bits), 290 bytes captured (2320 bits) on interface 0<br>Ethernet II, Src: HewlettP bd:3d:1d (18:60:24:bd:3d:1d), Dst: D-LinkIn db:f7:67 (74:da:da:db:f7:67)<br>Internet Protocol Version 4, Src: 192.168.1.9, Dst: 117.18.237.29<br>Transmission Control Protocol, Src Port: 64397, Dst Port: 80, Seq: 1, Ack: 1, Len: 236<br>Hypertext Transfer Protocol                                                                                                    |                                                                                |                                                                |                                                                |                                            | Home                                                                                                    | Python<br>networkershome.com | Java                                         | PHP                                                  | JavaScript<br>CCNA Training in Noida - 100% Placement gua<br>India's #1 Cisco Training Lab in Noida with Real equipment for practicals | $C++$               | $C =$                                     |   |          |          |
| through Sterrit<br>0000 74 da da db f7 67 18 60 24 bd 3d 1d 08 00 45 00<br><b>HARRIST AT LEAST</b><br>0010 01 14 57 ae 40 00 80 06 7e 54 c0 a8 01 09 75 12<br>ed 1d fb 8d 00 50 5c c4 16 01 61 cf 75 fd 50 18<br>concepts concurp-<br>9828<br>$\cdots$ 9 $\cdots$ GE T /NFEwT<br>01 00 ed 39 00 00 47 45 54 20 2f 4d 46 45 77 54<br>0030<br><b>ZBNMESWS TAJBeUrD</b><br>0040<br>7a 42 4e 4d 45 73 77 53 54 41 4a 42 67 55 72 44<br>67 4d 43 47 67 55 41 42 42 54 42 4c 30 56 32 37<br>eMCGeUAB BTBL0V27<br>0050<br>RVZ7LBdu om%2FnYB<br>0060<br>6f 6d 25 32 46 6e 59 42<br>52 56 5a 37 4c 42 64 75<br>45SPUEWQ USZ1ZMIJ<br>0070 34 35 53 50 55 45 77 51 55 35 5a 31 5a 4d 49 4a<br>48 57 4d 79 73 25 32 42 67 68 55 4e 6f 5a 37 4f<br>HMWys%2B ghUNoZ70<br>9989<br><b>PUETFACE AIIZVJFG</b><br>72 55 45 54 66 41 43 45 41 69 49 7a 56 4a 66 47<br>8898<br>00a0 53 52 45 54 52 53 6c 67 70 48 65 75 56 49 25 33<br>SRETRSlg pHeuVI%3<br>D HTTP/1 .1 . Conn<br>00b0 44 20 48 54 54 50 2f 31<br>2e 31 0d 0a 43 6f 6e 6e<br>00c0 65 63 74 69 6f 6e 3a 20<br>4b 65 65 70 2d 41 6c 69<br>ection: Keep-Ali<br>ver-Acce pt: */*-<br>eede<br>76 65 0d 0a 41 63 63 65<br>70 74 3a 20 2a 2f 2a 0d<br>-User-Ag ent: Mic<br>0a 55 73 65 72 2d 41 67<br>65 6e 74 3a 20 4d 69 63<br>$QQ = Q$<br>rosoft-C rvptoAPI<br>00f0 72 6f 73 6f 66 74 2d 43 72 79 70 74 6f 41 50 49<br>$/10.0 \cdot H$ ost: ocs<br>2f 31 30 2e 30 0d 0a 48<br>6f 73 74 3a 20 6f 63 73<br>0100<br>p.digice rt.com-<br>0110 70 2e 64 69 67 69 63 65 72 74 2e 63 6f 6d 0d 0a<br>$9129$ ad as |                                                                                |                                                                |                                                                |                                            | Javatpoint - The Best Portal to Learn Tec<br><b>Job</b> criented<br>training<br>Do more with Microsoft Edge - the fast, new browser<br>built for Windows 10. |                              |                                              | java T point<br>Change my default<br>Don't ask again |                                                                                                    |                     | <b>Industrial</b><br>training<br>$\times$ |   |          |          |

*Figura 3.28. Tráfico de datos con filtro "http" en Wireshark FUENTE: Imagen elaborada por el autor.*

# **3.3.1.4. Lista de filtros utilizados en Wireshark.**

En Wireshark, se puede crear filtros de captura para reducir inicialmente la cantidad de paquetes que se analizarán. Por supuesto, si el filtro no está configurado, todos los paquetes serán capturados. Los filtros se construyen usando expresiones que consisten en palabras primitivas combinadas con paréntesis y los operadores and, or, not. La siguiente tabla enumera las primitivas más utilizadas:

#### [src]dst] host <dir IP o nombre>

Filtre por dirección IP (v4 o v6) o nombre de host. Opcionalmente, puede estar precedido por la palabra clave src|dst para indicar que esto solo se desea si la dirección es una dirección de origen o de destino. Si no aparece ninguno, significa que se han seleccionado paquetes con direcciones enumeradas como remitente o receptor.

#### [src]dst] net <red> mask <mascara> [src|dst] net <red> len <br/> <br/> <br/> <br/> <br/> <br/> <br/> <br/> <br/> <br/> <br/> <br/> <br/> <br/> <br/> <br/> <br/> <br/> <br/> <br/> <br/> <br/> <br/> <br/><br/><br/> <br/> <br/> <br/> <br/> <br/> <br/> <br/> <b

#### [src|dst] net <red/bits>

Filtre por dirección de red IP (v4 o v6) especificada con una máscara, que se puede especificar de tres maneras específicas. Opcionalmente, la dirección puede estar precedida por la palabra clave src|dst para indicar que solo se necesita en la dirección de origen o de destino. Si no aparece ninguno, significa que se han seleccionado paquetes con direcciones enumeradas como remitente o receptor.

#### ether [srcldst] host <dir MAC>

Filtrar por dirección MAC (formato XX: XX:XX:XX:XX:XX). Opcionalmente, puede incluir la palabra clave src|dst para indicar que solo debe estar en la dirección de origen o de destino. Si no aparece ninguno, significa que se han seleccionado paquetes con direcciones enumeradas como remitente o receptor.

#### ether|ip broadcast|multicast

Filtra los paquetes cuya dirección MAC (ether) o IP sea broadcast o multicast, (cualquiera que esta sea). Obsérvese que multicast incluve broadcast.

#### [tcp|udp] [src|dst] port <puerto>

#### [tcp|udp] [src|dst] portrange <puerto1-puerto2>

Filtra por el número de puerto TCP o UDP, o por un rango de puertos. Opcionalmente puede ir precedida por la palabra clave src|dst y tcp|udp para indicar que solo se desea los paquetes con ese puerto como origen o destino y con protocolo TCP o UDP, respectivamente. Si no se especifica src dst se seleccionan los paquetes donde ese puerto aparece como origen o como destino. Si no se especifica tcp|udp se seleccionan los paquetes de ambos protocolos.

#### less greater < longitud>

Filtra los paquetes cuva longitud es menor que, o mayor que la longitud especificada.

#### ip|ether proto <protocolo>

Filtra los paquetes cuyo campo protocolo en la cabecera IP o el Ethertype en la cabecera Ethernet coincida con el valor indicado. El valor se puede especificar en decimal o en hexadecimal.

ip|arp|tcp|udp

Filtra los paquetes que pertenecen al protocolo especificado.

*Filtros utilizados en Wireshark.*

*FUENTE: Tabla tomada del repositorio de la universidad de Valencia [51].*

## **3.3.1.5. Números de puertos asignados a protocolos de aplicación.**

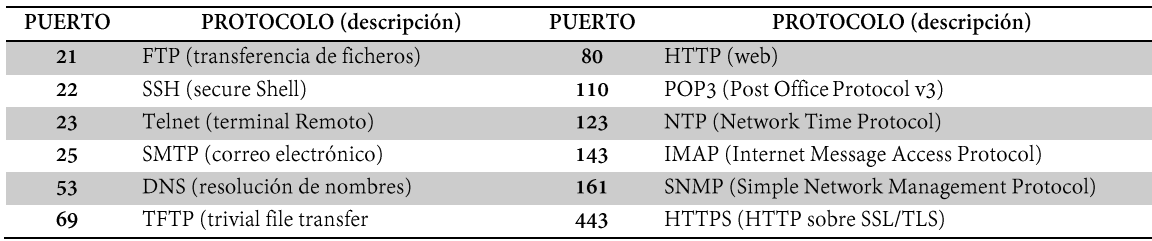

*Filtros utilizados en Wireshark.*

*FUENTE: Tabla tomada del repositorio de la universidad de Valencia [51].*

# **3.3.2. Router Mikrotik RB4011iGS+5HacQ2HnD-IN-US**

El modelo Mikrotik RB4011iGS+5HacQ2HnD-IN-US es un router asequible de doble banda (2.4GHz y 5GHz) y cuatro canales que admite velocidades de datos de hasta 1.733 Mbps a 5 GHz; dispositivo de alto rendimiento con una gran antena externa que da una cobertura de 360°; contiene 10 puertos Gigabit y un puerto SFP+ que permite conectividad opcional a 10 Gbps a través de un módulo SFP; Su carcasa es metálica negra mate, robusta y compacta de calidad profesional. Sus principales especificaciones técnicas son:

| Mikrotik RB4011iGS+5HacQ2HnD-IN-US |                                               |                 |  |  |
|------------------------------------|-----------------------------------------------|-----------------|--|--|
| <b>CPU</b>                         | 4 core AL21400 1.4 GHz                        |                 |  |  |
| RAM                                | $1$ GB                                        |                 |  |  |
| Almacenamiento                     | NAND 512 MB                                   |                 |  |  |
| Puerto ETH                         |                                               | 10              |  |  |
| Puerto SFP+                        | $\mathbf{1}$                                  |                 |  |  |
| Modelo de Chip                     |                                               | RTL8367SB       |  |  |
| Banda                              | 2.4 GHz radio                                 | 5 GHz radio     |  |  |
| Frecuencia                         | 2412 - 2484 MHz                               | 5150 - 5875 MHz |  |  |
| Interfaz                           | R11e-2HnD                                     | QCA-9984        |  |  |
| Protocolo soportado                | 802.11b/g/n (2.4 Ghz)                         |                 |  |  |
| Cadenas                            | $\overline{2}$                                | $\overline{4}$  |  |  |
| Cobertura                          | $360^\circ$                                   |                 |  |  |
| Ganancia antena                    | 3dbi (2 antenas doble banda y 2 antenas 5GHz) |                 |  |  |
| Poe in                             | Puerto 1, pasivo, 18v - 57v                   |                 |  |  |
| Poe out                            | Puerto 10, pasivo, menos de 57v               |                 |  |  |
| Temperatura                        | $-40$ C $+45$ C                               |                 |  |  |
| <b>Dimensiones</b>                 | 228 x 120 x 30 mm                             |                 |  |  |
| Sistema operativo                  | RouterOS                                      |                 |  |  |

*Especificaciones Técnicas Mikrotik RB4011iGS+5HacQ2HnD-IN-US Fuente: Valores tomados de la página web de Mikrotik [52].*

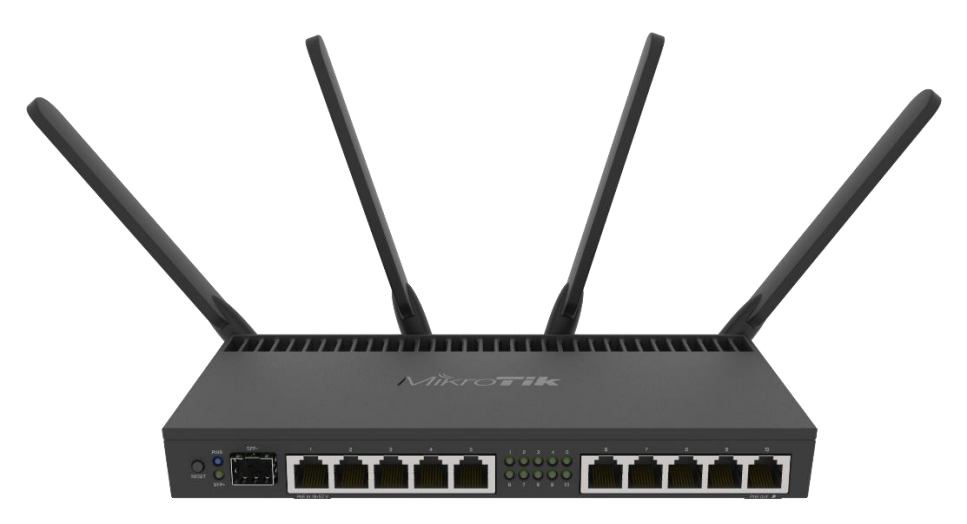

*Figura 3.29. Router Mikrotik RB4011iGS+5HacQ2HnD-IN-US FUENTE: Imagen tomada de la página web MikroTik [52].* 

# **3.3.3. Switch Mikrotik CRS112-8P-4S-IN**

El modelo Mikrotik CRS112-8P-4S-IN es un conmutador PoE Gigabit RJ45 de 8 puertos con múltiples opciones de alimentación: 802.3af/in PoE/PoE+ (detección automática de PoE y PoE manual) y cuatro SFP que admiten conexiones de fibra de enlace ascendente de hasta 1 Gbps. La serie combina las funciones de un router con un conmutador fácil de gestionar que proporciona funcionalidad L3 basada en el popular RouterOS. Entre las funciones básicas que cumple son: el reenvío puerto a puerto, el filtrado de direcciones MAC, la configuración de VLAN, la duplicación de tráfico, la limitación del ancho de banda y la configuración de campos de cabecera MAC e IP específicos.

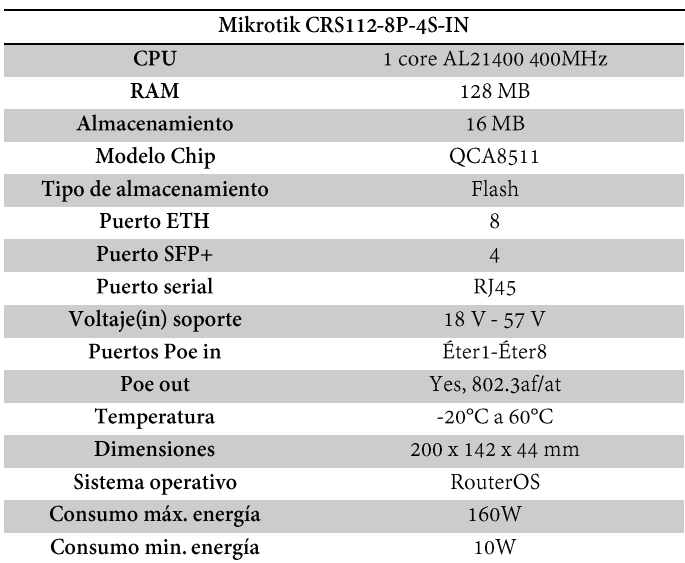

Sus principales especificaciones técnicas son:

*Especificaciones Técnicas Mikrotik CRS112-8P-4S-IN Fuente: Valores tomados de la página web de Mikrotik [53].*

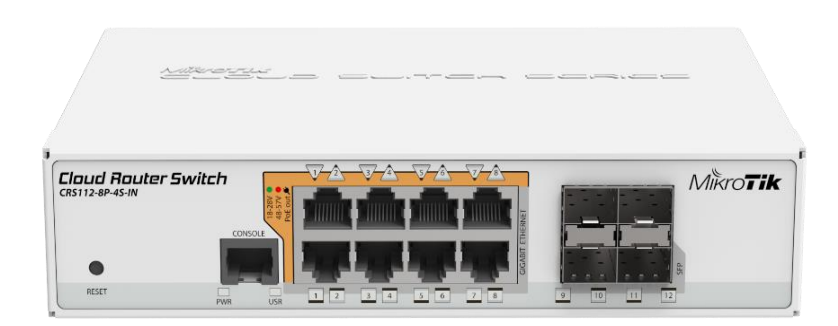

*Figura 3.30. Swicth Mikrotik CRS112-8P-4S-IN Fuente: Imagen tomada de la página web MikroTik [53].*

# **3.4. Análisis Matemático del sistema**

# **3.4.1. Aplicación de los parámetros S**

Algunos circuitos, así como las antenas pueden definirse como redes de dos puertos y para caracterizar completamente estos circuitos lineales de dos puertos, es necesario ejecutar mediciones en distintas condiciones y calcular diferentes parámetros para cada puerto. El parámetro tangente de pérdida dieléctrica, parámetros de dispersión o parámetro S, representan el comportamiento eléctrico de una red eléctrica lineal cuando se expone a estímulos distintos de una señal eléctrica estable.

En el contexto de los parámetros S, el término "dispersión" hace referencia a cómo se ven afectadas las corrientes y tensiones que se propagan a lo largo de una línea de transmisión cuando encuentran impedancias distintas de la impedancia característica de la línea debido a adiciones en la red que corresponden a formas de onda asociadas con el continuo de la línea de transmisión. Estos parámetros se utilizan en todos los casos y frecuencias, pero se aplican principalmente a las redes que funcionan a altas frecuencias y microondas, donde es más fácil determinar la potencia o la energía de una señal que determinar la corriente o la tensión. Para cada medición de parámetros S, debe determinarse la frecuencia, ya que dependen de la frecuencia de medición en la que se trabajara. Los parámetros S son 4 y su descripción es la siguiente:

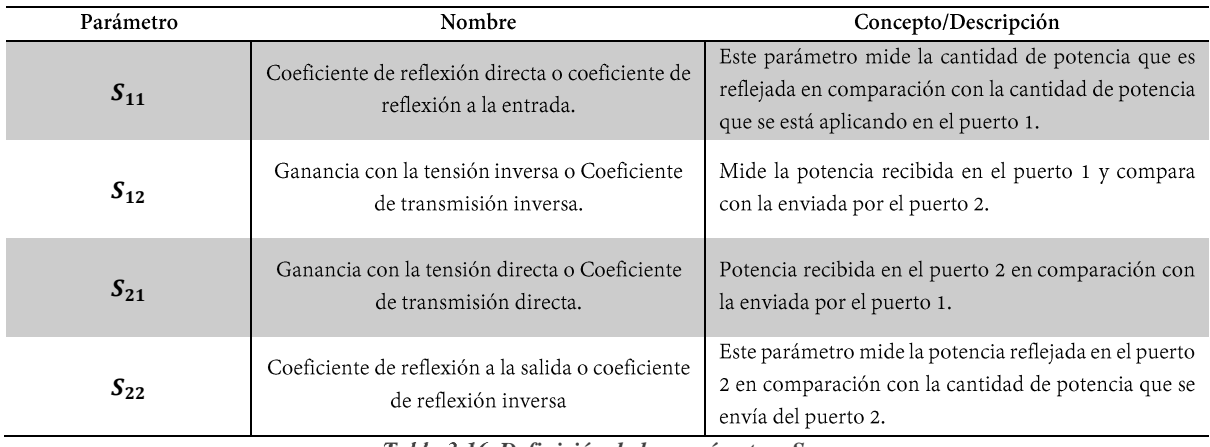

*Definición de los parámetros S.*

*Fuente: Ing. Juan Colombo.*

# **3.4.2. Mediciones de los parámetros S**

Los parámetros S son entidades vectoriales que se obtienen de mediciones basadas en vectores (magnitud, fase), aunque se pueden presentar en muchos formatos interesan más los parámetros en magnitudes o medidas escalares. Existen medidas relacionadas con la reflexión y transmisión de ondas incidentes como se puede observar en la siguiente tabla:

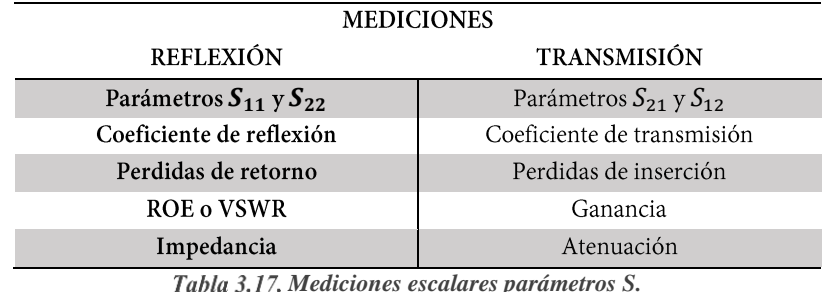

*Fuente: Tabla elaborada por el autor.*

**Coeficiente de reflexión a la entrada e inversa**  $(S_{11} \, y \, S_{22})$ **. - El parámetro más** comúnmente especificado para las antenas es  $S_{11}$  pues este representa cuánta potencia se refleja desde la antena y, por lo tanto, se conoce como el coeficiente de reflexión (a veces escrito como gamma Γ: o pérdida de retorno). Existen muchos términos ligados a este parámetro entre ellos esta: El VSWR, coeficiente de reflexión, perdidas de retornos etc.

- ➢ **Coeficiente de reflexión. -** Es un parámetro estrechamente relacionado con VSWR y representa el porcentaje de la señal que se refleja en el extremo de la línea. Es una medida cuantitativa del porcentaje de ondas electromagnéticas reflejadas a partir de desigualdades de impedancia en el medio de transmisión y es, en última instancia, la relación entre la amplitud de la onda reflejada y la amplitud de la onda incidente.
- ➢ **Perdidas de retorno. -** Se la puede identificar como una medición de lo cerca que esta el valor de impedancia nominal del sistema a la impedancia real de entrada/salida de la red; así mismo la pérdida de retorno de una antena es una cifra que indica la proporción de ondas de radio que llegan a la entrada de la antena y que son rechazadas en relación con las que son aceptadas. En otras palabras, es el positivo del parámetro S11.
- ➢ **VSWR**. Es una función del coeficiente de reflexión, que describe la potencia reflejada desde la antena. Para que una radio (transmisor o receptor) entregue energía a una antena, la impedancia de la radio y la línea de transmisión deben coincidir con la impedancia de la antena, por lo que el parámetro VSWR es una medida que describe numéricamente qué tan bien se adapta la impedancia de la antena a la radio o línea de transmisión a la que está conectada.

El VSWR es siempre un número real y positivo para las antenas, cuanto más pequeño es el VSWR, mejor se adapta la antena a la línea de transmisión y más potencia se entrega a la antena, el VSWR mínimo es 1.0 en este caso no se refleja energía de la antena, lo cual es ideal. La siguiente imagen muestra la relación entre la potencia reflejada, S11 y VSWR.

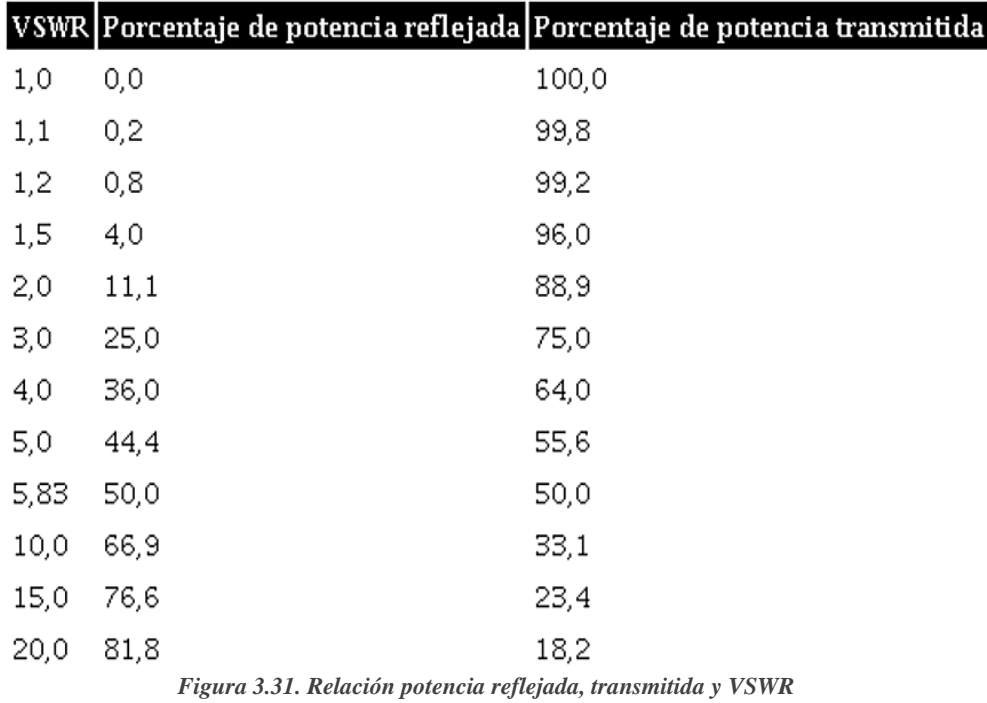

*Fuente: imagen elaborada por Hernán Paz Penagos.*

A continuación, se detalla la relación de estas 3 mediciones de reflexión: perdidas de retorno, VSWR y la magnitud del coeficiente de reflexión:

|           | VSWR |             |  |  |  |
|-----------|------|-------------|--|--|--|
| -60 -     |      | 1,002 0,001 |  |  |  |
| -46-      | 1,01 | 0,005       |  |  |  |
| -26 1,1   |      | 0,05        |  |  |  |
| -20 1,2   |      | 0,1         |  |  |  |
| -14 1,5   |      | 0,2         |  |  |  |
| -9,5 2,0  |      | 0,33        |  |  |  |
| -6        | -3,0 | 0,5         |  |  |  |
| $-3,55,0$ |      | 0,67        |  |  |  |

*Figura 3.32. Relación entre perdidas de retorno, VSWR y*  $|\Gamma|$ *. Fuente: Imagen tomada de la página redaly.org*

➢ **Perdida por desajuste de carga. -** Es otra manera de simbolizar la potencia reflejada, producida por alguna discrepancia entre la fuente y la impedancia de carga. Es la relación entre la potencia entregada y la potencia disponible, siendo una función simple del coeficiente de reflexión**.** La ecuación de pérdida por desajuste admite caracterizar la cantidad de energía de la fuente que se pierde debido a los reflejos de las ondas en los puertos de entrada y salida de una línea de transmisión.

**Coeficiente de transmisión directa e inversa**  $(S_{12} y S_{21})$ **. - El factor de transferencia** o transmisión se define como la relación entre la tensión transferida y la tensión de entrada. Si el valor absoluto de la tensión transmitida es superior al valor absoluto de la tensión incidente, se considera que el dispositivo o sistema bajo prueba posee ganancia caso contrario presenta atenuación o perdidas de inserción. Dentro de estos parámetros existen medidas relacionadas a la transmisión como: Perdidas de inserción, ganancia y atenuación.

- ➢ **Perdidas de inserción. -** Es la pérdida adicional a través de la entrada del dispositivo bajo prueba (DUT) entre los dos planos de medición de referencia. Si se aplica la misma impedancia de referencia a ambos puertos de medición, la pérdida de inserción (IL) es la inversa del valor de la ganancia de transmisión  $|S_{21}|$ expresada en decibelios.
- ➢ **Ganancia. -** Es relación entre la potencia de salida y la potencia de entrada. Si es positiva, se denomina simplemente "ganancia"; si es negativa, se denomina "ganancia negativa" ("pérdida"), según su valor en dB.

## **3.4.2.1. Cálculos matemáticos según los parámetros S**

En base a los parámetros S, algunas de estas mediciones tienen sus respectivas ecuaciones que permitirán realizar la caracterización matemática del sistema y así mismo obtener ciertas características de la red:

| Mediciones según el parámetro $S_{11}$                                        |                                  |  |  |
|-------------------------------------------------------------------------------|----------------------------------|--|--|
| $=\frac{VSWR-1}{VSWR+1}$<br>Ecuación 5. Coeficiente de reflexión              | Coeficiente de reflexión         |  |  |
| $PR_{in} = -20 \log  \Gamma  \ (dB)$<br>Ecuación 6. Perdidas de retorno       | Pérdidas de retorno              |  |  |
| Lm = 10 $log(1 - \Gamma^2)$ (dB)<br>Ecuación 7. Pérdidas por desajuste        | Perdidas por desajuste           |  |  |
| $\tau = \sqrt{1 -  \Gamma ^2}$ (dB)<br>Ecuación 8. Coeficiente de transmisión | Coeficiente de transmisión       |  |  |
| $P_{ref}(\%) = 100x(\Gamma^2)$<br>Ecuación 9. % potencia reflejada            | Porcentaje de potencia reflejada |  |  |

*Cálculos medidas de reflexión y transmisión.*

*Fuente: Tabla elaborada por el autor.*

# **CAPÍTULO IV**

# **4. IMPLEMENTACIÓN Y ANÁLISIS DE RESULTADOS**

En este capítulo se especifica el tipo de topología física y lógica de la red, el diseño de la ubicación de los equipos en el área de trabajo y la configuración de los equipos a utilizar en la red. Además, se detallará la calibración del LibreVNA y se analizaran los datos recolectados del mismo para la realización de los cálculos teóricos respectivos y la optimización de la red implementada. De la misma manera se evaluarán problemas al ejecutar los protocolos de internet IP identificando brechas específicas dentro del estándar. Cabe mencionar que para los diseños de red se debe considerar las siguientes recomendaciones:

- **IEEE 802.16.-** Estándar de funcionalidad de red metropolitanas inalámbrica (WirelessMAN – WIMAX);
- **IEEE 802.11.-** Estándar de funcionalidad de red de área local inalámbrica (WLAN) de dispositivos compatibles con Wi-Fi.

# **4.1. Diseño de red implementada**

En capítulos anteriores se ha explicado la arquitectura, modelos y especificaciones correspondientes a los dispositivos que formaran parte de la red inalámbrica WIMAX y WLAN de la propuesta, a través de esto, en este apartado se proporcionará toda la información sobre la topología de red física y lógica de la red cumpliendo con las normativas de instalación ya especificadas.

# **4.1.1. Diseño de topología física**

La presente propuesta se consideró en la realización de un sistema inalámbrico WIMAX (IEEE 802.16D), y a partir de este un sistema WLAN (IEEE 802.11 b/g/n) para que los usuarios tengan el acceso a internet por medio de dispositivos compatible a esta tecnología. Para el primer sistema red WiMax la arquitectura utilizada es un sistema punto-multipunto formado por usuarios CPE conectados a una estación base. En este caso la base es la antena *ALVARION ODU AUS-E-SA-5.4-VL Breeze ACCESS VL,* el cual proporcionará la cobertura a través de una antena sectorial y este llevará el servicio de forma inalámbrica hasta los receptores que utilizan antenas *ALVARION SU-A-5.4-3-BD-VL BreezeACCESS VL.* Para la red WLAN se optó por la interconexión de un *switch Mikrotik CRS112-8P-4S-IN,* el cual nos permitió la conexión de una *PC de uso administrativo* y un *router Mikrotik RB4011iGS+5HacQ2HnD-IN-US* para la habilitación de la tecnología WLAN.

Para las conexiones entre dispositivos se utilizó cable UTP categoría 6 con sus respectivos conectores RJ45; debido a que este, es compatible a velocidades de hasta 10 Gigabits a distancias limitadas. Así mismo para la línea RF entre la base y la antena sectorial, se utilizó el cable coaxial LMR400 con conectores TIPO N-macho; debido a este tipo de cable tiene un mejor blindaje y menor pérdida comparado con otros cables del tipo RG.

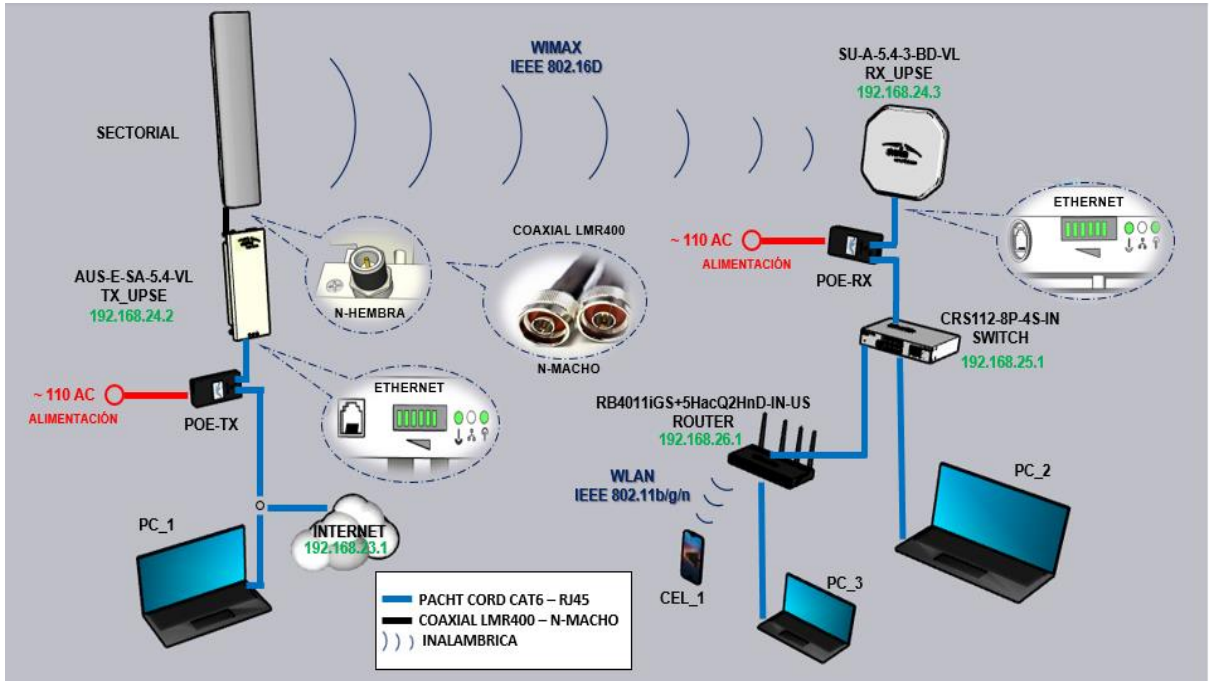

*Figura 4.1.Diagrama de la red WIMAX y WLAN implementada. Fuente: Imagen elaborada por el autor.*

# **4.1.2. Diseño de topología lógica**

En la topología lógica se define los puertos que se configuran en cada dispositivo para que el sistema funcione correctamente, en la siguiente tabla se especifica los puertos que se habilitaran que tomaran cada dispositivo:

| Equipo          | <b>Puerto</b>    | Conectado con     |
|-----------------|------------------|-------------------|
| PC <sub>1</sub> | N/C              | <b>TX UPSE</b>    |
| <b>TX UPSE</b>  | <b>ETH</b>       | <b>ISP/SW HPE</b> |
|                 | <b>ETH-POE</b>   | <b>TX UPSE</b>    |
| <b>RX UPSE</b>  | ETH-POE          | <b>RX UPSE</b>    |
|                 | <b>ETH</b>       | SW2               |
|                 | ETH <sub>2</sub> | <b>RX UPSE</b>    |
| <b>SWITCH</b>   | ETH <sub>4</sub> | PC2               |
|                 | ETH <sub>6</sub> | <b>ROUTER</b>     |
| PC2             | N/C              | <b>RX UPSE</b>    |
|                 | ETH <sub>1</sub> | SW2               |
| <b>ROUTER</b>   | ETH <sub>2</sub> | PC <sub>3</sub>   |
|                 | WLAN             | <b>CEL1</b>       |
| PC <sub>3</sub> | N/C              | <b>ROUTER</b>     |
| <b>CEL1</b>     | N/C              | <b>ROUTER</b>     |

*Tabla 4.1. Conexión de puertos de la red implementada. Fuente: Tabla elaborada por el autor.*

# **4.1.3. Diseño de ubicación de equipos en el área de trabajo**

Para la ubicación de los dispositivos en el laboratorio de telecomunicaciones de FACSISTEL, se realizó un diseño en el programa de simulación 3D "Sketchup" donde se especificó la ubicación de cada dispositivo de la presente propuesta. Para esto se tomó en cuenta un área de trabajo cómodo para el practicante.

Para la red del enlace PMP WiMax se optó en colocar la antena base y la sectorial en un escritorio junto un punto de acceso a la red y una PC, debido a que se deberá analizar la Red y línea RF que está entre estas dos con el LibreVNA; y para la antena CPE se optó colocarla en un lugar alto alejada de la antena base, por esta razón se escogió uno de los postes de tendido de fibra ubicados en el laboratorio, en la siguiente figura podemos observar lo descrito:

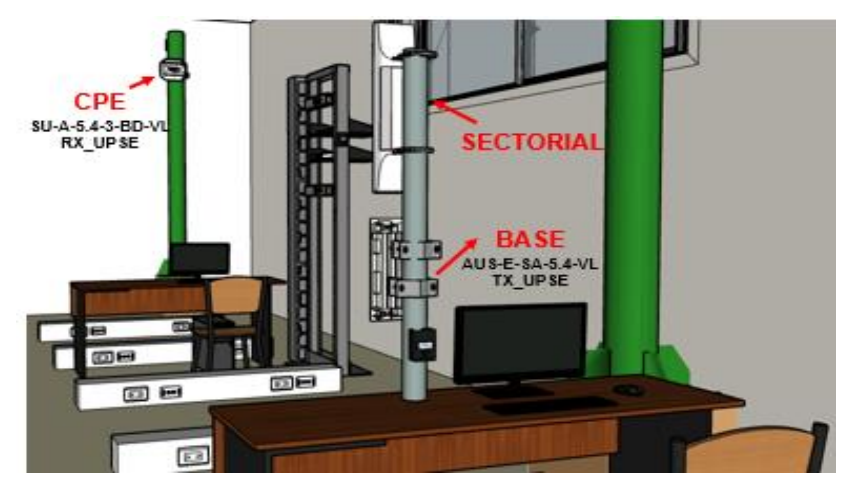

*Figura 4.2. Ubicación de los equipos de red WIMAX Fuente: Imagen elaborada por el autor.*

Para la red WLAN se optó en colocar el *switch Mikrotik CRS112-8P-4S-IN* y *Router Mikrotik RB4011iGS+5HacO2HnD-IN-US* en un rack junto a un escritorio con una PC para realizar las debidas configuraciones en los equipos.

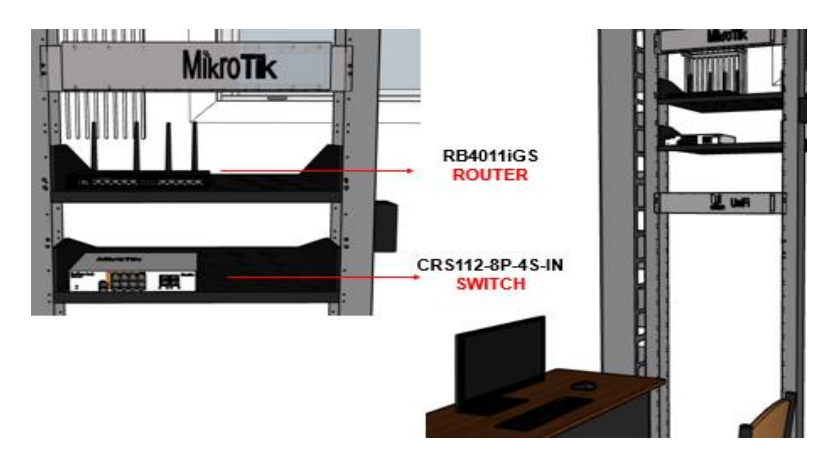

*Figura 4.3.Ubicación de los equipos de red WLAN Fuente: Imagen elaborada por el autor.*

# **4.1.4. Configuración de antenas Alvarion Breeze ACCESS**

Se realizará el manual respectivo para la configuración de las antenas. Para comenzar con la configuración de la antena base WIMAX, en primer lugar, se la debe resetear directamente desde su POE, para restablecer la antena a sus parámetros de fábrica y así el ingreso a su configuración sea sencillo. La siguiente tabla detalla los parámetros de configuración de fabrica más relevantes:

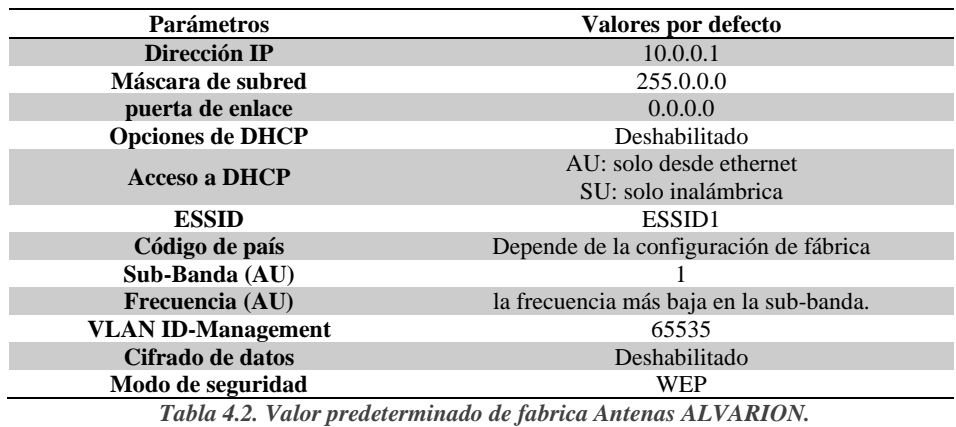

*Fuente: Tabla tomada de Manual ALVARION BreezeACCESS ® V*

Cabe mencionar que las antenas ALVARION permiten ser configurados por medio del comando **"telnet"** desde el CMD ingresando su dirección IP. Si al momento de ingresar al código telnet aparece un error es porque se encuentra deshabilitado, para habilitarlo se debe ingresar al CMD como administrador e ingresar el comando: **"dism /online /enable-feature /featurename: telnetclient"**, como se muestra en la siguiente figura:

| C:\Windows\system32>dism /online /enable-feature /featurename:telnetclient                          |
|----------------------------------------------------------------------------------------------------|
| Herramienta Administración y mantenimiento de imágenes de implementación<br>Versión: 10.0.19041.844 |
| Versión de imagen: 10.0.19044.1766                                                                  |
| Habilitando características<br>La operación se completó correctamente.                              |
| C:\Windows\system32>                                                                                |

*Figura 4.4. Habilitar comando telnet Fuente: Imagen realizada por el autor*

### **Pasos a seguir para la configuración de antenas Alvarion Breeze ACCESS AU y SU**

**PASO 1.** Como primer paso debemos de ingresar a las configuraciones del adaptador de red, configurando nuestra IPV4 con la dirección IP 10.0.0.2, mascara de subred 255.0.0.0 y puerta de enlace 10.0.0.1; para la antena AU y SU.

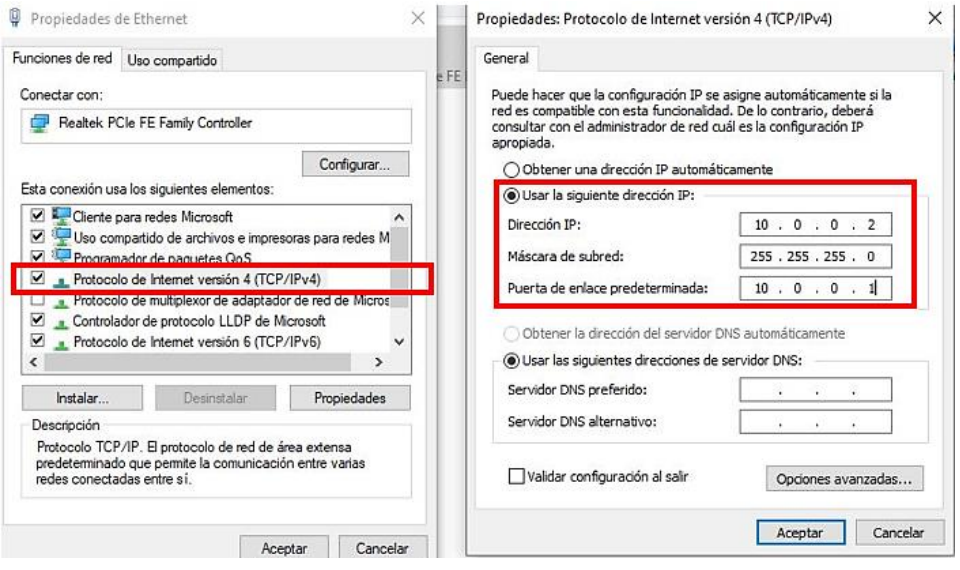

*Figura 4.5. Configuración del adaptador de red IPV4 para la antena AU y SU. Fuente: Imagen elaborada por el autor.*

**PASO 2.** Comprobamos que haya comunicación entre nuestra pc y antena mediante un ping en el CMD.

| Microsoft Windows [Versión 10.0.19044.1766]<br>(c) Microsoft Corporation. Todos los derechos reservados.                                                                                                    |
|----------------------------------------------------------------------------------------------------|
| C:\Windows\system32>ping 10.0.0.1                                                                                                    |
| Haciendo ping a 10.0.0.1 con 32 bytes de datos:<br>Respuesta desde 10.0.0.1: bytes=32 tiempo<1m TTL=64<br>Respuesta desde 10.0.0.1: bytes=32 tiempo=1ms TTL=64<br>Respuesta desde 10.0.0.1: bytes=32 tiempo=1ms TTL=64<br>Respuesta desde 10.0.0.1: bytes=32 tiempo=1ms TTL=64 |
| Estadísticas de ping para 10.0.0.1:<br>Paquetes: enviados = 4, recibidos = 4, perdidos = 0<br>$(0%$ perdidos),<br>Tiempos aproximados de ida y vuelta en milisegundos:                                                                                                    |
| Mínimo = 0ms, Máximo = 1ms, Media = 0ms<br>C:\Windows\system32>                                                                                                    |

*Figura 4.6. Comunicación de la PC a la antena AU y SU. Fuente: Imagen elaborada por el autor.*

**PASO 3**. Ingresamos a la configuración de nuestra antena desde el CMD mediante el comando: telnet 10.0.0.1.

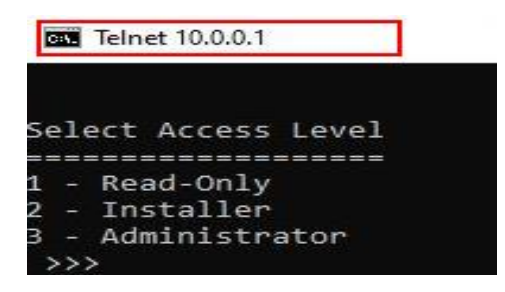

*Figura 4.7. Menú telnet (configuración AU). Fuente: Imagen elaborada por el autor.*

**PASO 4.** Se despliega un menú de tres opciones y otro submenú al ingresar al cualquiera de ellas. Ingresamos en la opción **2 - Installer** e ingresamos la palabra **"user"** como contraseña para acceder.

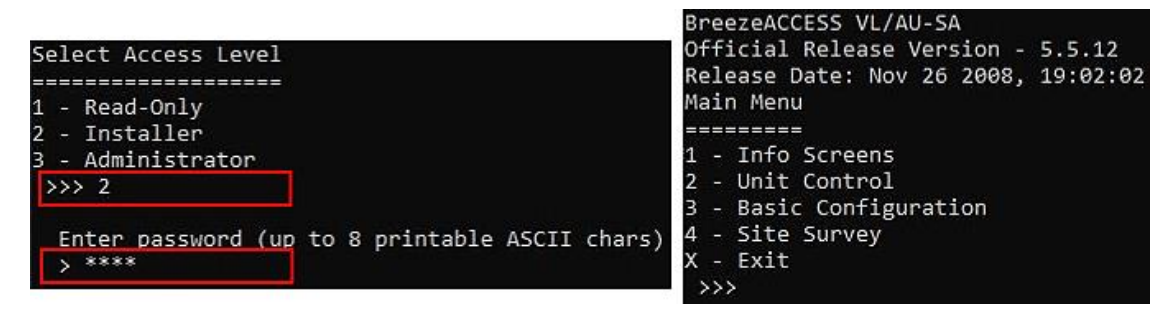

*Figura 4.8. Ingreso a la configuración AU. Fuente: Imagen elaborada por el autor.*

**PASO 5.** Ingresamos a opción **"2 - Unit Control"**, luego a la opción **"3 - change Unit name"** para cambiar el nombre de master por "TX UPSE" y esclavo por "RX UPSE"

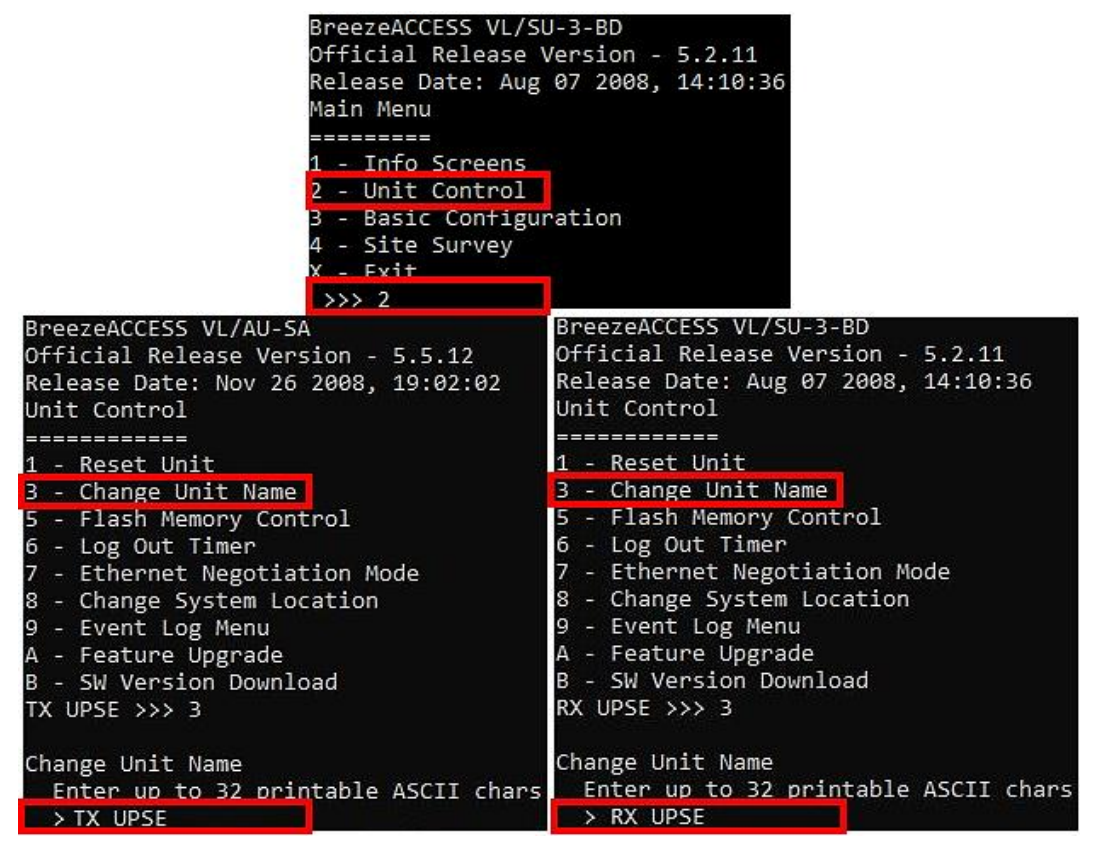

*Figura 4.9. Cambio de nombre de la antena AU y SU. Fuente: Imagen elaborada por el autor.*

**PASO 6.** Luego regresamos al menú anterior presionando la tecla de "ESC"; para ingresar a las configuraciones básicas de nuestra antena ingresando a la opción **"3 – Basic Configuration".**

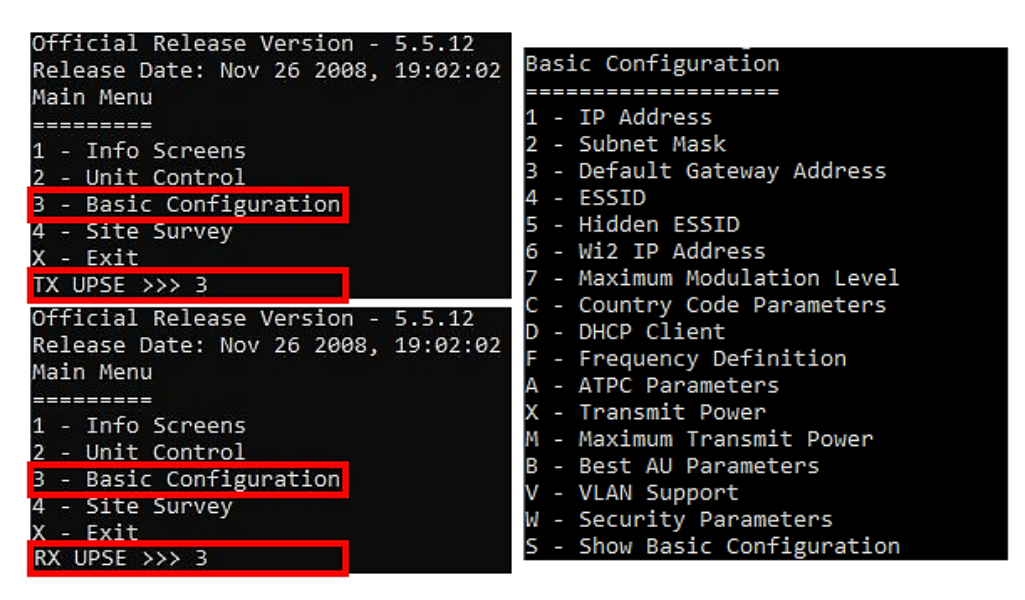

*Figura 4.10. Menú configuración básica de la antena AU y SU. Fuente: Imagen elaborada por el autor.*

**PASO 7.** Configurar la dirección IP que por defecto es 010.000.000.001 ingresando en la opción **"1 – IP Address",** y colocamos la dirección IP que queramos que en este caso será 192.168.024.002 para la antena AU y 192.168.024.003 para la antena SU.

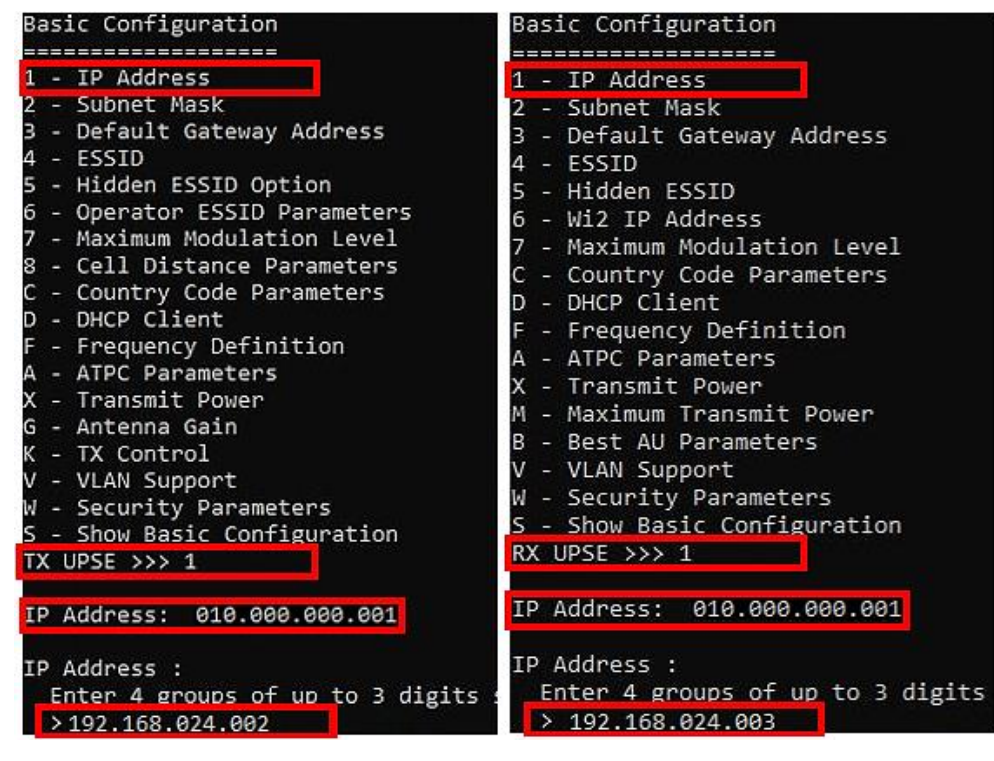

*Figura 4.11. Configuración de la nueva dirección IP de la antena AU y SU. Fuente: Imagen elaborada por el autor.*

**PASO 8.** Configurar la máscara de subred que por defecto es 255.000.000.000 ingresando en la opción **"2 – Subnet Mask",** y colocamos la nueva mascara de subred 255.255.255.0 para la antena AU y SU.

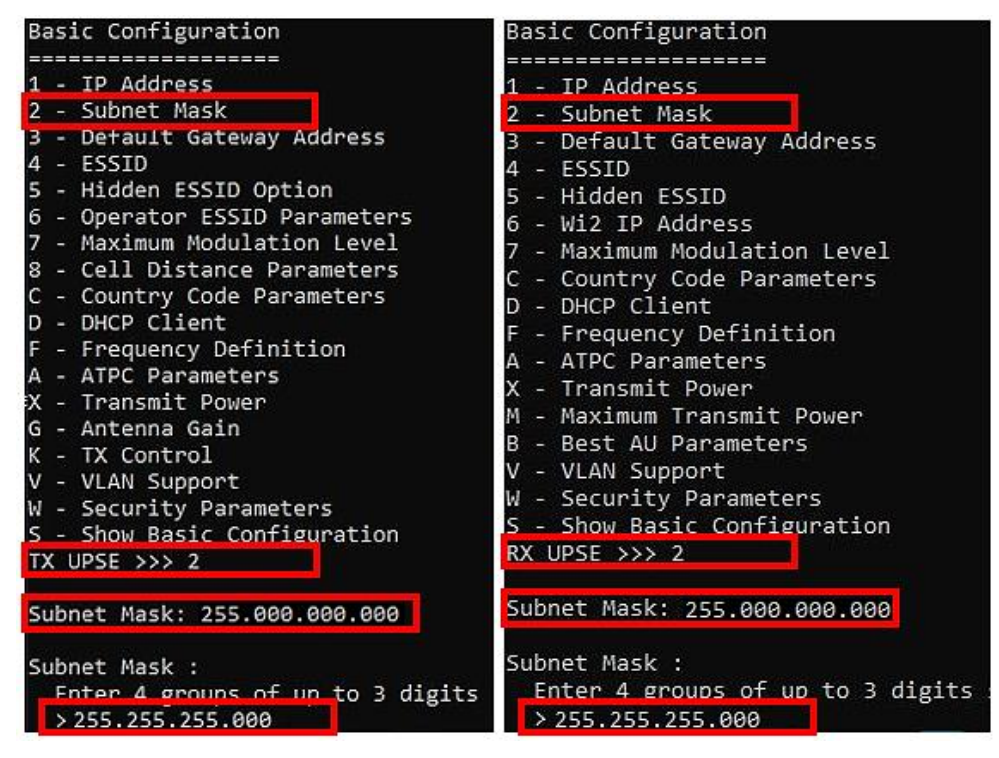

*Figura 4.12. Configuración de la nueva máscara de subred de la antena AU y SU. Fuente: Imagen elaborada por el autor.*

**PASO 9.** Configurar la puerta de enlace que por defecto es 010.000.000.001 ingresando en la opción **"3 – Default Gateway Address",** y colocamos la nueva puerta de enlace 192.168.024.001 para la antena AU y SU.

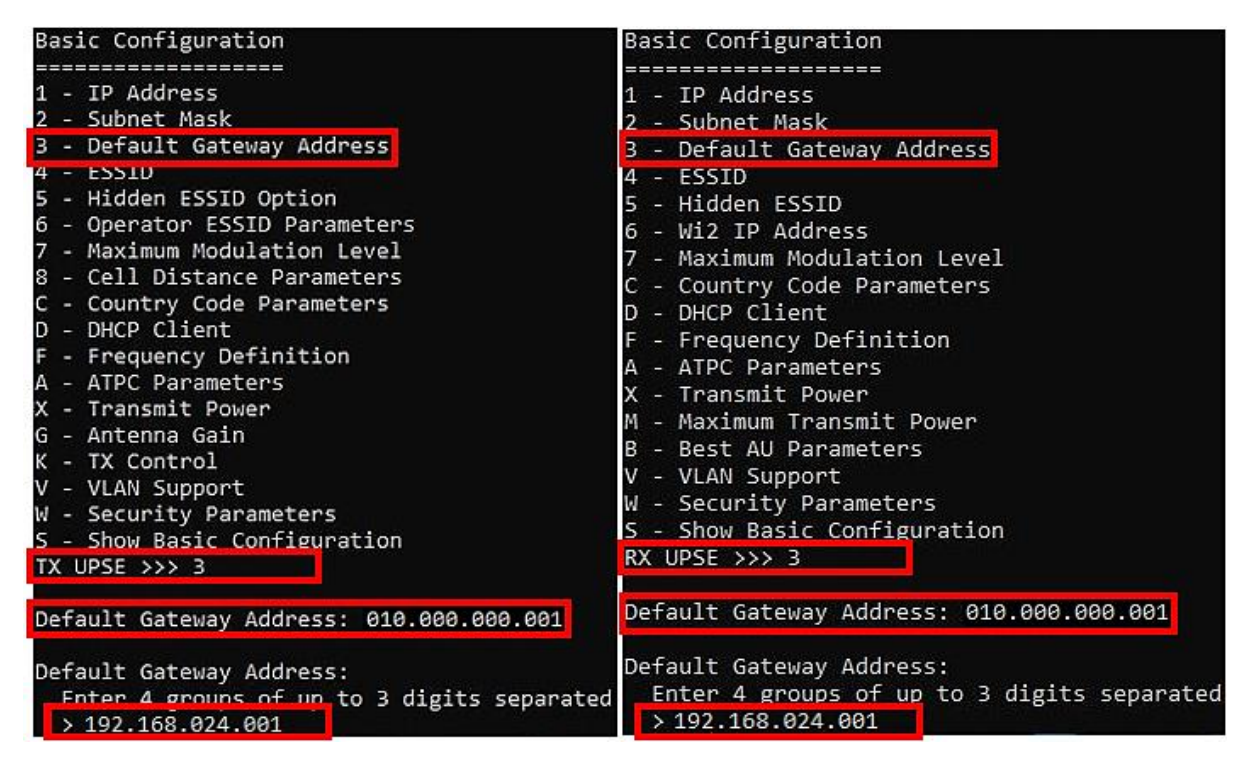

*Figura 4.13.Configuración de la nueva puerta de enlace de la antena AU y SU.*

*Fuente: Imagen elaborada por el autor.*

**PASO 10.** Configurar el ESSID que por defecto es ESSID1 ingresando en la opción **"4 – ESSID",** y colocamos la nueva ESSID que es UPSE para la antena AU y SU.

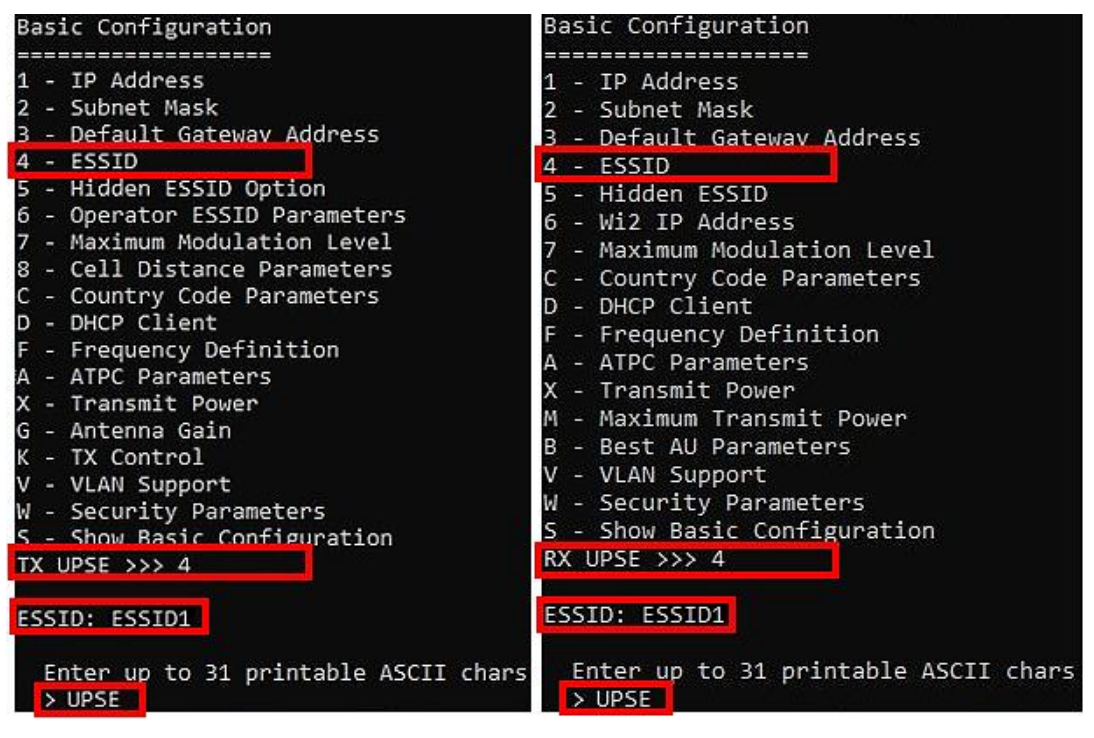

*Figura 4.14.Configuración de la nueva ESSID de la antena AU y SU. Fuente: Imagen elaborada por el autor.*

**PASO 11.** Para configurar la Sub-banda y la frecuencia, se debe en primera instancia

ingresar al menú "definir frecuencia" ingresando en la opción **"F – Frequency Definition".**

| - Maximum Modulation Level<br>8 - Cell Distance Parameters<br>C - Country Code Parameters<br>$D - DHCP$ Client<br>F - Frequency Definition<br>- ATPC Parameters<br>X - Transmit Power<br>G - Antenna Gain<br>K - TX Control<br>V - VLAN Support<br>W - Security Parameters<br>S - Show Basic Configuration<br>TX UPSE >>> f | - Maximum Modulation Level<br>C - Country Code Parameters<br>D - DHCP Client<br>F - Frequency Definition<br>A - ATPC Parameters<br>X - Transmit Power<br>M - Maximum Transmit Power<br>B - Best AU Parameters<br>V - VLAN Support<br>W - Security Parameters<br>S - Show Basic Configuration<br>RX UPSE >>> f |  |  |
|----------------------------------------------------------------------------------------------------|----------------------------------------------------------------------------------------------------|--|--|
| BreezeACCESS VL/AU-SA<br>Official Release Version - 5.5.12<br>Release Date: Nov 26 2008, 19:02:02<br>Frequency Definition                                                                                                    | BreezeACCESS VL/SU-3-BD<br>Official Release Version - 5.2.11<br>Release Date: Aug 07 2008, 14:10:36<br>Frequency Definition                                                                                                    |  |  |
| -------------------<br>1 - Sub Band Select<br>2 - Frequency<br>D - DFS Parameters<br>S - Show Frequency Definitions<br>TX UPSE >>>                                                                                                    | 1 - Sub Band Select<br>W - User Defined Frequency Subsets<br>S - Show Frequency Definitions<br>RX UPSE >>>                                                                                                    |  |  |

*Figura 4.15. Ingreso al menú Definir frecuencia en la antena AU y SU.*

*Fuente: Imagen elaborada por el autor.*

**PASO 12.** Configurar la Sub-banda ingresando en la opción **"1 – Sub Band Select",** y seleccionamos la opción **"(1) 5480-5710. / Bandwith=20MHz"** para la antena AU y SU.

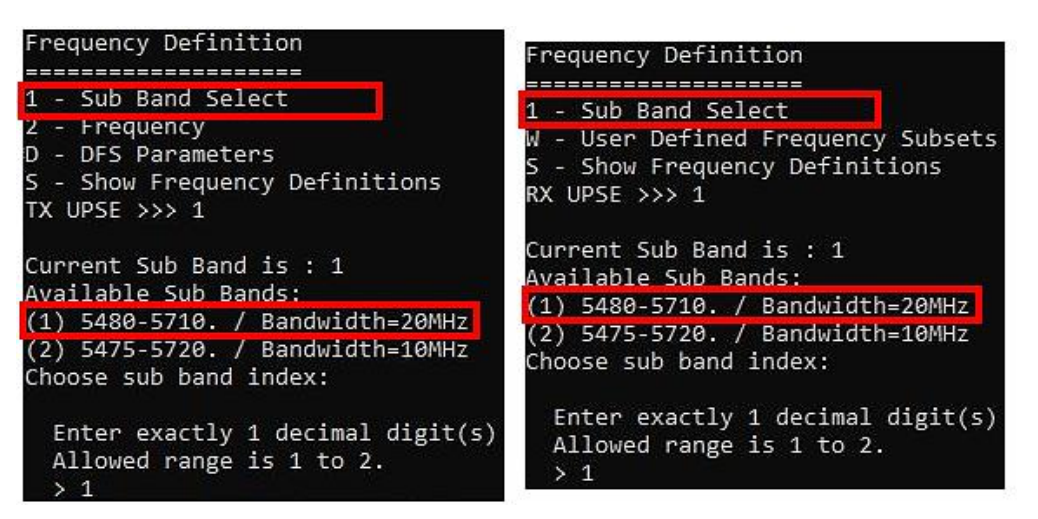

*Figura 4.16. Configuración de Bandwidth en la antena AU y SU. Fuente: Imagen elaborada por el autor.*

**PASO 13.** Además, se debe configurar la frecuencia ingresando en la opción **"2 –**

**Frequency",** y seleccionamos la frecuencia **"5480MHz (SHF)"** para la antena AU y SU.

| Frequency                                                                                                    |
|----------------------------------------------------------------------------------------------------|
| <b>ERREPRED</b><br>1 - Bandwidth 20 MHz<br>2 - Bandwidth 10 MHz<br>S - Show Frequency<br>TX UPSE >>> 1                                                                                                    |
| : 5480 MHz<br>Frequency                                                                                                    |
| Available Frequencies: 5480 5485 5490 5495 5500 5505 5510<br>575 5580 5585 5590 5595 5600 5605 5610 5615 5620 5625 5630<br>695 5700 5705 5710                                                                                                    |
| Enter up to 6 printable ASCII chars<br>>5480                                                                                                    |
| User Defined Frequency Subsets<br>===============================<br>1 - Frequency Subset 1 / Bandwidth = 20MHz<br>2 - Frequency Subset 2 / Bandwidth = 10MHz<br>S - Show User Defined Frequency Subsets<br>RX UPSE >>> 1                                                                                               |
| Sub-Band: 1 by Frequency (MHz)<br>(1) 5480, (2) 5485, (3) 5490, (4) 5495, (5) 5500, (6) 5505,<br>5, (13) 5540, (14) 5545, (15) 5550, (16) 5555, (17) 5560, (<br>90, (24) 5595, (25) 5600, (26) 5605, (27) 5610, (28) 5615,<br>645, (35) 5650, (36) 5655, (37) 5660, (38) 5665, (39) 5670,<br>5700, (46) 5705, (47) 5710 |
| Frequency Subset Definition                                                                                                    |

*Figura 4.17.Configuración de frecuencia en la antena AU y SU. Fuente: Imagen elaborada por el autor.*

**PASO 14.** Regresamos al menú de configuraciones básicas presionando la tecla "ESC"; para poder ingresar a la opción "W – Security Parameters" para poder configurar el algoritmo de autenticación y el modo seguridad de las antenas AU y SU.

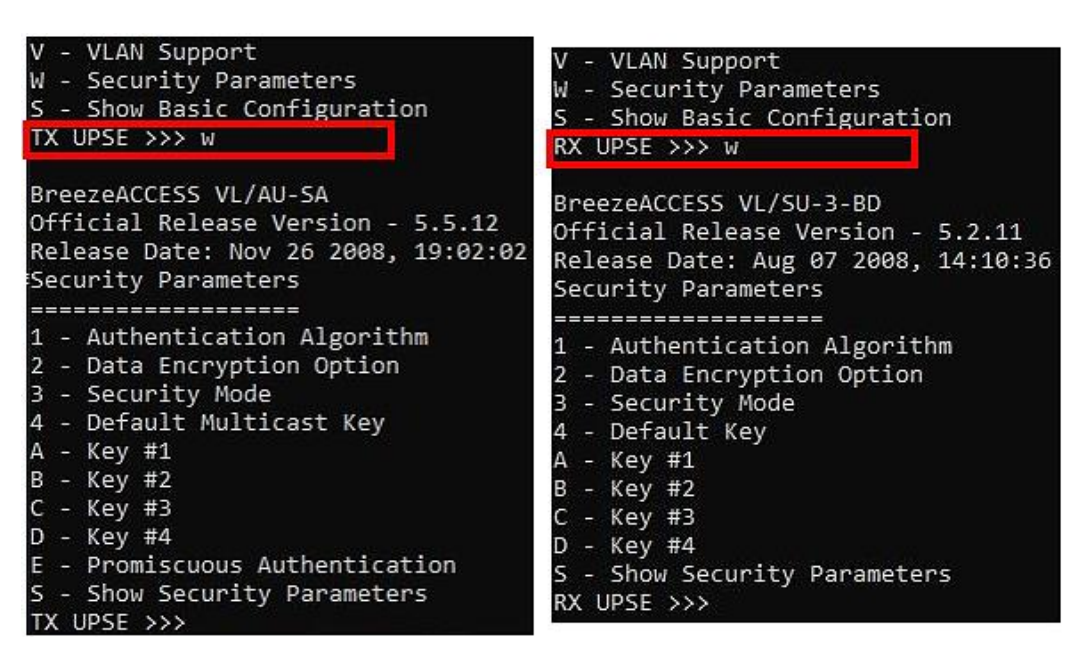

*Figura 4.18. Ingreso al menú Parámetros de seguridad en la antena AU y SU. Fuente: Imagen elaborada por el autor.*

**PASO 15.** Para configurar el algoritmo de autenticación, se debe ingresar en la opción **"1 – Authentication Algorithm"** y elegir la opción **"1- Shared Key"** para la antena AU y SU.

| Security Parameters                                            | Security Parameters                                                 |  |  |  |  |
|----------------------------------------------------------------|---------------------------------------------------------------------|--|--|--|--|
| - Authentication Algorithm                                     | 1 - Authentication Algorithm                                        |  |  |  |  |
| - Data Encryption Option                                       | 2 - Data Encryption Option                                          |  |  |  |  |
| - Security Mode                                                | 3 - Security Mode                                                   |  |  |  |  |
| - Default Multicast Key                                        | 4 - Default Key                                                     |  |  |  |  |
| - Key #1                                                       | A - Key #1                                                          |  |  |  |  |
| - Key #2                                                       | - Key #2                                                            |  |  |  |  |
| - Key #3                                                       | В                                                                   |  |  |  |  |
| - Key #4                                                       | - Key #3                                                            |  |  |  |  |
| - Promiscuous Authentication                                   | D - Key #4                                                          |  |  |  |  |
| S - Show Security Parameters                                   | S - Show Security Parameters                                        |  |  |  |  |
| TX UPSE $\gg$ 1                                                | RX UPSE $\gg$ 1                                                     |  |  |  |  |
| Authentication Algorithm                                       | Authentication Algorithm                                            |  |  |  |  |
| 0 - Open System                                                | 0 - Open System                                                     |  |  |  |  |
| - Shared Key                                                   | 1 - Shared Key                                                      |  |  |  |  |
| Enter exactly 1 $decimal$ digit(s)<br>Allound nange is 0 to 1. | Enter exactly 1 decimal digit(s)<br>Allowed range is 0 to 1.<br>> 1 |  |  |  |  |

*Figura 4.19.Configuración del algoritmo de autenticación en la antena AU y SU. Fuente: Imagen elaborada por el autor.*

**PASO 16.** Para configurar el modo de seguridad, se debe ingresar en la opción **"3 – Security Mode"** y elegir la opción **"1- WEP"** para la antena AU y SU.

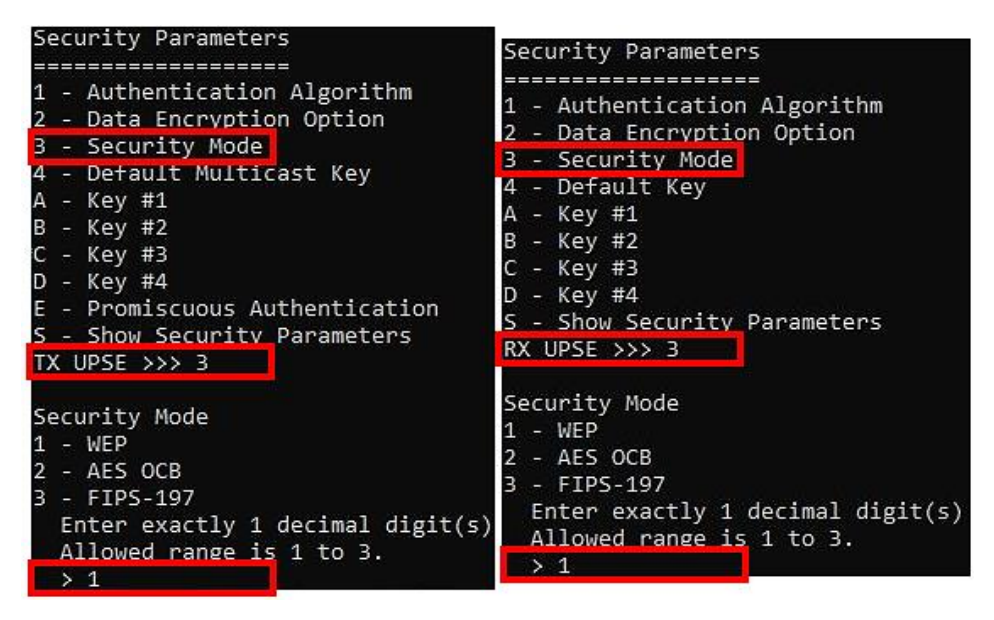

*Figura 4.20. Configuración del modo de seguridad de la antena AU y SU. Fuente: Imagen elaborada por el autor.*

**PASO 17.** Regresamos al menú de configuraciones básicas presionando la tecla "ESC"; para poder ingresar a la opción **"S – Show Security Parameters"** para poder observar todas las configuraciones básicas de las antenas AU y SU realizadas, entre los más importantes tenemos dirección IP, mascara de subred, puerta de enlace, ESSID, Frecuencia y el Bandwidth.

| S - Show Basic Configuration<br>TX UPSE >>> s |                                                                           |
|-----------------------------------------------|---------------------------------------------------------------------------|
| Current Values:                               |                                                                           |
| ===============                               |                                                                           |
| IP Address                                    | 192.168.024.002                                                           |
| Subnet Mask                                   | 255.255.255.000                                                           |
| Default Gateway Address                       | 192.168.024.001                                                           |
| Run Time Values:                              |                                                                           |
| ===============                               |                                                                           |
| IP Address                                    | : 192.168.024.002                                                         |
| Subnet Mask                                   | 255.255.255.000                                                           |
| Default Gateway Address                       | : 192.168.024.001                                                         |
| DHCP Option                                   | : Disable                                                                 |
| Access to DHCP                                | : From Ethernet Only                                                      |
|                                               |                                                                           |
| <b>ESSID</b>                                  | : UPSE                                                                    |
| Hidden ESSID Option                           | : Disable                                                                 |
| Operator ESSID Option                         | : Enable                                                                  |
| Operator ESSID                                | : ESSID1                                                                  |
| Frequency Definitions                         |                                                                           |
| :=====================                        |                                                                           |
| Bandwidth: 20 MHz<br>Frequency: 5480 MHz      |                                                                           |
|                                               | Available Frequencies: 5480 5485 5490 5495 5500 5505 5510 5515 5520 5525  |
|                                               | 575 5580 5585 5590 5595 5600 5605 5610 5615 5620 5625 5630 5635 5640 5645 |

*Figura 4.21. Parámetros básicos de la antena AU.*

*Fuente: Imagen elaborada por el autor.*

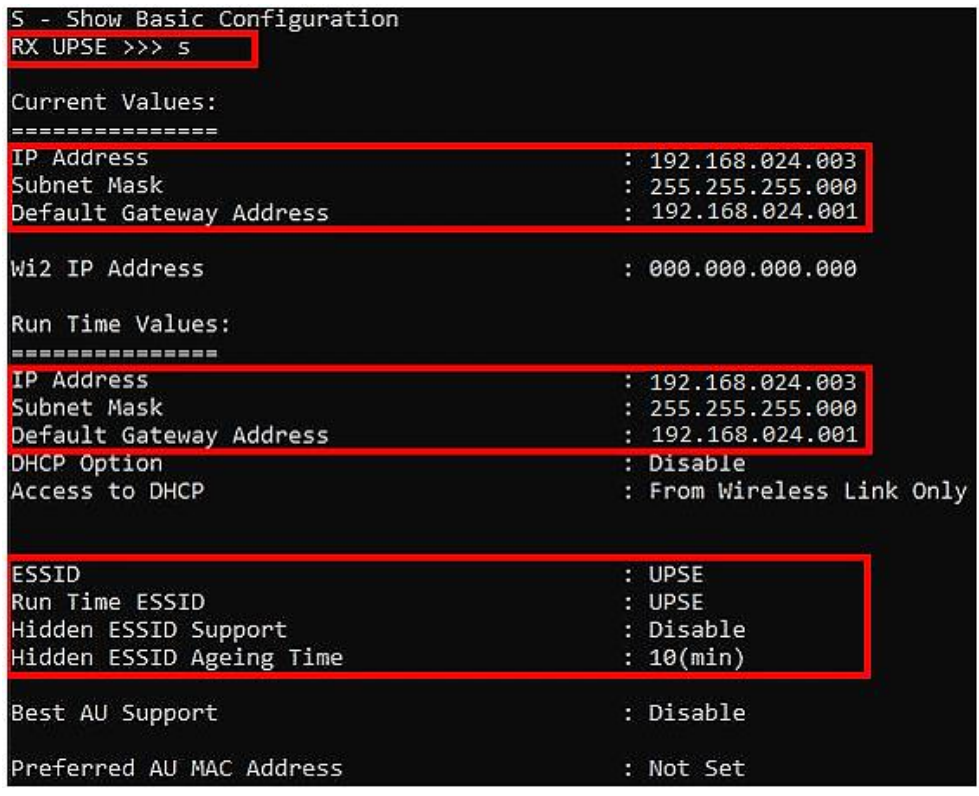

*Figura 4.22.Parámetros básicos de la antena SU.*

*Fuente: Imagen elaborada por el autor.*

**PASO 18.** Para guardar los cambios y salir del comando telnet, regresamos al menú Unit Control, y se seleccionamos la opción **"1 – Reset Unit".**

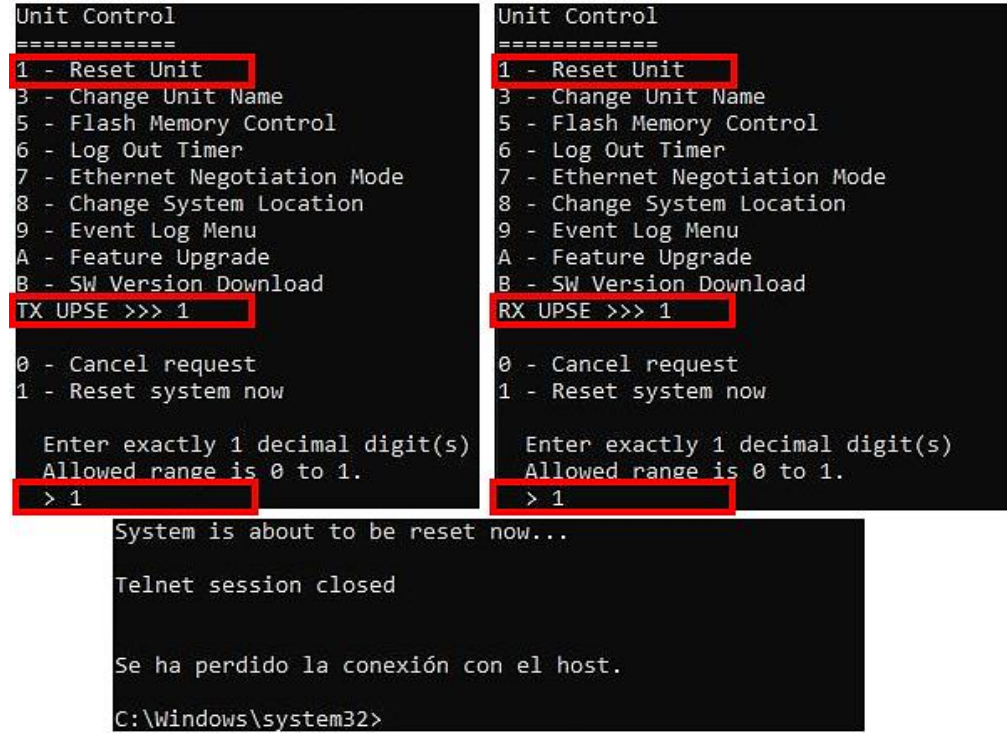

*Figura 4.23.Guardar configuraciones de la antena AU y SU.*

*Fuente: Imagen elaborada por el autor.*

**PASO 19.** Por último, para comprobar que la comunicación entre las dos antenas AU y SU esta activa procedemos a realizar un ping; volvemos entrar al telnet de la antena SU e ingresar al menú Inspección del lugar, escogiendo la opción **"4 – Site Survey"** y luego entramos a la opción **"2 – Ping Test".**

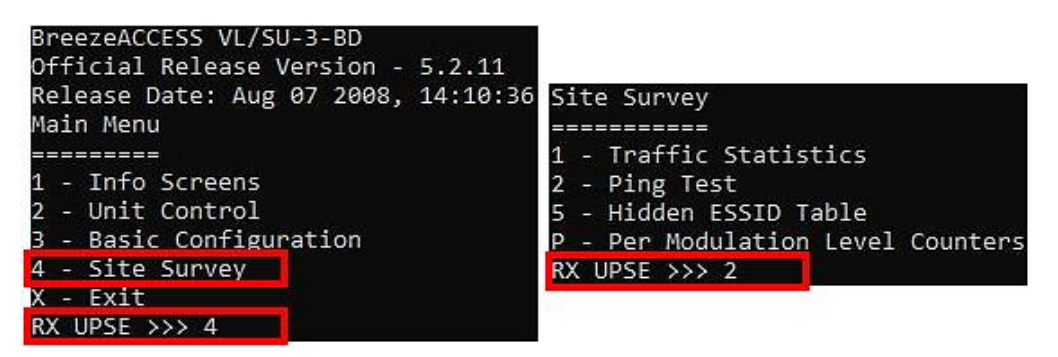

*Figura 4.24. Ingreso al menú site survey de la antena SU. Fuente: Imagen elaborada por el autor.*

**PASO 20.** Comenzamos con la configuración del test ping, ingresando la dirección IP del destinario, el número de ping a enviar e iniciando el envió, como se muestra en la siguiente imagen.

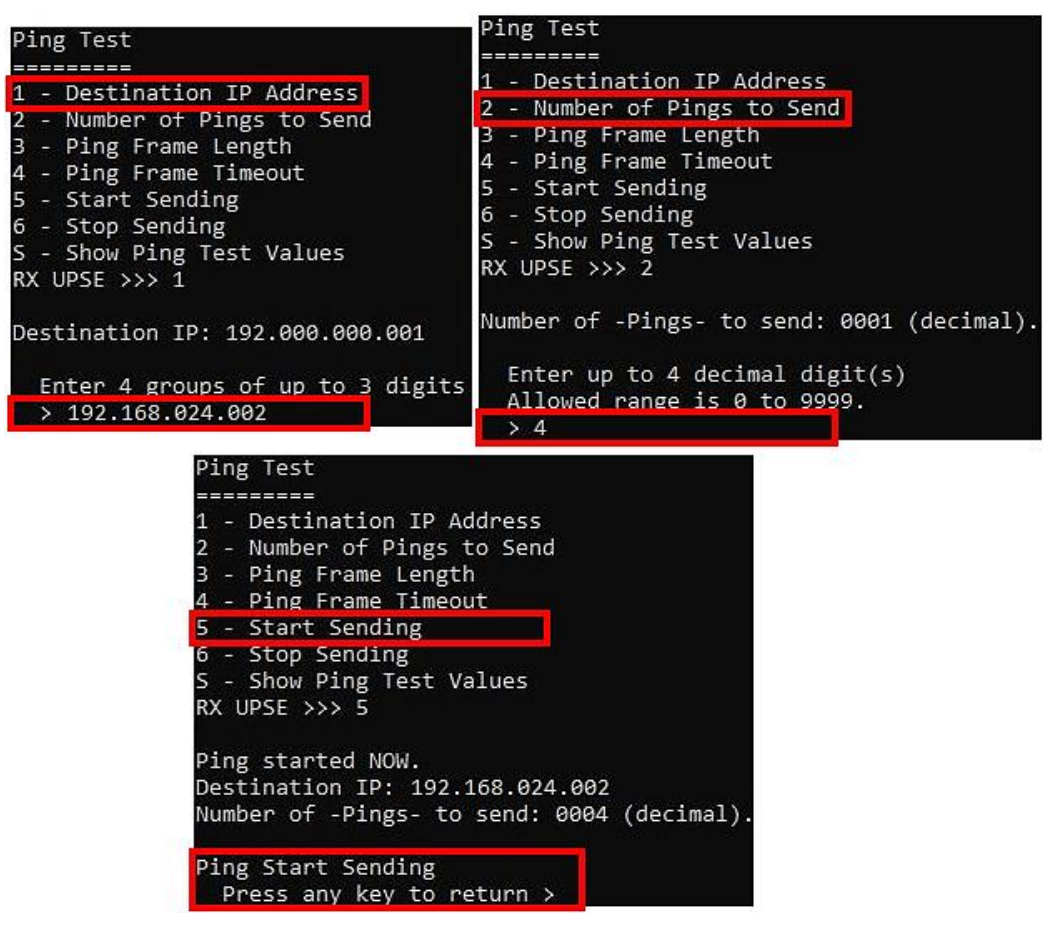

*Figura 4.25. Configuración del Test ping de la antena SU. Fuente: Imagen elaborada por el autor.*
**PASO 21.** Para poder visualizar si el test ping se envió correctamente y confirmar que las antenas AU y SU están conectadas, se procede a ingresar a la opción **"S – Show Ping Test Values".**

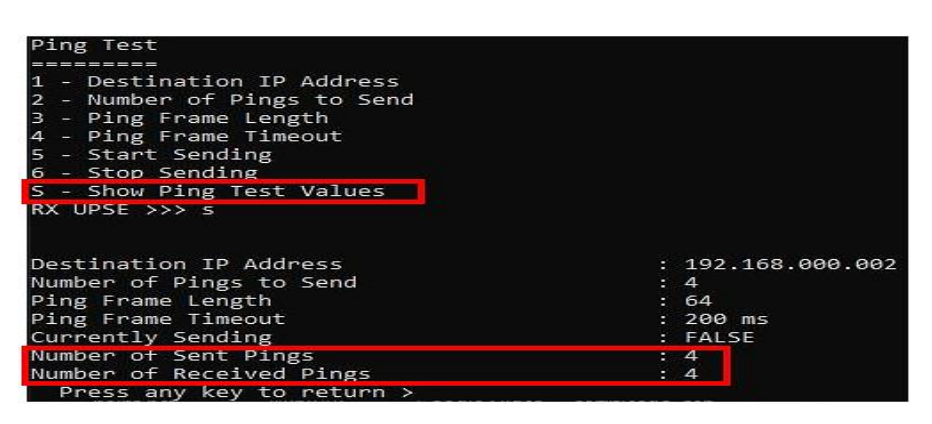

*Figura 4.26.Valores del ping Test realizado entre la antena SU y AU. Fuente: Imagen elaborada por el autor.*

En este caso, observamos que el ping se envió correctamente, donde la antena SU envió y recibió 4 paquetes (4 pings) a la antena AU en un periodo de tiempo de 200ms. *Esto quiere decir que la comunicación entre las dos antenas esta activa.*

Es importante mencionar que el diseño y creación de este enlace cumple en su gran mayoría con los parámetros que indica el estándar IEEE 802.16, estos están mencionados anteriormente en el apartado *2.2.2.3.6. Topologías WiMax* y se puede visualizar en las gráficas presentadas en el anexo 4.

# **4.1.5. Configuración del Router Mikrotik por Winbox**

Una vez realizadas las respectivas configuraciones de las antenas ALVARION AU y SU mediante comando Telnet desde el CMD, es necesario configurar el router *Mikrotik RB4011iGS+5HacQ2HnD-IN-US* para que este brinde el servicio WLAN y LAN a los dispositivos compatibles cercanos, cabe destacar que este router está conectado a la red WiMax (antena SU) mediante un *switch Mikrotik CRS112-8P-4S-IN* con *cable UTP cat6.*

Cabe mencionar que antes de iniciar con la configuración es necesario restablecer a configuraciones de fabrica mediante el botón (Reset) del dispositivo.

**Pasos a seguir para la configuración básica de un Router Mikrotik (LAN y WLAN)** 

**PASO 1.** Conectamos el puerto del Router ETH2 hacia el puerto ETH del computador.

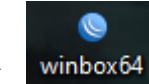

**PASO 2.** Abrir el programa WINBOX.

**PASO 3.** Una vez ingresado en la interfaz de WINBOX nos ubicamos en el apartado de Neighbors; seleccionamos la MAC del Router *Mikrotik RB4011iGS+5HacQ2HnD-IN-US*  y colocamos como Login: "admin" y el Password sin contraseña (en blanco), y presionamos Connect para ingresar a las configuraciones del Router.

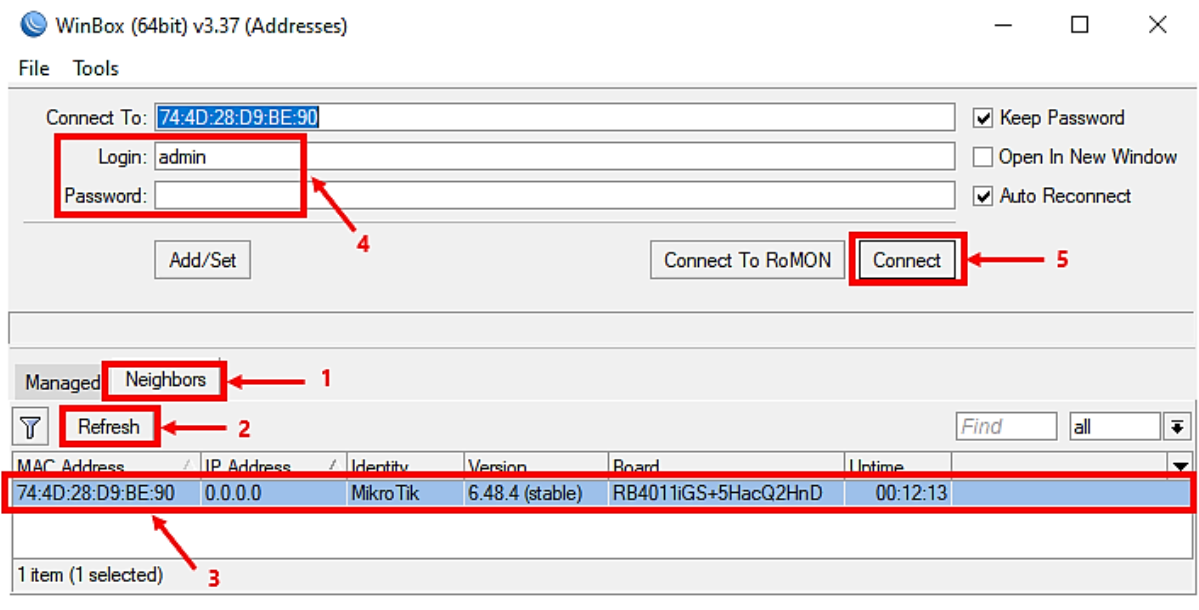

*Figura 4.27.Ingreso al Router Mikrotik RB4011iGS+5HacQ2HnD-IN-US. FUENTE: Imagen elaborada por el autor.*

**PASO 4.** Debemos habilitar las Interfaces WLAN desde la ventana "Interfaces", allí se procede a seleccionar cada WLAN y la habilitamos presionando el "✓".

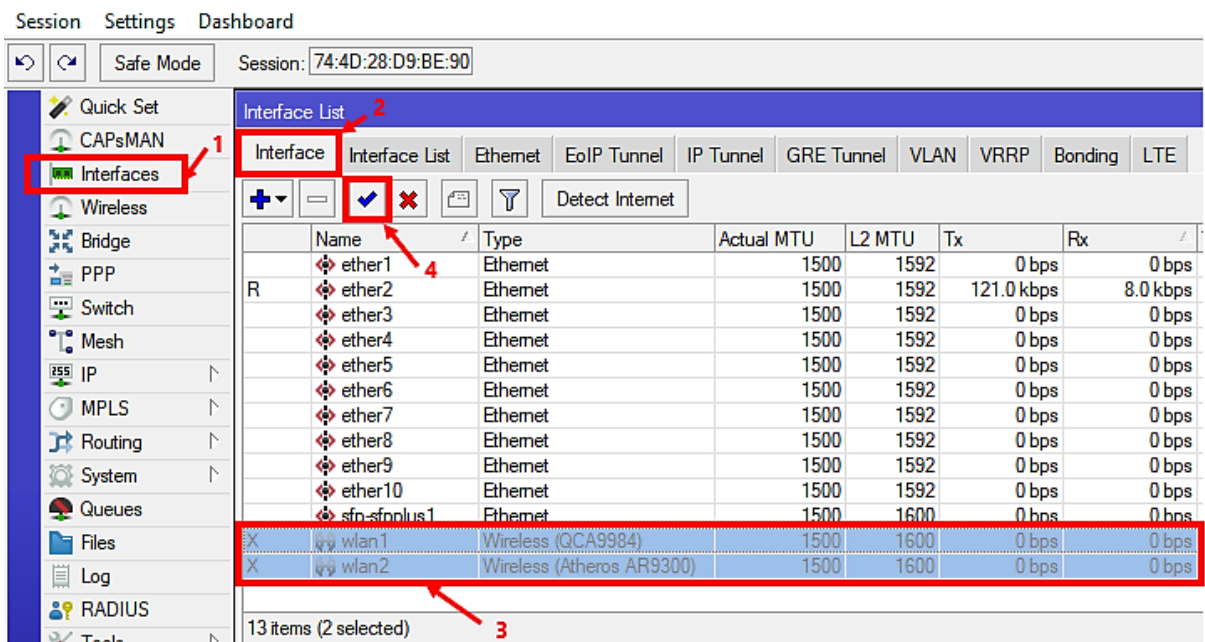

admin@74:4D:28:D9:BE:90 (MikroTik) - WinBox (64bit) v6.48.4 on RB4011iGS+5HacQ2HnD (arm)

*Figura 4.28.Habilitación de las Interfaces WLAN FUENTE: Imagen elaborada por el autor.*

**PASO 5.** Creamos un puente desde la ventana "Bridge", presionando el botón "+", nos aparecerá la ventana "New Interface"; donde colocaremos un nombre a nuestro bridge, en este caso lo dejamos por defecto "LAN-bridge1" y presionamos "OK".

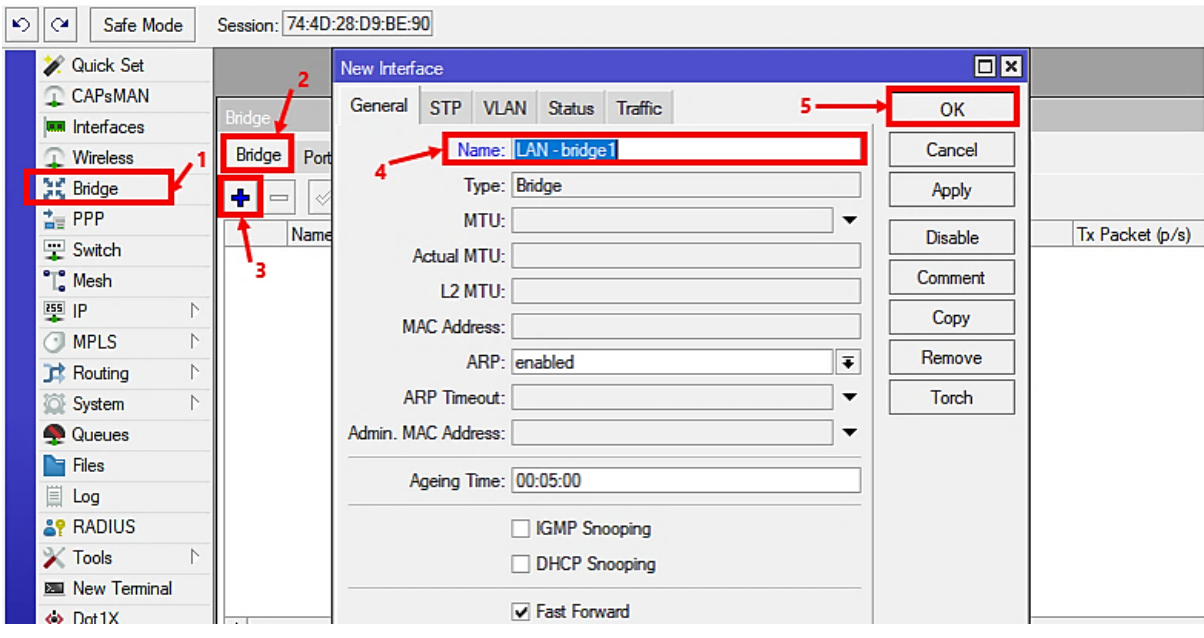

*Figura 4.29.Creación del Bridge para las interfaces LAN FUENTE: Imagen elaborada por el autor.*

**PASO 6.** Luego agregamos los puertos asignados al "LAN-bridge1"; entrando desde el menú Bridge>Port, presionamos el botón "+", nos aparecerá la ventana "New Bridge Port"; donde escogeremos el puerto y el bridge asignado, por último, presionamos "OK". Cabe mencionar que los puertos que agregaremos al bridge son: eth2, eth3, eth4, eth5, wlan1 y wlan2

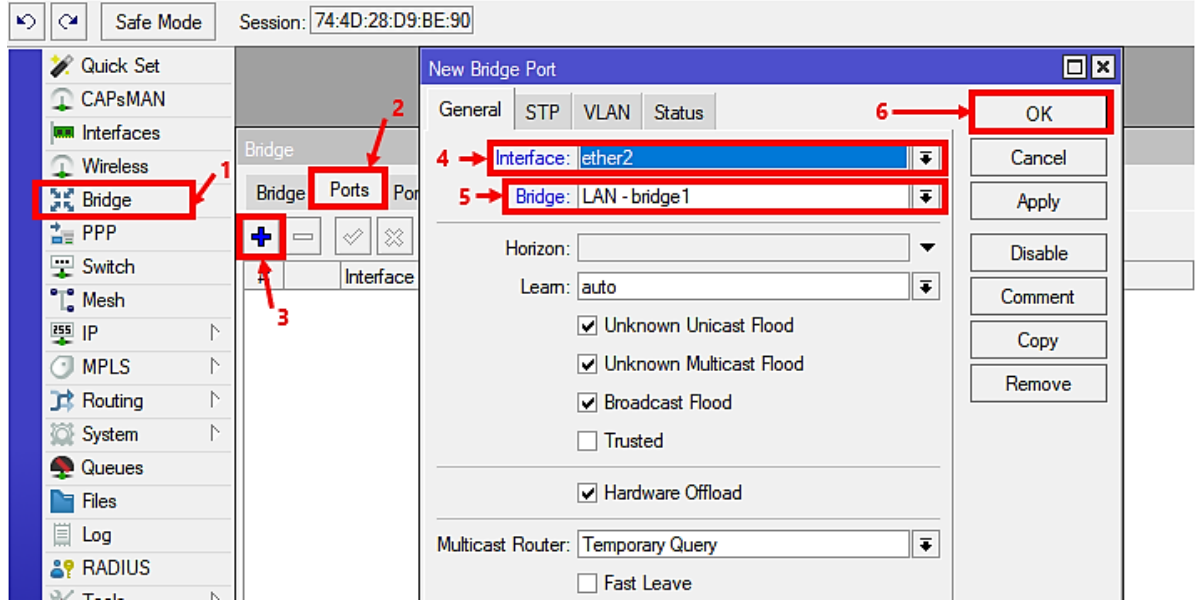

*Figura 4.30.Agregar interfaz LAN ether2 al bridge. FUENTE: Imagen elaborada por el autor.*

admin@74:4D:28:D9:BE:90 (MikroTik) - WinBox (64bit) v6.48.4 on RB4011iGS+5HacQ2HnD (arm)

| Settings<br>Session                            | Dashboard      |       |                            |                |              |         |                    |                       |                            |                    |    |
|------------------------------------------------|----------------|-------|----------------------------|----------------|--------------|---------|--------------------|-----------------------|----------------------------|--------------------|----|
| $\blacktriangleright$<br>$\infty$<br>Safe Mode |                |       | Session: 74:4D:28:D9:BE:90 |                |              |         |                    |                       |                            |                    |    |
| <b>A</b> Quick Set                             | Bridge         |       |                            |                |              |         |                    |                       |                            |                    | ⊡⊠ |
| CAP <sub>s</sub> MAN                           | Bridge         | Ports | Port Extensions            | <b>VLANs</b>   | <b>MSTIs</b> |         | Port MST Overrides | <b>Filters</b>        | <b>NAT</b><br><b>Hosts</b> | <b>MDB</b>         |    |
| <b>WWW</b> Interfaces                          |                |       |                            |                |              |         |                    |                       |                            |                    |    |
| Wireless                                       | ٠ŀ             | ୰     | Y<br>×<br>Æ                |                |              |         |                    |                       |                            | Find               |    |
| <b>SE Bridge</b>                               | #              |       | Interface                  | Bridge         |              | Horizon | Trusted            | Priority (h Path Cost |                            | Role               | ▼  |
| ≛ PPP                                          | 0<br>          |       | & ether2                   | LAN - bridge 1 |              |         | n <sub>o</sub>     | 80                    |                            | 10 designated port |    |
| Switch                                         | 11             |       | <i>≌</i> ether3            | LAN - bridge 1 |              |         | no                 | 80                    |                            | 10 disabled port   |    |
|                                                | 21             |       | <i>≌</i> ether4            | LAN - bridge 1 |              |         | no                 | 80                    |                            | 10 disabled port   |    |
| $\mathbb{T}^{\circ}_{\circ}$ Mesh              | 3 <sub>1</sub> |       | <u>කී</u> ether5           | LAN - bridge 1 |              |         | no                 | 80                    |                            | 10 disabled port   |    |
| 또 IP<br>N.                                     | 4 <sub>1</sub> |       | ෂ wlan1                    | LAN - bridge1  |              |         | no                 | 80                    |                            | 10 disabled port   |    |
| $\bigcirc$ MPLS<br>ь.                          | 5 <sub>1</sub> |       | <u>කී wlan2</u>            | LAN - bridge1  |              |         | no                 | 80                    |                            | 10 disabled port   |    |
| <b>Routing</b><br>N                            |                |       |                            |                |              |         |                    |                       |                            |                    |    |
| System<br>N                                    |                |       |                            |                |              |         |                    |                       |                            |                    |    |
| <b>Queues</b>                                  |                |       |                            |                |              |         |                    |                       |                            |                    |    |
| <b>Files</b>                                   | ٠              |       |                            |                |              |         |                    |                       |                            |                    | ۰  |
| 圁<br>Log                                       | 6 items        |       |                            |                |              |         |                    |                       |                            |                    |    |

*Figura 4.31.Interfaces agregadas al bridge1. FUENTE: Imagen elaborada por el autor.*

**PASO 7.** Asignamos la dirección IP en el puerto WAN, ingresando desde el menú IP>DHCP Client; presionamos el botón "+", nos aparecerá la ventana "New DHCP Client"; donde escogeremos la interfaz asignada como puerto WAN, en este caso el puerto "ether1", por último, presionamos "OK".

admin@74:4D:28:D9:BE:90 (MikroTik) - WinBox (64bit) v6.48.4 on RB4011iGS+5HacQ2HnD (arm)

| <b>Session</b><br>Settings Dashboard |                            |                                                                                                    |                |
|--------------------------------------|----------------------------|----------------------------------------------------------------------------------------------------|----------------|
| ⊵⊳∣<br>$\infty$<br>Safe Mode         | Session: 74:4D:28:D9:BE:90 |                                                                                                    |                |
| <b>A</b> Quick Set                   |                            | DHCP Client $\sqrt{3}$                                                                                 | 回习             |
| CAPsMAN                              |                            | DHCP Client<br><b>DHCP Client Options</b>                                                              |                |
| <b>WAR</b> Interfaces                |                            | ℸ                                                                                                    |                |
| Wireless                             |                            | $\blacklozenge$<br>New DHCP Client                                                                     | $\Box$ x       |
| <b>SK</b> Bridge                     |                            | Interface<br><b>DHCP</b><br><b>Status</b><br>Advanced                                                  |                |
| ≐ PPP                                |                            |                                                                                                    | <b>OK</b>      |
| $\equiv$ Switch                      |                            | $\bar{*}$<br>Interface: ether1<br>5 —≽l                                                                | Cancel         |
| $\mathbb{T}^{\circ}_{\circ}$ Mesh    |                            | <b>V</b> Use Peer DNS                                                                                  | <b>Apply</b>   |
| 图 IP                                 | <b>ARP</b>                 | Use Peer NTP                                                                                           |                |
| $\bigcirc$ MPLS                      | Accounting                 |                                                                                                    | <b>Disable</b> |
| <b>Routing</b>                       | <b>Addresses</b>           | $\overline{\bullet}$<br>Add Default Route: yes                                                         | Comment        |
| N<br>System                          | Cloud                      | $\square$ <b>x</b><br><b>DHCP Client</b>                                                               | Copy           |
| <b>Queues</b>                        | <b>DHCP Client</b>         |                                                                                                    |                |
| <b>Files</b>                         | <b>DHCP Relay</b>          | <b>DHCP Client</b><br><b>DHCP Client Options</b>                                                       | Remove         |
| 圁<br>Log                             | <b>DHCP Server</b>         | Find<br>÷<br>T<br>Release<br>Renew<br>℅                                                                | Release        |
| <b>&amp;P RADIUS</b>                 | <b>DNS</b>                 | Use $P$<br><b>IP Address</b><br>Add D<br>Expires After Status<br>Interface<br>$\overline{\phantom{a}}$ | Renew          |
| <b>X</b> Tools                       | Firewall                   | 192.168.1.6<br>23:50:19 bound<br>ether1<br>yes<br>ves                                                  |                |
| <b>EM</b> New Terminal               | Hotspot                    |                                                                                                    |                |
| ↔ Dot 1X                             | <b>IPsec</b>               | 0 items<br>enabled<br>Status: stopped                                                                  |                |

*Figura 4.32.Asignación de DHCP-Client a la Interfaces WAN (ether1). FUENTE: Imagen elaborada por el autor.*

**PASO 8.** Asignamos las direcciones IP en los puertos LAN, ingresando desde el menú IP>Addresses; presionamos el botón "+", nos aparecerá la ventana "New Addresses"; donde escogeremos la interface y dirección IP asignada para la red LAN del sistema, en este caso los puertos asignados son los del "bridge1" y la dirección IP escogida es "192.168.26.1", por último, presionamos "OK".

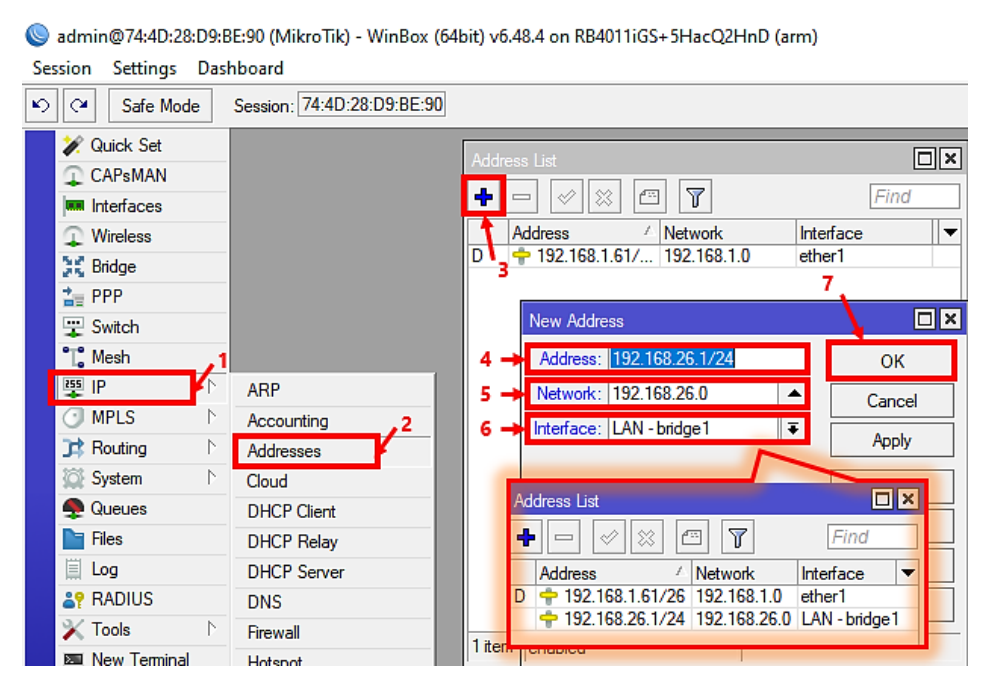

*Figura 4.33.Asignación de IP a las interfaces del bridge. FUENTE: Imagen elaborada por el autor.*

**PASO 9.** Creamos un DNS para el sistema, desde el menú IP>DNS; donde escogeremos el servidor DNS, el cual será Google 8.8.8.8.

 $\overline{a}$  in the property  $\overline{a}$  is the state of  $\overline{a}$  in the property  $\overline{a}$  is  $\overline{a}$  in  $\overline{a}$ 

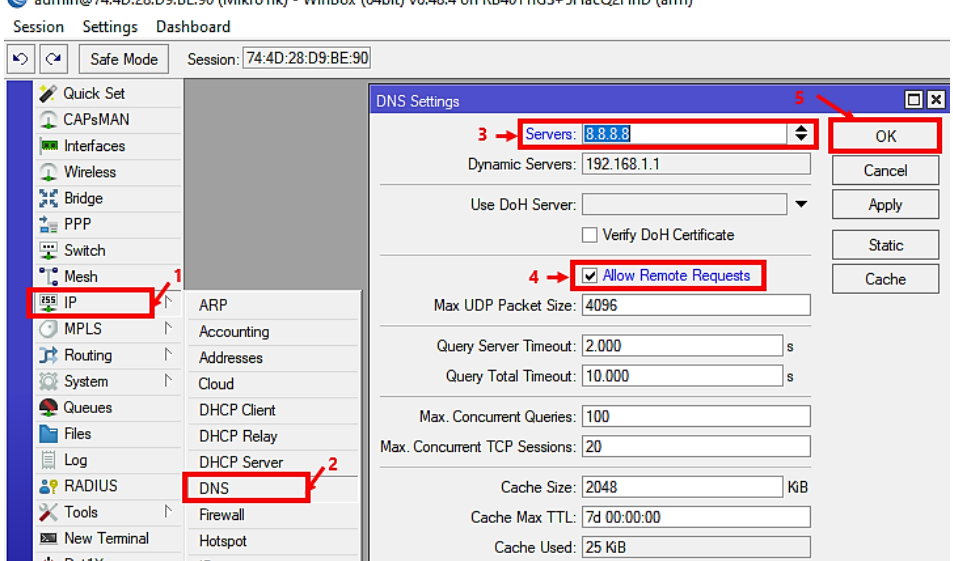

*Figura 4.34.Asignación de DNS (Google.com).*

*FUENTE: Imagen elaborada por el autor.*

**PASO 10.** Creamos un DHCP Server para la red LAN del sistema, desde el menú IP>DHCP Server; presionamos el botón "DHCP Setup", nos aparecerá la ventana "DHCP Setup"; donde procedemos a escoger la interfaz "bridge1" y presionamos "Next", nos seguirán apareciendo más pantallas, en este caso los valores en cada pantalla lo dejaremos por defecto y solo damos click en "Next" hasta terminar el Setup.

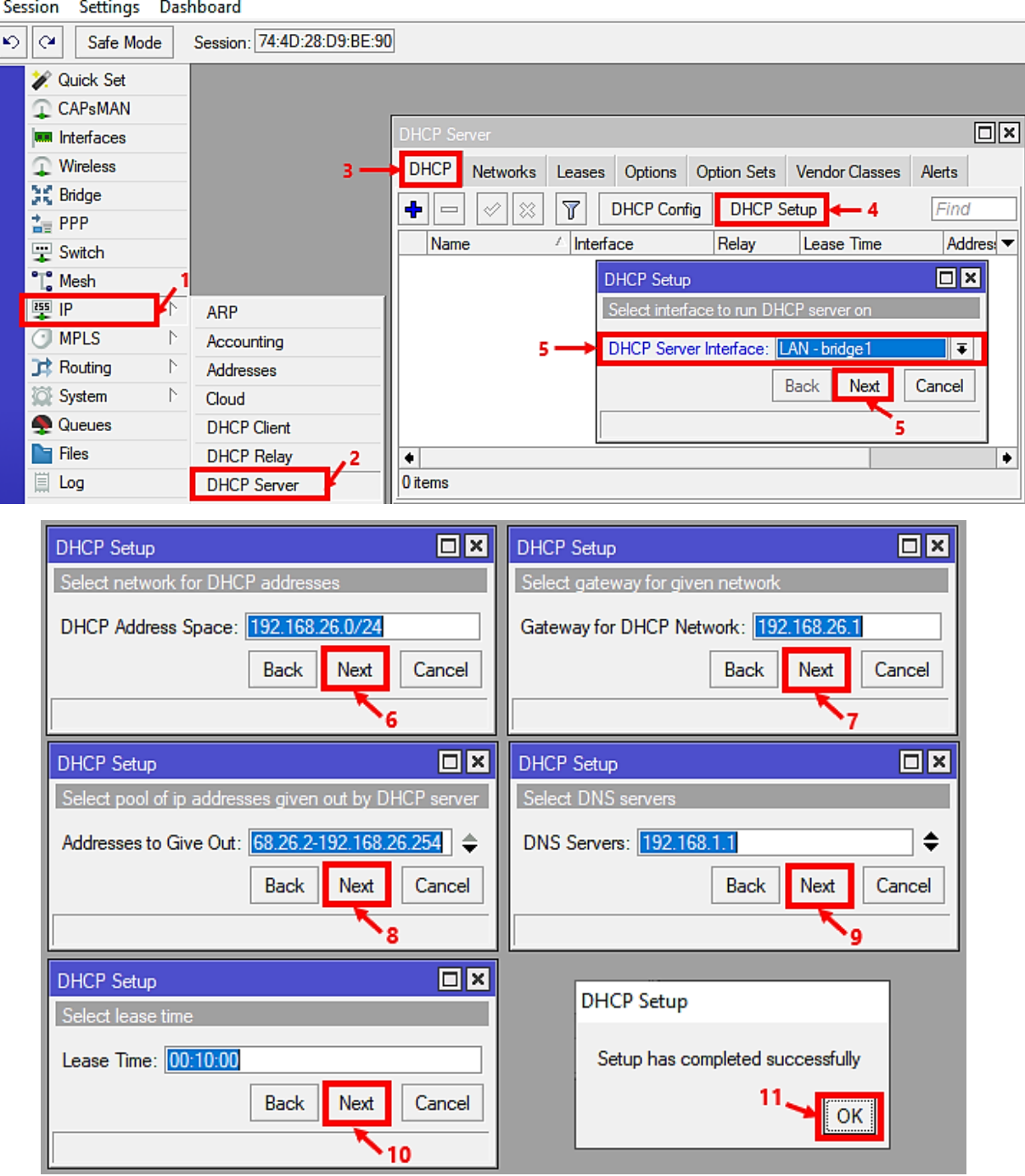

admin@74:4D:28:D9:BE:90 (MikroTik) - WinBox (64bit) v6.48.4 on RB4011iGS+5HacQ2HnD (arm) Settings Dashboard Session

*Figura 4.35.Asignación de DHCP Setup a las interfaces del bridge. FUENTE: Imagen elaborada por el autor.*

**PASO 11.** Creamos una NAT desde el menú IP>Firewall>NAT; presionamos el botón "+", nos aparecerá la ventana "New NAT Rule"; donde procedemos a entrar la opción "General" y colocamos la interfaz de salida, que en este caso es "ether1"; después procedemos a entrar la opción "Action" y colocamos el tipo de acción, que en este caso es "masquerade". Por último, presionamos el botón "Apply" y "OK".

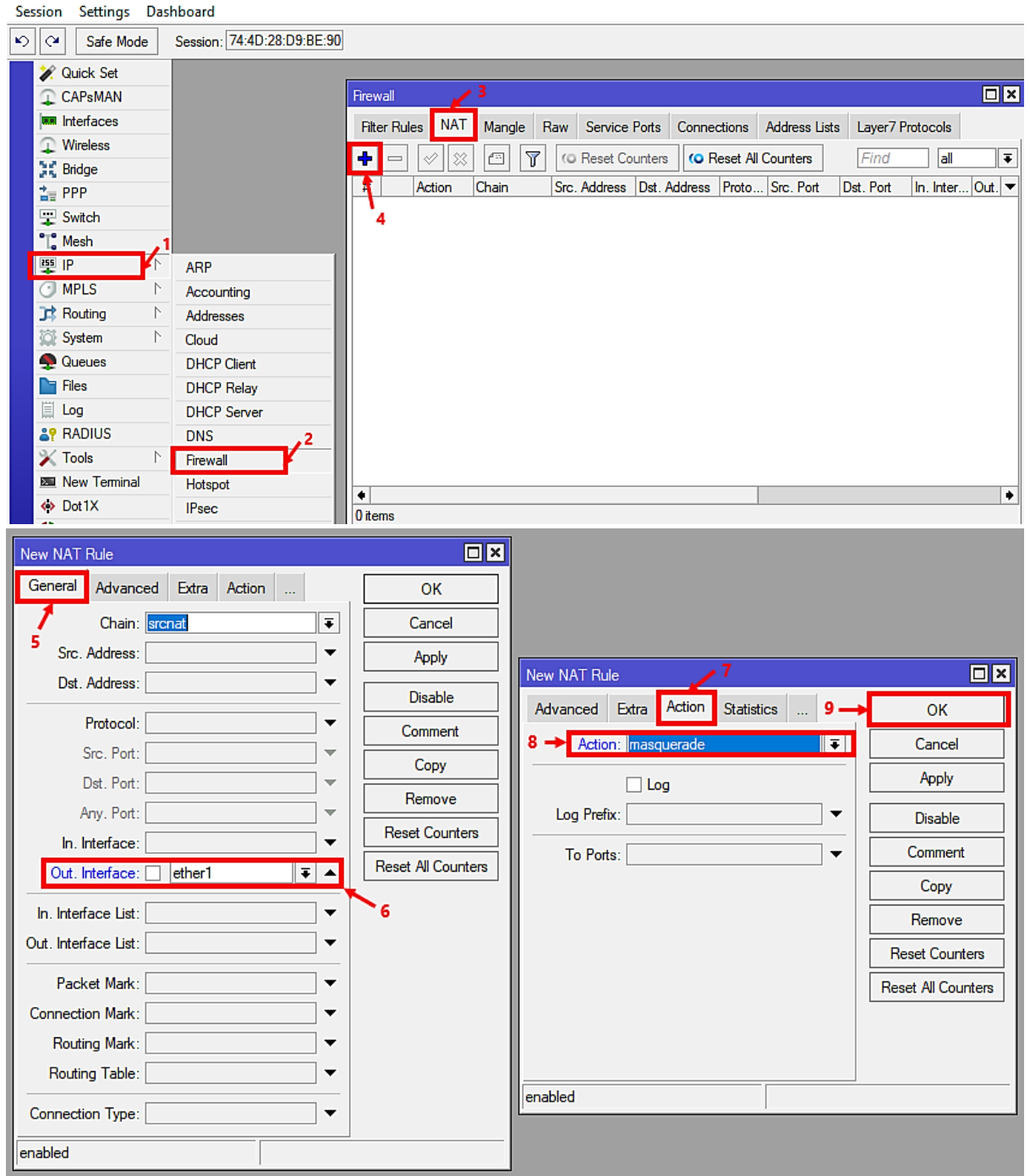

admin@74:4D:28:D9:BE:90 (MikroTik) - WinBox (64bit) v6.48.4 on RB4011iGS+5HacQ2HnD (arm)

*Figura 4.36.Asignación del NAT para las interfaces del bridge. FUENTE: Imagen elaborada por el autor.*

**PASO 12.** Configuramos la red inalámbrica del dispositivo, en el cual comenzaremos agregando los perfiles de seguridad, desde el menú Wireless>Security Profiles; presionamos el botón "+", nos aparecerá la ventana "New Security Profile"; donde procedemos a colocar un nombre al perfil, escoger el tipo de red y definir sus contraseñas, en este caso para:

- ➢ **wlan1.–** *nombre:* VNA1, *tipo:* WPA PSK WPA2 PSK y *claves:* TESISVNA1.
- ➢ **wlan2.–** *nombre:* VNA2, *tipo:* WPA PSK WPA2 PSK y *claves:* TESISVNA2.

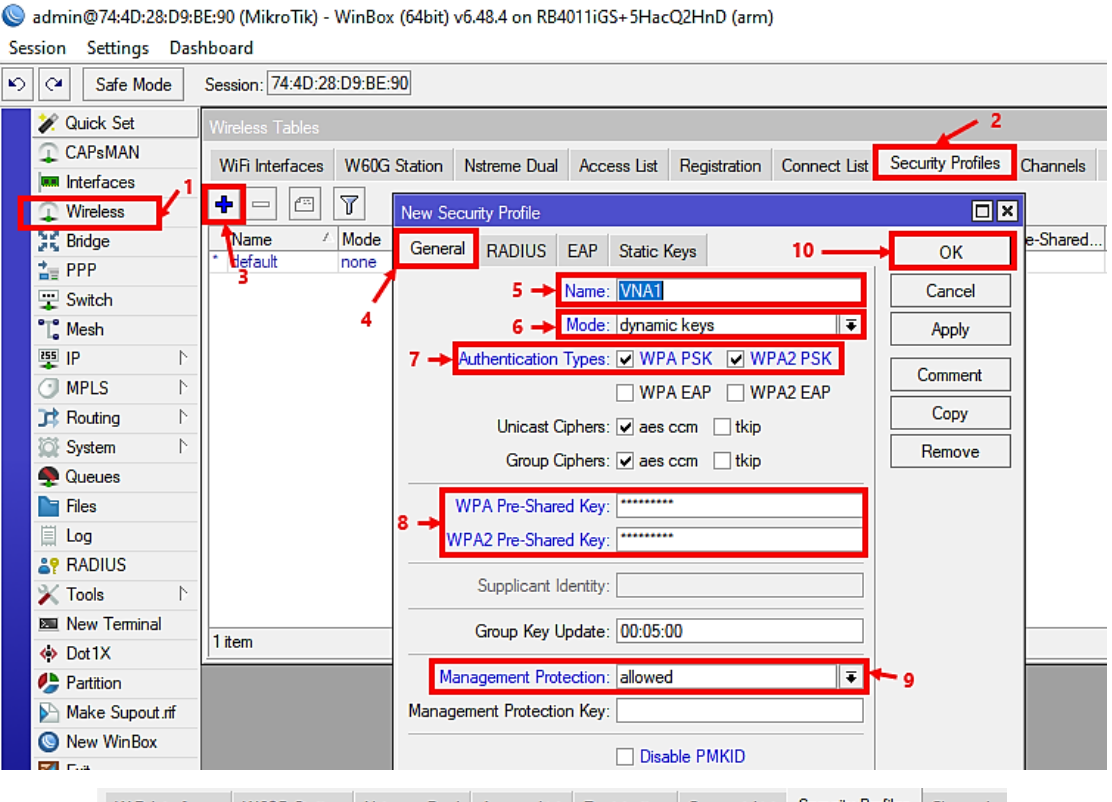

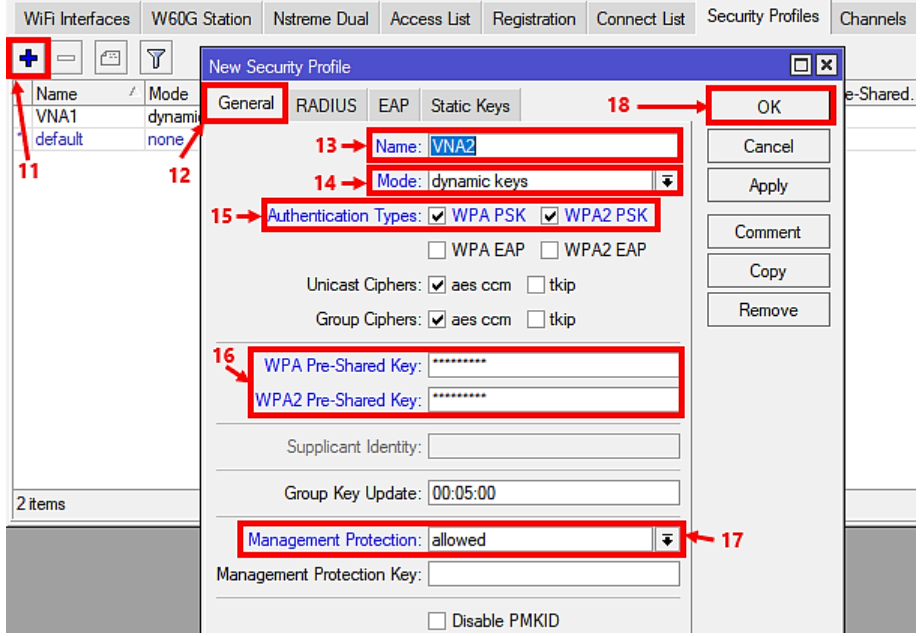

*Figura 4.37.Perfiles de seguridad para las interfaces WLANs. FUENTE: Imagen elaborada por el autor.*

 **PASO 13.** Configuramos las interfaces WLAN; desde el menú Wireless>Wifi Interfaces>wlan1 o wlan2> Wireless; y realizamos las siguientes configuraciones:

- ➢ **wlan1.–** *modo:* ap bridge, *SSID:* VNA1-5GHz y *Security Profile:* VNA1
- ➢ **wlan2.–** *modo:* ap bridge, *SSID:* VNA2-2.4GHz y *Security Profile:* VNA2.

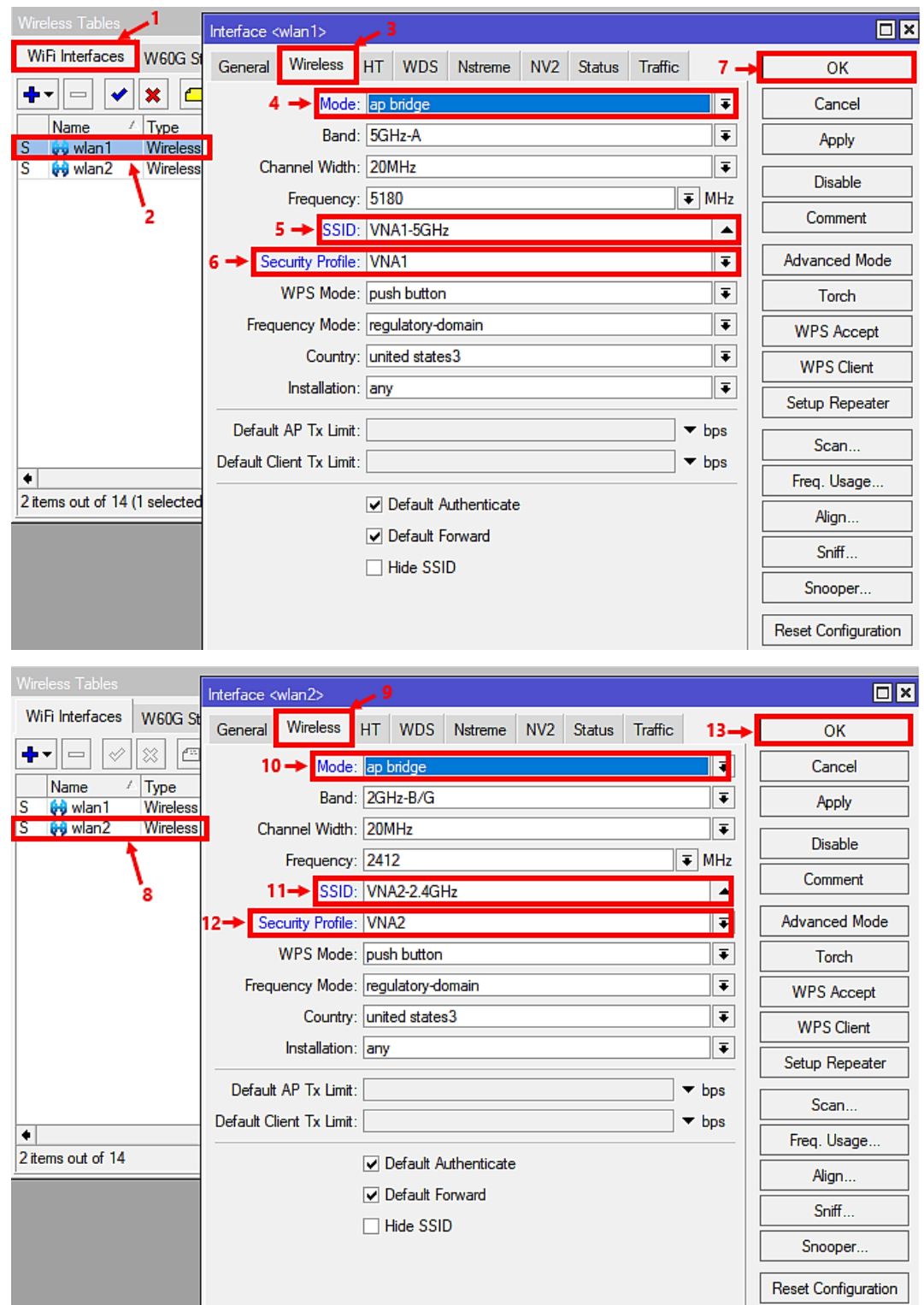

*Figura 4.38.Configuración de las interfaces WLANs. FUENTE: Imagen elaborada por el autor.*

**PASO 14.** Una vez realizada todos los pasos correctamente cerramos Winbox, procedemos a verificar si en los puertos ethernet del router tenemos acceso a internet, en este caso, nos dirigimos hacia las propiedades del adaptador de red y nos percataremos si nuestra PC está conectada a la red y tiene una dirección IP, si el caso es así, iremos al navegador y comprobamos ingresando a una página web si tenemos acceso a internet.

| Propiedades                                       |                                    |                   |                                                                                                    |                |                                                                                                    |     |                         |                                                                                        |   |                                                                                                    |                                   |                                                                                                    |                                           |            |
|---------------------------------------------------|------------------------------------|-------------------|----------------------------------------------------------------------------------------------------|----------------|----------------------------------------------------------------------------------------------------|-----|-------------------------|----------------------------------------------------------------------------------------|---|----------------------------------------------------------------------------------------------------|-----------------------------------|----------------------------------------------------------------------------------------------------|-------------------------------------------|------------|
|                                                   |                                    | $\leftarrow$<br>٠ | <b>Northern</b><br>$\circ$<br># youtube.com                                                          | $1 + 2$        |                                                                                                    |     |                         |                                                                                        |   |                                                                                                    |                                   | 8 4 10 11                                                                                                    | 0.4                                       | $n \times$ |
| Velocidad de vínculo (recepción/<br>transmisión): | 1000/1000 (Mbps)                   | ≡                 | - YouTube<br>Principal                                                                               | <b>Todos</b>   | Buscar<br><b>Make</b>                                                                               |     |                         |                                                                                        |   | $\alpha$                                                                                               |                                   |                                                                                                    | <b>ALL Acceder</b><br>Músico              |            |
| Dirección IPv6 local de vínculo:                  | fe80::a172:7859:74e3:3234%4        | B<br>o            | Shorts<br>Suscripciones.                                                                             |                | • YouTube Music                                                                                     |     |                         |                                                                                        |   |                                                                                                    |                                   |                                                                                                    |                                           |            |
| Dirección IPv4:                                   | 192, 168, 26, 252                  | $\Box$            | <b>Biblioteca</b>                                                                                    |                | Membresia para estudiantes: descuento en<br>YouTube Music sin anuncios y en segundo plano.          |     |                         |                                                                                        |   |                                                                                                    |                                   |                                                                                                    |                                           |            |
| Servidores DNS IPv4:                              | 192.168.26.1<br>192.168.1.1        | $\omega$          | <b>Historial</b><br>Accede para da: "Me quata"<br>a los videos realizar<br>comentarios y suscribirte |                | Descerger abora                                                                                     |     |                         |                                                                                        |   |                                                                                                    |                                   |                                                                                                    |                                           |            |
| Fabricante:                                       | Realtek                            |                   | (4) Acceder                                                                                          |                |                                                                                                    |     |                         |                                                                                        |   |                                                                                                    |                                   |                                                                                                    |                                           |            |
| Descripción:                                      | Realtek PCIe GbE Family Controller | Explorar<br>T.    | Tendencias                                                                                           |                | THE ENGINEERS FOR THE COMMIT                                                                        |     |                         |                                                                                        |   |                                                                                                    | HOIA                              |                                                                                                    |                                           |            |
| Versión del controlador:                          | 9.1.410.2015                       |                   | Música                                                                                               |                |                                                                                                    | 111 |                         |                                                                                        |   | <b>NIGHT-1420</b>                                                                                      | TCMP <sub>2</sub><br><b>MARZO</b> |                                                                                                    |                                           |            |
| Dirección física (MAC):                           | 3C-52-82-E1-74-EF                  | 93                | Videosangos<br>Deportes                                                                              |                | SHAKEA, BZRP - Music<br>Sessions #53 (Letra/Lyrica)<br>EL GURLIZ<br>8.1 M de visites + hace 9-dise. |     | <b>TO LAS MADRES SC</b> | LAS MADRES SON ASI 2.0 II<br><b>Young Deagon &amp;</b><br>22 M de visites - hace 1 año | о | <b>TRENGTO CERMINANO</b><br>PARA SEGURE SIENDO.<br><b>ESPN Fans @</b><br>209.872 sixtes - hace 6 homes |                                   | <b>Desumen Táctico de la</b><br>Temporada 2 de Warro<br>Temporada 2 de Warzone<br>WandAse<br>24 vistas - hace 1 dia |                                           |            |
| Copiar                                            |                                    | <b>D</b> Buscar   |                                                                                                    | <b>MARBORO</b> |                                                                                                    |     | $B = R$<br>- 68         |                                                                                        |   |                                                                                                    |                                   |                                                                                                    | A 200 Chances A D as for El de 191, 234 E |            |

*Figura 4.39.Acceso a internet por medio de los puertos ethernet del router. FUENTE: Imagen elaborada por el autor.*

Así mismo, verificamos las redes Wi-Fi VNA1-5GHz y VNA2-2.4GHz por medio de un dispositivo compatible a la tecnología 5GHz y 2.4GHz, en la cual por medio de la opción redes Wi-Fi del equipo, buscaremos las redes y procedemos a ingresar la clave de seguridad, luego comprobamos así mismo ingresando a una página web si tenemos acceso a internet.

| Detalles de la red        | $\angle$                       | Detalles de la red<br>$\leftarrow$<br>Ζ  | VNA1-5GHz<br>31)<br>먦<br>Guardada                                                                         |
|---------------------------|--------------------------------|------------------------------------------|----------------------------------------------------------------------------------------------------|
| <b>((c</b>                |                                | â                                        | <b>VNA2-2.4GHz</b><br>帚<br>Guardada                                                                       |
| VNA1-5GHz<br>Conectado    |                                | <b>VNA2-2.4GHz</b><br>Conectado          | <b>ETEMP</b><br>ශ<br>$\sum$<br>回<br>m<br>$\checkmark$                                                     |
|                           |                                |                                          | П<br>$\blacktriangleright$<br>Iч                                                                          |
| র<br>Potencia de la señal | Excelente                      | jĮ.<br>Potencia de la señal<br>Excelente | $\circ$<br><b>NO MANCHESTER CITY</b><br>ASTON VILLA<br>0 (1) 0<br>$\Box$<br>0.04 / 10.34                  |
| ⋒<br>Frecuencia           | 5 GHz                          | ⋒<br>Frecuencia<br>2.4 GHz               | Alibaba.com<br><b>DESCARGAR</b><br>$\checkmark$<br>Anuncio - 4.5 * GRATIS                                 |
| Dirección IP              | 192.168.26.253                 | Dirección IP<br>192.168.26.254           | ¡TRIUNFAZO CIUDADANO PARA SEGUIR SIENDO                                                                   |
| Puerta de enlace          | 192.168.26.1                   | Puerta de enlace<br>192.168.26.1         | $\checkmark$<br>ESCOLTA! I Manchester City 3-1 Aston Villa I R<br>390 K vistas · hace 9 h #ESPNenStarPlus |
| Máscara de subred         | 255,255,255.0                  | Máscara de subred<br>255.255.255.0       | <b>G</b><br>业<br>凸<br>ヮ<br>Þ<br>11 K<br>No me gusta<br>Compartir<br>Descargar<br>Rec                      |
| DNS                       | 192.168.26.1<br>192, 168, 1, 1 | 192.168.26.1<br>DNS<br>192 168 1.1       | <b>ESPN Fans</b><br>E.<br><b>SUSCRITO</b><br>Δ<br>4.85 M de suscriptores                                  |

*Figura 4.40.Acceso a internet por medio de las redes WIFI del router. FUENTE: Imagen elaborada por el autor.*

## **4.2. Diseño de red de análisis LibreVNA**

En capítulos anteriores se ha explicado las normas, estándares, calibración y las especificaciones de cada elemento para la recolección de datos de una red mediante el LibreVNA, a través de esto, en este apartado se proporcionará toda la información sobre la topología de red física de la red cumpliendo con las normativas de instalación ya especificadas.

# **4.2.1. Topología Física**

La presente propuesta se consideró la realización de un sistema inalámbrico WIMAX (IEEE 802.16D), a partir de este sistema específicamente entre la antena Base ALVARION ODU AUS-E-SA-5.4-VL Breeze ACCESS VL y la antena sectorial se implementó una red de análisis de LibreVNA; el cual tendrá como objetivo recolectar datos (parámetros S) por medio del Libre VNA.

Para las conexiones entre dispositivos se utilizó un adaptador de SMA-hembra a Nhembra para cambiar la conexión SMA del LibreVNA a Tipo N de la Antena ALVARION, y este ayude en la recolección de datos, como se muestra en la siguiente imagen:

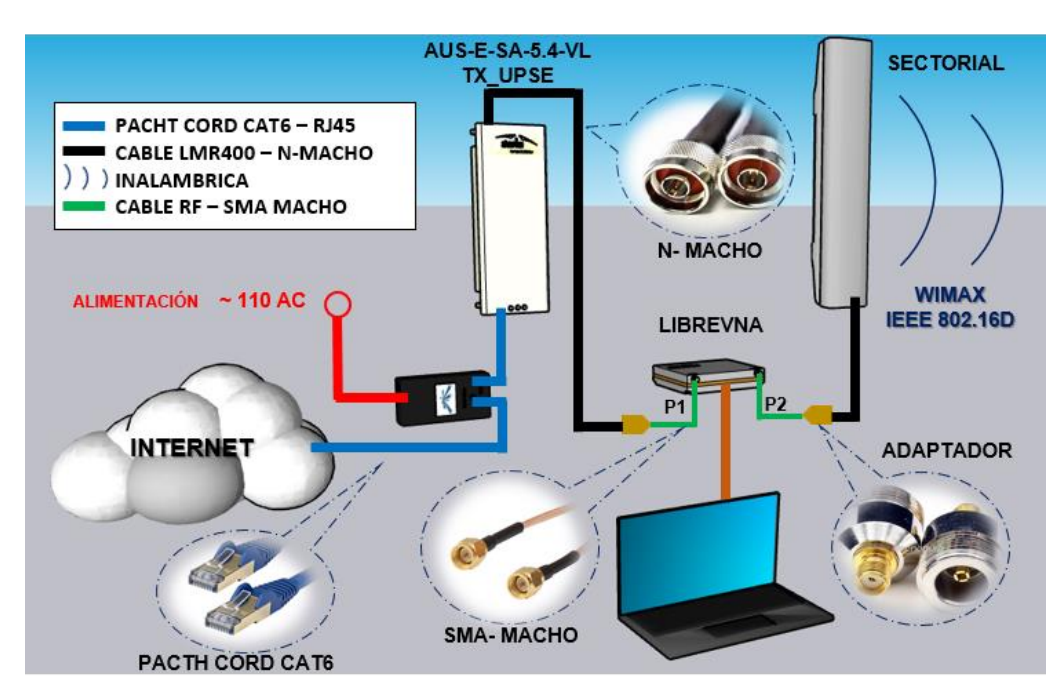

*Figura 4.41. Diagrama de la red de análisis LibreVNA. Fuente: Imagen elaborada por el autor.*

## **4.2.2. Diseño de ubicación de equipos en el área de trabajo**

Para la ubicación de los dispositivos involucrados de la presente propuesta en el laboratorio de telecomunicaciones de FACSISTEL, se realizó un diseño en el programa de simulación 3D "Sketchup"; el cual quedo de la siguiente manera:

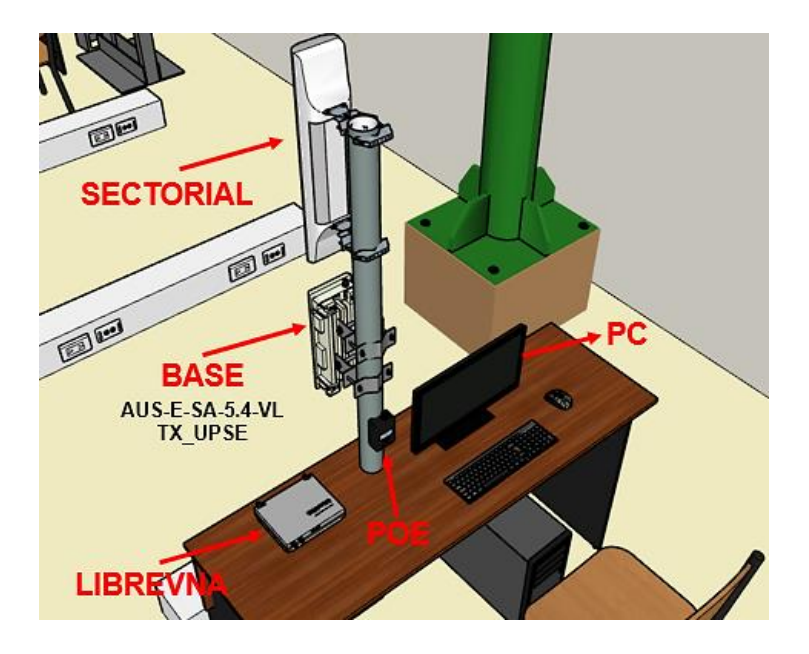

*Figura 4.42. Ubicación de los equipos de red WIMAX Fuente: Imagen elaborada por el autor.*

# **4.2.3. Calibración del LibreVNA**

**PASO 1.** Encendemos el dispositivo y conectamos el cable de datos USB-C desde la PC al LibreVNA. Luego conectamos el cable con conectores SMA en los dos puertos RF.

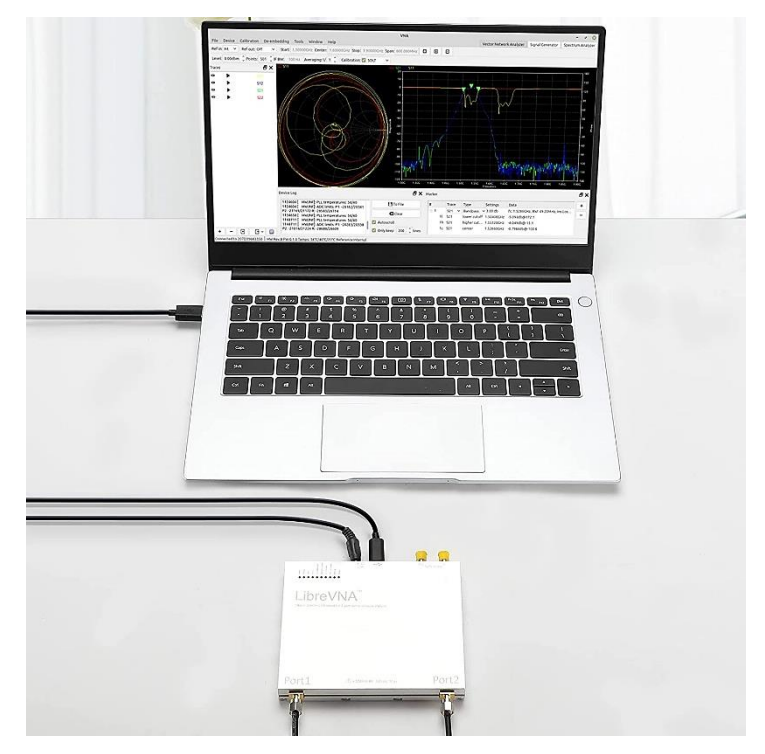

*Figura 4.43.Conexión LibreVNA a PC. Fuente: Imagen elaborada por el autor.*

**PASO 2.** Abrir el programa LibreVNA-GUI.exe.

|             | LibreVNA-GUI v1.4.0           |                                                                                                    | File Device Calibration De-embedding Tools Window Help                                                                                                    |        |        |                     |        |                                                                                                    |                                                                                                    |                                                                                                    |                   |        | Vector Network Analyzer |                     | Signal Generator                |                 | Spectrum Analyzer |                        | ×<br>曱                                  |
|-------------|-------------------------------|----------------------------------------------------------------------------------------------------|----------------------------------------------------------------------------------------------------|--------|--------|---------------------|--------|----------------------------------------------------------------------------------------------------|----------------------------------------------------------------------------------------------------|----------------------------------------------------------------------------------------------------|-------------------|--------|-------------------------|---------------------|---------------------------------|-----------------|-------------------|------------------------|-----------------------------------------|
|             | Refin: Internal v Refout: Off |                                                                                                    | $\vee$ Sweep type: Frequency $\vee$                                                                                                    |        | Single |                     |        | Start: 1.00000MHz Center: 3.00050GHz Stop: 6.00000GHz Span: 5.99900GHz 8 9 9 9 9 0 0 1 tog : Level: -10,00dbm = Points: 501 |                                                                                                    |                                                                                                    |                   |        |                         |                     |                                 |                 | $F = BW$          | <b>kit v at jok</b>    |                                         |
| Traces      |                               | $B - X$<br><b>S11</b>                                                                                                    |                                                                                                    |        |        |                     |        |                                                                                                    |                                                                                                    | <b>S12</b>                                                                                                    |                   |        |                         |                     |                                 |                 |                   |                        |                                         |
| ◦▶          | \$11                          |                                                                                                    |                                                                                                    |        |        |                     |        |                                                                                                    |                                                                                                    | 20 dB<br>10 dB                                                                                                  |                   |        |                         |                     |                                 |                 |                   | 180 °<br>150 °         |                                         |
| $\bullet$   | <b>S12</b>                    |                                                                                                    |                                                                                                    |        |        |                     |        |                                                                                                    |                                                                                                    | 0 dB<br>$-10$ dB                                                                                                |                   |        |                         |                     |                                 |                 |                   | 120°<br>90°            |                                         |
| $\bullet$   | S21                           |                                                                                                    |                                                                                                    |        |        |                     |        |                                                                                                    |                                                                                                    | -20 dB<br>-30 dB                                                                                                |                   |        |                         |                     |                                 |                 |                   | 60°<br>30 °            |                                         |
| $\bullet$ 1 | <b>S22</b>                    | $\begin{array}{c} 20 \ \mathrm{dB} \\ 10 \ \mathrm{dB} \\ 0 \ \mathrm{dB} \end{array}$<br>$-10dB$<br>9월 남성 남성 동영<br>9월 남성 남성 동영<br>$-90dB$<br>$-100$ dB<br>$-110$ dB<br>$-120$ dB |                                                                                                    |        |        |                     |        |                                                                                                    | 180 °<br>150°<br>120 °<br>90 °<br>$60^\circ$<br>$30^{\circ}$<br><b>SECURE</b><br>0 <sup>o</sup><br>$-30°$<br>$-60°$<br>$-90°$<br>$-120°$<br>$-150°$ | $-40$ dB<br>$-50\frac{dB}{dB}$<br>$-70$ dB<br>-80 dB<br>$-90dB$<br>100 dB<br>$-110dB$<br>$-120dB$<br><b>S22</b> | 500MHz            | 1.5GHz |                         | 2.5GHz<br>Frequency | 3.5GHz                          | 4.5GHz          | 5.5GHz            | 00<br>$-30°$<br>$-90°$ | $-60°$<br>$-120°$<br>$-150°$<br>$-180°$ |
|             |                               |                                                                                                    | SOOM Hz                                                                                                    | 1.5GHz | 2.5GHz | 3.5GHz<br>Frequency | 4.5GHz | 5.5GHz                                                                                                    | $-180^\circ$                                                                                                    |                                                                                                    |                   |        |                         |                     |                                 |                 |                   |                        |                                         |
|             |                               | Device Log                                                                                                    |                                                                                                    |        |        |                     |        |                                                                                                    |                                                                                                    |                                                                                                    | $P \times$ Marker |        |                         |                     |                                 |                 |                   |                        | B X                                     |
|             |                               |                                                                                                    | 64574 [SI5351, INF]: Disabling CLKO<br>65607 [ HW, INF]: PLL temperatures: 25/28<br>65607 [ HW,INF]: ADC limits: P1: -10248/10314 P2: -9709/9837 R: -15846/15903<br>65616 [SI5351, INF]: Disabling CLKO<br>66649   HW, INF]: PLL temperatures: 26/28<br>66649 [ HW,INF]: ADC limits: P1: -10250/10314 P2: -9704/9849 R: -16036/15894<br>66658 [SI5351, INF]: Disabling CLKO<br>67692 [ HW,INF]: PLL temperatures: 26/28<br>67692   HW, INF]: ADC limits: P1: -10236/10287 P2: -9690/9701 R: -15834/15970<br>67701 [SI5351, INF]: Disabling CLK0<br>68734 [ HW,INF]: PLL temperatures: 26/28<br>68734 [ HW, INF]: ADC limits: P1: -10208/10273 P2: -9738/9770 R: -15862/15829<br>68743 [SI5351, INF]: Disabling CLKO |        |        |                     |        |                                                                                                    | Autoscroll                                                                                                    | <b>Fi</b> To File<br><b>I</b> Clear<br>○ Only keep 200 ↓ lines                                                  |                   |        | Marker # O P Trace      | Type                |                                 | <b>Settings</b> | Data              |                        | $\mathbf{F}$<br>問<br>$\Box$             |
|             |                               |                                                                                                    |                                                                                                    |        |        |                     |        |                                                                                                    |                                                                                                    |                                                                                                    |                   |        |                         |                     |                                 |                 |                   |                        |                                         |
|             |                               |                                                                                                    | Connected to 2077399B3350   No device information available yet                                                                                                    |        |        |                     |        |                                                                                                    |                                                                                                    |                                                                                                    |                   |        |                         |                     |                                 |                 |                   | Setup: -               |                                         |
| ĸ           | Ω<br>Buscar                   |                                                                                                    |                                                                                                    |        | O      | Ħ                   |        |                                                                                                    |                                                                                                    |                                                                                                    |                   |        |                         |                     | 28°C Parc soleado へ 系 図 (1) ESP |                 |                   | 11:29<br>27/1/2023     |                                         |

*Figura 4.44.Interfaz del programa LibreVNA-GUI.exe. Fuente: Imagen elaborada por el autor.*

**PASO 3.** Regulamos la frecuencia en el programa, en este caso se debe regular la frecuencia Central con la frecuencia que se configuro la antena AU "CENTER= 5.48GHz".

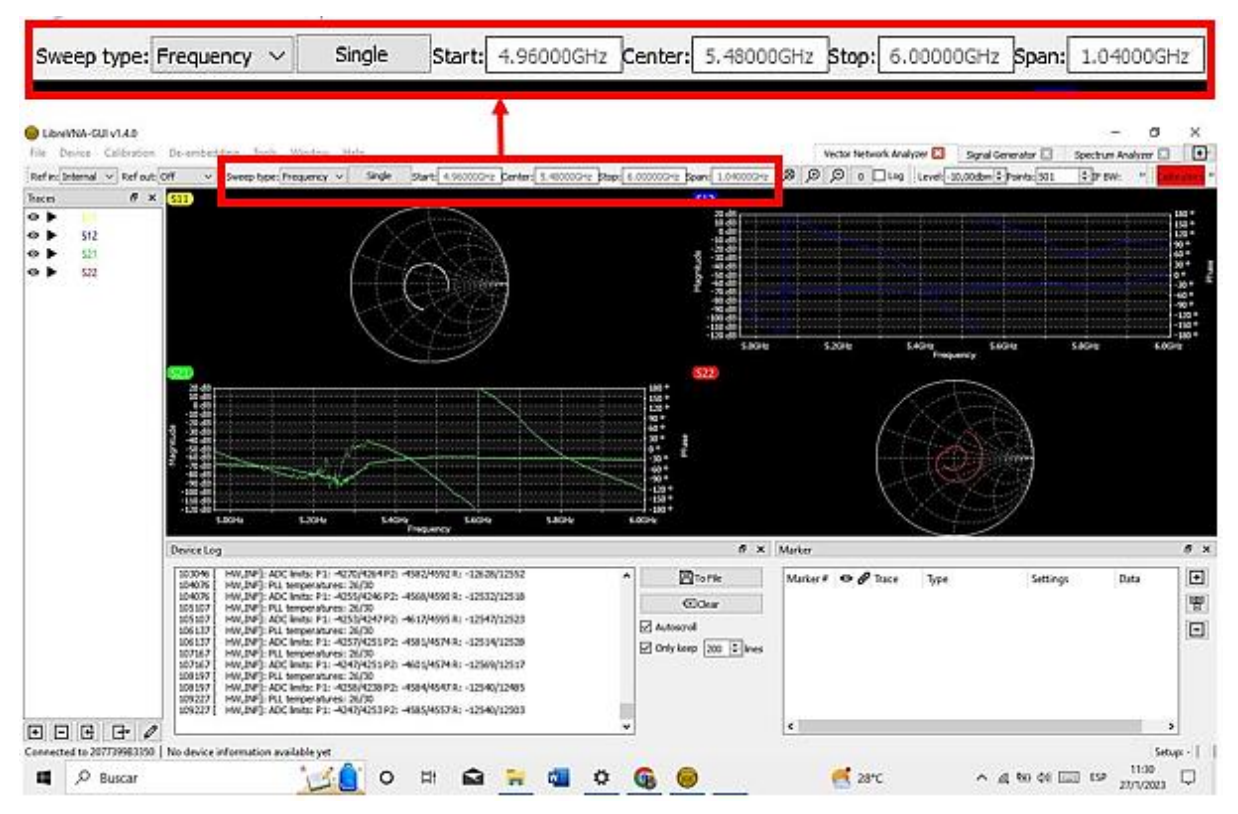

*Figura 4.45.Regular la frecuencia del LibreVNA para la calibración. Fuente: Imagen elaborada por el autor.*

**PASO 4.** Abrir la ventana de "medidas de calibración", desde el menú de calibración y eligiendo la opción "Calibration Measurements".

| File Device Calibration De-embedding Tools Wi<br>Ref in: Int<br>Load<br>Save<br>Traces<br><b>S11</b><br>Port 1<br><b>S12</b><br>Port 2<br>S21<br>SOLT<br><b>S22</b><br>Normalize<br>TRL<br>Disabled<br>Calibration, leasurements<br><b>Edit Calibration Kit</b><br>Calibration Measurements<br>Prerequisites<br>Port 1 short Short standard connected to port 1, port  Not available | <b>Statistics</b> | ?<br>Timestamp                                                                                                    |
|----------------------------------------------------------------------------------------------------|-------------------|----------------------------------------------------------------------------------------------------|
|                                                                                                    |                   |                                                                                                    |
|                                                                                                    |                   |                                                                                                    |
|                                                                                                    |                   |                                                                                                    |
|                                                                                                    |                   |                                                                                                    |
|                                                                                                    |                   |                                                                                                    |
|                                                                                                    |                   |                                                                                                    |
|                                                                                                    |                   |                                                                                                    |
|                                                                                                    |                   |                                                                                                    |
|                                                                                                    |                   |                                                                                                    |
|                                                                                                    |                   |                                                                                                    |
|                                                                                                    |                   |                                                                                                    |
|                                                                                                    |                   |                                                                                                    |
|                                                                                                    |                   |                                                                                                    |
|                                                                                                    |                   |                                                                                                    |
| Port 1 open Open standard connected to port 1, port Not available                                                                                                    |                   |                                                                                                    |
|                                                                                                    |                   |                                                                                                    |
|                                                                                                    |                   |                                                                                                    |
|                                                                                                    |                   |                                                                                                    |
|                                                                                                    |                   |                                                                                                    |
| Port 1 connected to port 2 via through                                                                                                    |                   |                                                                                                    |
| Both ports terminated into 50 ohm                                                                                                    |                   |                                                                                                    |
| Port 1 connected to port 2 via line                                                                                                    |                   |                                                                                                    |
|                                                                                                    |                   | Port 1 load Load standard connected to port 1, port  Not available<br>Port 2 short Port 1 open, short standard connected to Not available<br>Port 2 open Port 1 open, open standard connected to Not available<br>Port 2 load Port 1 open, load standard connected to  Not available<br>Not available<br>Not available<br>Not available |

*Figura 4.46.Menú de medidas de calibración. Fuente: Imagen elaborada por el autor.*

**PASO 5.** Antes de realizar la calibración con la frecuencia pactada, debemos conocer lo siguiente:

• Es necesario el kit de calibración LibreVNA; que esta conformado con los conectores Short, Open y (2) Loads:

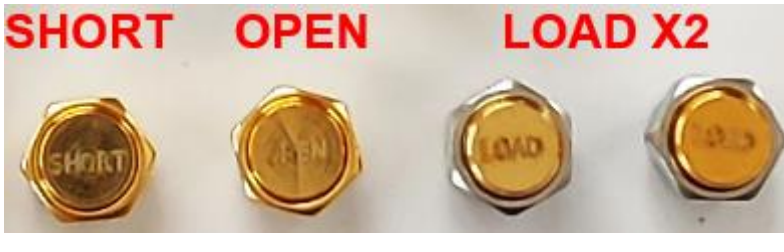

*Figura 4.47.Kit de calibración LibreVNA. Fuente: Imagen elaborada por el autor.*

• Es necesario conocer los requisitos de cada medida de calibración:

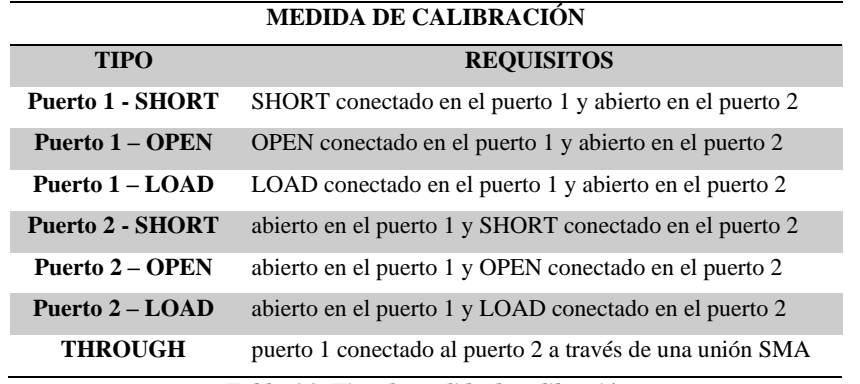

*Tabla 4.3. Tipo de medida de calibración. Fuente: Imagen elaborada por el autor.*

**PASO 6.** Procedemos con el primer tipo de calibración en este caso será Puerto 1 – SHORT; donde en el puerto 1 conectaremos el conector SHORT y en el puerto 2 libre. Una vez conectado iniciamos la calibración, nos ubicamos en la ventana "Calibration Measurements" y presionamos el botón "Measure", como observamos de la siguiente imagen:

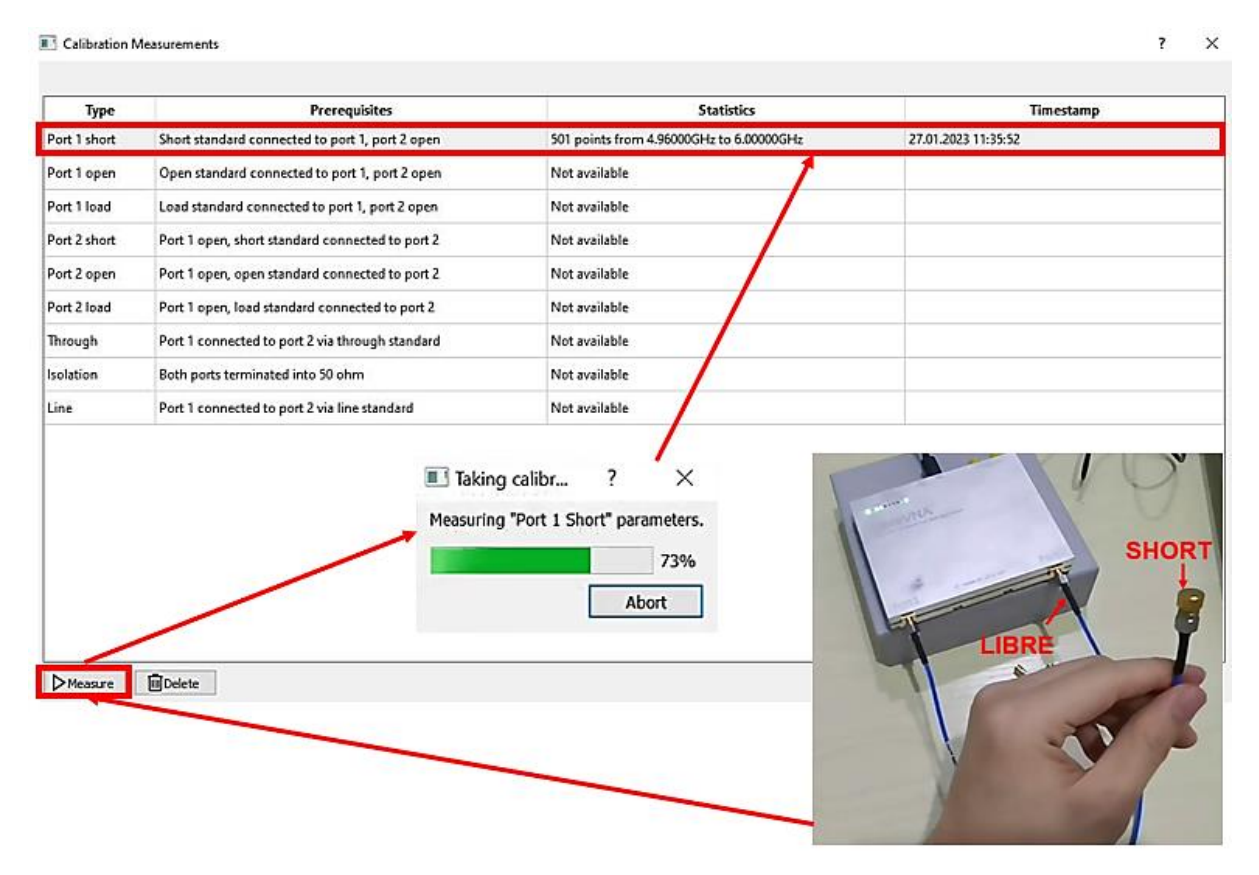

*Figura 4.48.Calibración Puerto 1 -SHORT. Fuente: Imagen elaborada por el autor.*

**PASO 7.** Así mismo como en el paso 6, procedemos a realizar los demás tipos de medidas de calibración. Al terminar la calibración, la ventana "Calibration Measurements" quedará de la siguiente manera:

**Ell** Calibration Measurements

| Port 1 short<br>Short standard connected to port 1, port 2 open<br>501 points from 4.96000GHz to 6.00000GHz<br>27.01.2023 11:43:02<br>501 points from 4.96000GHz to 6.00000GHz<br>Port 1 open<br>Open standard connected to port 1, port 2 open<br>27.01.2023 11:43:31<br>Port 1 load<br>Load standard connected to port 1, port 2 open<br>501 points from 4.96000GHz to 6.00000GHz<br>27.01.2023 11:43:46<br>Port 2 short<br>Port 1 open, short standard connected to port 2<br>501 points from 4.96000GHz to 6.00000GHz<br>27.01.2023 11:44:12<br>501 points from 4.96000GHz to 6.00000GHz<br>Port 1 open, open standard connected to port 2<br>27.01.2023 11:44:26<br>Port 1 open, load standard connected to port 2<br>501 points from 4.96000GHz to 6.00000GHz<br>27.01.2023 11:44:42<br>Port 1 connected to port 2 via through standard<br>501 points from 4.96000GHz to 6.00000GHz<br>27.01.2023 11:44:59 | Not available<br>Both ports terminated into 50 ohm<br>Port 1 connected to port 2 via line standard<br>Not available | <b>Type</b> | <b>Prerequisites</b> | <b>Statistics</b> | <b>Timestamp</b> |
|----------------------------------------------------------------------------------------------------|----------------------------------------------------------------------------------------------------|-------------|----------------------|-------------------|------------------|
|                                                                                                    |                                                                                                    |             |                      |                   |                  |
|                                                                                                    |                                                                                                    |             |                      |                   |                  |
|                                                                                                    |                                                                                                    |             |                      |                   |                  |
| Port 2 open<br>Port 2 load<br>Through                                                                                                    |                                                                                                    |             |                      |                   |                  |
|                                                                                                    |                                                                                                    |             |                      |                   |                  |
|                                                                                                    |                                                                                                    |             |                      |                   |                  |
|                                                                                                    |                                                                                                    |             |                      |                   |                  |
| Isolation                                                                                                    |                                                                                                    |             |                      |                   |                  |
| Line                                                                                                    |                                                                                                    |             |                      |                   |                  |
|                                                                                                    |                                                                                                    |             |                      |                   |                  |
|                                                                                                    |                                                                                                    |             |                      |                   |                  |
|                                                                                                    |                                                                                                    |             |                      |                   |                  |
|                                                                                                    |                                                                                                    |             |                      |                   |                  |

*Figura 4.49. Calibración LibreVNA frecuencia 5.48GHz. Fuente: Imagen elaborada por el autor.*

**PASO 8.** Antes de guardar la calibración es importante elegir el estándar "SOLT" en el menú "calibration"; esta estándar nos sirve para elimina las influencias de ambos puertos y también corrige la medición de transmisión durante un análisis.

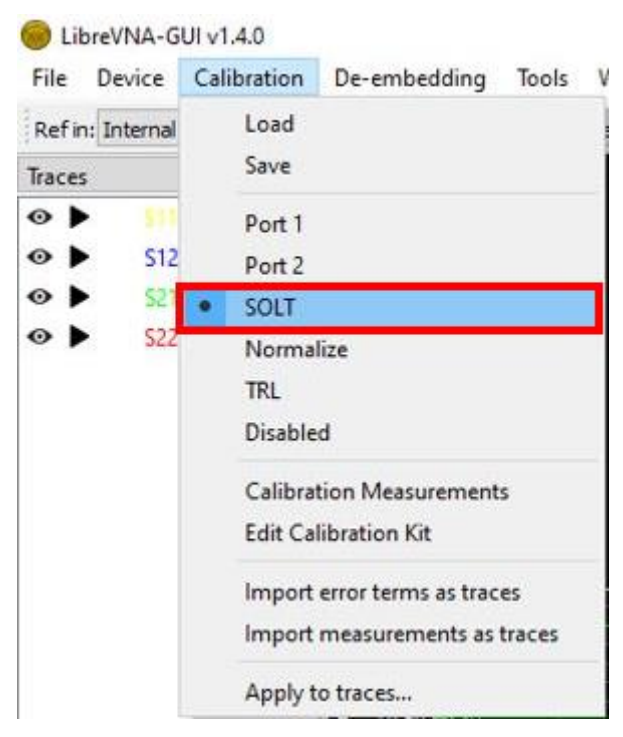

*Figura 4.50.Activar la opción SOLT en el menú de calibración. Fuente: Imagen elaborada por el autor.*

**PASO 9.** Guardamos la calibración en el menú calibration con la opción "Save".

 $\overline{\mathbf{r}}$  $\times$ 

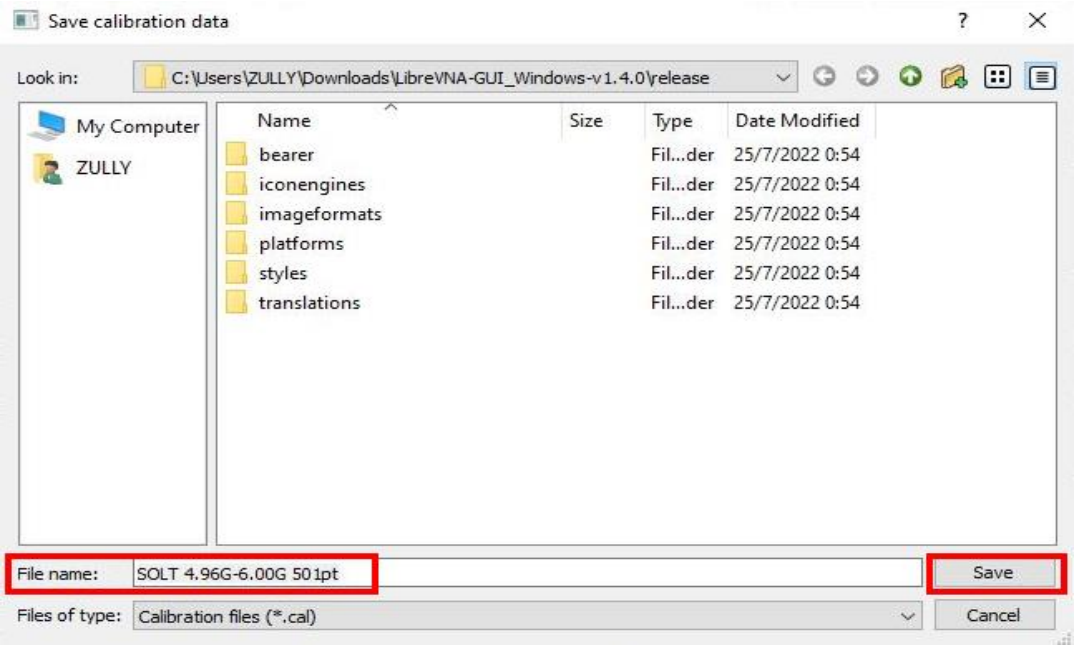

*Figura 4.51. Guardar la calibración de la frecuencia 5.48GHz. Fuente: Imagen elaborada por el autor.*

Por último, cabe mencionar que si la calibración se realizó con éxito; en el área de visualización de trazas cuando los puertos 1 y 2 del LibreVNA no tiene conectado ningún sistema, se visualizará como la siguiente figura; esto quiere decir que el VNA está listo para el análisis de Parámetros S de un sistema.

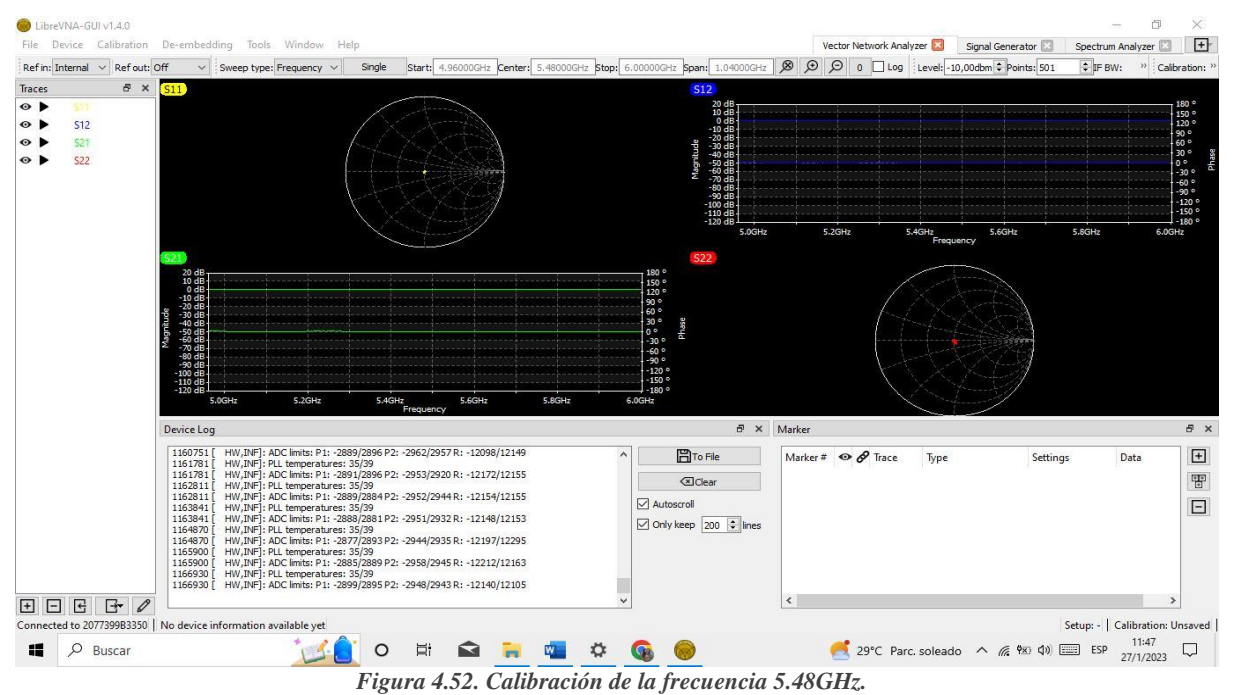

*Fuente: Imagen elaborada por el autor.*

# **4.3. Análisis de Resultados del VNA y representación matemática**

Después de haber realizado la implementación necesaria del escenario que queremos analizar y de configurar los equipos a usar, se procede a efectuar las respectivas mediciones de los parámetros S de la red por medio del analizador vectorial de redes "Libre VNA" y a su vez desarrollar la caracterización matemática en base a los resultados obtenidos del mismo, esto con el fin de poder conseguir un mejor acoplamiento de los elementos radiantes y la optimización del enlace PMP.

Para iniciar es necesario recordar que los parámetros de dispersión se emplean especialmente para redes que trabajan a muy altas frecuencias como RF y microondas, en este caso se usó *la banda SHF (3- 30Ghz)*. Como estos parámetros son una función de la frecuencia (es decir varían en cada cambio) se debe especificar la frecuencia de trabajo con la que se desea realizar la medición de los parámetros S del dispositivo o red. Es por ello que se realizaran pruebas con 3 diferentes frecuencias: *5.480Ghz, 5.580Ghz y 5.680Ghz* (están dentro del rango de frecuencias de las antenas 5.480Ghz al 5.710Ghz), para luego observar, analizar los cambios presentes en los parámetros S y concluir en cuál de estas, las antenas trabajan mejor y obtener un mejor funcionamiento del sistema.

### **4.3.1. Frecuencia 5.480Ghz**

Lo primero que se debe realizar es comprobar que las antenas estén trabajando en esta frecuencia y que la calibración del VNA este con el mismo dato, este proceso se puede verificar en el apartado *4.1.4 Configuración de las antenas y 4.2.3. Calibración del LibreVNA.* Se conecta los equipos tal como se observa en *la figura 4.41* y se obtiene lo siguiente:

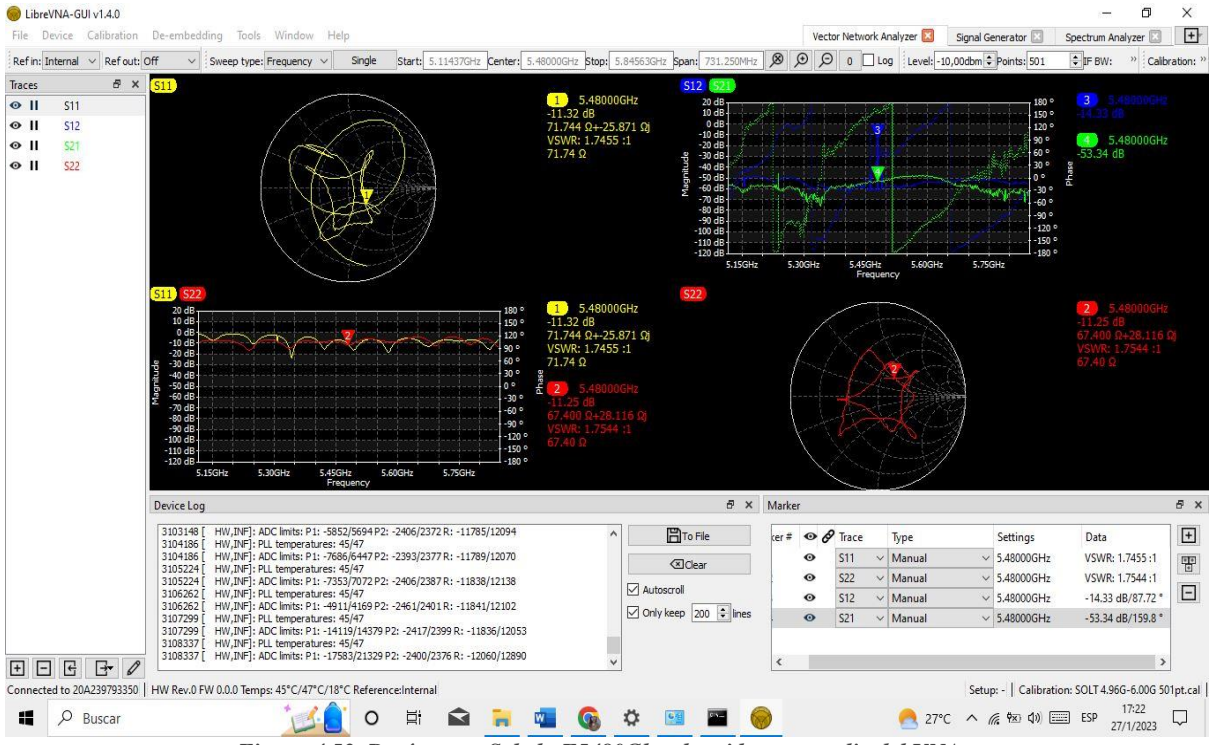

*Figura 4.53. Parámetros S de la F5480Ghz obtenidos por medio del VNA.*

*Fuente: Imagen elaborada por el autor*

En *la figura 4.53* en el área de visualización de trazas de la interfaz del VNA se pueden observar los resultados gráficos de los parámetros S y así mismo en la parte de marcadores los resultados prácticos conseguidos de cada uno de ellos.

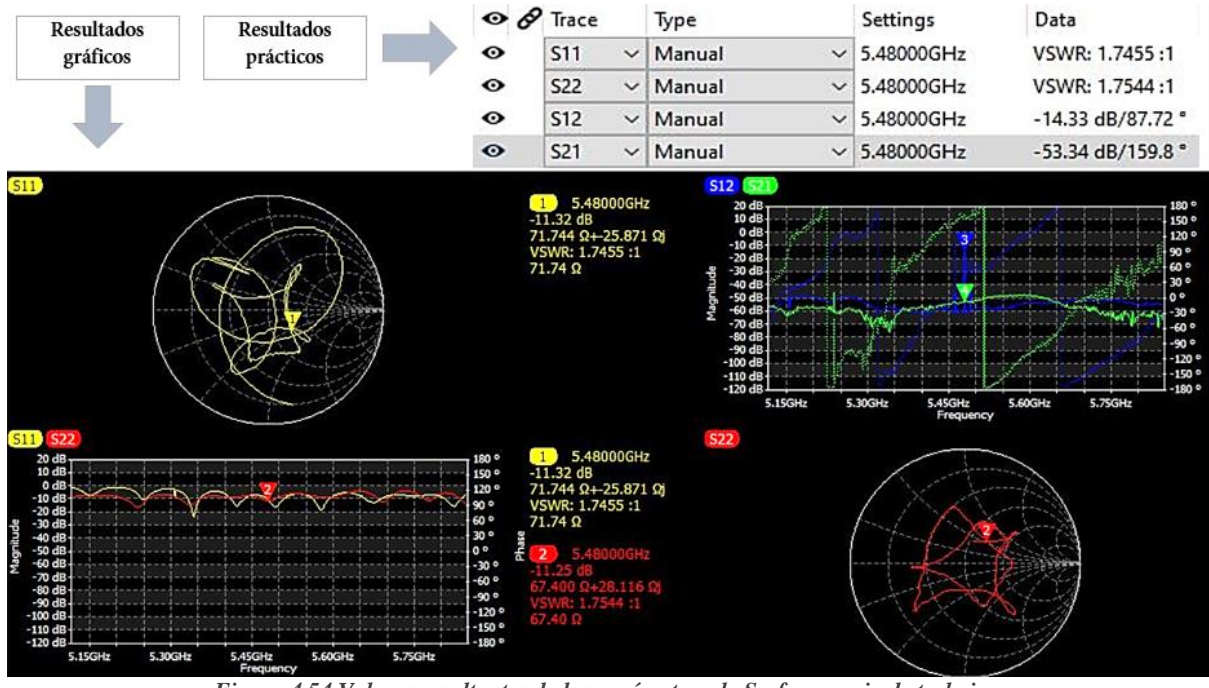

*Figura 4.54.Valores resultantes de los parámetros de S - frecuencia de trabajo. Fuente: Imagen elaborada por el autor.*

Para el análisis respectivo de los resultados se vale aclarar que en la práctica profesional el parámetro más usado con respecto a los elementos radiantes es el  $S<sub>11</sub>$  por lo que se hará más énfasis en el mismo en todas las pruebas.

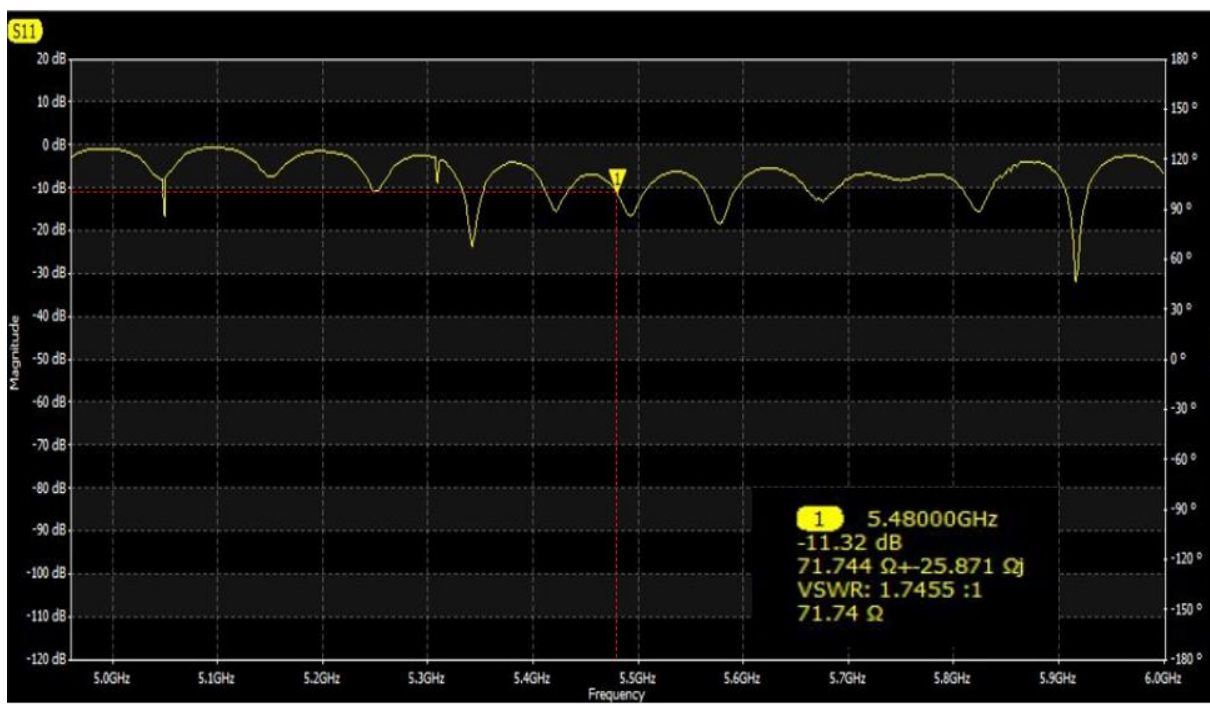

*Figura 4.55.Resultado del Parámetro y sus características - frecuencia de trabajo.*

*Fuente: Imagen elaborada por el autor*

**El coeficiente de reflexión (S11)** como ya se ha mencionado anteriormente muestra la cantidad de energía que se refleja a la fuente, lo que indica una correlación de potencia reflejada y transmitida, por lo que es necesario que se encuentre por debajo de los -10dB siendo este, el valor límite para que se considere que la antena tiene un rendimiento aceptable.

El valor que se obtuvo con la frecuencia de trabajo de 5.480Ghz es *de*  $S_{11}$  = −11.32 dB lo que se considera dentro de lo permitido, en la *figura* 4.55 se logra comprobar dicho resultado.

**El VSWR** viene de la mano con este parámetro, es una función no lineal del coeficiente de reflexión, nos permite saber el desacoplamiento que hay entre la línea de transmisión y la antena. El valor de 1 en VSWR es el ajuste ideal, siendo 1.5 un acoplamiento aceptable, y para valores superiores a 2 se considera que la antena y su línea de transmisión no están para nada adaptadas. En el análisis realizado se obtuvo un valor de *VSWR= 1.7455:1*.

| $\odot$ $\cancel{\theta}$ Trace |                 | Type                                                                            | Settings          | Data           |
|---------------------------------|-----------------|---------------------------------------------------------------------------------|-------------------|----------------|
| $\bullet$                       | S11             | $\vee$ Manual                                                                   | $\vee$ 5.48000GHz | VSWR: 1.7455:1 |
| $\bullet$                       | S <sub>22</sub> | $\vee$ Manual                                                                   | $\vee$ 5.48000GHz | VSWR: 1.7544:1 |
|                                 |                 | Figura 4.56. Valor del VSWR en la frecuencia de 5480Ghz para la primera prueba. |                   |                |

*Fuente: Imagen elaborada por el autor.*

Lo que quiere decir que a pesar de que se tiene un acoplamiento medianamente aceptable el porcentaje de potencia entregada o potencia transmitida es aproximadamente de 93% teniendo una energía reflejada de casi 8% lo que indica que el sistema no está sintonizado en su totalidad.

**La carta de Smith** a pesar de ser usada solo en mediciones de un solo puerto  $(S_{11} \, S_{22})$ , sirve para poder observar la impedancia de una línea de trasmisión y un sistema de antena esto en función de la frecuencia como ya se había mencionado.

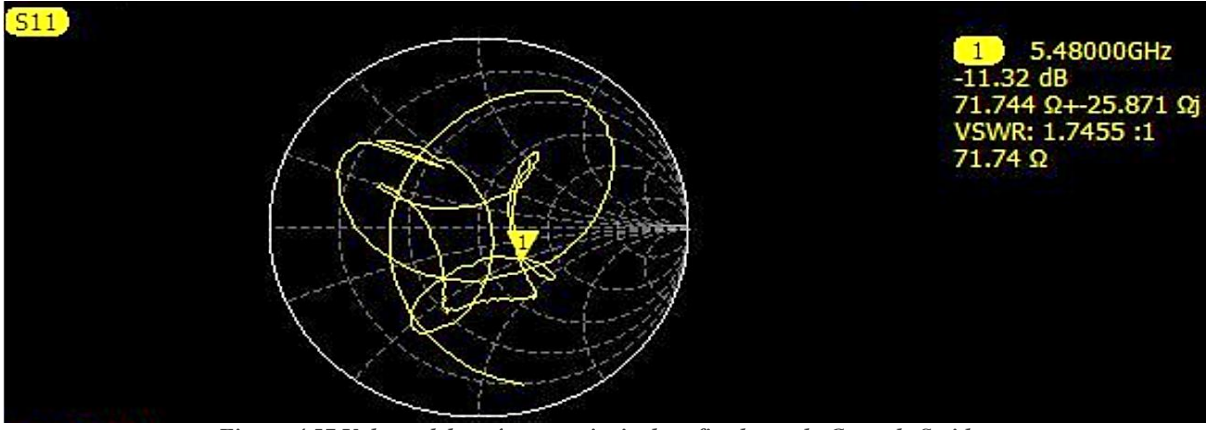

*Figura 4.57.Valores del parámetro principal graficados en la Carta de Smith. Fuente: Imagen elaborada por el autor.*

El valor de VSWR=1 sería el centro de la carta de Smith, donde se indica que existe una adaptación de impedancias en la red, cuanto más cerca este el punto en el centro mejor será el acople y viceversa. En *la figura 4.57* el punto en la frecuencia de trabajo está a cierta distancia del centro por lo que se confirma que no existe un total acoplamiento. Además, también podemos ver el valor de su resistencia y reactancia:  $71.744\Omega + 25.871\Omega$ j

El parámetro  $S_{22}$  al ser un parámetro de reflexión se relaciona estrechamente con el parámetro  $S_{11}$  por ende los resultados obtenidos suelen ser un reflejo del mismo, como lo indica la *imagen 4.58*, en donde son mínimas las diferencias de las resultantes:

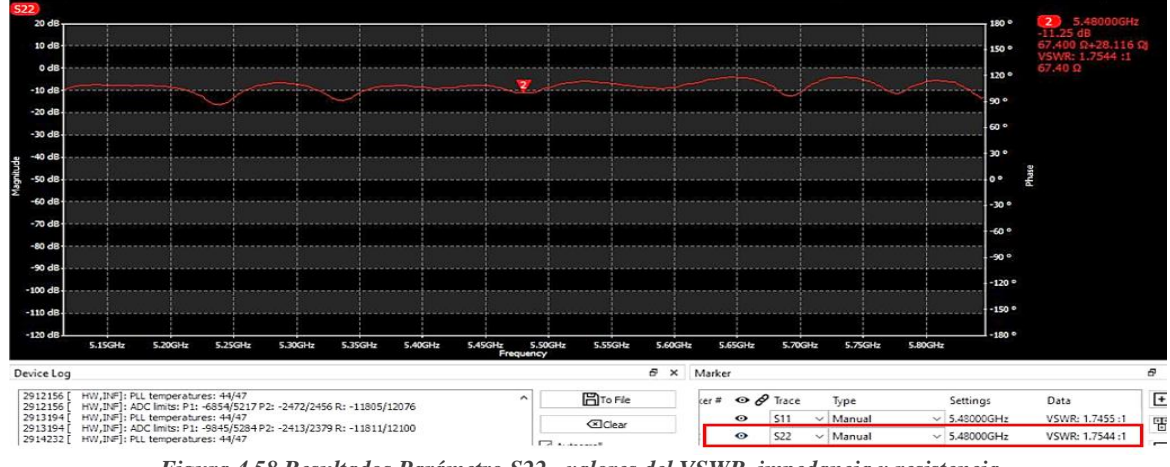

*Figura 4.58.Resultados Parámetro S22 - valores del VSWR, impedancia y resistencia. Fuente: imagen elaborada por el autor.*

También se pudo obtener los valores de los demás parámetros en este caso los de transmisión que nos ayudarán para poder realizar la caracterización matemática y conocer ciertos datos o mediciones que después tendrán influencia al momento de verificar en que frecuencia hay un mejor funcionamiento de la red, a continuación, se muestra los resultados de los 4 parámetros S derivados de esta primera prueba:

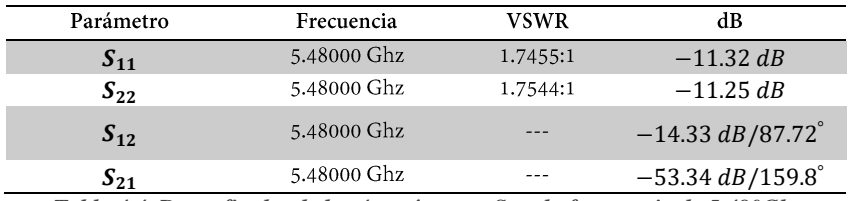

*Tabla 4.4. Datos finales de los 4 parámetros S en la frecuencia de 5.480Ghz. Fuente: Tabla elaborada por el autor.*

#### **4.3.1.1. Caracterización matemática F5.480 Ghz**

Para realizar esta representación matemática, anteriormente en el apartado *3.4.2 Mediciones de los Parámetros S* se especificó los tipos de cálculos matemáticos que se pueden desarrollar una vez encontrados el valor de cada parámetro S que a su vez pueden ayudar para la optimización del sistema radiante, por tal razón a continuación se realizaron los siguientes:

**Coeficiente de reflexión** se usa el valor del VSWR obtenido en el VNA.

$$
|\Gamma| = \frac{VSWR - 1}{VSWR + 1}
$$

$$
|\Gamma| = \frac{1.7455 - 1}{1.7455 + 1}
$$

$$
|\Gamma| = 0.271
$$

**Perdidas de retorno** se aplica el resultado encontrado en el |Γ|.

$$
RL_{in} = -20 \log |\Gamma| \ (dB)
$$
 Entrada  
 $RL_{in} = -20 \log |0.271| \ (dB)$   
 $RL_{in} = 11.34 \ (dB)$ 

Formalmente,  $S_{11}$  es el negativo de la pérdida de retorno y tiene un valor de dB negativo.

$$
S_{11} = -RL = -11.34 \ (dB)
$$

Con esto podemos ver que se obtuvo el mismo resultado que se mostró en el VNA,  $S_{11} = -11.32$  (dB). Así mismo se puede verificar que los resultados van de acorde a la *imagen 3.32* donde se indica la relación de cada uno de estos términos.

**Perdidas por desajuste** se puede encontrar este valor haciendo uso del coeficiente de reflexión.

$$
Mismatch \, loss = -10 \log(1 - \Gamma^2) \, (dB)
$$
\n
$$
Mismatch \, loss = -10 \log(1 - 0.271^2) \, (dB)
$$
\n
$$
Mismatch \, loss = 0.33 \, (dB)
$$

**Coeficiente de transmisión** es necesario calcular esto, para saber cuánta energía se transmite.

$$
\tau = \sqrt{1 - |\Gamma|^2}
$$

$$
\tau = \sqrt{1 - |0.271|^2}
$$

$$
\tau = 0.962
$$

**Porcentaje de potencia reflejada** El ultimo calculo a encontrar será la potencia que se refleja, pero en %.

$$
P_{ref}(\%) = 100x(\Gamma^2)
$$

$$
P_{ref}(\%) = 100x(0.271^2)
$$

$$
P_{ref}(\%) = 7.34\%
$$

147

## **4.3.2. Frecuencia 5.580 Ghz**

Se realizará la siguiente prueba con una frecuencia intermedia del rango de las antenas, 5.580Ghz. Se debe ejecutar el cambio de frecuencia tanto en las antenas como en el libre VNA para su respectiva calibración. El paso a paso de lo mencionado se encuentra en el apartado *4.1.4 Configuración de las antenas y 4.2.3. Calibración del LibreVNA.* 

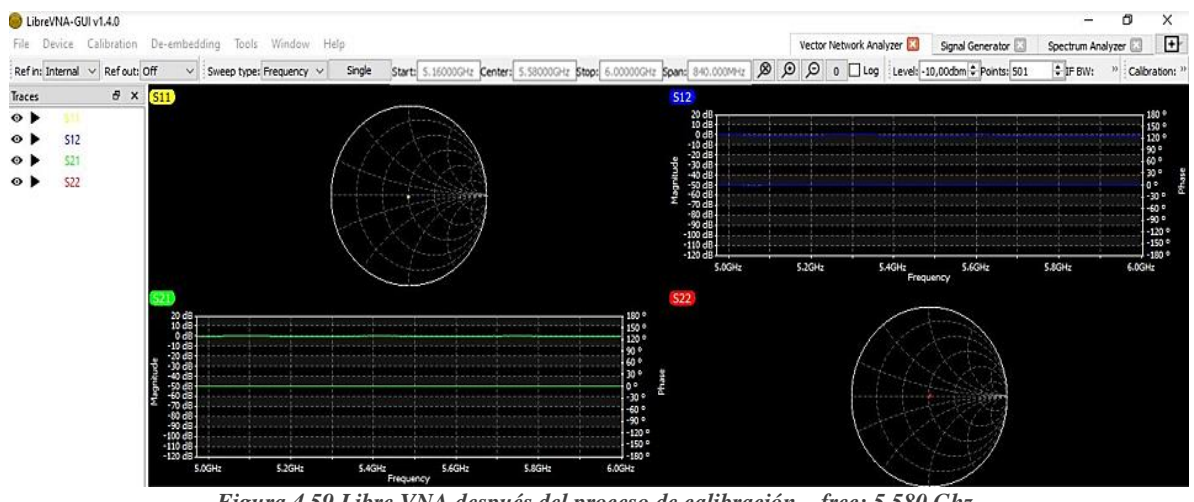

*Figura 4.59.Libre VNA después del proceso de calibración – frec: 5.580 Ghz Fuente: Imagen elaborado por el autor*

Se conecta los equipos tal como se observa en *la figura 4.41* y se obtiene lo siguiente:

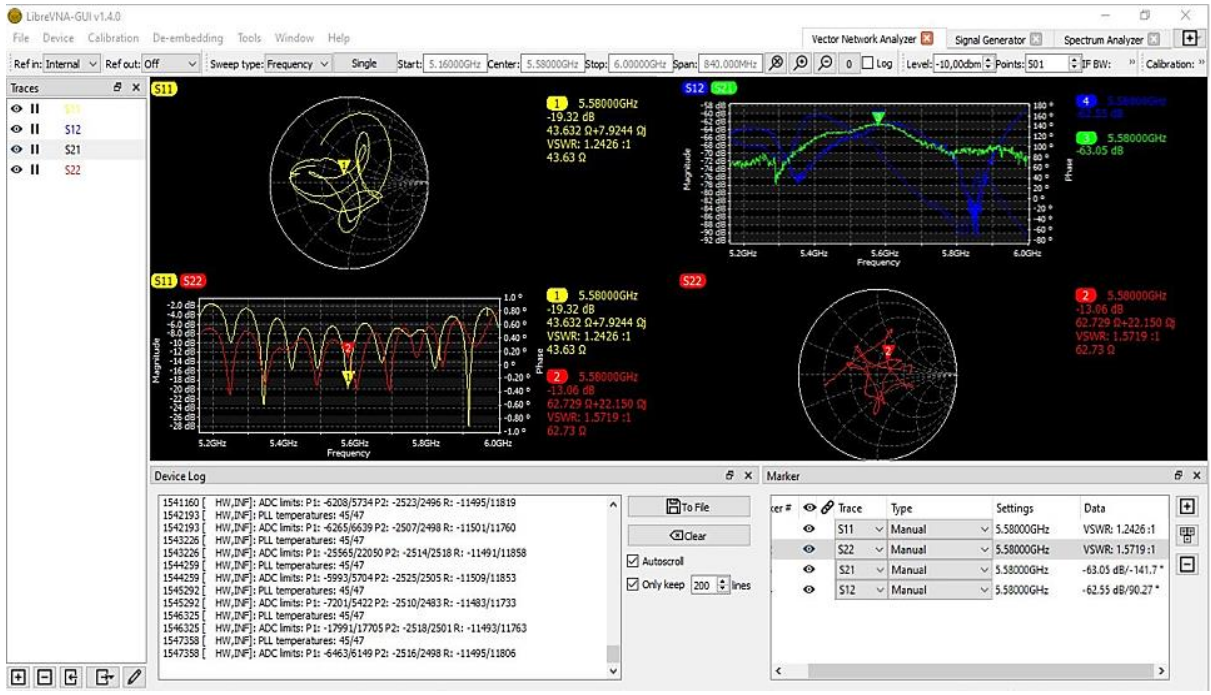

*Figura 4.60. Parámetros S11, S21, S12 y S22 – frec: 5580Ghz (segunda prueba). Fuente: Imagen elaborada por el autor*

En *la figura 4.60* se especifica en la parte de marcadores los resultados prácticos conseguidos de cada uno de ellos además de los resultados gráficos de los parámetros S en el área de visualización de trazas de la interfaz del VNA explicados anteriormente.

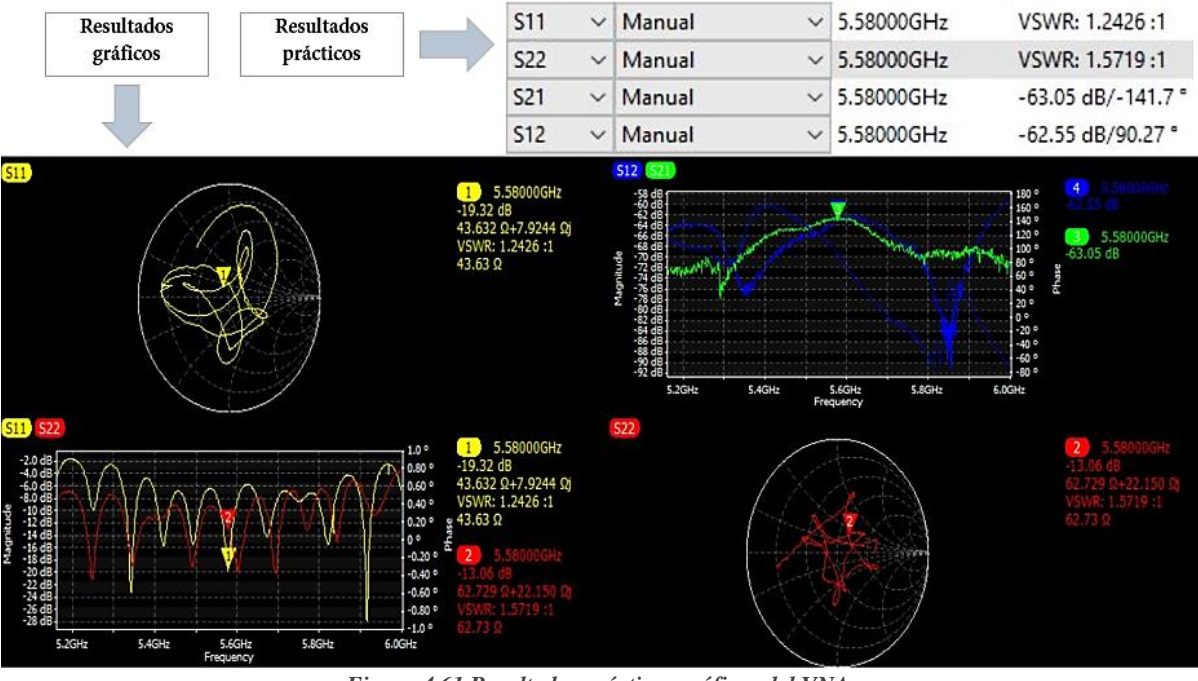

*Figura 4.61.Resultados prácticos gráficos del VNA Fuente: Imagen elaborada por el autor.*

**El parámetro S11** anteriormente se expresó que es necesario que este coeficiente se encuentre por debajo de los -10dB siendo este el ultimo valor permitido.

Para la frecuencia de trabajo de 5.580 Ghz el  $S_{11} = -19.32$  dB, (esto se puede confirmar en la *figura 4.62)* siendo este un resultado que indica que la antena tiene un excelente rendimiento ya que por lo general a partir de los -15dB es donde se implica que los sistemas radiantes están es su punto más productivo.

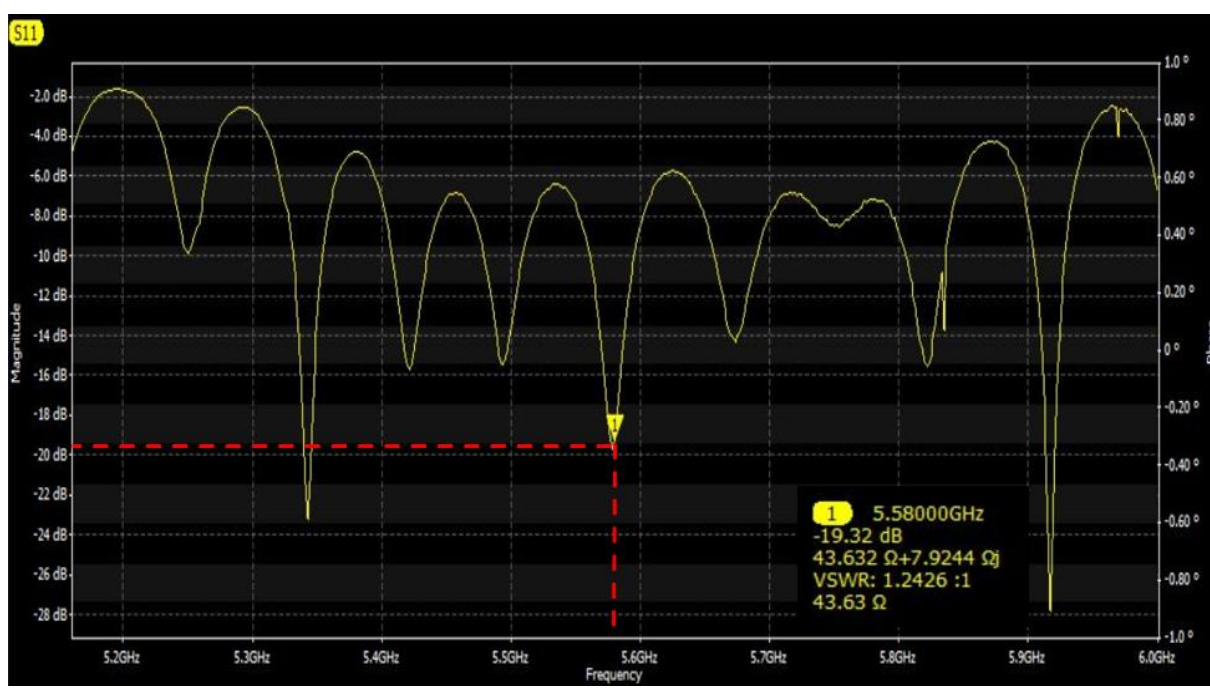

*Figura 4.62.Resultado del Parámetro – frec: 5.580Ghz según el valor del ROE. Fuente: Imagen elaborada por el autor*

**El VSWR**: nos permite saber el desacoplamiento que hay entre la línea de transmisión y la antena. En el análisis realizado con esta frecuencia se obtuvo un valor de *VSWR= 1.2426:1*.

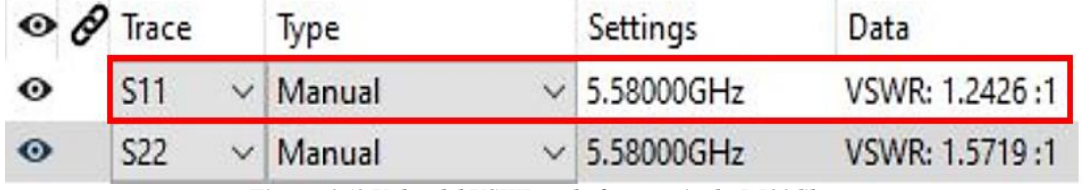

*Figura 4.63.Valor del VSWR en la frecuencia de 5.580Ghz Fuente: Imagen elaborada por el autor.*

Para este caso y con este resultado obtenido se dice que tenemos un acoplamiento ideal, debido a que la unidad es el valor mínimo para un VSWR. Nuestra línea de transmisión está adaptada casi perfectamente tanto al radio como a la antena, por lo que se tiene un excelente sistema con una potencia reflejada casi del 2% y una potencia transmitida e irradiada de 98%.

**La carta de Smith** indica que existe una adaptación de impedancias en la red siempre que se tenga un VSWR=1 el cual se ubica en el centro del nomograma. En la *imagen 4.64* la frecuencia con la que se está trabajando indica que el punto en la carta de Smith se encuentra a poco de ser centrado por lo que el acople es casi perfecto.

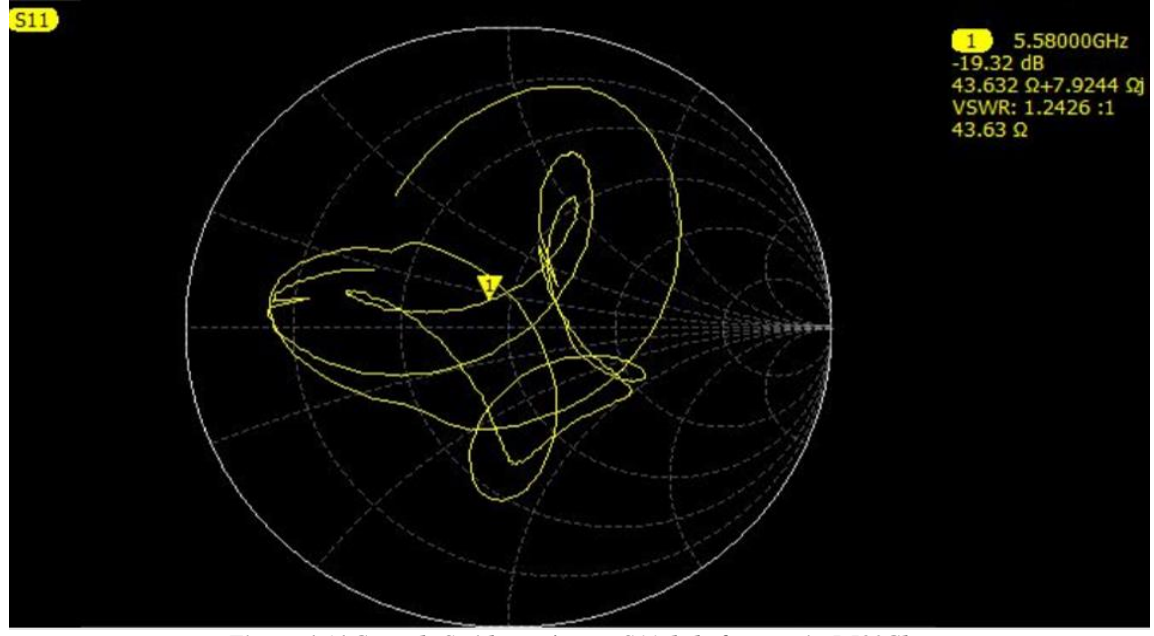

*Figura 4.64.Carta de Smith, parámetro S11 de la frecuencia 5.580Ghz Fuente: Imagen elaborada por el autor.*

Además, por medio de la carta de Smith se puede conseguir el valor de la impedancia el cual es  $43.632\Omega + 7.9244\Omega j$ .

En la figura 4.65, el parámetro S<sub>22</sub> al ser un parámetro de reflexión se relaciona estrechamente con el parámetro  $S_{11}$  por ende los resultados obtenidos suelen ser un reflejo del mismo:

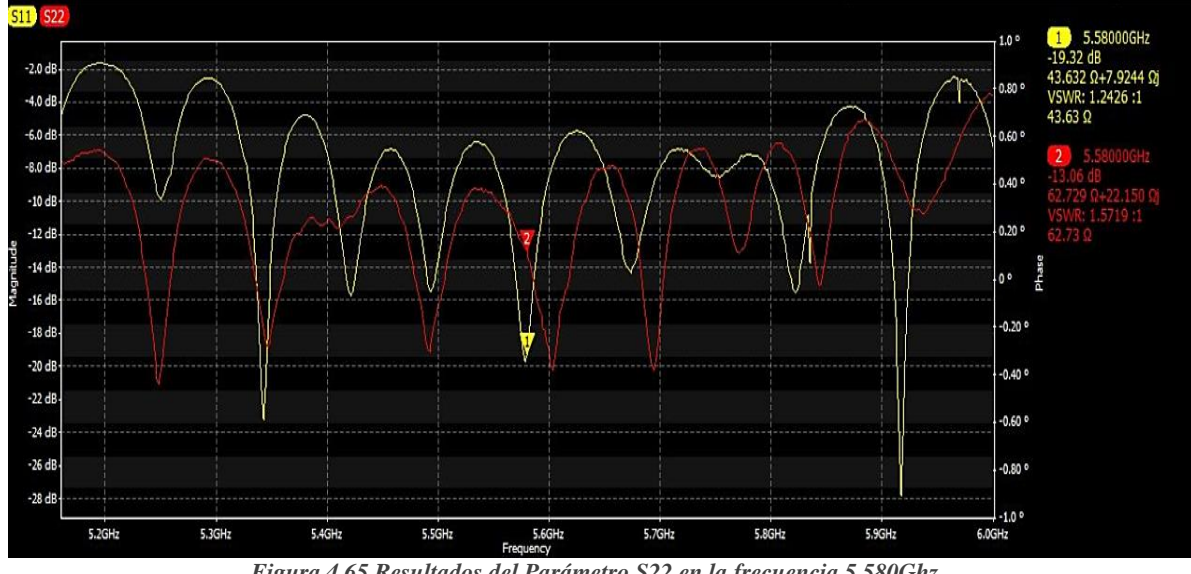

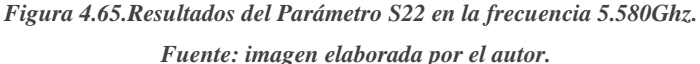

Los demás parámetros en este caso los de transmisión nos ayudarán para poder realizar la caracterización matemática y conocer ciertos datos o mediciones, a continuación, se muestra los resultados de los 4 parámetros S derivados de esta segunda prueba:

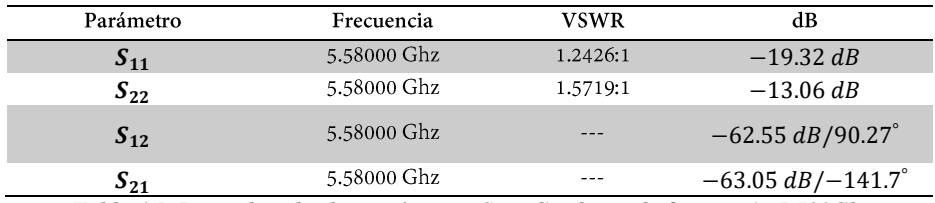

*Tabla 4.5. Datos de todos los parámetros S analizados en la frecuencia 5.580Ghz.*

*Fuente: Tabla elaborada por el autor.*

### **4.3.2.1. Caracterización matemática F= 5.580 Ghz**

Según lo explicado y realizado en la prueba anterior, se efectuarán los mismos cálculos para esta frecuencia, obteniendo los siguientes resultados en las diferentes mediciones:

Lo primero en hallar con ayuda del VSWR es **el Coeficiente de reflexión**:

$$
|\Gamma| = \frac{VSWR - 1}{VSWR + 1}
$$

$$
|\Gamma| = \frac{1.2426 - 1}{1.2426 + 1}
$$

$$
|\Gamma| = 0.108
$$

Se usa el valor encontrado anteriormente para calcular **las Perdidas de retorno**:

$$
RL_{in} = -20 \log |\Gamma| \ (dB)
$$
  
RL<sub>in</sub> = -20 log |0.108| (dB)  
RL<sub>in</sub> = 19.33 (dB)

151

$$
S_{11} = -RL = -19.33 \ (dB)
$$

Como ya se conoce, el  $S_{11}$ es el negativo de la pérdida de retorno y tiene un valor de dB negativo; se puede verificar que el valor obtenido por el VNA y el calculado es igual,  $S_{11}$  = −19.32 (dB). En la *imagen* 3.32 se puede observar la relación de cada uno de estos términos.

**El Coeficiente de transmisión** también se calcula con |Γ| de la siguiente manera:

$$
\tau = \sqrt{1 - |\Gamma|^2}
$$

$$
\tau = \sqrt{1 - |0.108|^2}
$$

$$
\tau = 0.994
$$

Ahora se calculará **las perdidas por desajuste** según los datos ya obtenidos:

#### Mismatch loss =  $-10 \log(1-\Gamma^2)$  (dB)

 $Mismatch$   $loss = -10 log(1 - 0.108<sup>2</sup>) (dB)$ 

 $Mismatch$   $loss = 0.05$   $(dB)$ 

El ultimo calculo que se realizara es **el porcentaje de la potencia reflejada:**

$$
P_{ref}(\%) = 100x(\Gamma^2)
$$

$$
P_{ref}(\%) = 100x(0.108^2)
$$

$$
P_{ref}(\%) = 1.16\%
$$

### **4.3.3. Frecuencia 5.680Ghz**

Esta prueba es con una de las ultimas frecuencias del rango de las antenas, específicamente con 5.680Ghz. Para eso, se realiza la respectiva *4.1.4 Configuración de las antenas y 4.2.3. Calibración del LibreVNA* con esta frecuencia de trabajo.

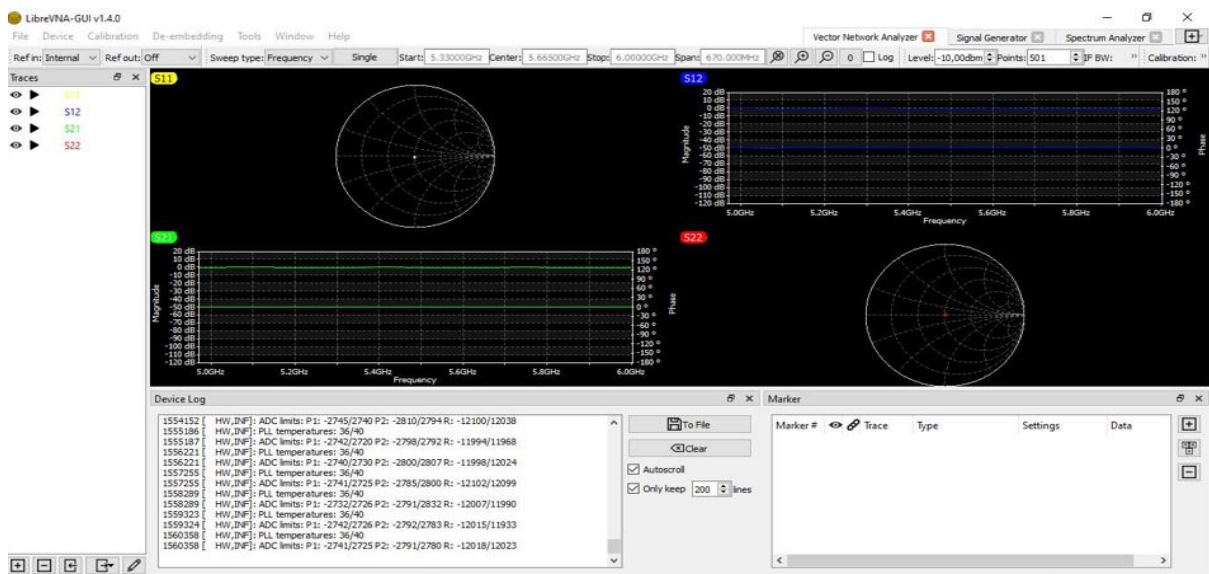

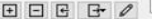

*Figura 4.66.Libre VNA calibrado en la frecuencia 5.665 Ghz*

*Fuente: Imagen elaborado por el autor.*

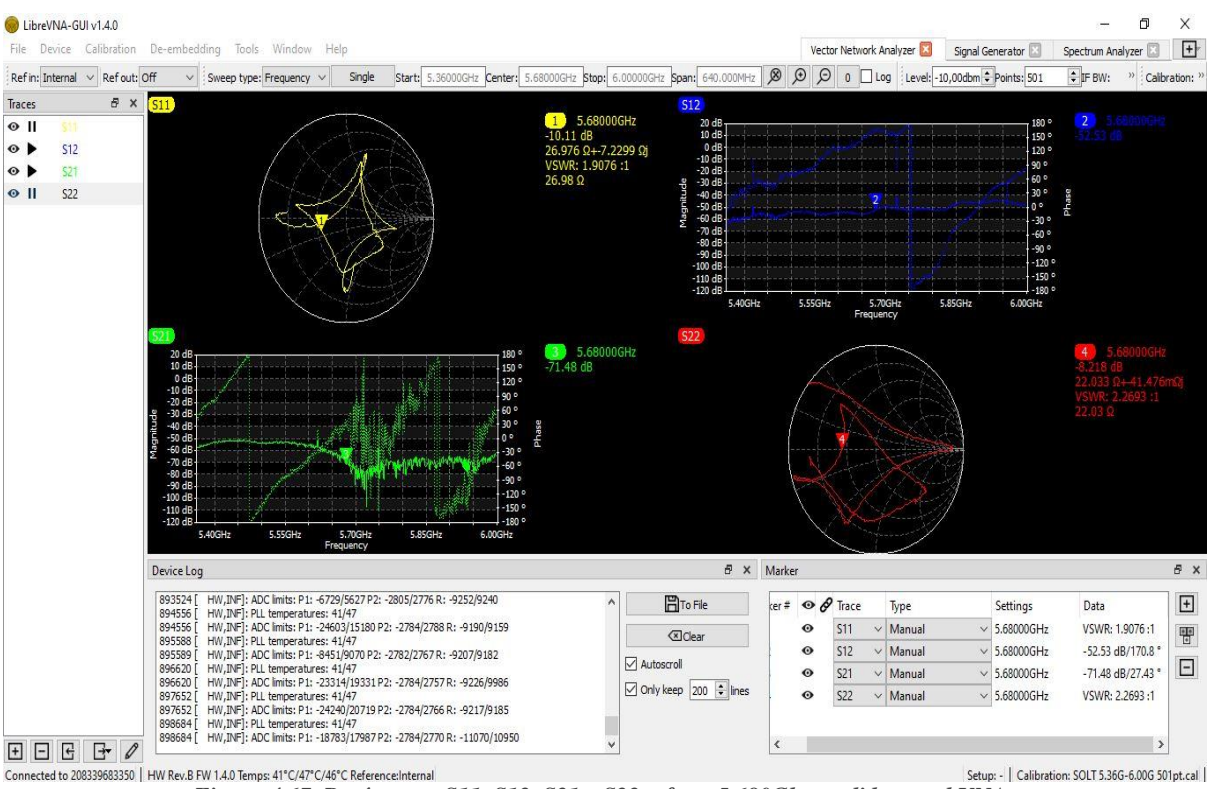

#### Se conecta los equipos tal como se observa en *la figura 4.41* y se obtiene lo siguiente:

*Figura 4.67. Parámetros S11, S12, S21 y S22 – frec: 5.680Ghz medidos en el VNA Fuente: Imagen elaborada por el autor*

En *la figura 4.68* en el área de visualización de trazas del interfaz del VNA están los resultados gráficos de los parámetros S y en los marcadores se encuentran reflejados los resultados prácticos conseguidos de cada uno de ellos.

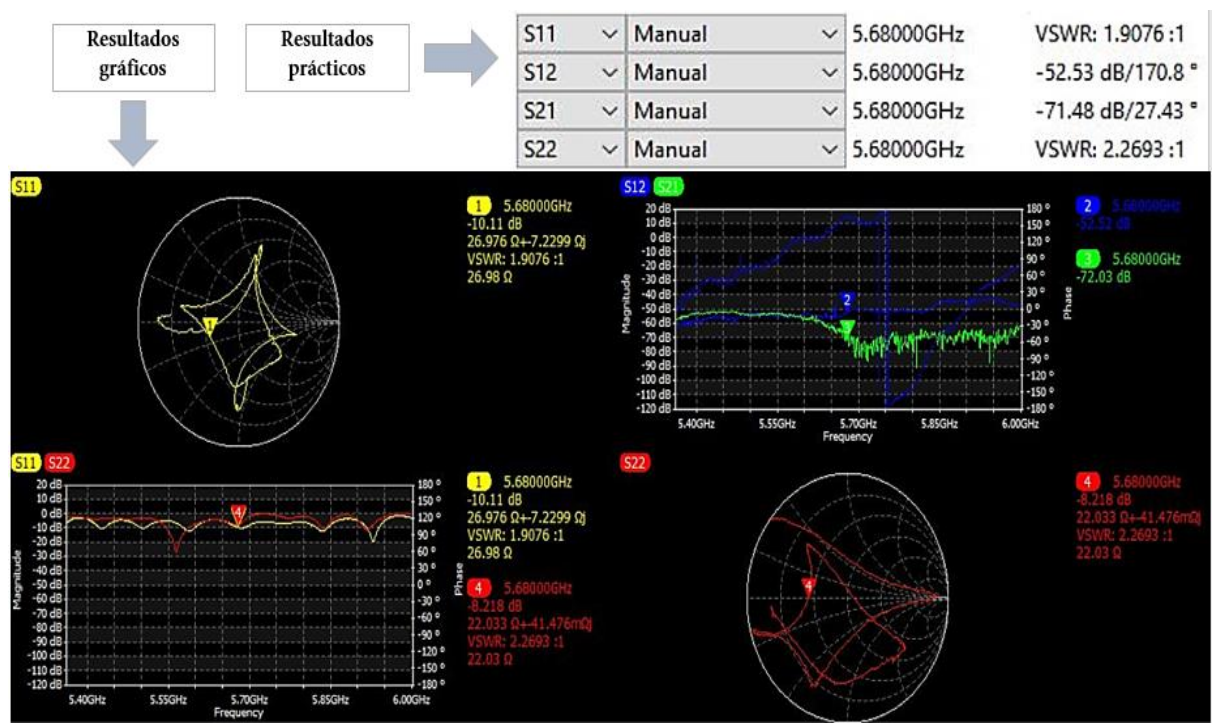

*Figura 4.68.Valores resultantes de los parámetros de S en la F3*

*Fuente: Imagen elaborada por el autor.*

**El parámetro S11** es necesario que se encuentre o tenga un valor por debajo de los - 10dB ya que este último es el mínimo permitido.

Para el parámetro  $S_{11}$  valido para el análisis de elementos radiantes, en *la figura 4.69* se consiguió que sintonizando la frecuencia de 5.680 Ghz este sea de  $S_{11} = -10.95$  dB, que al igual que la primera prueba se obtuvo un resultado elevado, expresando que el sistema no tiene un buen rendimiento por los detalles que se han explicado anteriormente.

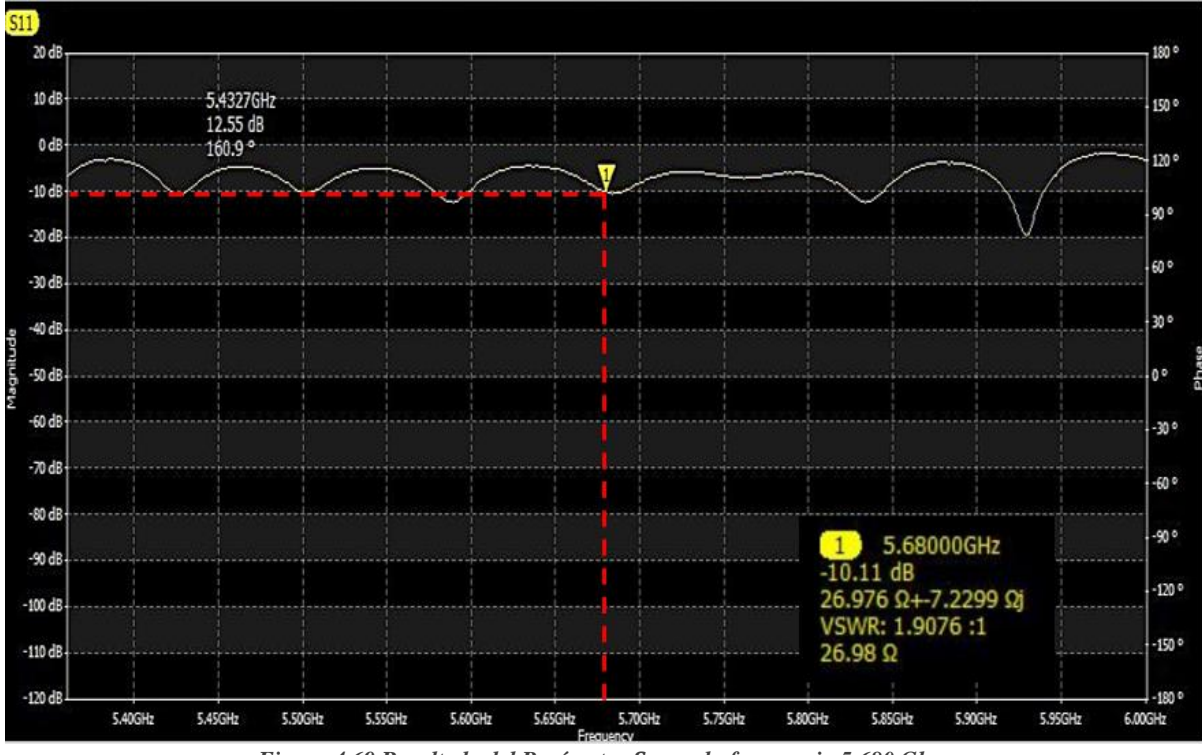

*Figura 4.69.Resultado del Parámetro en la frecuencia 5.680 Ghz. Fuente: Imagen elaborada por el autor*

**El VSWR** tuvo un valor de 1.9076:1 el más alto entre las dos pruebas anteriores y más cercano a 2 el cual indica que se refleja más potencia en la radio por lo que no se tiene un sistema funcionando correctamente.

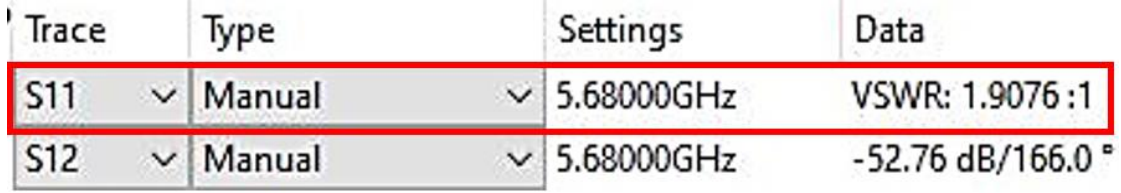

*Figura 4.70.Valor del VSWR en la frecuencia de 5.680Ghz Fuente: Imagen elaborada por el autor.*

Con este resultado obtenido se dice que la línea de trasmisión y la antena no están adaptados totalmente, no existe un buen acoplamiento entre ellas, pero este desajuste es considerado adecuado, debido a que está por debajo de 2. Para este caso el porcentaje de potencia reflejada es de aproximadamente 10% y la potencia transmitida de 90%.

**La carta de Smith** en la *imagen 4.71* se verifica que, en la frecuencia indicada, el punto en el monograma se alejó del centro por lo que la adaptación de impedancia no está en su totalidad, mientras más cerca este del centro mejor acoplamiento.

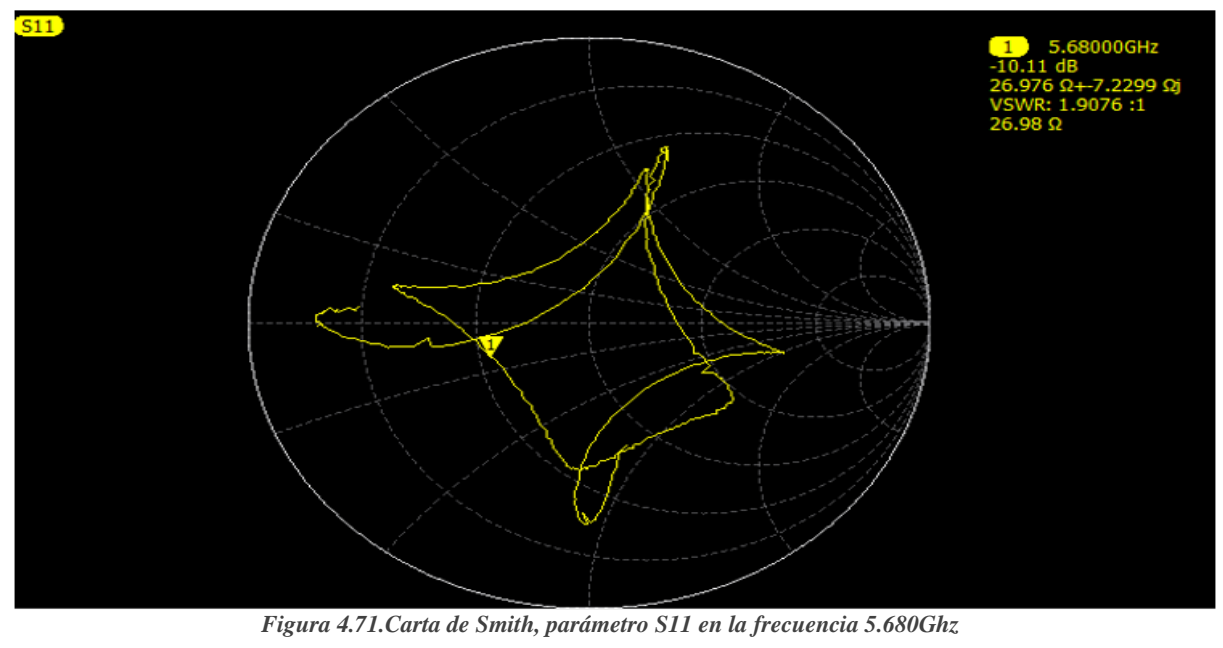

*Fuente: Imagen elaborada por el autor.*

Además, por medio de la carta de Smith se puede conseguir el valor de la impedancia el cual es  $26.976\Omega \pm 7.2299\Omega j$ .

El parámetro  $S_{22}$  al ser un parámetro de reflexión se relaciona estrechamente con el parámetro  $S_{11}$  por ende los resultados obtenidos en la *figura 4.72* suelen ser un reflejo del mismo, teniendo variaciones pequeñas, pero no exageradas.

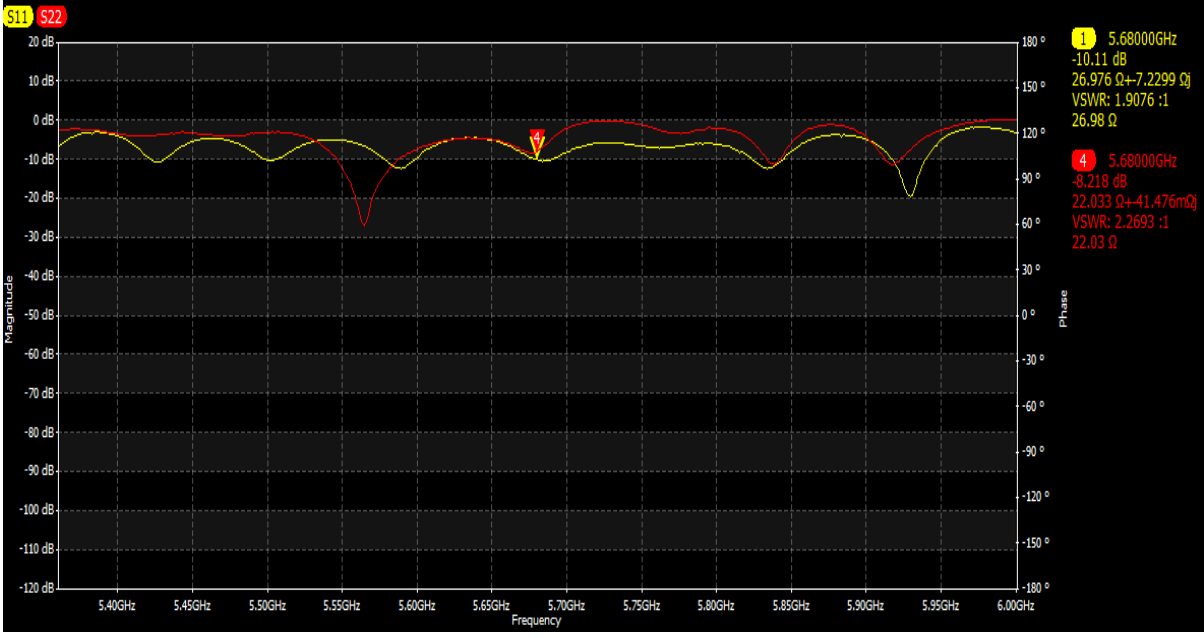

*Figura 4.72.Resultados del Parámetro S22 junto con el VSWR – frec: 5.680Ghz. Fuente: imagen elaborada por el autor.*

Los demás parámetros en este caso los de transmisión nos ayudarán para poder realizar la caracterización matemática y conocer ciertos datos o mediciones, a continuación, se muestra los resultados de los 4 parámetros S derivados de esta última prueba:

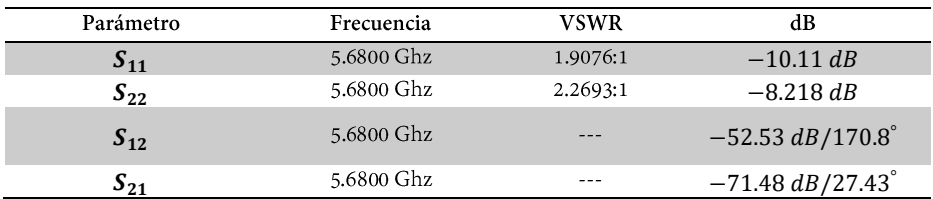

*Tabla 4.6. Datos de todos los parámetros S según la frecuencia 5.680Ghz. Fuente: Tabla elaborada por el autor.*

#### **4.3.3.1. Caracterización Matemática F 5.680 Ghz**

Según lo explicado y realizado en la primera prueba, se efectuarán los mismos cálculos para esta última frecuencia, obteniendo los siguientes resultados en las diferentes mediciones:

#### **Coeficiente de reflexión:**

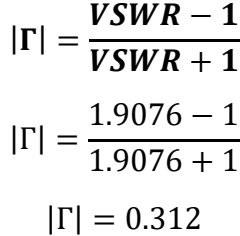

**Perdidas de retorno:**

$$
RL_{in} = -20 \log |\Gamma| \ (dB)
$$
 Entrada  
 $RL_{in} = -20 \log |0.312| \ (dB)$   
 $RL_{in} = 10.11 \ (dB)$ 

Formalmente,  $S_{11}$  es el negativo de la pérdida de retorno y tiene un valor de dB negativo; con esto podemos ver que se obtuvo el mismo resultado que se mostró en el VNA,  $S_{11} = -10.11$  (dB).

$$
S_{11} = -RL = -10.11 \ (dB)
$$

Así mismo se puede verificar que los resultados van de acorde a la *imagen 3.32* donde se indica la relación de cada uno de estos términos.

**Coeficiente de transmisión:** para saber cómo la línea de transmisión transmite la señal.

$$
\tau = \sqrt{1 - |\Gamma|^2}
$$

$$
\tau = \sqrt{1 - |0.312|^2}
$$

$$
\tau = 0.950
$$

**Perdidas por desajuste:**

$$
Mismatch \text{ loss} = -10 \log(1 - \Gamma^2) \text{ (dB)}
$$
\n
$$
Mismatch \text{ loss} = -10 \log(1 - 0.312^2) \text{ (dB)}
$$
\n
$$
Mismatch \text{ loss} = 0.444 \text{ (dB)}
$$

**Porcentaje de la potencia reflejada:**

$$
P_{ref}(\%) = 100x(\Gamma^2)
$$

$$
P_{ref}(\%) = 100x(0.312^2)
$$

$$
P_{ref}(\%) = 9.73\%
$$

## **4.3.4. Comparación de frecuencias de trabajo**

Finalizado el análisis de resultados y la caracterización matemática con cada una de las frecuencias de trabajo que se emplearon en las diferentes pruebas realizadas, se debe verificar en cuál de estas el sistema está funcionando mejor y en donde existe un mejor acoplamiento.

Para ello se realizó la siguiente tabla comparativa en donde se podrá observar los resultados obtenidos junto a cada frecuencia de operación empleada.

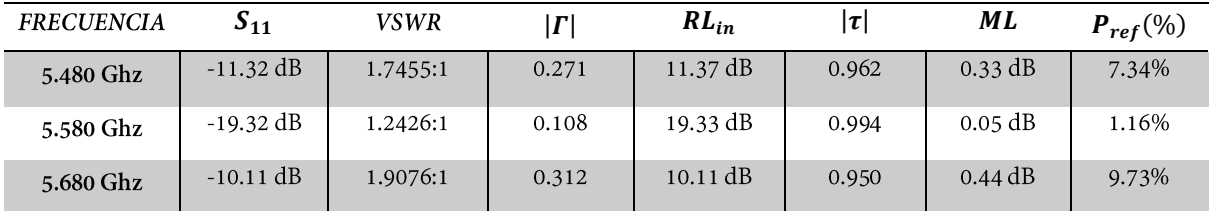

*Tabla 4.7. Resultados de las pruebas realizadas de las 3 frecuencias usadas. Fuente: Tabla elaborada por el autor.*

En la tabla se muestra que a medida que la frecuencia aumenta, los principales valores  $S<sub>11</sub>$  y VSWR tienen un comportamiento no lineal. También podemos observar que el valor más bajo del VSWR lo tiene la frecuencia central y así mismo el coeficiente de reflexión, como el  $S<sub>11</sub>$ , esto hace que el resultado del resto de mediciones sean los adecuados para el sistema radiante. Por lo que se concluye que la mejor frecuencia de operación, en donde mejor trabaja o hay resonancia en la antena es en la de *5.580 Ghz* ya que en esta existe un acoplamiento efectivo entre la antena y su línea de transmisión permitiendo que exista un 98,84% de potencia transmitida e irradiada y un 1,16% de potencia reflejada.

Seleccionada la frecuencia en donde ya hay una optimización, con la imagen de  $S_{11}$ de *la figura 4.73*, se puede determinar el ancho de banda de la antena.

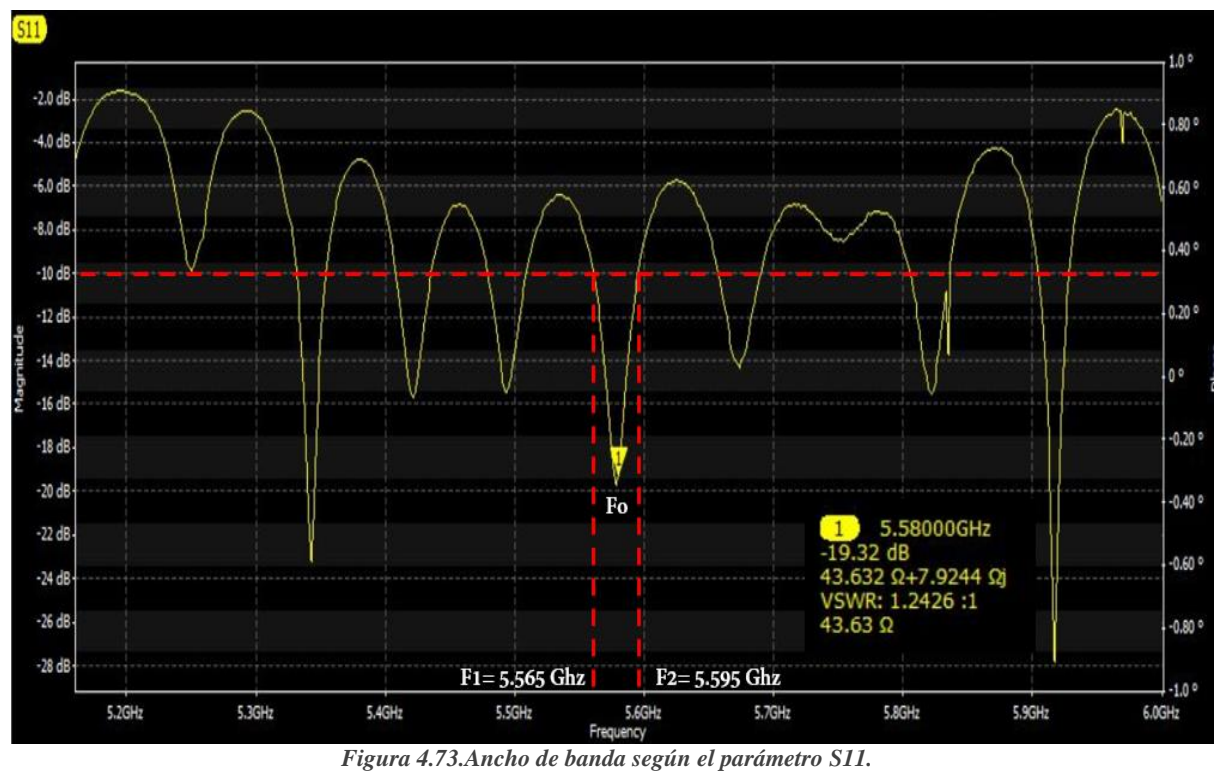

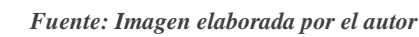

Si se define a el ancho de banda como el rango de frecuencias donde el parámetro  $S_{11}$ debe estar por debajo de los -10dB, entonces se obtiene aproximadamente 30 Mhz, con 5.595Ghz en el extremo superior y 5.565Ghz en el inferior de la banda de frecuencia.

## **4.4. Análisis de los protocolos de internet IP**

Después de haber realizado el diseño de enlace PtMP, de analizar los parámetros o propiedades más importante de los elementos del mismo con ayuda del VNA y de haber elegido la frecuencia de trabajo con la que existe una mejor transmisión, acoplamiento y un excelente funcionamiento de los dispositivos, se procede a evaluar la parte lógica del sistema.

Es necesario saber si se están transmitiendo o enviando los datos correctamente entre las redes existentes (WIMAX Y WLAN) y que se está proporcionando conectividad a las estaciones suscriptoras, por tal motivo iniciaremos este proceso verificando que existe comunicación entre redes teniendo como ayuda al sniffer Wireshark, para luego continuar con el análisis de los protocolos en el estándar IEEE 802.11 y finalizar con la identificación de los problemas sobre esta red, así como la explicación de una de las brechas más común como es la limitación del ancho de banda de la red. Además, se realizó una evaluación sobre los protocolos de comunicación de internet una vez terminado el análisis anterior, esto para poder demostrar y poder comprender de manera fácil la forma en la que se establece una comunicación a través de distintos sistemas, redes locales/inalámbricas e internet.

## **4.4.1. Verificación de conectividad entre redes**

Para esto lo que se realizara es hacer un llamado a nuestro ISP (SW HPE) desde una PC conectada a la red Wifi "VNA2-2.4Ghz" y por medio de ethernet, a través del comando *Tracert*, el cual sirve para poder encontrar o diagnosticar problemas en nuestra red y a su vez observar los puntos de trazados, sus rutas de comunicación. Así mismo se comprobará esta comunicación con la plataforma *Wireshark*, analizador de paquetes de red el cual es más completo y ayudaría de una mejor manera.

Debemos saber la dirección IP tanto del ISP como del Usuario/Computador, para ello conectamos la PC a un puerto del SW (HPE) y con el comando *Ipconfig* visualizamos cual es; de la misma manera conectamos la PC por ethernet al Router, así como a la red WiFi y sacamos la dirección de la información generada, tal como indica *la imagen 4.74.*

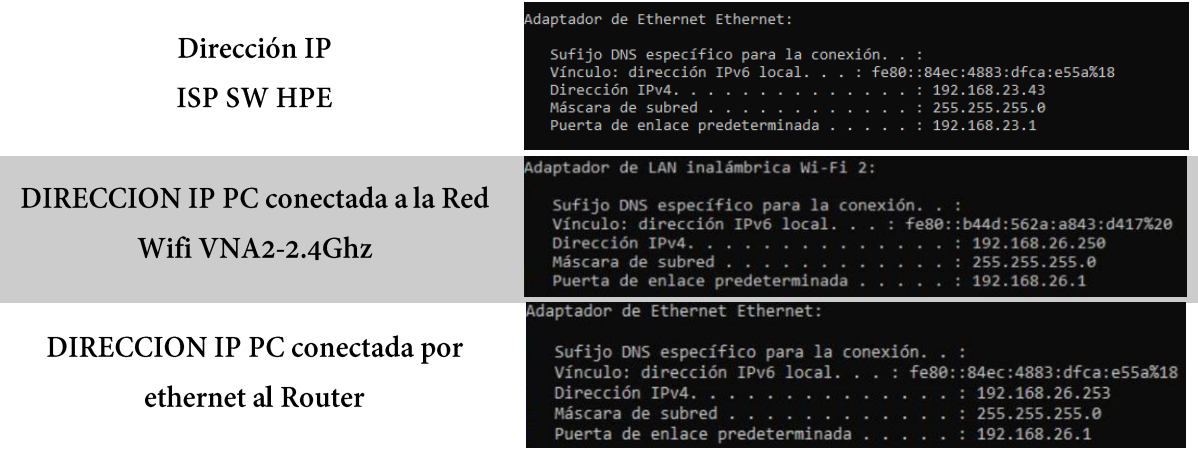

*Figura 4.74. Direcciones IP de los equipos obtenidas por el comando ipconfig Fuente: imagen elaborada por el autor.*

#### **Comunicación WIFI VNA2-2.4Ghz a ISP**

Procedemos hacer la comunicación primero por medio de la conexión WiFi. Realizamos un ping desde la PC al ISP para verificar que existe comunicación en toda la red.

|                                               | C:\Users\ZULLY>Ping 192.168.23.1                                                                                                    |
|-----------------------------------------------|----------------------------------------------------------------------------------------------------|
| Wi-Fi2<br>$\vee$                              | Haciendo ping a 192.168.23.1 con 32 bytes de datos:<br>Respuesta desde 192.168.23.1: bytes=32 tiempo=3ms TTL=254                                                                     |
| <b>VNA2-2.4GHz</b><br>7.<br>Conectada, segura | Respuesta desde 192.168.23.1: bytes=32 tiempo=22ms TTL=254<br>Respuesta desde 192.168.23.1: bytes=32 tiempo=2ms TTL=254<br>Respuesta desde 192.168.23.1: bytes=32 tiempo=6ms TTL=254 |
| <b>Propiedades</b>                            | Estadísticas de ping para 192.168.23.1:<br>Paquetes: enviados = 4, recibidos = 4, perdidos = 0<br>(0% perdidos),<br>Tiempos aproximados de ida y vuelta en milisegundos:             |
| Desconectar                                   | Mínimo = 2ms, Máximo = 22ms, Media = 8ms<br>C:\Users\ZULLY>                                                                                                    |

*Figura 4.75.Ping realizado desde la PC conectada a la red VNA2-2.4Ghz al ISP.*

*Fuente: Imagen elaborada por el autor.*

En la *imagen 4.75* se puede verificar que se envían 4 paquetes en total y todos fueron recibidos dentro de un tiempo mínimo de 2ms, deduciendo que con esto se llegó al destino determinado de manera correcta y sin tener perdidas en el transcurso de la comunicación.

De la misma forma, se realiza el Tracert para poder determinar la ruta al destino deseado mediante él envió de paquete de datos ICMP, *la imagen 4.76* muestra la manera en cómo generar esta información y los saltos que esta tuvo hasta llegar al isp, que al ser una red controlada se obtuvo tan solo dos saltos.

|              |                 | C:\Users\ZULLY>tracert 192.168.23.1 |                                                              |  |
|--------------|-----------------|-------------------------------------|--------------------------------------------------------------|--|
|              |                 |                                     | Traza a 192.168.23.1 sobre caminos de 30 saltos como máximo. |  |
| $\mathbf{1}$ |                 |                                     | 5 ms 1 ms 3 ms 192.168.26.1                                  |  |
|              |                 |                                     | 2 7 ms 8 ms 19 ms 192.168.23.1                               |  |
|              |                 |                                     |                                                              |  |
|              | Traza completa. |                                     |                                                              |  |

*Fuente: Imagen elaborada por el autor*

Se hizo un llamado a los DNS de Google para verificar que existe conexión a internet, se usó el Tracert como Wireshark. El Tracert a diferencia del Wireshark solo muestra los saltos, así como ya se ha mencionado anteriormente de lo contrario del capturador que indica más detalles de los paquetes capturados indicando hasta las direcciones IP de origen y destino de cada paso, en *la figura 4.77* en el paquete 420 se puede visualizar que el servidor envió datos a nuestra PC pudiendo así confirmar el acceso a internet; al tratarse de envíos y recepción de paquetes de datos se ejecuta el protocolo ICMP.

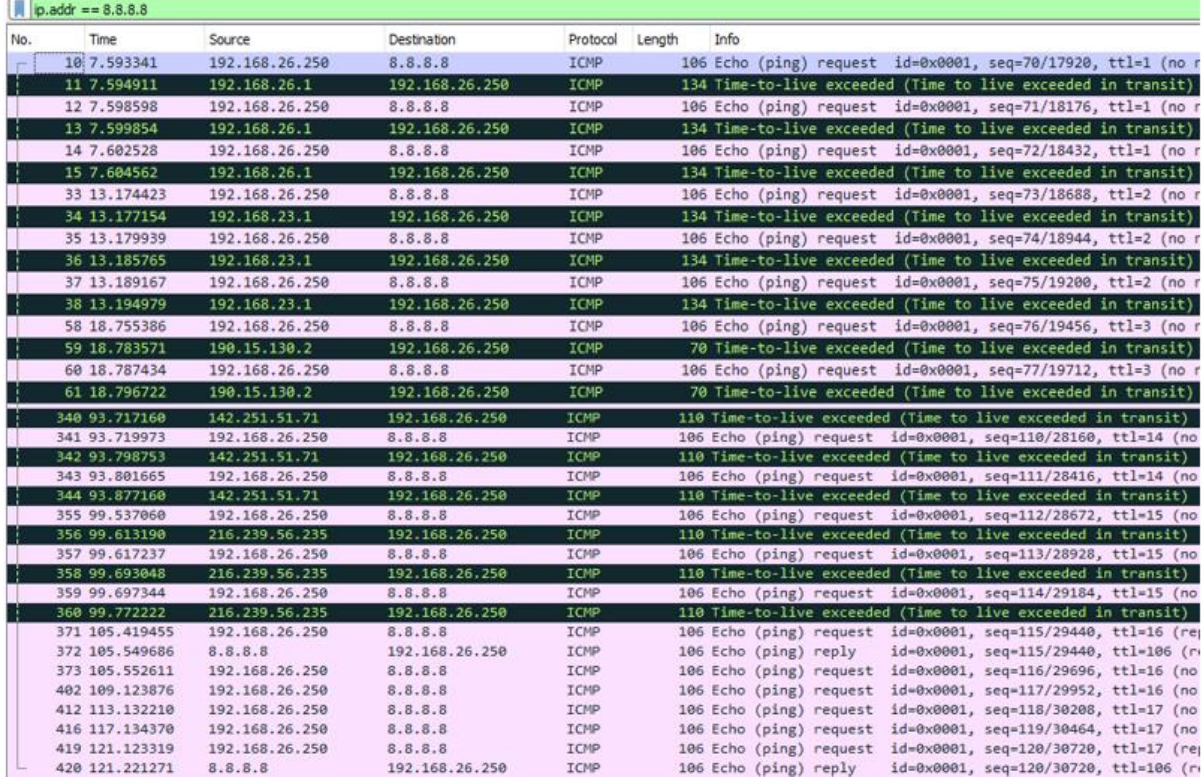

| $\overline{2}$ |                                | $7$ ms         |                | $8$ ms          |    | $19$ ms         | 192.168.23.1                                  |
|----------------|--------------------------------|----------------|----------------|-----------------|----|-----------------|-----------------------------------------------|
|                |                                |                |                |                 |    |                 |                                               |
|                | Traza completa.                |                |                |                 |    |                 |                                               |
|                | C:\Users\ZULLY>tracert 8.8.8.8 |                |                |                 |    |                 |                                               |
|                |                                |                |                |                 |    |                 | Traza a la dirección dns.google [8.8.8.8]     |
|                | sobre un máximo de 30 saltos:  |                |                |                 |    |                 |                                               |
| a.             |                                | $1$ ms         |                | $1$ ms          |    | $2$ ms          | 192.168.26.1                                  |
| $\overline{z}$ |                                | $3 \text{ ms}$ |                | $6 \cdot ms$    |    | 6 <sub>ms</sub> | 192.168.23.1                                  |
| з              |                                | $28$ ms        | ٠              | ms              |    |                 | 28 ms 190.15.130.2                            |
| $\Delta$       | 5                              | ms             | $\overline{7}$ | ms              |    | $24$ ms         | 10.115.0.92                                   |
| 5              |                                | $17$ ms        |                | $18$ ms         |    | $17$ ms         | 10.13.13.48                                   |
| 6              |                                | $12$ ms        |                | $12$ ms         |    |                 | 16 ms 143.255.250.248                         |
| $\overline{z}$ |                                | $20$ ms        |                | $13 \text{ ms}$ |    |                 | 12 ms 10.119.0.239                            |
| 8              |                                | $35$ ms        |                | $24$ ms         |    | $22$ ms         | 10.119.0.236                                  |
| $\mathbf{Q}$   | 11                             | ms             | 53             | ms              |    | $16$ ms         | 143.255.250.249                               |
| 10             |                                | $12$ ms        | 12             | ms              | 17 | ms              | 181.39.77.128                                 |
| 11             |                                | $21$ ms        |                | $22$ ms         |    | 59 ms           | 186.3.125.41                                  |
| 12             | $\frac{1}{2}$                  |                | ×              |                 | 澪  |                 | Tiempo de espera agotado para esta solicitud. |
| 13             | $\overline{\phantom{a}}$       |                | R              |                 | ×  |                 | Tiempo de espera agotado para esta solicitud. |
| 14             |                                | 78 ms          |                | $79$ ms         |    | $75$ ms         | 142.251.51.71                                 |
| 15             |                                | 76 ms          |                | $76$ ms         |    | $75$ ms         | 216.239.56.235                                |
| 16             | $130$ ms                       |                | ×              |                 | ×  |                 | dns.google [8.8.8.8]                          |
| 17             | $\equiv$                       |                |                |                 |    | $98$ ms         | dns.google [8.8.8.8]                          |

*Figura 4.77.Parte de los paquetes capturados en Wireshark cuando se realiza el llamado al DNS desde el usuario y el Tracert realizado para visualizar los saltos.*

*Fuente: imagen elaborada por el autor.*

Para tan solo comprobar que no solo de manera inalámbrica existe la comunicación en toda la red sino también de forma cableada, se ejecuta el mismo proceso, pero con una conexión ethernet desde el Router al computador, en donde prácticamente se obtienen los mismos resultados tan solo con la diferencia que la dirección IP de la PC variara al tener el dhcp habilitado en el Router, en este caso la dirección se especificó en *la figura 4.74*. Se hizo el Tracert a la dirección IP del ISP y a los DNS 8.8.8.8 el cual también fue capturado por Wireshark, en la *imagen 4.78* están las capturas en resumen de lo mencionado.

| <b>BER</b> Símbolo del sistema                                 | li icmp                          |                                  |                           |                         |                                                                                                    |
|----------------------------------------------------------------|----------------------------------|----------------------------------|---------------------------|-------------------------|----------------------------------------------------------------------------------------------------|
|                                                                | Time<br>No.                      | Source                           | Destination               | Protocol Length         | Info                                                                                                    |
|                                                                | 4 0.553994                       | 192.168.26.253                   | 8.8.8.8                   | ICNP                    | 106 Echo (ping) request id=0x0001, seq=178/45568, ttl=1 (no r                                                                   |
| C:\Users\ZULLY>tracert 192.168.23.1                            | 5 0.554508                       | 192.168.26.1                     | 192.168.26.253            | <b>ICMP</b>             | 134 Time-to-live exceeded (Time to live exceeded in transit)                                                                    |
|                                                                | 6 0.556832                       | 192.168.26.253                   | 8.8.8.8                   | ICMP                    | 106 Echo (ping) request id=0x0001, seq=179/45824, ttl=1 (no r                                                                   |
| Traza a 192.168.23.1 sobre caminos de 30 saltos como máximo.   | 78.557267                        | 192.168.26.1                     | 192.168.26.253            | ICMP                    | 134 Time-to-live exceeded (Time to live exceeded in transit)                                                                    |
|                                                                | 8 0.559388                       | 192.168.26.253                   | 8.8.8.8                   | ICMP                    | 106 Echo (ping) request id=0x0001, seq=180/46080, ttl=1 (no n                                                                   |
| $<1$ ms<br>$\{1 \text{ ms } 192.168.26.1$<br>$<1$ ms<br>п.     | 9 0.559836                       | 192.168.26.1                     | 192.168.26.253            | <b>TCMP</b>             | 134 Time-to-live exceeded (Time to live exceeded in transit)                                                                    |
| $\overline{2}$<br>$1$ ms<br>1 ms 192.168.23.1<br>$2$ ms        | 13 0.567072                      | 192.168.26.1                     | 192.168.26.253            | <b>TOMP</b>             | 120 Destination unreachable (Port unreachable)                                                                                  |
|                                                                |                                  | 192.168.26.1                     |                           | <b>TOMP</b>             |                                                                                                    |
|                                                                | 20 2.061158                      |                                  | 192.168.26.253            |                         | 120 Destination unreachable (Port unreachable)                                                                                  |
| Traza completa.                                                | 22 3.566293                      | 192.168.26.1                     | 192.168.26.253            | <b>TO</b> <sup>19</sup> | 120 Destination unreachable (Port unreachable)                                                                                  |
| Simbolo del sistema                                            | 27 6.084959                      | 192.168.26.253                   | 8.8.8.8                   | ICNP                    | 106 Echo (ping) request id=0x0001, seq=181/46336, ttl=2 (no r                                                                   |
|                                                                | 28 6.086563                      | 192.168.23.1                     | 192.168.26.253            | <b>IGMP</b>             | 134 Time-to-live exceeded (Time to live exceeded in transit)                                                                    |
| $(1 \text{ ms } 192.168.26.1)$<br>$<1$ ms<br>$<1$ ms           | 29 6.089273                      | 192.168.26.253                   | 8.8.8.8                   | ICNP                    | 106 Echo (ping) request id=0x0001, seq=182/46592, ttl=2 (no r                                                                   |
| $2$ as<br>1 <sub>BS</sub><br>1 ms 192.168.23.1<br>$\mathbf{z}$ | 38 6.898944                      | 192.168.23.1                     | 192.168.26.253            | <b>IGNP</b>             | 134 Time-to-live exceeded (Time to live exceeded in transit)                                                                    |
|                                                                | 31 6.093414                      | 192.168.26.253                   | 8.8.8.8                   | ICMP                    | 106 Echo (ping) request id=0x0001, seq=183/46848, ttl=2 (no r                                                                   |
| Traza completa.                                                | 32 6.094972                      | 192.168.23.1                     | 192.168.26.253            | <b>IGNP</b>             | 134 Time-to-live exceeded (Time to live exceeded in transit)                                                                    |
|                                                                | 42 11.638940                     | 192.168.26.253                   | 8.8.8.8                   | ICMP                    | 106 Echo (ping) request id=0x0001, seq=184/47104, ttl=3 (no r                                                                   |
| C:\Users\ZULLY>tracert 8.8.8.8                                 | 164 64.159257                    | 186.3.125.41                     | 192.168.26.253            | TCMP                    | 110 Time-to-live exceeded (Time to live exceeded in transit)                                                                    |
|                                                                | 165 64.164028                    | 192.168.26.253                   | 8.8.8.8                   | ICNP                    | 106 Echo (ping) request id=0x0001, seq=209/53504, ttl=11 (no                                                                    |
| Traza a la dirección dns.google [8.8.8.8]                      | 166 64, 176751                   | 186.3.125.41                     | 192.168.26.253            | <b>TCMP</b>             | 110 Time-to-live exceeded (Time to live exceeded in transit)                                                                    |
| sobre un máximo de 30 saltos:                                  | 167 64, 180135                   | 192.168.26.253                   | 8.8.8.8                   | ICNP                    | 106 Echo (ping) request id=0x0001, seq=210/53760, ttl=11 (no                                                                    |
|                                                                | 168 64.191126<br>176 69.756640   | 186.3.125.41<br>192.168.26.253   | 192.168.26.253<br>8.8.8.8 | ICHP<br>ICMP            | 110 Time-to-live exceeded (Time to live exceeded in transit)<br>106 Echo (ping) request id=0x0001, seq=211/54016, ttl=12 (no    |
| <1 ms 192.168.26.1<br>(1.05)                                   | 179 73.567047                    | 192.168.26.253                   | 6.8.8.8                   | ICMP                    | 106 Echo (ping) request id=0x0001, seq=212/54272, ttl=12 (no                                                                    |
| $<1$ ms                                                        | 182 77.566319                    | 192.168.26.253                   | 8.8.8.8                   | ICMP                    | 106 Echo (ping) request id=0x0001, seq=213/54528, ttl=12 (no                                                                    |
| 2 <sub>ns</sub><br>1 ms 192.168.23.1<br>$1$ ms                 | 185 81.572591                    | 192.168.26.253                   | 8.8.8.8                   | ICMP                    | 106 Echo (ping) request id=0x0001, seq=214/54784, ttl=13 (no                                                                    |
| $3$ ms<br>٠.<br>6 ms 190.15.130.2                              | 190 85.565616                    | 192.168.26.253                   | 8.8.8.8                   | ICMP                    | 106 Echo (ping) request id=0x0001, seq=215/55040, ttl=13 (no                                                                    |
| 13 ms<br>2 ms 18.115.8.92<br>44 BS                             | 193 89.556471                    | 192.168.26.253                   | 8.5.5.8                   | ICMP                    | 106 Echo (ping) request id=0x0001, seq=216/55296, ttl=13 (no                                                                    |
| 12 ms 10.13.13.48<br>47 85<br>11 ms<br>5                       | 199 93.567063<br>200 93.643150   | 192.168.26.253<br>142.251.51.71  | 8.8.8.8<br>192.168.26.253 | ICMP<br><b>TCMP</b>     | 106 Echo (ping) request id=0x0001, seq=217/55552, ttl=14 (no<br>110 Time-to-live exceeded (Time to live exceeded in transit)    |
| $20$ ms<br>$11$ ms<br>10 ms 143.255.250.248<br>6               | 201 93.647422                    | 192.168.26.253                   | 8.8.8.8                   | ICNP                    | 106 Echo (ping) request id=0x0001, seq=218/55808, ttl=14 (no                                                                    |
| $10$ as<br>$10$ ms<br>10 ms 10.119.0.239                       | 202 93.723728                    | 142.251.51.71                    | 192.168.26.253            | ICMP                    | 110 Time-to-live exceeded (Time to live exceeded in transit)                                                                    |
| $11$ ms<br>$14$ ms<br>10 ms 10.119.0.236                       | 203 93.728109                    | 192.168.26.253                   | 8.8.8.8                   | ICNP                    | 106 Echo (ping) request id=0x0001, seq=219/56064, ttl=14 (no                                                                    |
| 9<br>$11$ as<br>10 <sub>ms</sub><br>10 ms 143.255.250.249      | 204 93.805907                    | 142.251.51.71                    | 192.168.26.253            | <b>TCHP</b>             | 110 Time-to-live exceeded (Time to live exceeded in transit)                                                                    |
| 18<br>$27$ ms<br>11 ms 181.39.77.128                           | 215 99.443241<br>216 99.519284   | 192.168.26.253<br>216.239.56.235 | 8.8.8.6<br>192.168.26.253 | ICNP<br>TEMP            | 106 Echo (ping) request id=0x0001, seq=220/56320, ttl=15 (no<br>110 Time-to-live exceeded (Time to live exceeded in transit)    |
| 11<br>11 ms<br>13 ms<br>11 ms 186.3.125.41                     | 217 99.523584                    | 192.168.26.253                   | 8.8.8.8                   | ICMP                    | 106 Echo (ping) request id=0x0001, seq=221/56576, ttl=15 (no                                                                    |
| п                                                              | 218 99.601393                    | 216.239.56.235                   | 192.168.26.253            | <b>TCMP</b>             | 110 Time-to-live exceeded (Time to live exceeded in transit)                                                                    |
| 12<br>Tiempo de espera agotado para esta solicitud.<br>п<br>۰  | 219 99.606055                    | 192.168.26.253                   | 8.8.6.6                   | ICMP                    | 106 Echo (ping) request id=0x0001, seq=222/56832, ttl=15 (no                                                                    |
| 13<br>Tiempo de espera agotado para esta solicitud. Ha         | 220 99.681418                    | 216.239.56.235                   | 192.168.26.253            | ICNP                    | 110 Time-to-live exceeded (Time to live exceeded in transit)                                                                    |
| 14<br>76 ms<br>76 ms<br>78 ms 142.251.51.71                    | 233 105, 340884                  | 192.168.26.253                   | 8.8.8.8                   | ICMP                    | 106 Echo (ping) request id=0x0001, seq=223/57088, ttl=16 (rep                                                                   |
| 15<br>$76$ ms<br>$78$ ms<br>75 ms 216.239.56.235               | 234 105.415352<br>235 105.419897 | 8.8.8.8<br>192.168.26.253        | 192.168.26.253<br>8.8.8.8 | ICNP<br>ICNP            | 106 Echo (ping) reply<br>id=0x0001, seq=223/57088, ttl=106 (re<br>106 Echo (ping) request id=0x0001, seq=224/57344, ttl=16 (rep |
| 74 ms dns.google [8.8.8.8]<br>16<br>74 as<br>75 ms             | 236 105.494542                   | 8.8.8.8                          | 192.168.26.253            | ICNP                    | id=0x0001, seq=224/57344, ttl=106 (re<br>106 Echo (ping) reply                                                                  |
|                                                                | 237 105.498818                   | 192.168.26.253                   | 8.8.8.8                   | ICNP                    | 106 Echo (ping) request id=0x0001, seq=225/57600, ttl=16 (rep                                                                   |
| Traza completa.                                                | 238 105.573054                   | 8.8.8.8                          | 192.168.26.253            | ICNP                    | 106 Echo (ping) reply<br>id=0x0001, seq=225/57600, ttl=106 (re                                                                  |

*Figura 4.78.Tracert realizado al ISP y DNS de Google capturados en el analizador Wireshark.*

*Fuente: imagen elaborada por el autor.*
### **4.4.2. Determinación de problemas sobre redes IEEE802.11**

Una vez realizada la parte del análisis de acceso a internet en la red WLAN implementada, ahora se procede a ejecutar la determinación de problemas al ejecutar los protocolos de internet Ip en la red que esta bajo el estándar IEEE 802.11. Por tal motivo lo que se desarrollara es la evaluación de que la WLAN está cumpliendo con las especificaciones de esta norma y por medio de eso identificar los problemas que se están presentado con la ejecución de estos protocolos sobre la red, pero para ello vale aclarar IEEE 802.11 es un conjunto de protocolos para redes de área local inalámbricas por lo existen varios estándares que se han desarrollado a lo largo del tiempo ya que indica el nivel de revisión del estándar.

Por tal motivo para reducir el análisis del mismo se verifico en las especificaciones del Router que se utilizó para la creación de la red WIFI los estándares en los que trabaja (*Tabla 3.14 Especificaciones Técnicas Mikrotik RB4011iGS+5HacQ2HnD-IN-US*), obteniendo que funciona en los estándares 802.11 b/g/n.

Teniendo este dato entonces se procede con el análisis de las especificaciones técnicas en la *red Wifi VNA2-2.4Ghz*, lo hacemos con ayuda de la aplicación móvil WiFiman, la cual es ideal para analizar redes wifi, así como para la detección de dispositivos y pruebas de velocidad de internet e información sobre la intensidad de la señal. Comunica datos sobre su dirección IP y las direcciones IP de los dispositivos dentro de su rango. Los puertos abiertos se indican mediante un simple escaneo.

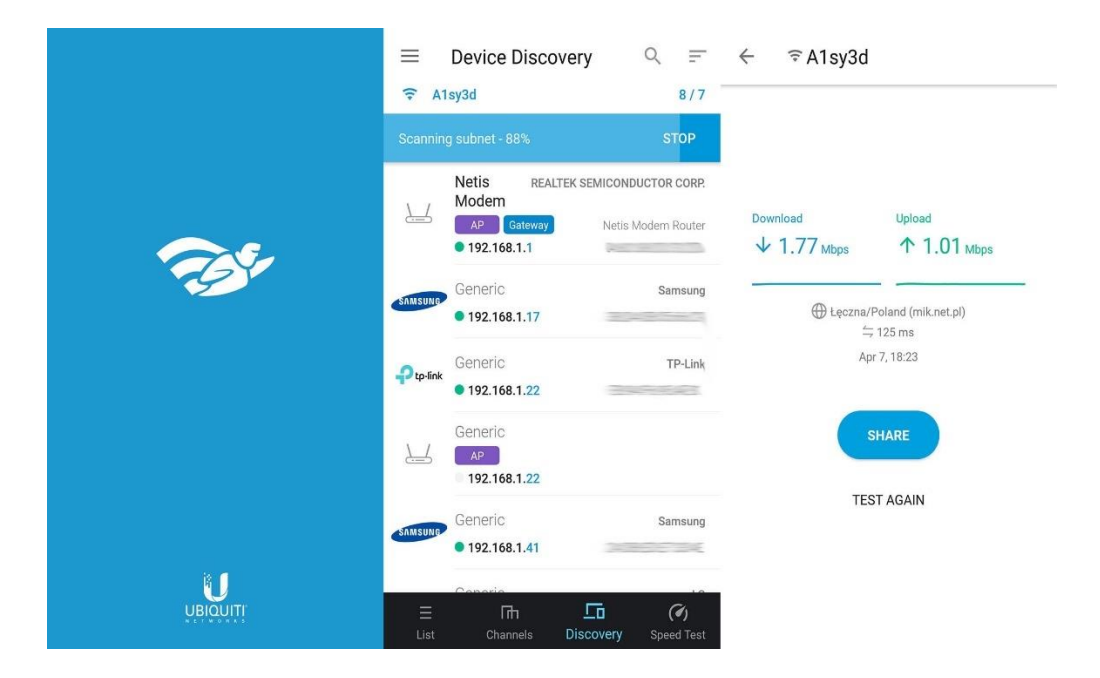

*Figura 4.79.Aplicación móvil WiFi Man, analizador de redes. Fuente: Imagen tomada de la página web Downzen.com*

Nos conectamos a la red y por medio de un dispositivo móvil se realizó el escaneo a través de la app obteniendo los resultados que se ven en la *imagen 4.80*, allí podemos observar todos los valores técnicos principales de la red como su velocidad de carga y descarga, el canal que esta usando, su ancho de banda, el nivel de señal, la frecuencia, seguridad, y el protocolo en el cual está trabajando.

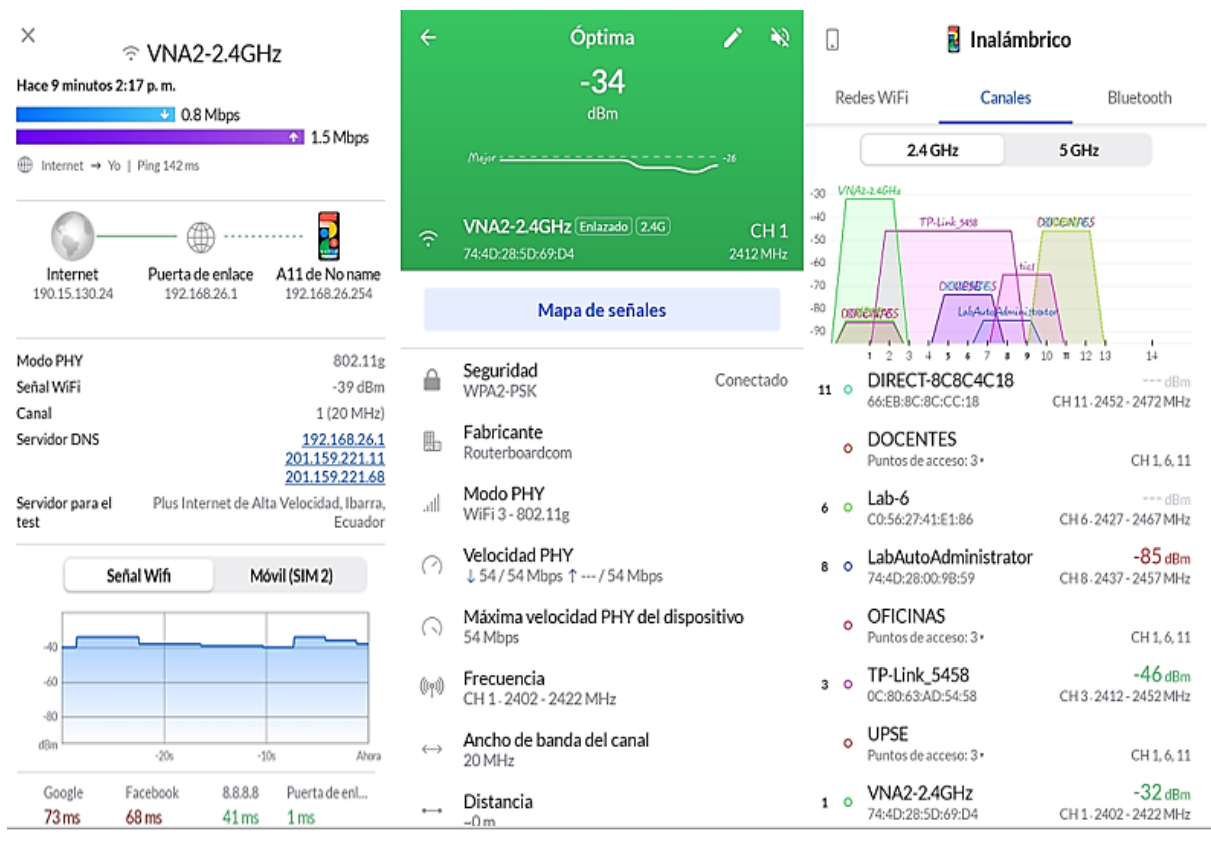

*Figura 4.80.Resultados obtenidos de la red VNA2-2.4Ghz a través de la app WiFiman. Fuente: Imagen elaborada por el autor.*

Sabiendo el estándar de la red Wifi VNA2-2.4Ghz, entonces se podrá identificar cuáles son los problemas que se están presentando según el Router usado, realizando una comparación entre los 3 estándares (b/g/n) y los datos obtenidos de la red implementada para poder observar en que estándar se cumplen la mayoría de las especificaciones principales.

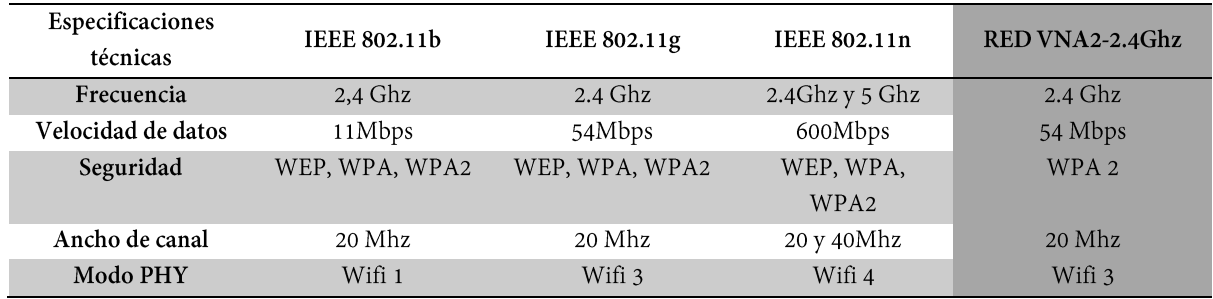

*Tabla 4.8. Comparación entre estándares y la red WiFi VNA2-2.4Ghz*

*Fuente: elaborada por el autor.*

En la tabla anterior se demuestra que la Red VNA2-2.4 Ghz cumple bajo las especificaciones del estándar IEEE 802.11g y así mismo se puede comprobar en los resultados del escaneo que se hizo con la aplicación. La red está trabajando solo en la frecuencia de 2.4Ghz, tiene un máximo de velocidad de transferencias de datos de 54Mbps, un ancho de canal de 20Mhz y está bajo la modalidad de Wifi 3.

Por ende, la red implementada presenta ciertos problemas en la ejecución de los otros dos protocolos (IEEE 802.11 b/n) e inferiores, uno de los más importantes por ejemplo es:

*La velocidad de datos:* al tener un resultado de 54Mbps estaría fuera del rango del estándar IEEE 802.11b ya que este tiene como máximo 11Mbps y el tipo n en cambio tiene una mayor transmisión por lo que si estaría dentro de sus valores, pero al tener solo un ancho de canal de 20 Mhz esto sería un limitante en el rendimiento del mismo por lo que ya se usaría una frecuencia de 5Ghz, el mismo problema se presentaría en las demás versiones del estándar IEE 802.11 ya que estas son más superiores.

### **4.4.3. Brechas específicas en redes 802.11**

Al terminar el análisis de los problemas al ejecutar los protocolos de internet IP, también es importante poder identificar ciertas brechas que suelen presentarse en la capa de enlace de datos en las redes 802.11 y que logran afectar el sistema de comunicación. Una de las brechas identificadas, es la limitación del ancho de banda, el cual se conoce como el porcentaje máximo de datos que logran ser entregados por medio de una conexión a Internet en un tiempo fijo, va en función del tipo de conexión que utilicemos y se mide generalmente en megas por segundo. El usuario suele poseer restricciones de este factor que en diversas ocasiones no exhibe una compasiva tasa de rendimiento, por tal motivo al ser este parámetro dispendioso y reducido se lo debe gestionar con eficacia.

Para demostrar las variaciones que existen en una red al manipular este parámetro, se realizó una comparación de tres valores de ancho de banda diferentes: mínimo, intermedio y máximo, predeterminados en el Router administrable que se está usando en el proyecto y se verifico a través de distintos test de velocidad, si se está brindando completamente en la red el ancho de banda elegido tanto en subida como en descarga de datos. Se debe empezar modificando en el Router el primer valor que se quiere usar y a su vez ejecutando los test de velocidad, para esto se eligió el de Okla, Nperf y Netlife ya que son test que brindan valores más reales con respecto al ancho de banda y son los más usados para estos casos.

En el *apartado 4.1.5 Configuración del Router Mikrotik* se explica la manera de ingresar al Router, por lo que se explicara directamente el paso a seguir para modificar el primer ancho de banda que es de 256 Kbits/s. En la parte del menú de Winbox se debe hallar la opción Queues, misma que nos muestra una ventana para crear un *Nuevo Single Queue* presionando en el botón +. Hecho esto se debe llenar los campos que se usaran, los cuales son *Name, Target y Max limit*, en *la imagen 4.81* se indican los datos que se deben colocar.

| admin@192.168.26.1 (MikroTik) - WinBox (64bit) v6.48.4 on RB4011iGS+5HacQ2HnD (arm) |                                    |                                                               |                            |                      |                         |                             |                           |
|-------------------------------------------------------------------------------------|------------------------------------|---------------------------------------------------------------|----------------------------|----------------------|-------------------------|-----------------------------|---------------------------|
| Session Settings Dashboard<br>⊵∣<br>∣⊶<br>Safe Mode                                 | Session: 192.168.26.1              |                                                               |                            |                      |                         |                             |                           |
| <b>X</b> Quick Set<br>CAPsMAN                                                       | Queue List<br><b>Simple Queues</b> | New Simple Queue                                              |                            |                      |                         | $\Box$                      | $\Box$ ×                  |
| <b>WWW Interfaces</b><br>Wireless                                                   | 王<br>20                            | General                                                       | Advanced Statistics        | Traffic<br>Total     | <b>Total Statistics</b> |                             | OK                        |
| 誤 Bridge                                                                            | Name                               |                                                               | Name: LIMITE 1MB - queue 1 |                      |                         |                             | Cancel                    |
| 걸 <sub>을</sub> PPP                                                                  | з                                  | 5 –                                                           | Target: LAN - bridge1      |                      |                         | च ≑                         | Apply                     |
| Switch<br>$\degree$ Mesh                                                            |                                    | Dist.                                                         |                            |                      |                         | ▼                           | <b>Disable</b>            |
| $255$ IP<br>N                                                                       |                                    |                                                               |                            | <b>Target Upload</b> |                         | <b>Target Download</b>      | Comment                   |
| <b>IMPLS</b><br>Routing                                                             |                                    | $6 \rightarrow$ Max Limit: 256k<br>$ \triangle$ $\cdot$ Burst |                            | ∓∣                   | 256k                    | $\overline{\bullet}$ bits/s | Copy                      |
| System                                                                              |                                    | Burst Limit: unlimited                                        |                            | $\overline{\bullet}$ | unlimited               | $\overline{\bullet}$ bits/s | Remove                    |
| <b>Queues</b>                                                                       |                                    | Burst Threshold: unlimited                                    |                            | $\overline{\bullet}$ | unlimited               | $\overline{\bullet}$ bits/s | <b>Reset Counters</b>     |
| Files                                                                               |                                    | Burst Time: 0                                                 |                            |                      | 10                      | s                           | <b>Reset All Counters</b> |
| Log<br><b>&amp;P RADIUS</b>                                                         | ٠<br>0 items                       | $-\blacktriangledown$ Time                                    |                            |                      |                         |                             | Torch                     |
| N.<br>$\blacktriangleright$ Tools                                                   |                                    |                                                               |                            |                      |                         |                             |                           |
| <b>ESI New Terminal</b>                                                             |                                    |                                                               |                            |                      |                         |                             |                           |
| « Dot1X                                                                             |                                    | enabled                                                       |                            |                      |                         |                             |                           |
| Partition                                                                           |                                    |                                                               |                            |                      |                         |                             |                           |

*Figura 4.81. Configuración en el Router del primer ancho de banda que se va analizar.* 

*Fuente: imagen elaborada por el autor.*

Guardada la configuración entonces se realiza el test de velocidad, en las páginas mencionadas anteriormente. La *imagen 4.82* muestra el resultado que se obtuvo de cada una, al estar conectado solo un usuario en la red.

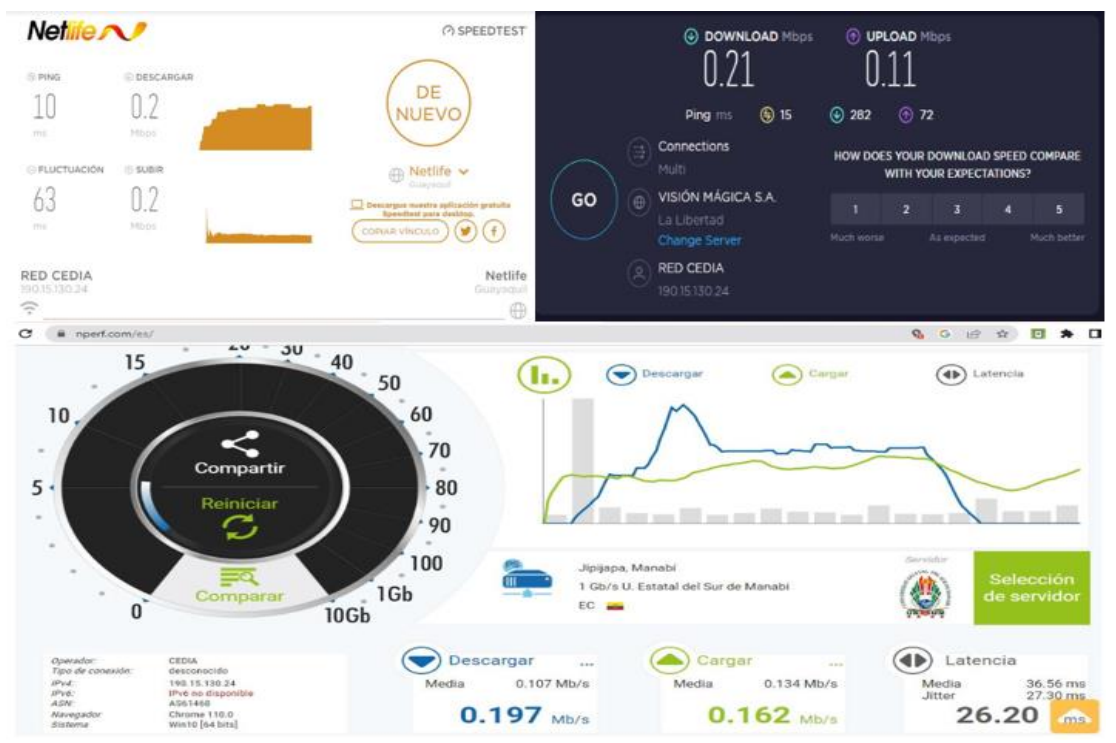

*Figura 4.82.Resultados de carga y descarga de los 3 test realizado según al ancho de banda modificado. Fuente: imagen realizada por el autor.*

Se efectúa el mismo proceso para los siguientes valores de ancho de banda: 512Kbps y 2Mbps (Anexo 6 y 7). Finalizado la obtención de datos entonces se realiza una tabla comparativa de los valores de ancho de banda y los test que según indican la velocidad con la que viajan los datos en cada ancho de banda especificado (256Kbps, 512Kbps o 2 Mbps).

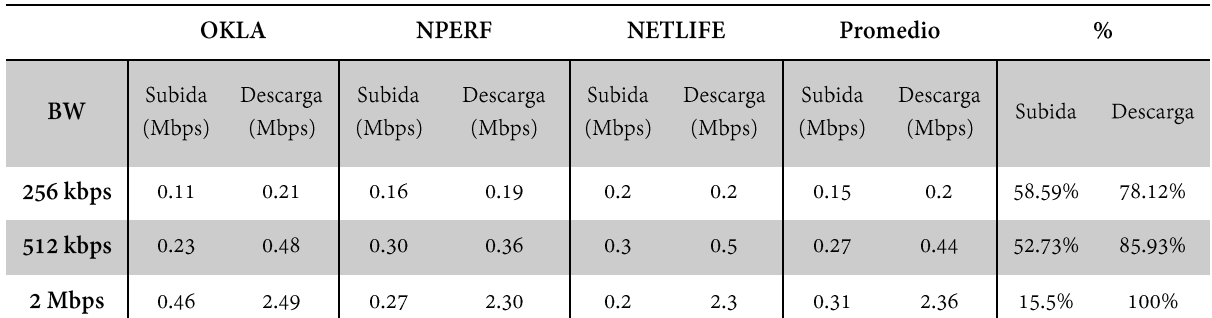

*Tabla 4.9. Comparación del ancho de banda de la red wifi VNA según diferentes tipos de test de velocidad. Fuente: tabla elaborada por el autor.* 

*La tabla 4.9* muestra todos los resultados obtenidos de las pruebas ejecutadas del ancho de banda, en donde se observa que no existe tanta diferencia en el valor de carga y descarga entre los test realizados por Okla, Nperf y Netlife, por lo que se sacó el promedio de cada ancho de banda con respecto a estas dos funciones y con ayuda de eso, se obtuvo el porcentaje real de la velocidad con la que se transfieren los datos en cada ancho de banda con la que la red está en funcionamiento.

En base a eso se determina que una red con mayor ancho de banda puede transferir un mayor número de paquetes de datos que las que tienen un ancho de banda más bajo, por lo que para tener una buena gestión de la misma se debería usar un ancho de banda de 2Mbps en la red, para que los usuarios no presenten inconvenientes y tengan una buena conexión a internet.

## **4.4.4. Evaluación de los protocolos de comunicación de internet**

La interconexión de sistemas o redes son los pilares de las comunicaciones y están trazados en base a protocolos de comunicación, existen diversos protocolos al instaurar una conexión a internet y según el tipo que se requiera establecer, estos van a cambiar.

Los protocolos más importantes que son para la transferencia de datos en internet son los de IP, así como el de TCP (Protocolo de Control de Transmisión) que uniéndose es(TCP/IP) con ello se consigue vincular los terminales que permiten acceder a la red, dos de los protocolos de comunicación asociados a internet son SMTP y HTTP los cuales son usados diariamente desde nuestros dispositivos ya que permiten navegar por internet, enviar correros electrónicos, etc. Por tal motivo después de comprobar que hay conectividad en la red diseñada, en conjunto con el capturador de paquetes Wireshark se procederá a describir estos protocolos para conocer si existen problemas al ejecutarlos.

### **4.4.4.1. Protocolo SMTP**

El Protocolo simple de transferencia de correo (SMTP) pertenece a uno de los tres protocolos manejados para el uso del correo electrónico. El Protocolo de oficina de correos (POP3) y el Protocolo de acceso a mensajes de Internet (IMAP) son los otros dos que van de la mano con el SMTP. El puerto 587 es el oficial para los clientes SMTP se puede utilizar para el envío de tráfico y enrutamiento por un servidor de correo y el 465 para SMTP encriptado. El tráfico SMTP se logra encriptar a través de Transport Layer Security (TLS) el cual es el protocolo de seguridad que brinda absoluta privacidad e integridad de datos para los distintos tipos de comunicación en internet. Para usar TLS con SMTP de manera autorizada se debe trabajar con el puerto 25 y enviar un mensaje STARTTLS para revelar el inicio de la ejecución de TLS.

### **SMTP en Wireshark**

Para empezar con el protocolo SMTP en Wireshark y poder observar el tráfico generado, se debe iniciar sesión en la aplicación *Thunderbird* que es un gestor, cliente o servidor de correo electrónico de Mozilla, esta plataforma permite enviar mensajes de correos desde nuestra cuenta habitual, configurando automáticamente el servidor SMTP tanto de entrada como de salida y sus puertos correspondientes, dependiendo del proveedor de correos que se esté utilizando. En *la figura 4.83* se especifica la creación de la cuenta y el servidor usado, considerando que la cuenta de correo utilizada es la de Outlook. En este caso el servidor es smtp.office365.com siendo el puerto de comunicación el 587 y el cifrado STARTTLS.

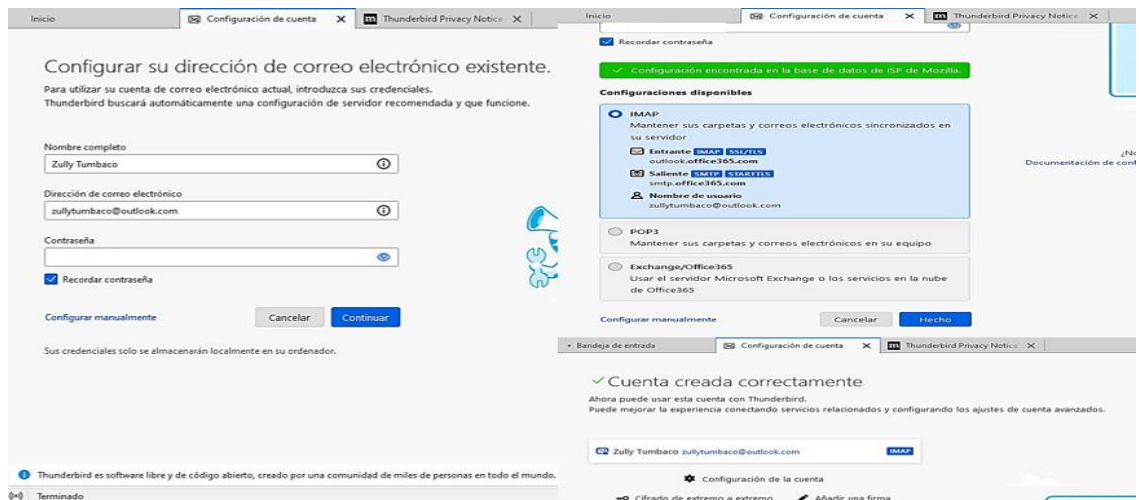

*Figura 4.83.Configuración de la cuenta en thunderbird y elección del servidor STPM dependiendo del correo usado. Fuente: Imagen elaborada por el autor.*

Iniciada la sesión en la aplicación, se envía un correo electrónico de ejemplo a otra cuenta disponible, como se indica en *la figura 4.84* y se pone en ejecución el capturador de paquetes de datos.

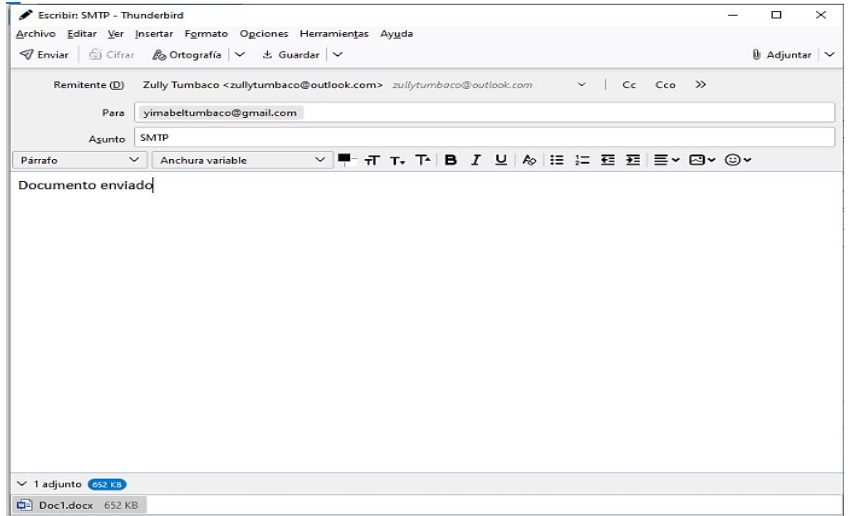

*Figura 4.84. Correo electrónico generado para la captura de paquetes en Wireshark. Fuente: Imagen elaborada por el auto.*

Para poder observar directamente el tráfico de este protocolo capturado en Wireshark se puede filtrar rápidamente empleando el filtro SMTP agregado en el software, así como está expuesto en *la figura 4.85*. Otra manera o alternativa de realizar esto, es filtrando por el puerto correspondiente y ya antes mencionado: 587.

|                           | SMTP PRUEBA OFICIAL.pcapng |                |                |                 |                                                                                              |
|---------------------------|----------------------------|----------------|----------------|-----------------|----------------------------------------------------------------------------------------------|
| Archivo                   |                            |                |                |                 | Edición Visualización Ir Captura Analizar Estadísticas Telefonía Wireless Herramientas Ayuda |
|                           |                            |                |                |                 |                                                                                              |
|                           |                            |                |                |                 |                                                                                              |
| $\sqrt{\frac{1}{2}}$ smtp |                            |                |                |                 |                                                                                              |
| No.                       | Time                       | Source         | Destination    | Protocol        | Length<br>Info                                                                               |
|                           | 12737 401,402046           | 52.96.189.50   | 192.168.26.250 | <b>SMTP</b>     | 165 S: 220 BN9PR03CA0794.outlook.office365.com Microsoft ESMTP MAIL Service                  |
|                           | 12739 401.525403           | 192.168.26.250 | 52.96.189.50   | SMTP            | 77 C: EHLO [192.168.26.250]                                                                  |
|                           | 12740 401.639287           | 52.96.189.50   | 192.168.26.250 | SMTP            | 259 S: 250-BN9PR03CA0794.outlook.office365.com Hello [190.15.130.24]   SIZE                  |
|                           | 12741 401.644246           | 192.168.26.250 | 52.96.189.50   | SMTP            | 64 C: STARTTLS                                                                               |
|                           | 12742 401.753982           | 52.96.189.50   | 192.168.26.250 | <b>SMTP</b>     | 83 S: 220 2.0.0 SMTP server ready                                                            |
| Archivo Edición<br>4 . 6  |                            |                |                |                 | Visualización Ir Captura Analizar Estadísticas Telefonía Wireless Herramientas Ayuda         |
| $tcp.port == 587$         |                            |                |                |                 |                                                                                              |
| No.                       | Time                       | Source         | Destination    | Protocol Length | $\lambda$<br>Info                                                                            |
|                           | 12737 401.402046           | 52.96.189.50   | 192.168.26.250 | <b>SMTP</b>     | 165 S: 220 BN9PR03CA0794.outlook.office365.com Microsoft ESMTP MAIL \                        |
|                           | 12738 401.450317           | 192.168.26.250 | 52.96.189.50   | TCP             | 54 50449 → 587 [ACK] Seq=1 Ack=112 Win=65536 Len=0                                           |
|                           | 12739 401.525403           | 192.168.26.250 | 52.96.189.50   | SMTP            | 77 C: EHLO [192.168.26.250]                                                                  |
|                           | 12740 401.639287           | 52.96.189.50   | 192.168.26.250 | <b>SMTP</b>     | 259 S: 250-BN9PR03CA0794.outlook.office365.com Hello [190.15.130.24]                         |
|                           | 12741 401.644246           | 192.168.26.250 | 52.96.189.50   | SMTP            | 64 C: STARTTLS                                                                               |
|                           | 12742 401.753982           | 52.96.189.50   | 192.168.26.250 | <b>SMTP</b>     | 83 S: 220 2.0.0 SMTP server ready                                                            |
|                           |                            |                |                |                 | Figura 4.85. Aplicación de los filtros en Wireshark para observar el tráfico SMTP            |

*Fuente: Imagen elaborada por el autor.*

Antes de empezar a analizar el protocolo se verifica en *la imagen 4.86*, las direcciones IP de destino *(52.96.189.50)* y origen *(192.168.26.250)* para saber que existe comunicación entre el servidor y el usuario, así como confirmar su puerto oficial *(Puerto 587)*.

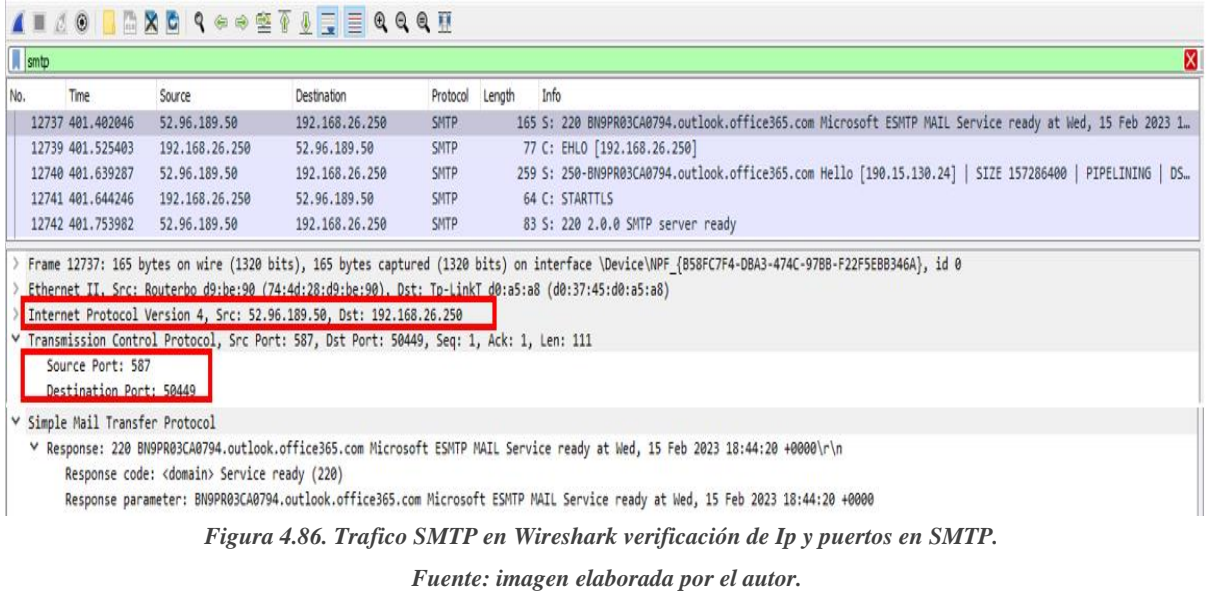

El protocolo SMTP usa un orden de estructura de solicitud-respuesta, en la imagen 4.86 la comunicación empieza previamente con un enlace de tres vías TCP hacia el servidor SMTP de destino quien contesta con un mensaje "220 servicio listo" (paquete 12737).

Para verificar que el SMTP emisor si contactó con el de destino, en *la imagen 4.87* en el paquete 12739 el cliente (192.168.26.250) envía un mensaje de EHLO ("hello"), con el que se identificará con su nombre de dominio, teniendo como respuesta del servidor un mensaje multilínea 250 OK que contiene un listado de las extensiones de servicio que este soporta.

| Info<br>Destination<br>Protocol Length<br>No.<br>Time<br>Source<br>52.96.189.50<br>SMTP<br>165 S: 220 BN9PR03CA0794.outlook.office365.com Microsoft ESMTP MAIL Service ready at Wed, 15 Feb 2023 1<br>12737 401,402046<br>192.168.26.250<br>77 C: EHLO [192.168.26.250]<br>12739 401.525403<br>192.168.26.250<br>52.96.189.50<br>SMTP<br>259 S: 250-BN9PR03CA0794.outlook.office365.com Hello [190.15.130.24]   SIZE 157286400   PIPELINING   DS<br>12740 401.639287<br>52.96.189.50<br>192.168.26.250<br>SMTP<br>192.168.26.250<br>SMTP<br>12741 401, 644246<br>52.96.189.50<br>64 C: STARTTLS<br>12742 401.753982<br>52.96.189.50<br>SMTP<br>83 S: 220 2.0.0 SMTP server ready<br>192.168.26.250<br>A I A O   A X C Q O O S T & T B Q Q Q H<br><b>Ill</b> smtp<br>Length<br>Info<br>No.<br>Time<br>Destination<br>Protocol<br>Source<br>165 S: 220 BN9PR03CA0794.outlook.office365.com Microsoft ESMTP MAIL Service ready at Wed, 15 Feb 2023 1<br>12737 401.402046<br>52.96.189.50<br>192.168.26.250<br>SMTP<br>77 C: EHLO [192.168.26.250]<br>12739 401.525403<br>192.168.26.250<br>52.96.189.50<br>SMTP<br>259 S: 250-BN9PR03CA0794.outlook.office365.com Hello [190.15.130.24]   SIZE 157286400<br>12740 401.639287<br>52.96.189.50<br>192.168.26.250<br><b>SMTP</b><br>64 C: STARTTLS<br>12741 401.644246<br>192.168.26.250<br>52.96.189.50<br><b>SMTP</b><br>12742 401,753982<br>52.96.189.50<br>SMTP<br>83 S: 220 2.0.0 SMTP server ready<br>192.168.26.250<br>Frame 12740: 259 bytes on wire (2072 bits), 259 bytes captured (2072 bits) on interface \Device\NPF {B58FC7F4-DBA3-474C-97BB-F22F5EBB346A}, id 0<br>Ethernet II, Src: Routerbo d9:be:90 (74:4d:28:d9:be:90), Dst: Tp-LinkT d0:a5:a8 (d0:37:45:d0:a5:a8)<br>Internet Protocol Version 4, Src: 52.96.189.50, Dst: 192.168.26.250<br>Transmission Control Protocol, Src Port: 587, Dst Port: 50449, Seq: 112, Ack: 24, Len: 205<br>v Simple Mail Transfer Protocol<br>V Response: 250-BN9PR03CA0794.outlook.office365.com Hello [190.15.130.24]\r\n<br>Response code: Requested mail action okay, completed (250)<br>Response parameter: BN9PR03CA0794.outlook.office365.com Hello [190.15.130.24]<br>Response parameter: SIZE 157286400<br>Response parameter: PIPELINING<br>Response parameter: DSN<br>Response parameter: ENHANCEDSTATUSCODES<br>Response parameter: STARTTLS<br>Response parameter: 8BITMIME<br>Response parameter: BINARYMIME<br>Response parameter: CHUNKING<br>Response parameter: SMTPUTF8 | <b>A</b> smtp |  |  |                                |
|----------------------------------------------------------------------------------------------------|---------------|--|--|--------------------------------|
|                                                                                                    |               |  |  |                                |
|                                                                                                    |               |  |  |                                |
|                                                                                                    |               |  |  |                                |
|                                                                                                    |               |  |  |                                |
|                                                                                                    |               |  |  |                                |
|                                                                                                    |               |  |  |                                |
|                                                                                                    |               |  |  |                                |
|                                                                                                    |               |  |  |                                |
|                                                                                                    |               |  |  |                                |
|                                                                                                    |               |  |  |                                |
|                                                                                                    |               |  |  |                                |
|                                                                                                    |               |  |  | <b>PIPELINING</b><br><b>DS</b> |
|                                                                                                    |               |  |  |                                |
|                                                                                                    |               |  |  |                                |
|                                                                                                    |               |  |  |                                |
|                                                                                                    |               |  |  |                                |
|                                                                                                    |               |  |  |                                |
|                                                                                                    |               |  |  |                                |
|                                                                                                    |               |  |  |                                |
|                                                                                                    |               |  |  |                                |
|                                                                                                    |               |  |  |                                |
|                                                                                                    |               |  |  |                                |
|                                                                                                    |               |  |  |                                |

*Figura 4.87.Verificación de respuesta del servidor a cliente en protocolo SMTP. Fuente: imagen elaborada por el autor*

Los dos últimos paquetes del tráfico SMTP capturados indican la petición de seguridad que el usuario o cliente SMTP (192.168.26.250) pide al servidor al enviarle la palabra clave STARTTLS (iniciar TLS), dando como respuesta un código 220 que revela que el receptor SMTP está listo para usar e iniciar este protocolo de seguridad, que sirve para proteger la privacidad cifrando los correos, suministrar servicios exclusivos y certificados de comunicación a través de Internet y evitar el acceso no autorizado.

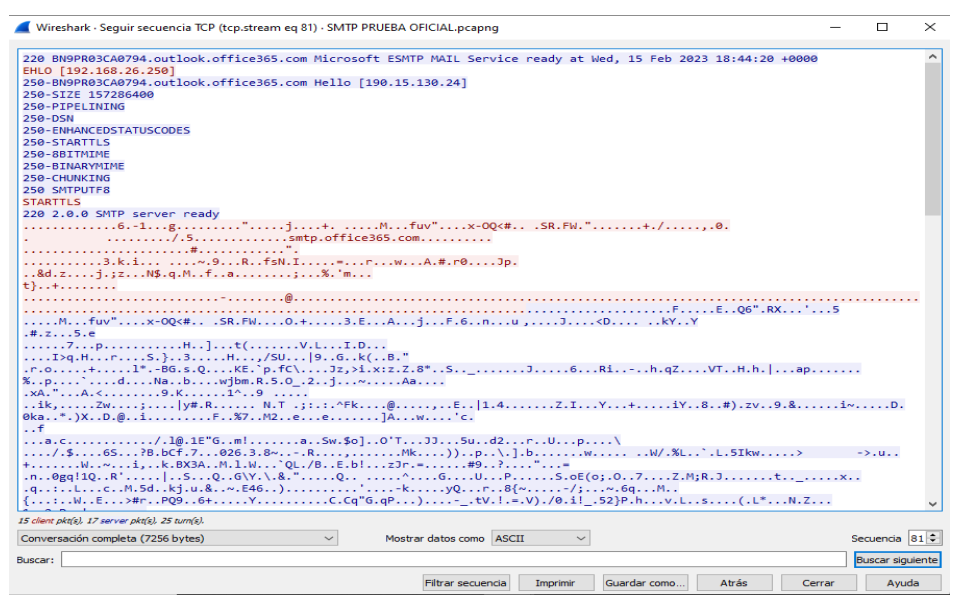

*Figura 4.88.Tráfico de datos SMTP con la opción seguir transmisión TCP Fuente: imagen elaborada por el autor.* 

En *la figura 4.88* se muestra el tráfico de datos a través de la opción seguir transmisión TCP en donde se ven las etapas de la creación de un correo electrónico en SMTP que en este caso al estar totalmente cifrado no se podrán apreciar totalmente y se verían solo en un formato que el cliente y el servidor conocen.

### **Problemas al ejecutar el protocolo SMTP**

*Filtrado de credenciales. -* Los servidores y clientes SMTP suelen comunicarse a través de Internet sin cifrado. En muchos casos, la comunicación se enruta a través de uno o más routers que no están controlados por ninguna organización. Estos enrutadores no fiables permiten a terceros (fisgones o intrusos) supervisar o modificar la comunicación entre el

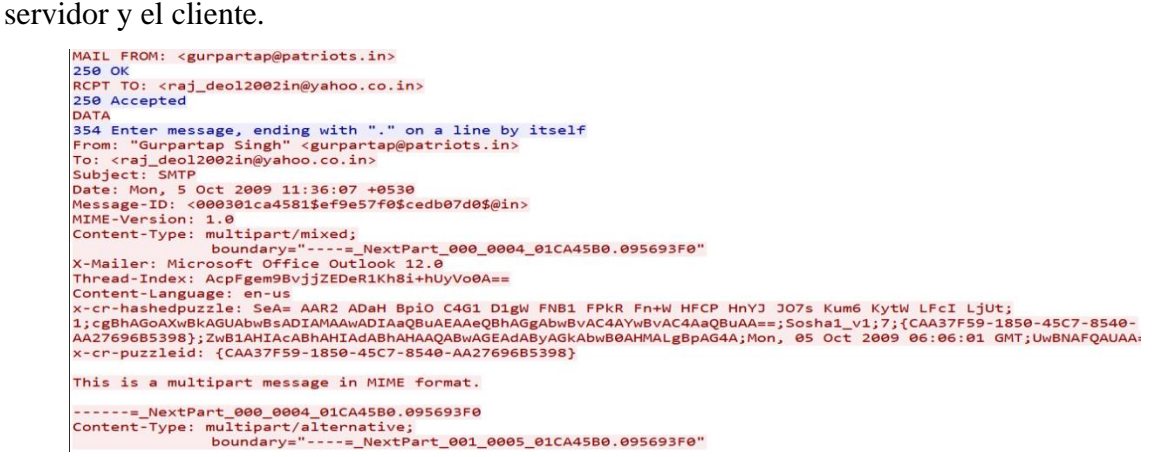

*Figura 4.89.Ejemplo de tráfico SMTP sin formato con cifrado TLS.*

*Fuente: Imagen tomada de la página resources.infosecinstitute.com*

Enviar un correo electrónico utilizando SMTP es un proceso que lleva mucho tiempo. Cada campo en un correo electrónico estándar requiere un par de comandos y respuestas por separado. El ejemplo de *la figura 4.89*, que consiste en las direcciones de correo electrónico del remitente y del destinatario y el cuerpo del mensaje, ilustra los riesgos de utilizar SMTP con texto claro y sin cifrado TLS. El mensaje de correo electrónico del ejemplo contiene dos direcciones de correo electrónico legítimas, y toda la información sensible está contenida en el mensaje. En algunos casos, las credenciales se cifran con Base64 antes de ser enviadas por la red, sin embargo, Base64 se invierte fácilmente, lo que suministra a los atacantes el robo de datos de usuario.

Para proteger las credenciales de usuario de la divulgación, las transmisiones SMTP se cifran mediante TLS. SMTP seguro significa que el servidor sólo acepta mensajes de agentes SMTP que conoce, o que el servidor gestiona los mensajes de agentes que conoce de forma diferente a los mensajes que no conoce.

*Spam y Phishing*. - Los abusos más comunes de SMTP como protocolo de correo electrónico son los mensajes no deseados y el phishing, en si el tipo más común de malware que utiliza SMTP es el spam. Si un atacante consigue piratear el servidor de correo de una empresa, puede utilizarlo para enviar correos no deseados, así como para enviar mensajes falsos manejando cuentas de usuario comprometidas, debido a que es más probable que los destinatarios confíen en este tipo de mensajes porque proceden de la empresa y se envían desde una dirección de correo electrónico conocida.

### **4.4.4.2. Protocolo HTTP**

Este protocolo es la base de los sistemas web, son las reglas para la transferencia directa de datos entre el servidor web y el cliente. Un servidor web generalmente es un sitio web al que frecuentemente se los denomina editores de contenidos y el cliente habitual es el navegador, que es el receptor del contenido de los datos. El objetivo de este protocolo es acceder a la transmisión de registros (especialmente, en formato HTML) entre un navegador quien es el cliente y un servidor web representado a través de una sucesión de caracteres denominada dirección URL.

La URL es una dirección única asignada a cada recurso de la red, con el fin que estos logren ser encontrados o reconocidos. Cada recurso que existe en la World Wide Web (página, web, documento, archivo, carpeta) tiene una URL. Por ejemplo, si se busca un concepto en el sitio web "significados.com", la URL es https://www.significados.com. Esta URL consta de las siguientes partes:

- ➢ **'https://'** es el protocolo de acceso al sitio.
- ➢ **'www'** es la dirección de origen.
- ➢ **'. significados'** nombre del dominio
- ➢ **'.com'** tipo de dominio. Puede ser un nombre de dominio estándar como .net, .org, .mobi, o un nombre de dominio regional como .ec, .ar, .cl. Hoy en día, los tipos de nombre de dominio son cada vez más variados y pueden incluir incluso frases enteras como Google o Maps.

El cliente HTTP establece primero una conexión TCP con el servidor web en el ordenador anfitrión (www.example.cn). Por defecto, el servidor web utiliza el puerto 80 en donde espera una solicitud de conexión del cliente HTTP.

### *HTTP en Wireshark*

Para empezar con el protocolo HTTP en Wireshark y poder capturar el tráfico generado, se debe establecer una conexión entre el cliente y el servidor. En *la figura 4.90* se ingresa a una página donde se pueda comprobar el uso de este protocolo. Para eso se utilizará la Página de la Biblioteca de la UPSE, donde su URL es: *http://bibliotecas.upse.edu.ec/* en la que se puede observar que contiene el protocolo a analizar HTTP.

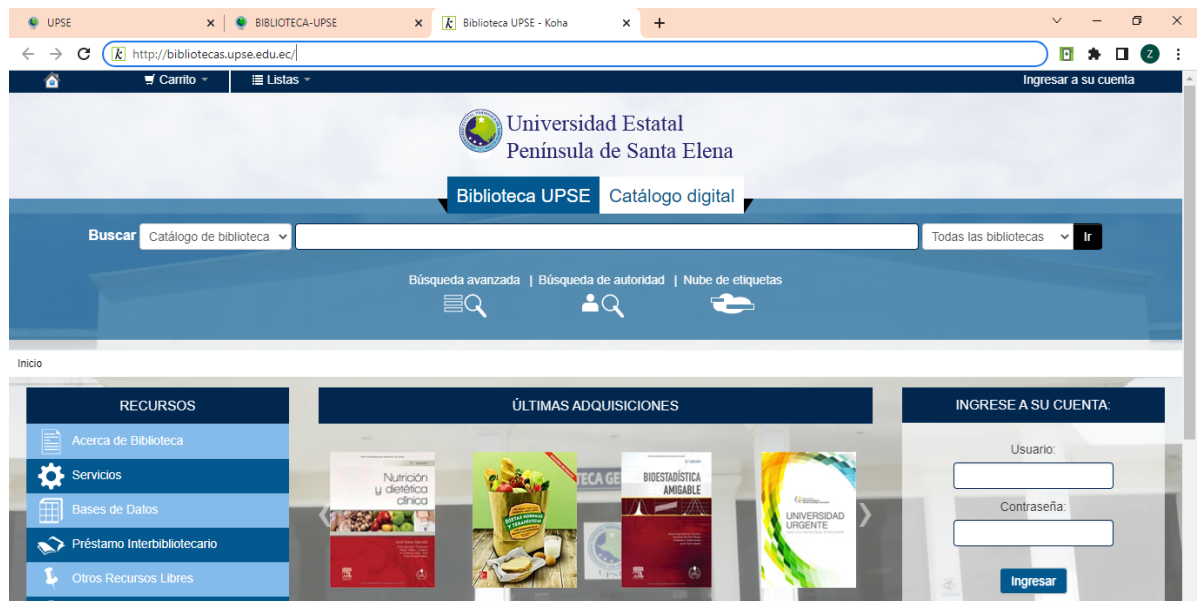

*Figura 4.90.Acceso a página web de la UPSE con protocolo HTTP. Fuente: Imagen elaborada por el autor.*

Este protocolo no posee certificados SSL requeridos, es decir no contiene pautas de seguridad global que ayuden a la transferencia de datos encriptados entre un navegador y un servidor web, en *la imagen 4.91* se demuestra estos puntos adicionales. Al mismo tiempo se inicia y se cierra sesión en la página, para poder observar después los paquetes capturados en Wireshark.

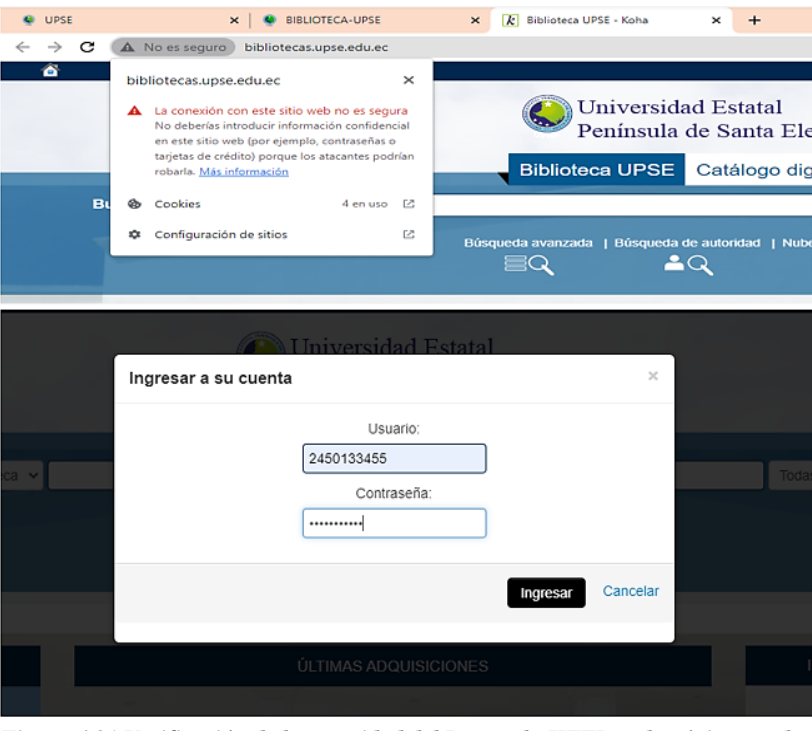

*Figura 4.91.Verificación de la seguridad del Protocolo HTTP en la página usada. Fuente: Imagen elaborada por el autor.*

Para poder visualizar claramente el tráfico de este protocolo capturado en Wireshark se puede filtrar todos los paquetes empleando el filtro HTTP añadido en el software, otra alternativa, es filtrando por el puerto correspondiente que en este caso es el puerto 80, tal como está expuesto en *la figura 4.92*. Además de comprobar que efectivamente la comunicación es entre el servidor (190.15.130.8) y la PC conectada a la WLAN (192.168.26.250).

| http |                                   |                                |                                          |                           |        |                                                                                              |
|------|-----------------------------------|--------------------------------|------------------------------------------|---------------------------|--------|----------------------------------------------------------------------------------------------|
| No.  | Time                              | Source                         | Destination                              | Protocol                  | Length | Info                                                                                         |
|      | 1801 33.823127                    | 192.168.26.250                 | 190.15.130.8                             | <b>HTTP</b>               |        | 638 GET / HTTP/1.1                                                                           |
|      | 1812 34.270930                    | 190.15.130.8                   | 192.168.26.250                           | <b>HTTP</b>               |        | 1171 HTTP/1.1 200 OK (text/html)                                                             |
|      | 2011 45.365029                    | 192.168.26.250                 | 184.86.146.193                           | <b>HTTP</b>               |        | 267 GET /es-MX/livetile/preinstall?region=EC&appid=C98EA5B0842DBB9405BBF071E1DA76512D21FE36& |
|      | 2026 45.592809                    | 184.86.146.193                 | 192.168.26.250                           | <b>HTTP</b>               |        | 391 HTTP/1.1 200 OK                                                                          |
|      | 2720 104, 433030                  | 192.168.26.250                 | 190.15.130.8                             | <b>HTTP</b>               |        | 874 POST /cgi-bin/koha/opac-user.pl HTTP/1.1 (application/x-www-form-urlencoded)             |
|      | 2742 104.725312                   | 190.15.130.8                   | 192.168.26.250                           | <b>HTTP</b>               |        | 367 HTTP/1.1 303 See Other                                                                   |
|      | 2743 104.737451                   | 192.168.26.250                 | 190.15.130.8                             | <b>HTTP</b>               |        | 703 GET /cgi-bin/koha/opac-user.pl HTTP/1.1                                                  |
|      | 2754 105.165809                   | 190.15.130.8                   | 192.168.26.250                           | <b>HTTP</b>               |        | 295 HTTP/1.1 200 OK (text/html)                                                              |
|      | 2955 125.649325                   | 192.168.26.250                 | 198.15.130.8                             | <b>HTTP</b>               |        | 751 GET /cgi-bin/koha/opac-search.pl?idx=&q=matematicas&branch group limit= HTTP/1.1         |
|      | 2971 125, 817936                  | 190.15.130.8                   | 192.168.26.250                           | <b>HTTP</b>               |        | 740 HTTP/1.1 302 Found (text/html)                                                           |
|      | 2976 125.832240                   | 192.168.26.250                 | 198.15.130.8                             | <b>HTTP</b>               |        | 746 GET /cgi-bin/koha/opac-search.pl?g=matematicas&branch group limit= HTTP/1.1              |
|      | 3022 129.867068                   | 190.15.130.8                   | 192.168.26.250                           | <b>HTTP</b>               |        | 1505 HTTP/1.1 200 OK (text/html)                                                             |
|      | 3024 129.956163                   | 192.168.26.250                 | 190.15.130.8                             | <b>HTTP</b>               |        | 610 GET /opac-tmpl/upse/css/iquery.rating.css HTTP/1.1                                       |
|      | 3026 129.995449                   | 192.168.26.250                 | 190.15.130.8                             | <b>HTTP</b>               |        | 609 GET /opac-tmpl/upse/lib/jquery/plugins/jquery.rating.js HTTP/1.1                         |
|      | 3028 130.119210                   | 190.15.130.8                   | 192.168.26.250                           | <b>HTTP</b>               |        | 800 HTTP/1.1 200 OK (text/css)                                                               |
|      | 3029 130.128189                   | 192.168.26.250                 | 190.15.130.8                             | <b>HTTP</b>               |        | 617 GET /opac-tmpl/upse/lib/jquery/plugins/jquery.checkboxes.min.js HTTP/1.1                 |
|      | 3039 130.162177                   | 192.168.26.250                 | 190.15.130.8                             | <b>HTTP</b>               |        | 614 GET /opac-tmpl/upse/lib/jquery/plugins/jquery.highlight-3.js HTTP/1.1                    |
|      | 3040 130.162821                   | 192.168.26.250                 | 198.15.130.8                             | <b>HTTP</b>               |        | 661 GET /opac-tmpl/upse/images/feed-icon-16x16.png HTTP/1.1                                  |
|      | 3045 130, 188251                  | 190.15.130.8                   | 192.168.26.250                           | <b>HTTP</b>               |        | 571 HTTP/1.1 200 OK (application/javascript)                                                 |
|      |                                   |                                | A B ZO   A X C & O O O S T & F B Q Q Q H |                           |        |                                                                                              |
|      | http    tcp.port==80              |                                |                                          |                           |        |                                                                                              |
|      |                                   |                                | Destination                              |                           | Length | Info                                                                                         |
|      | Time.                             | Source                         |                                          | Protocol                  |        |                                                                                              |
|      | 1801 33.823127                    | 192.168.26.250                 | 190.15.130.8                             | <b>HTTP</b>               |        | 638 GET / HTTP/1.1                                                                           |
|      | 1802 33.838213                    | 190.15.130.8                   | 192.168.26.250                           | TCP                       |        | 54 80 - 57216 [ACK] Seg=1 Ack=585 Win=15872 Len=0                                            |
|      | 1803 34.252446                    | 192.168.26.250                 | 190.15.130.4                             | <b>TCP</b>                |        | 54 [TCP Retransmission] 57207 + 80 [FIN, ACK] Seq=2 Ack=2 Win=256 Len=0                      |
|      | 1804 34.252580                    | 192.168.26.250                 | 198.15.130.4                             | TCP                       |        | 54 [TCP Retransmission] 57208 → 80 [FIN, ACK] Seq=2 Ack=2 Win=256 Len=0                      |
|      | 1805 34, 260667                   | 190.15.130.8                   | 192.168.26.250                           | TCP                       |        | 1514 80 + 57216 [ACK] Seq=1 Ack=585 Win=15872 Len=1460 [TCP segment of a reassembled PDU]    |
|      | 1806 34.267217                    | 190.15.130.8                   | 192.168.26.250                           | TCP                       |        | 1514 80 → 57216 [ACK] Seq=1461 Ack=585 Win=15872 Len=1460 [TCP segment of a reassembled PDU] |
|      | 1807 34.267385                    | 192.168.26.250                 | 190.15.130.8                             | <b>TCP</b>                |        | 54 57216 + 80 [ACK] Seg=585 Ack=2921 Win=65536 Len=0                                         |
|      | 1808 34.267658                    | 190.15.130.8                   | 192.168.26.250                           | <b>TCP</b>                |        | 1514 80 → 57216 [ACK] Seq=2921 Ack=585 Win=15872 Len=1460 [TCP segment of a reassembled PDU] |
|      | 1809 34, 268423                   | 192.168.26.250                 | 198.15.130.8                             | <b>TCP</b>                |        | 54 [TCP Retransmission] 57210 → 80 [FIN, ACK] Seq=2 Ack=2 Win=256 Len=0                      |
| No.  | 1810 34.269648                    | 190.15.130.8                   | 192.168.26.250                           | <b>TCP</b>                |        | 1514 80 → 57216 [ACK] Seq=4381 Ack=585 Win=15872 Len=1460 [TCP segment of a reassembled PDU] |
|      | 1811 34, 269784<br>1812 34.270930 | 192.168.26.250<br>190.15.130.8 | 190.15.130.8<br>192.168.26.250           | <b>TCP</b><br><b>HTTP</b> |        | 54 57216 - 80 [ACK] Seq-585 Ack-5841 Win-65536 Len-0<br>1171 HTTP/1.1 200 OK (text/html)     |

*Figura 4.92.Maneras de como filtrar el protocolo HTTP en Wireshark.*

*Fuente: imagen elaborada por el autor.*

Una petición HTTP empieza con una cadena de inicio que contiene un método, una URL, la versión HTTP y finaliza con un CRLF; este protocolo posee distintos métodos HTTP siendo GET el más usado según las capturadas realizadas en *la imagen 4.93*. Este método ejecuta peticiones de recurso o documento reconocidos por la URL del servidor, en palabras sencillas, procesa mensajes pedidos por un cliente, para generar una respuesta en el servidor. Adicional se puede observar el puerto de comunicación 80.

| No. | Time               | Source            | <b>Destination</b>                                                                                                    | Protocol Length | Info                                                                                                    |
|-----|--------------------|-------------------|----------------------------------------------------------------------------------------------------|-----------------|----------------------------------------------------------------------------------------------------|
|     | 1801 33.823127     | 192.168.26.250    | 190.15.130.8                                                                                                    | <b>HTTP</b>     | 638 GET / HTTP/1.1                                                                                                    |
|     | 1812 34.270930     | 190.15.130.8      | 192.168.26.250                                                                                                    | <b>HTTP</b>     | 1171 HTTP/1.1 200 OK (text/html)                                                                                                    |
|     | 2011 45.365029     | 192, 168, 26, 250 | 184.86.146.193                                                                                                    | <b>HTTP</b>     | 267 GET /es-MX/livetile/preinstall?region=EC&appid=C98EA5B0842DBB9405BBF071E1DA76512D21FE36&                                                                                                    |
|     | 2026 45.592809     | 184, 86, 146, 193 | 192, 168, 26, 250                                                                                                    | <b>HTTP</b>     | 391 HTTP/1.1 200 OK                                                                                                    |
|     | 2720 104.433030    | 192.168.26.250    | 190.15.130.8                                                                                                    | <b>HTTP</b>     | 874 POST /cgi-bin/koha/opac-user.pl HTTP/1.1 (application/x-www-form-urlencoded)                                                                                                    |
|     | 2742 104.725312    | 190.15.130.8      | 192.168.26.250                                                                                                    | <b>HTTP</b>     | 367 HTTP/1.1 303 See Other                                                                                                    |
|     | 2743 104.737451    | 192.168.26.250    | 190.15.130.8                                                                                                    | <b>HTTP</b>     | 703 GET /cgi-bin/koha/opac-user.pl HTTP/1.1                                                                                                    |
|     | 2754 105, 165809   | 190.15.130.8      | 192.168.26.250                                                                                                    | <b>HTTP</b>     | 295 HTTP/1.1 200 OK (text/html)                                                                                                    |
|     | 2955 125.649325    | 192.168.26.250    | 190.15.130.8                                                                                                    | <b>HTTP</b>     | 751 GET /cgi-bin/koha/opac-search.pl?idx=&q=matematicas&branch group limit= HTTP/1.1                                                                                                    |
|     | 2971 125, 817936   | 190.15.130.8      | 192.168.26.250                                                                                                    | <b>HTTP</b>     | 740 HTTP/1.1 302 Found (text/html)                                                                                                    |
|     | 2976 125, 832240   | 192.168.26.250    | 190.15.130.8                                                                                                    | <b>HTTP</b>     | 746 GET /cgi-bin/koha/opac-search.pl?q=matematicas&branch group limit= HTTP/1.1                                                                                                    |
|     | 3022 129.867068    | 190.15.130.8      | 192.168.26.250                                                                                                    | <b>HTTP</b>     | 1505 HTTP/1.1 200 OK (text/html)                                                                                                    |
|     | 3024 129.956163    | 192.168.26.250    | 198, 15, 138, 8                                                                                                    | <b>HTTP</b>     | 610 GET /opac-tmpl/upse/css/jquery.rating.css HTTP/1.1                                                                                                    |
|     | 3026 129,995449    | 192.168.26.250    | 190.15.130.8                                                                                                    | <b>HTTP</b>     | 609 GET /opac-tmpl/upse/lib/jquery/plugins/jquery.rating.js HTTP/1.1                                                                                                    |
|     | Source Port: 57216 |                   | Internet Protocol Version 4, Src: 192.168.26.250, Dst: 190.15.130.8<br>V Transmission Control Protocol, Src Port: 57216, Dst Port: 80, Seq: 1, Ack: 1, Len: 584 |                 | Frame 1801: 638 bytes on wire (5104 bits), 638 bytes captured (5104 bits) on interface \Device\NPF {B58FC7F4-DBA3-474C-97BB-F22F5EBB346A}, id 0<br>Ethernet II, Src: Tp-LinkT d0:a5:a8 (d0:37:45:d0:a5:a8), Dst: Routerbo d9:be:90 (74:4d:28:d9:be:90) |

*Figura 4.93.Comunicación entre cliente u servidor en el protocolo HTTP. Fuente: imagen elaborada por el autor.*

En *la misma imagen 4.93,* se observa que el servidor para responder a la información de estado requerida por el cliente, maneja una línea de salida o línea de estado, esta se estructura con el número de versión, Código de estado, Frase de motivo y Composición, como *"HTTP / 1.1 200OK"* que expresa que la solicitud ha tenido éxito y se usara la versión HTTP 1.1 para enviar páginas web.

#### **Problemas al ejecutar el protocolo HTTP**

Del tráfico capturado anteriormente podemos deducir la inseguridad que existe al usar el protocolo HTTP sin cifrado TLS o certificados SSL. En *la imagen 4.94* se indica el filtro que se puede aplicar en Wireshark, para encontrar el paquete de datos que indica la trama donde se consigue observar el usuario y contraseña ingresados en la página HTTP en donde se inició sesión, en este caso es el *filtro urlencoded-form.*

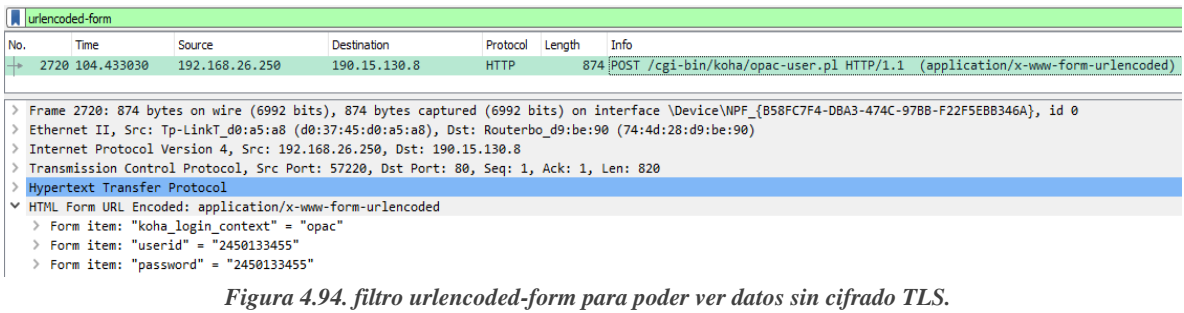

*Fuente: imagen elaborada por el autor.*

HTTP es un protocolo muy frágil. Todos los datos se transmiten tal y como se introducen en el navegador, sin ningún tipo de cifrado. Esto significa que cualquier ciberdelincuente puede interceptar datos personales a través de un ataque man-in-the-middle o de intermediario.

HTTPS es una versión más segura que incluye una capa adicional de protección al procesar los datos del usuario y funciona con una combinación de protocolos (HTTP + SSL), lo que significa que todos los datos personales transmitidos en línea están cifrados o codificados y sólo pueden acceder a ellos el navegador y el servidor web.

## **CAPÍTULO V**

## **CONCLUSIONES Y RECOMENDACIONES**

## **CONCLUSIONES**

- ➢ La realización de este enlace PtMP basado en la tecnología WiMax, es una excelente forma de mantenerse actualizado en conocimientos y prácticas relacionados con las nuevas tecnologías. Al llevar a cabo este tipo de implementación en un entorno controlado, fue viable experimentar con diferentes configuraciones y ajustes para obtener los mejores resultados posibles evitando futuros inconvenientes.
- ➢ La implementación del enlace está siguiendo las especificaciones técnicas establecidas por el IEEE (Instituto de Ingeniería Eléctrica y Electrónica) para las redes de banda ancha inalámbricas. Esto significa que el enlace fue diseñado para cumplir con esta serie de requisitos de calidad y rendimiento, tales como la velocidad de transmisión de datos, la estabilidad de la conexión, la calidad de la señal, entre otros aspectos importantes.
- ➢ La información obtenida a través de los parámetros S de las antenas WiMAX Alvarion medidos por el libre VNA se pudo proporcionar datos valiosos sobre el rendimiento y la calidad de estos dispositivos. En particular, el parámetro S11, que midió la reflexión de la señal en el elemento radiante, fue un parámetro clave para evaluar la adaptación de impedancia de la antena y lograr así optimizarla para una mejor transmisión de las señales de radiofrecuencias.
- ➢ El parámetro VSWR, que se deriva del coeficiente de reflexión, proporcionó información sobre la cantidad de energía que se refleja en la antena y según las pruebas realizadas el valor de VSWR más cercano a 1 fue con la frecuencia de 5.580 Ghz esta indicó una buena adaptación de impedancia entre la antena y la línea de transmisión evitando la degradación de la calidad de la señal debido a la reflexión de la energía.
- ➢ Mediante la caracterización matemática realizada en base a los parámetros S con las diferentes frecuencias de trabajo se encontró valores óptimos en una de ellas (5.580 Ghz), en donde la comparación del coeficiente de reflexión, las pérdidas de retornos, coeficiente de transmisión, perdidas por desajuste y el porcentaje de potencia reflejada indican que la antena tiene un mejor nivel de transmisión superior en esta frecuencia.
- ➢ A través de los cálculos matemáticos se pudo determinar el ancho de banda donde la antena puede transmitir señales de manera eficiente sin una pérdida significativa de

ganancia o calidad de señal, se obtuvo un ancho de banda de 30 Mhz realizando la diferencia entre la frecuencia superior e inferior con respecto a la frecuencia central que fue elegida por medio de los resultados del VNA.

- ➢ En base a las especificaciones técnicas de los dispositivos usados en la red Wifi implementada basada en el estándar IEEE 802.11 se concluye que este sistema está bajo la versión IEEE 802.11g pues cumple con los parámetros básicos más principales de este estándar por lo que se determina que uno de los problemas que se presenta es la velocidad de datos en versiones inferiores a esta.
- ➢ Se concluye que al verificar que los elementos del sistema están trabajando en perfectas condiciones por lo que se puedo hacer una evaluación del servicio brindado a los usuarios o unidades suscriptoras y realizar la identificación de brechas en la red wifi implementada.

## **RECOMENDACIONES**

- ➢ Verificar que todos los parámetros básicos de las antenas Alvarion queden configurados y que no se manipulen otras opciones ya que estas vienen por defecto y se regulan dependiendo del país donde la antena este en uso.
- ➢ Es recomendable saber con exactitud lo que realiza un analizador vectorial de redes ya que este muchas veces es confundido con un analizador vectorial de señales el cual simplemente se limita al estudio de las señales en un dispositivo mas no busca determinar el buen funcionamiento del elemento bajo prueba.
- ➢ Se debe aprender a manipular el VNA correctamente antes de realizar prácticas o evaluar algún sistema, ya que este necesita ser calibrado específicamente en la frecuencia que se va a trabajar y que esta se encuentre en el rango de frecuencias admitidas por el dispositivo. De la misma manera se debe seleccionar el estándar de calibración a emplear.
- ➢ Utilizar los conectores y líneas de transmisión en buenas condiciones pues esto repercuta en los resultados que se obtendrán de los parámetros S, al tener estos elementos deteriorados o que simplemente no sean los adecuados para la red implementada no se podrá obtener un análisis real de mismo.
- ➢ Se recomienda que al hacer los análisis a los protocolos de comunicación en internet se tenga en consideración que estos pueden llegar a ser inseguros por lo que se puede ser vulnerable que terceras personas obtenga información personal no deseada.

## **BIBLIOGRAFIA**

- $[1]$ L. Gonzalez, «EMAGISTER,» EMAGISTER Servicios de formación, S.L. , 03 04 2020. [En línea]. Available: https://www.emagister.com/blog/a-que-se-dedica-un-ingeniero-detelecomunicaciones/. [Último acceso: 11 11 2021].
- [2] R. S. GmbH, «Rohde & Schwarz,» Rohde & Schwarz España, S.A., 17 01 2020. [En línea]. Available: https://www.rohde-schwarz.com/es/productos/test-y-medida/analizadores-de redes\_64043.html#:~:text=El%20analizador%20de%20redes%20vectoriales%20(VNA)%20s e%20utiliza%20para%20llevar,equipos%20de%20medida%20de%20RF.. [Último acceso: 11 11 2021].
- [3] A. C. Teribia, «UNIVERSIDAD POLITECNICA DE VALENCIA-REPOSITORIO,» 2013. **If Is a Lineal** En líneal. **Available:** Available: https://riunet.upv.es/bitstream/handle/10251/34530/Memoria.pdf?sequence=1. [Último acceso: 21 11 2021].
- [4] Tektronix, «Tektronix,» TEKTRONIX, INC., 2021. [En línea]. Available: https://www.tek.com/document/primer/what-vector-network-analyzer-and-how-does-itwork#:~:text=Vector%20Network%20Analyzers%20are%20used,a%20variety%20of%20%E 2%80%9Cnetworks%E2%80%9D.. [Último acceso: 20 11 2021].
- [5] Significados, «Significados.com,» 7Graus, 06 01 2021. [En línea]. Available: https://www.significados.com/investigacion-experimental/. [Último acceso: 24 11 2021].
- [6] G. Gonzalez, «LIFEDER,» LIFEDER, 02 03 2020. [En línea]. Available: https://www.lifeder.com/investigacion-diagnostica/. [Último acceso: 24 11 2021].
- [7] A. F. Garcia, «Universidad de las Américas Puebla,» Universidad de las Américas Puebla, 09 05 2008. [En línea]. Available: http://catarina.udlap.mx/u\_dl\_a/tales/documentos/lmk/fonseca\_g\_a/capitulo3.pdf. [Último acceso: 24 11 2021].
- [8] Cidead, «Las ondas,» 2018. [En línea]. Available: http://recursostic.educacion.es/newton/web/materiales\_didacticos/EDAD\_4eso\_ondas/impres os/quincena11.pdf.
- [9] J. T. Barrera, «UNIVERSIDAD NACIONAL AUTÓNOMA DE MÉXICO,» enero 2009. [En línea]. Available: https://www.cch-sur.unam.mx/guias/experimentales/fisicaII.pdf. [Último acceso: 2 07 2022].
- [10] «DAEnotes,» 2020. [En línea]. Available: https://www.daenotes.com/electronics/microwave-radar/characteristics-of-electromagneticwaves. [Último acceso: 04 07 2022].
- [11] BIRTLH, «BIRTLH,» ikastLAN, 2020. [En línea]. Available: https://ikastaroak.ulhi.net/edu/es/IEA/ICTV/ICTV02/es\_IEA\_ICTV02\_Contenidos/website\_2\_ 2\_polarizacin\_de\_la\_onda\_electromagntica.html#. [Último acceso: 04 07 2022].
- [12] E. C. Leskow, «Concepto.de.,» 15 07 2021. [En línea]. Available: https://concepto.de/espectro-electromagnetico/. [Último acceso: 30 06 2022].
- [13] J. L. Ordóñez, «Espectro electromagnético y espectro radioelectrico,» CEDRO, Madrid, 2017.
- [14] B. Fontal, El Espectro Electromagnético y sus Aplicaciones, Merida: Escuela Venezolana para la Enseñanza de la Química, 2005.
- [15] D. E. M. Rodríguez, «Academia de Ciencias de la Región de Murcia,» Academia de Ciencias de la Región de Murcia, 06 Diciembre 2003. [En línea]. Available: https://www.um.es/acc/el-espectro-electromagnetico/. [Último acceso: 06 07 2022].
- [16] G. X. M. CALERO, *LA INFLUENCIA DE LAS RADIACIONES ELECTROMAGNÉTICAS EN LOS SERES HUMANOS,* Quito, 2003.
- [17] A. L. A. HERNANDEZ, A. A. MIMBRERA y C. H. BASURTO, «ESCUELA SUPERIOR DE INGENIERÍA MECÁNICA Y ELÉCTRICA,» Febrero 2019. [En línea]. Available: https://tesis.ipn.mx/jspui/handle/123456789/27839. [Último acceso: 06 07 2022].
- [18] UIT, «Reglamento de Radiocomunicaciones: Articulos,» de *Conferencias Mundiales de Radiocomunicaciones*, Ginebra, 2020.
- [19] A. Llanos, Gestión del espectro radioeléctrico en Ecuador, Quito: Corporación Editora Nacional, 2013.
- [20] UIT-R, « Nomenclatura de las bandas de frecuencias y de las longitudes de onda empleadas en telecomunicaciones,» de *Conferencia Mundial de Radiocomunicaciones*, Ginebra, 2015.
- [21] U. I. d. Telecomunicaciones, «ITU,» ITU, 27 01 2011. [En línea]. Available: https://www.itu.int/net/ITU-R/index.asp?category=information&rlink=iturwelcome&lang=es. [Último acceso: 11 07 2022].
- [22] A. d. r. y. c. d. l. telecomunicaciones, «PLAN NACIONAL DE FRECUENCIAS,» Agencia de Regulación y Control de las Telecomunicaciones, Quito, 2021.
- [23] C. Y. M. José, «UNIVERSIDAD CENTRAL DEL ECUADOR,» 2019. [En línea]. Available: http://www.dspace.uce.edu.ec/bitstream/25000/19759/1/T-UCE-0013-JUR-226.pdf. [Último acceso: 12 07 2022].
- [24] C. C. K. JAVIER, «ESCUELA DE FORMACIÓN DE TECNÓLOGOS,» 2010. [En línea]. Available: https://bibdigital.epn.edu.ec/bitstream/15000/2290/1/CD-3030.pdf. [Último acceso: 13 07 2022].
- [25] J. Salazar, «Tech Pedia,» 2019. [En línea]. Available: https://upcommons.upc.edu/bitstream/handle/2117/100918/LM01\_R\_ES.pdf. [Último acceso: 15 07 2022].
- [26] J. Pipa Huamán, Artist, *REDES INALÁMBRICAS.* [Art]. UNIVERSIDAD NACIONAL DE EDUCACIÓN Enrique Guzmán y Valle , 2019.
- [27] E. Mifsud y R. V. Lerma-Blasco, «Despliegue de las redes inalambricas,» de *Servicios en red*, Madrid, McGraw-Hill, 2018, pp. 1-24.
- [28] CISCO, «CISCO,» Cisco Systems, Inc., 2022. [En línea]. Available: https://www.cisco.com/c/en/us/tech/wireless-2f-mobility/wireless-lan-wlan/index.html#~tabdocuments. [Último acceso: 15 07 2022].
- [29] V. Carlos, «CCM,» CCMBenchmark, 13 02 2018. [En línea]. Available: https://es.ccm.net/contents/789-introduccion-a-wifi-802-11-o-wifi. [Último acceso: 2022].
- [30] ETSI, «Tecno Accesible,» TecnoAccesible, 2017. [En línea]. Available: https://www.tecnoaccesible.net/directorio/european-telecommunications-standards-instituteetsi. [Último acceso: 2022].
- [31] G. A. P. ORDÓÑEZ, *ANÁLISIS DEL ESTÁNDAR IEEE 802.16m (WIMAX 2) Y SU FACTIBILIDAD DE IMPLEMENTACIÓN EN EL ECUADOR,* Loja: UNIVERSIDAD NACIONAL DE LOJA, 2017.
- [32] C. I. d. Telecomunicaciones, «Info@citel,» Organización de los Estados Americanos, Septiembre 2018. [En línea]. Available: http://www.oas.org/en/citel/infocitel/2009/septiembre/wimax\_e.asp#:~:text=El%20est%C3% A1ndar%20IEEE%20802.16%20estandariza,portadoras%20menores%20a%2011%20GHz.. [Último acceso: 2022].
- [33] M. D. O. Granillo, Artist, *TECNOLOGÍA INALÁMBRICA DE BANDA ANCHA CON ALTA VELOCIDAD WIMAX (ESTÁNDARES IEEE 802.16X).* [Art]. UNIVERSIDAD DE SAN CARLOS DE GUATEMALA, 2017.
- [34] Ecured, «Ecured,» MediaWiki, 26 Agosto 2019. [En línea]. Available: https://www.ecured.cu/WiMAX. [Último acceso: 2022].
- [35] V. R. J. LISSETTE, *Diseño e Implementación para un laboratorio de comunicaciones inalámbricas mediante el estándar IEEE 802.16 ac,* Santa Elena: UNIVERSIDAD ESTATAL PENÍNSULA DE SANTA ELENA, 2019.
- [36] Á. E. Y. Castellano, *Diseño de una red WIMAX (IEEE 802.16e) que brinde servicios de voz y datos en el sector de Sangolquí,* Quito: Institucional de la Universidad de las Fuerzas Armadas ESPE, 2018.
- [37] A. Sassan, Mobile Wimax: un enfoque de sistemas para comprender la red acceso de radio IEEE 802.16, Kidlington Estados Unidos: ELSEVIER, 2017.
- [38] J. M. G. López, *Diseño de un Analizador Vectorial de Redes de bajo coste,* Cartagena: Universidad politecnica de Cartagena, 2021.
- [39] ElectronicsNotes, «Incorporating Radio-electronics,» Electronics Notes , 2020. [En línea]. Available: https://www.electronics-notes.com/articles/test-methods/rf-vector-networkanalyzer-vna/what-is-a-vna.php. [Último acceso: 2022].
- [40] K. Technologies, «Understanding the Fundamental,» Keysight Technologies, Washington DC. Estados Unidos , 2019.
- [41] A. Technologies, «anlage,» 2017. [En línea]. Available: http://anlage.umd.edu/Microwave%20Measurements%20for%20Personal%20Web%20Site/A gilent%20Fundamentals%20of%20Network%20Analysis%205965-7707E.pdf. [Último acceso: 2022].
- [42] W. Technologies, «Alvarion,» Winncom Technologies, 2015. [En línea]. Available: https://www.winncom.com/es/manufacturer/alvarion. [Último acceso: 2022].
- [43] Alvarion, «ralco-networks,» 2017. [En línea]. Available: https://www.ralconetworks.com/downloads/AlvarionBA.pdf. [Último acceso: 2022].
- [44] jankae, «github,» GitHub, Inc., 2022. [En línea]. Available: https://github.com/jankae?tab=repositories. [Último acceso: 2022].
- [45] R. Tarikian, «qrznow,» QRZnowcom, 13 08 2022. [En línea]. Available: https://qrznow.com/librevna-overview-firmware-update-and-calibration/.
- [46] Eleshop, «Eleshop,» Eleshop BV, 2021. [En línea]. Available: https://eleshop.eu/librevna-2-ports-full-vna-100khz-6ghz.html. [Último acceso: 2022].
- [47] Viavi, «Viavi,» VIAVI Solutions Inc., 2020. [En línea]. Available: https://www.viavisolutions.com/es-es/productos/analizadores-de-espectro. [Último acceso: 2022].
- [48] IEEE, «IEEE Standart Association,» IEEE, 2015. [En línea]. Available: https://standards.ieee.org/ieee/802.16/3507/. [Último acceso: 2022].
- [49] D. I. J. Joskowicz, *CABLEADO ESTRUCTURADO,* Montevideo: Instituto de Ingeniería Eléctrica, Facultad de Ingeniería , 2013.
- [50] D.-K. Electronics, « Digi-Key Electronics.,» Digi-Key Electronics., 2020. [En línea]. Available: https://www.digikey.com/es/product-highlight/a/amphenol-rf-division/cableconnectors#lowloss. [Último acceso: 2022].
- [51] Universidad de Valencia, «repositorio,» 2020. [En línea]. Available: http://informatica.uv.es/iiguia/R/apuntes/laboratorio/Practica-3.pdf.
- [52] Mikrotik, «Mikrotik,» 2022. [En línea]. Available: https://mikrotik.com/product/rb4011igs\_5hacq2hnd\_in#fndtn-downloads.
- [53] MikroTik, «MikroTik,» [En línea]. Available: https://mikrotik.com/product/crs112\_8p\_4s\_in#fndtn-specifications.
- [54] A. P. Navarro, «facialix,» 04 2022. [En línea]. Available: https://blog.facialix.com/wpcontent/uploads/2022/04/Ondas\_Electromagneticas.pdf. [Último acceso: 04 07 2022].
- [55] H. Bertolano y S. Vettorel, «Universidad Nacional de Rosario,» 2018. [En línea]. Available: https://rephip.unr.edu.ar/bitstream/handle/2133/15942/7504-19%20F%C3%8DSICA%20Ondas%20Electromagneticas.pdf?sequence=3&isAllowed=y. [Último acceso: 01 07 2022].

# **ANEXOS**

*ANEXO 1. Reparación de las antenas WiMax*

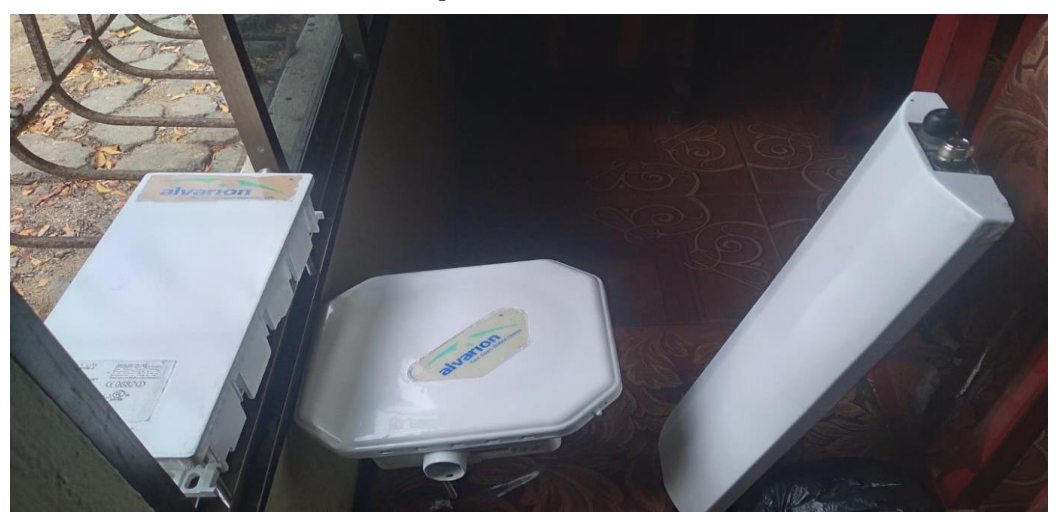

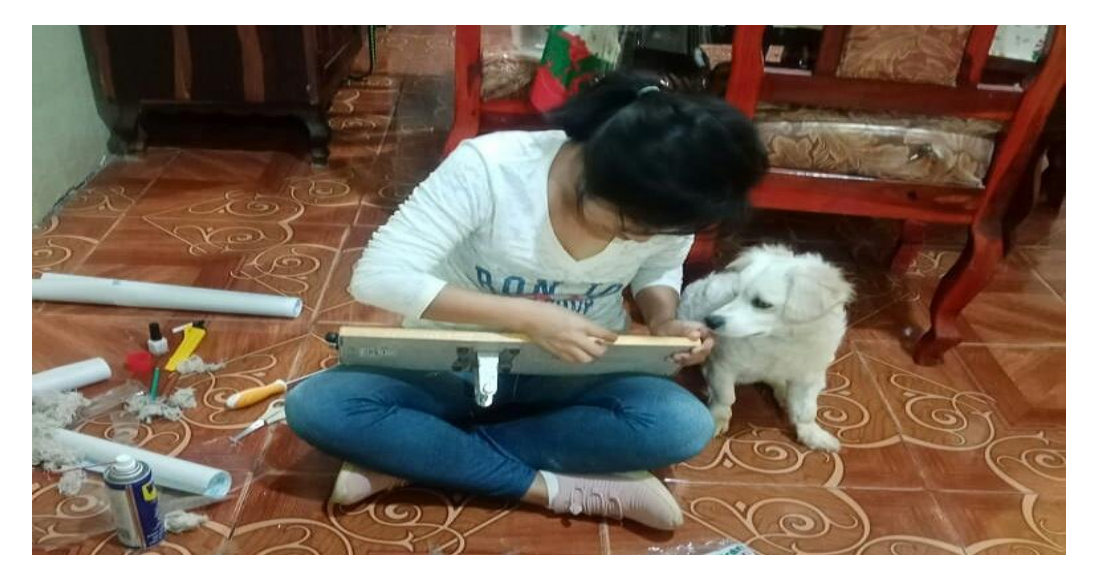

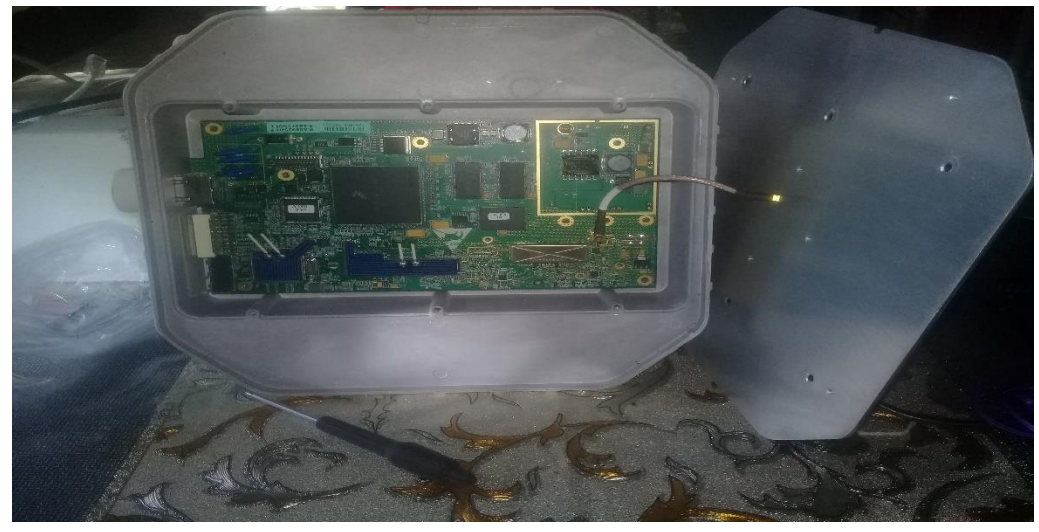

*ANEXO 2. Pruebas antes de la implementación en el laboratorio.*

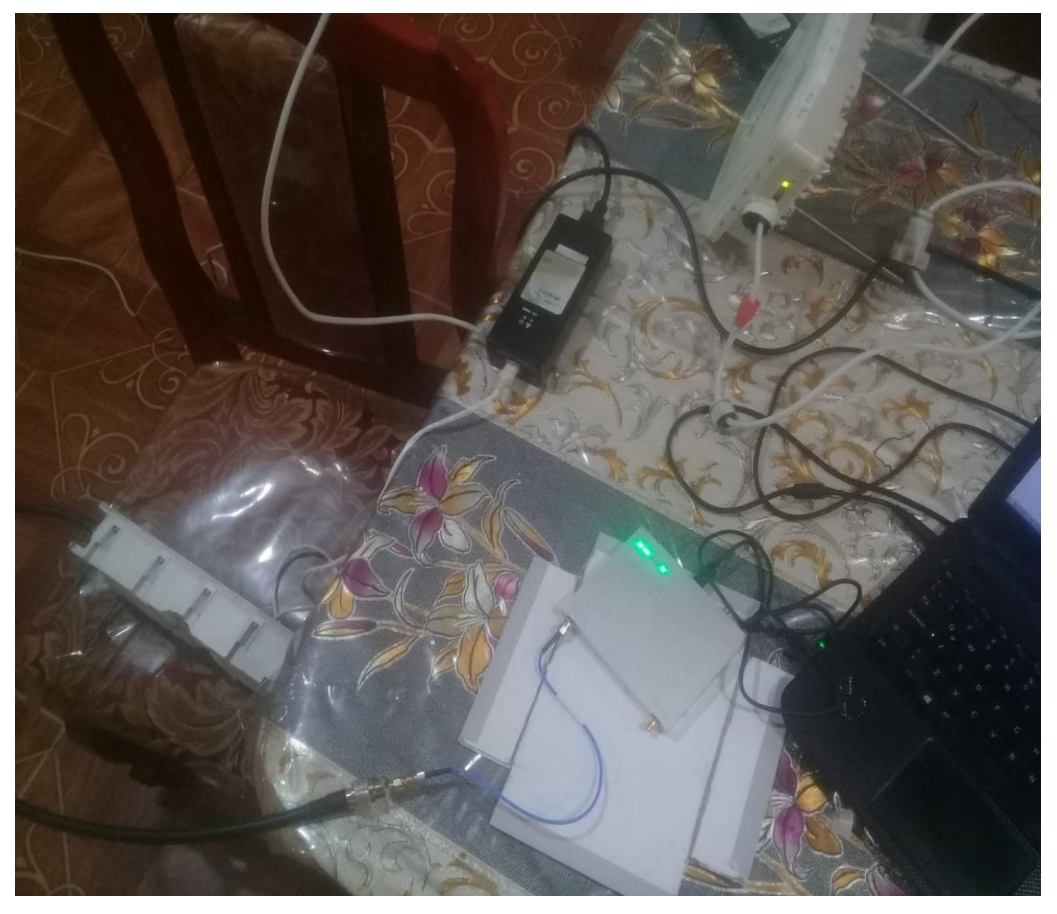

*ANEXO 3. Ubicación de los equipos Alvarion en el laboratorio de telecomunicaciones en la UPSE, para la creación del enlace PtMP.*

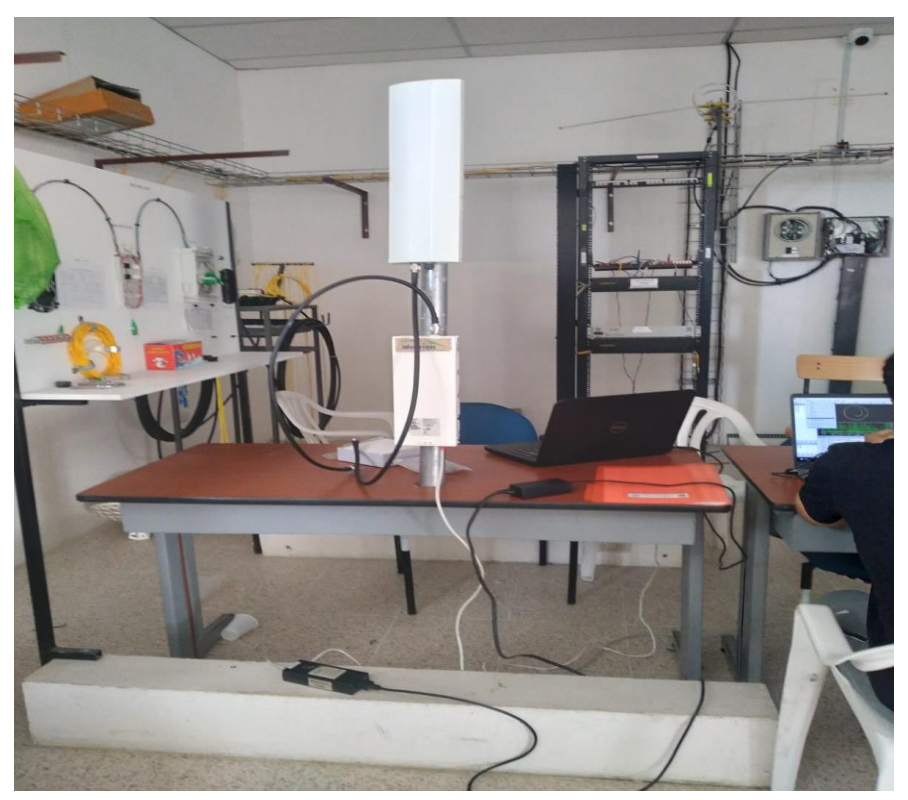

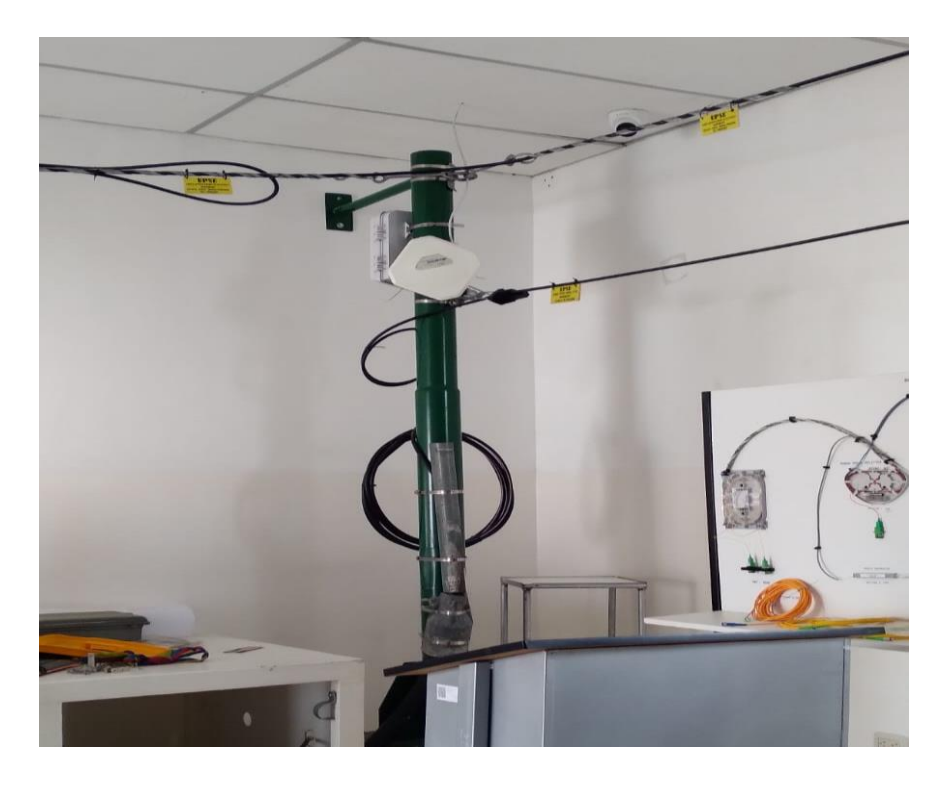

*ANEXO 4. Parámetros de la antena que cumplen con las especificaciones del estándar 802.16 para el diseño del enlace* 

*PtMP.*

#### Telnet 192.168.24.2

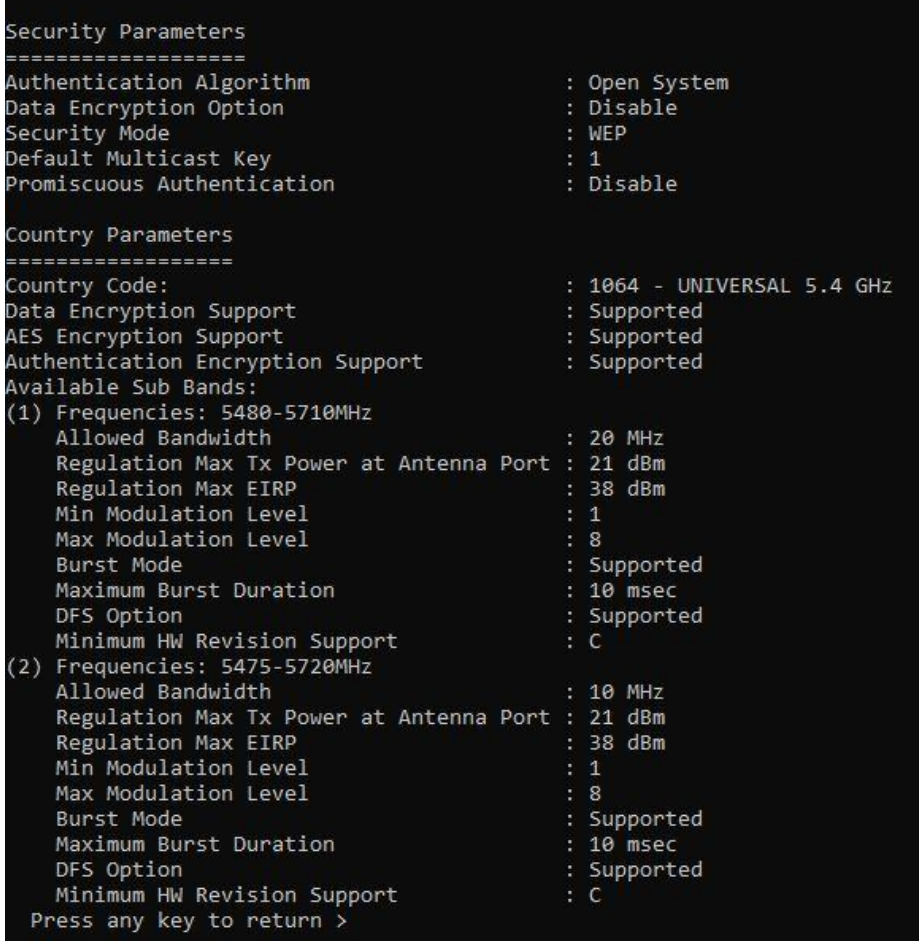

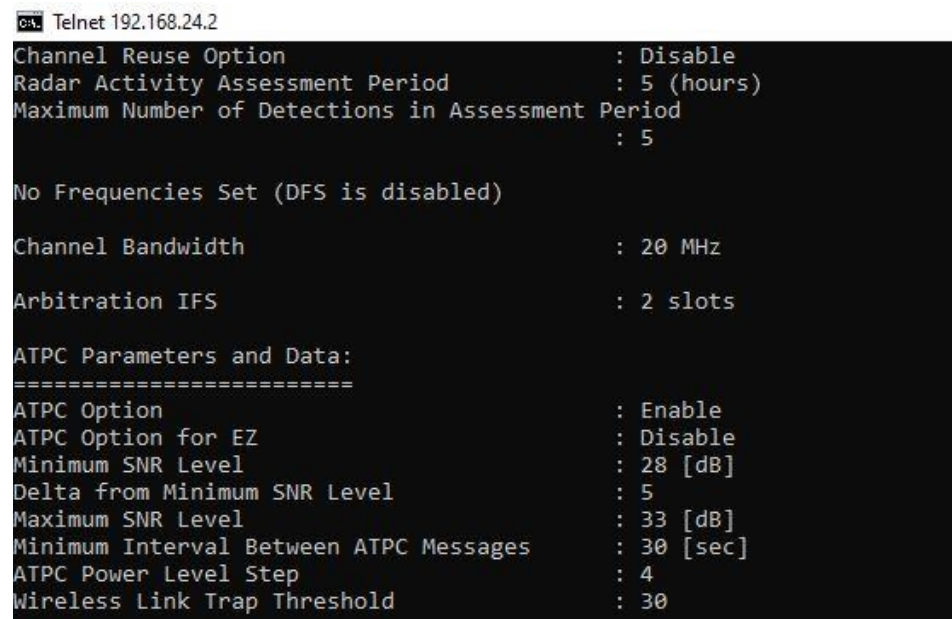

**RN** Telnet 192.168.24.2

ESSID

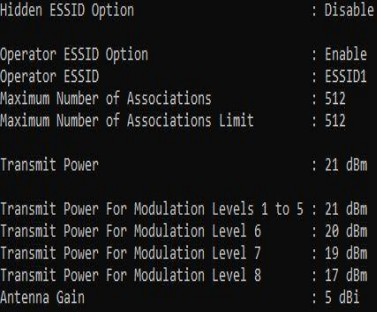

 $\therefore$  UPSE

Bandwidth: 20 MHz Frequency: 5480 MHz<br>Available Frequencies: 5480 5485 5490 5495 5500 5506 5510 5515 5520 5525 5530 5535 5540 5545 5550 5566 5565 5570 5575 5580 5585 5590 5595 5600 5605 5610 5615 5620<br> 5625 5630 5635 56

Performance Parameters ---------------------RTS Threshold  $: 4092$ Min. Contention Window  $: 15$ Max. Contention Window  $: 1023$ Maximum Modulation Level  $: 8$ Multicast Modulation Level  $\therefore$  1 Number of HW Retries  $: 10$ Average SNR Memory Factor  $5.5$ Burst Mode : Enable Time Interval : 5 [millisec] Adaptive Modulation Option : Enable Minimum Interval Between Adaptive Modulation Messages : 4 [sec] Adaptive Modulation Decision Thresholds : Normal Press any key to return >

 $0 \times$ 

*ANEXO 5. Configuración de las antenas WiMax Alvarion mediante telnet.*

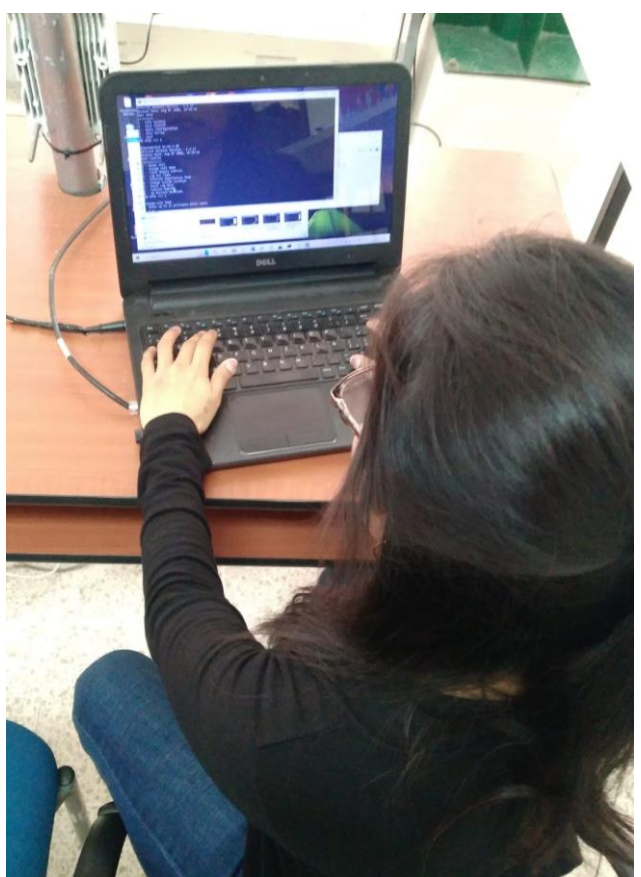

*ANEXO 6. Calibración del equipo vna*

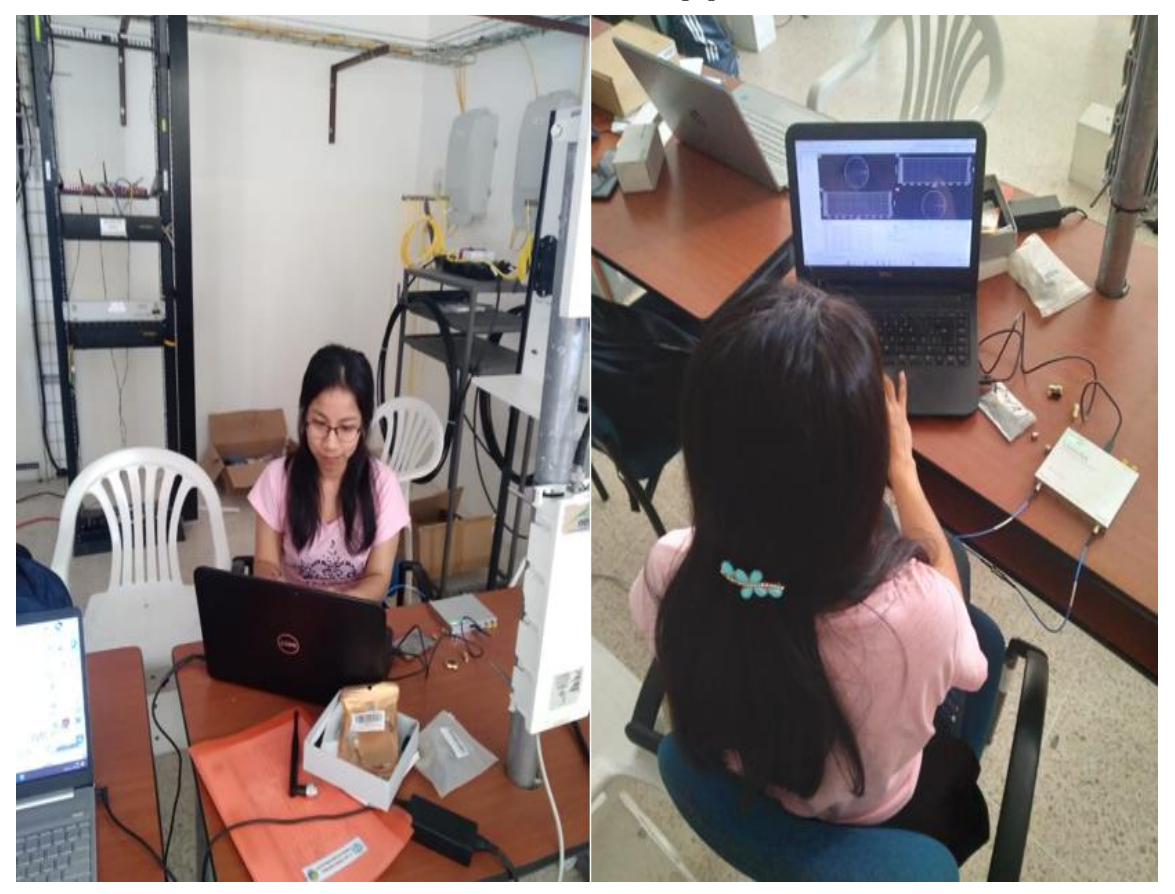

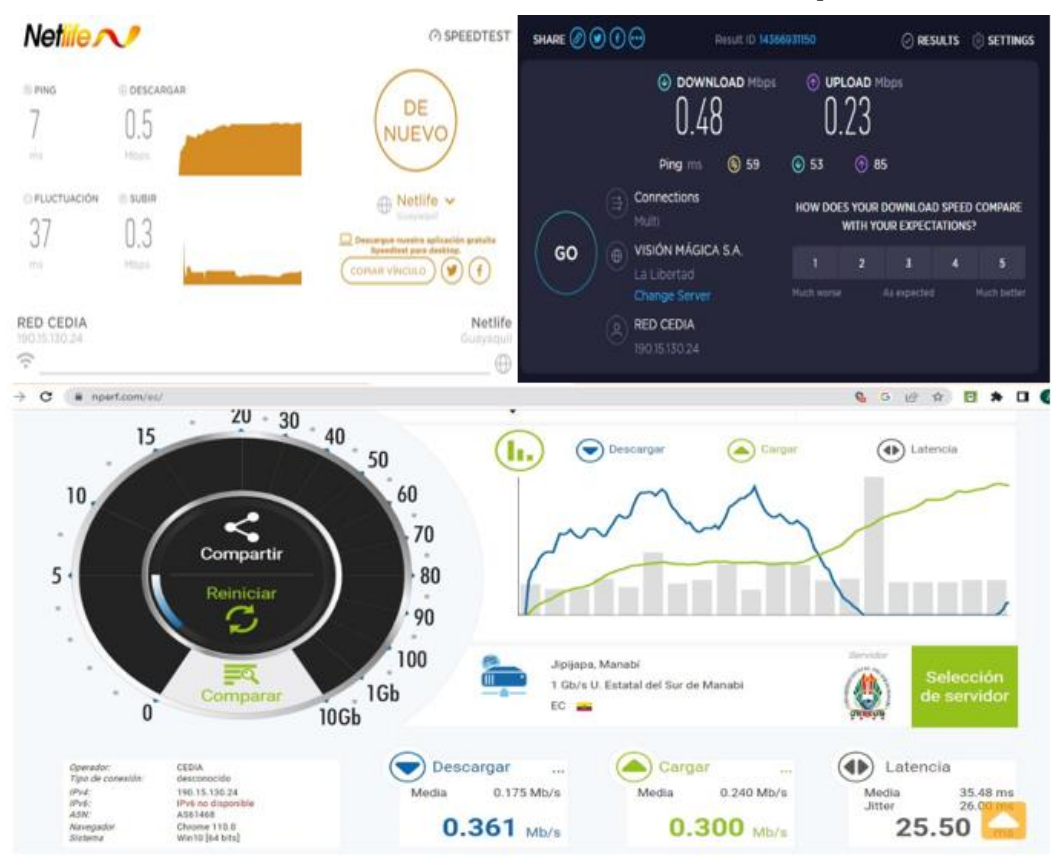

#### *ANEXO 7. Resultados de los test de velocidad con bw=512kbps*

*ANEXO 8. Resultados de los test de velocidad con bw= 2mbps*

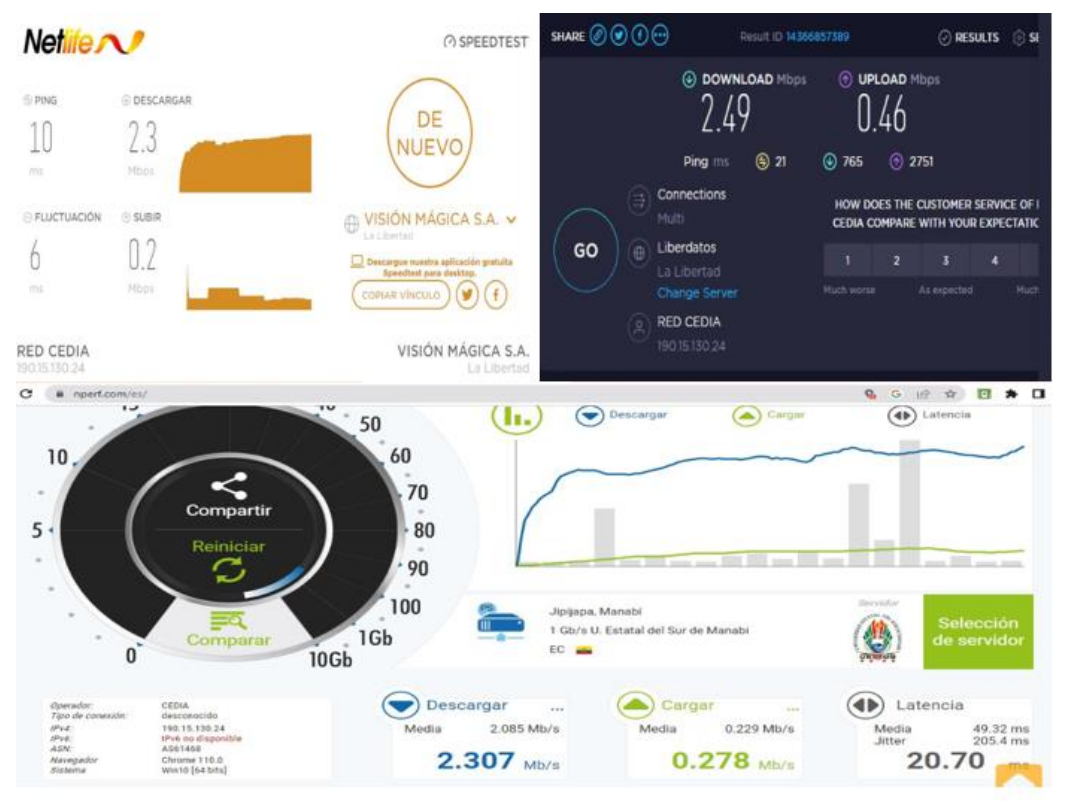